# **UNIVERSIDADE DE BRASÍLIA FACULDADE DE TECNOLOGIA DEPARTAMENTO DE ENGENHARIA ELÉTRICA**

# **MÉTODO PARA IMPLEMENTAÇÃO DE REDES SEM FIO**

# **FERNANDO RORIZ MARQUES CARDOSO - 00/14711 JOSÉ CARLOS TERRELL DE MACEDO SOARES – 00/14770**

## **ORIENTADOR: LEONARDO R. A. X. DE MENEZES**

# **PROJETO FINAL DE ENGENHARIA ELÉTRICA – ESTÁGIO SUPERVISIONADO 2**

**BRASÍLIA/DF: JULHO – 2005** 

# **UNIVERSIDADE DE BRASÍLIA FACULDADE DE TECNOLOGIA DEPARTAMENTO DE ENGENHARIA ELÉTRICA**

## **MÉTODO PARA IMPLEMENTAÇÃO DE REDES SEM FIO**

# **FERNANDO RORIZ MARQUES CARDOSO - 00/14711 JOSÉ CARLOS TERRELL DE MACEDO SOARES – 00/14770**

# **PROJETO FINAL SUBMETIDO AO DEPARTAMENTO DE ENGENHARIA ELÉTRICA DA FACULDADE DE TECNOLOGIA DA UNIVERSIDADE DE BRASÍLIA COMO PARTE DOS REQUISÍTOS NECESSÁRIOS PARA A APROVAÇÃO NA DISCIPLINA ESTÁGIO SUPERVISIONADO 2.**

## **APROVADA POR:**

**Professor Leonardo Rodrigues Araújo Xavier de Menezes, PhD, UnB (Orientador)** 

**\_\_\_\_\_\_\_\_\_\_\_\_\_\_\_\_\_\_\_\_\_\_\_\_\_\_\_\_\_\_\_\_\_\_\_\_\_\_\_\_\_\_\_\_\_\_\_\_\_** 

**\_\_\_\_\_\_\_\_\_\_\_\_\_\_\_\_\_\_\_\_\_\_\_\_\_\_\_\_\_\_\_\_\_\_\_\_\_\_\_\_\_\_\_\_\_\_\_\_\_** 

**Prof. Dr. Humberto Abdalla Jr., UnB (Examinador Interno)** 

**Mestra Marlúcia Vieira de Araújo, UnB (Examinadora Interna)** 

**BRASÍLIA/DF, 06 DE JULHO DE 2005** 

## **FICHA CATALOGRÁFICA**

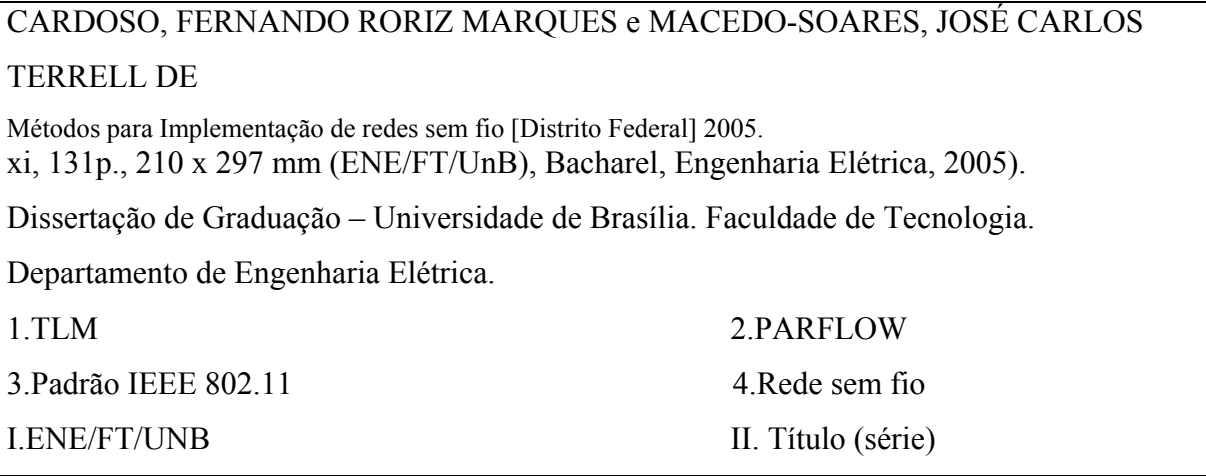

## **REFERÊNCIA BIBLIOGRÁFICA**

CARDOSO, F. R. M. e MACEDO-SOARES, J. C. T. (2005). Método para implementação de redes sem fio. Dissertação de Graduação em Engenharia Elétrica, Departamento de Engenharia Elétrica, Universidade de Brasília, Brasília, DF, 131p.

## **Seção 1.01 CESSÃO DE DIREITOS**

AUTORES: Fernando Roriz Marques Cardoso e José Carlos Terrell de Macedo Soares TÍTULO: Método para implementação de redes sem fio GRAU: Bacharel ANO: 2005

É concedida à Universidade de Brasília permissão para reproduzir cópias desta dissertação de graduação e para emprestar ou vender tais cópias somente para propósitos acadêmicos e científicos. Os autores reservam outros direitos de publicação e nenhuma parte dessa dissertação de graduação pode ser reproduzida sem autorização por escrito dos autores.

AOS 06 Bloco D Ap 207. SQS 316 Bloco B Ap 201. 70660-064 Brasília – DF – Brasil. 70387-020 Brasília – DF – Brasil.

Fernando Roriz Marques Cardoso José Carlos Terrell de Macedo Soares

 $\_$  , and the contribution of the contribution of  $\_$  . The contribution of  $\_$  ,  $\_$  ,  $\_$  ,  $\_$  ,  $\_$  ,  $\_$  ,  $\_$  ,  $\_$  ,  $\_$  ,  $\_$  ,  $\_$  ,  $\_$  ,  $\_$  ,  $\_$  ,  $\_$  ,  $\_$  ,  $\_$  ,  $\_$  ,  $\_$  ,  $\_$  ,  $\_$  ,  $\_$  ,  $\_$  ,  $\_$  ,

### **RESUMO**

A crescente demanda por mobilidade, conveniência e convergência dentre tantos outros atrativos oferecidos atualmente pelos sistemas de comunicação sem fio, as redes locais sem fio (WLAN) têm se destacado e prometem serviços de transmissão de dados de alta velocidade.

Originalmente concebidas para estender a rede de companhias privadas, as WLANs fornecem uma cobertura de dados em banda larga para dispositivos móveis sem fio como *laptops* e *palmtops* (PDAs). Os *access points* de WLANs públicas, ou *hot spots*, estão surgindo nos mais diferentes locais onde o público passa o seu tempo: terminais de passageiros em aeroportos, hotéis, restaurantes, bibliotecas de universidades e salas de conferência.

 A maioria das implementações de WLANs públicas e privadas aderem ao padrão IEEE 802.11 b & g, operando na banda não licenciada de freqüência de 2,4GHz e oferecem uma taxa de transferência máxima de 54 Megabits por segundo.

 Com a disseminação das redes locais sem fio surge a necessidade de melhorar a implementação destas redes para oferecer aos seus usuários uma maior qualidade de serviço e ser capaz de uma maior cobertura de sinal sem comprometer a qualidade.

 Este projeto visa a elaboração de um método para a implementação de redes sem fio utilizando ferramentas computacionais e *site surveys* para obter uma rede otimizada. Com uma análise de local diferenciado é possível aumentar o grau de precisão da simulação computacional e assim criar um método prático, eficaz e célere adaptável a qualquer ambiente.

### **ABSTRACT**

The growing demand for mobility, convenience and convergence are some of the many advantages offered these days by wireless communication systems, wireless local area network (WLAN) have stood out and promise high speed data transmission services.

Originally conceived to extend private enterprise networks, WLANs provide a wide band data coverage for wireless mobile devices like laptops and palmtops (PDAs). Access points of public WLANs, or hot spots, are popping up in many different locations where the public spends their time: passenger terminals in airports, hotels, restaurants, university libraries and conference rooms.

Most set ups of WLAN, public or private, follow the IEEE 802.11 b & g, operating in the unlicensed frequency of 2.4 GHz and offer a maximum rate of transfer of 54 Megabits per second.

 With the widespread use of local wireless networks arises the need to better implement these networks to offer their users a better service quality and to able to provide better signal coverage without compromising quality.

 This project aims to create a wireless network implementation method using software tools and site surveys to obtain an optimized network. With a differential site survey it is possible to increase the degree of the computer simulation and therefore create a practical, effective and quick method adaptable to any site.

# **SUMÁRIO**

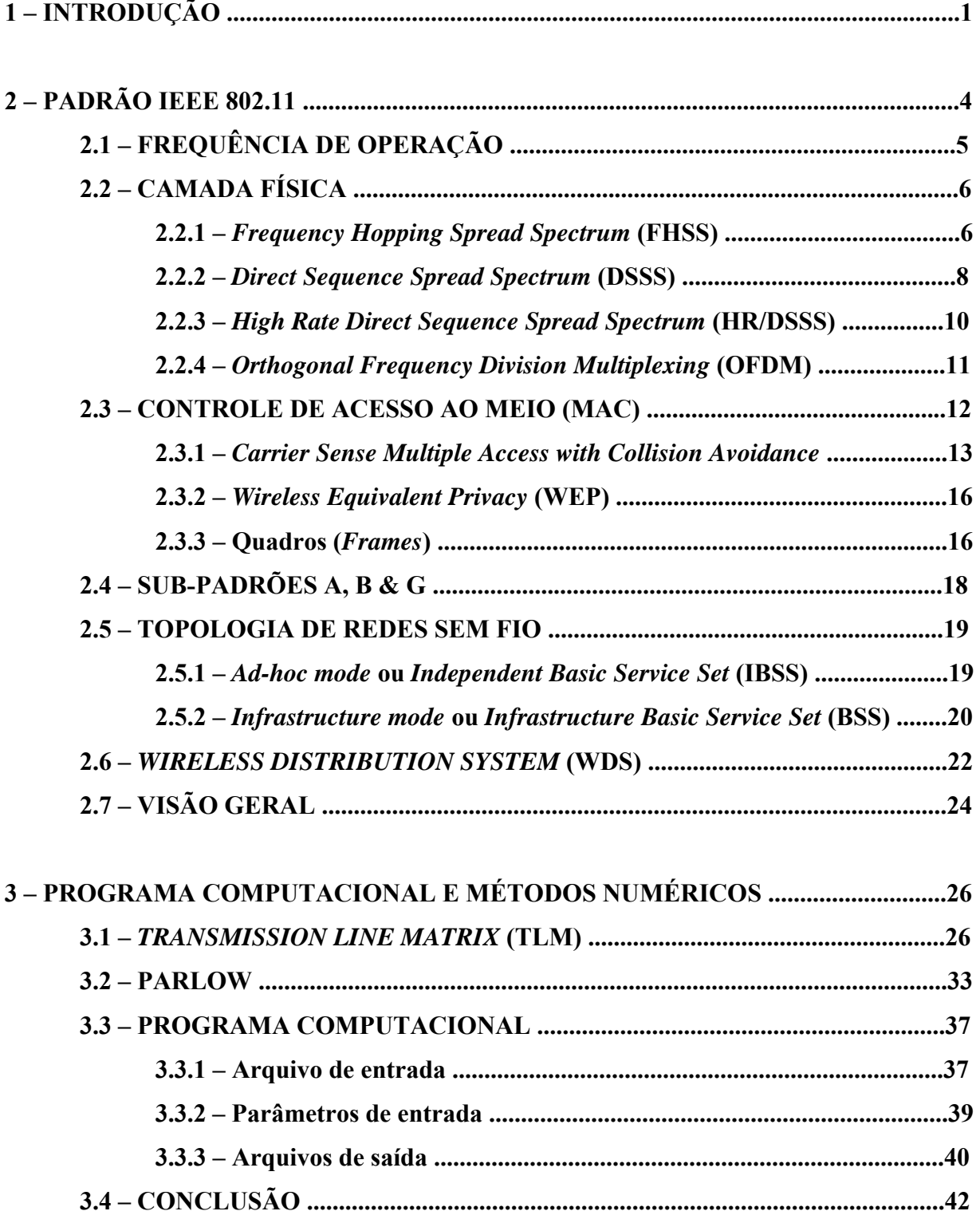

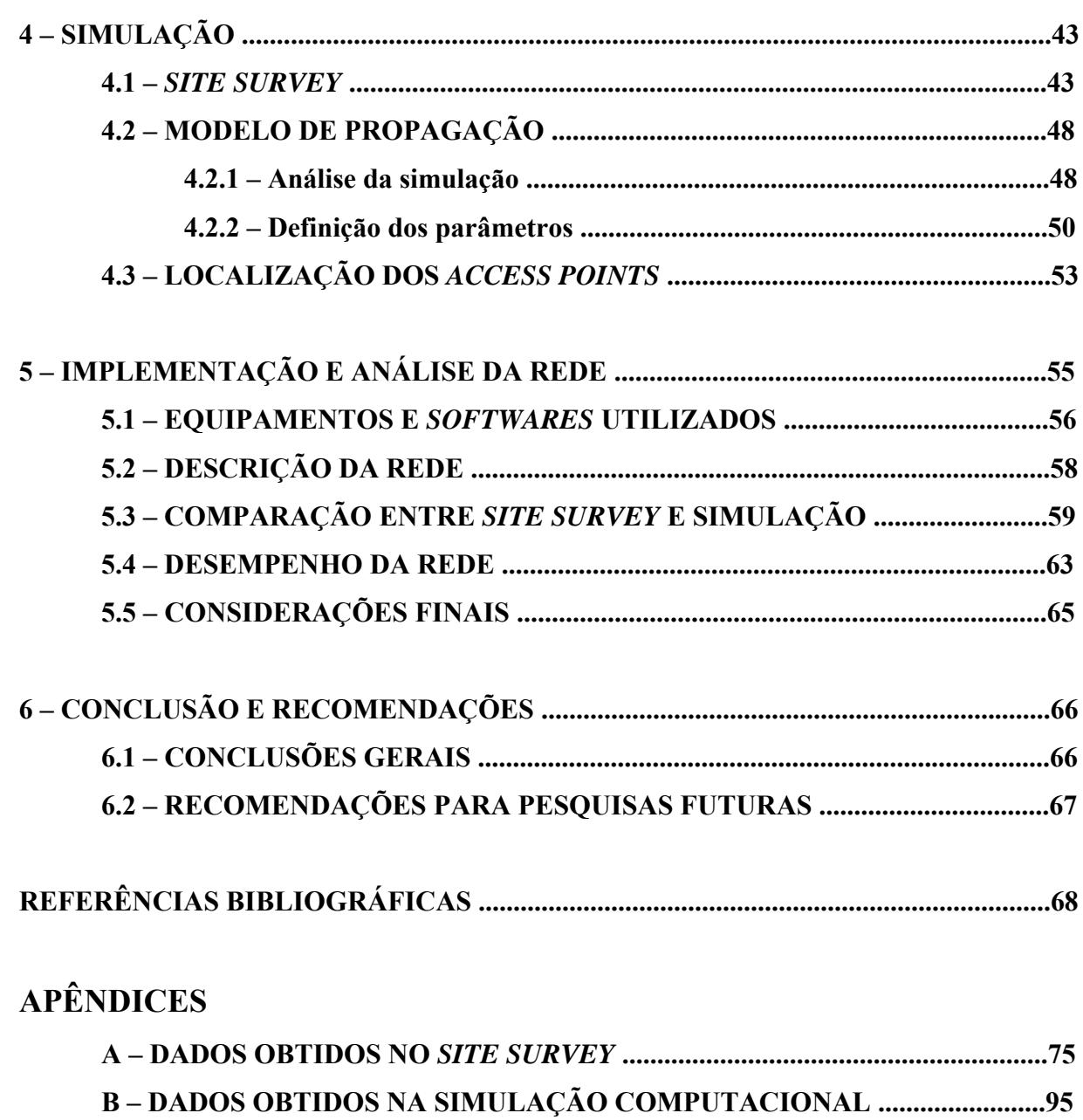

C - DADOS COMPARATIVOS ENTRE SITE SURVEY E SIMULAÇÃO .......114

## **LISTA DE TABELAS**

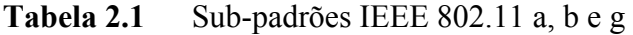

- **Tabela 4.1** Cor e Coeficientes dos Materiais
- **Tabela 4.2** *Site Survey* X Simulação
- **Tabela 5.1** Comparação entre *site survey* e simulação
- **Tabela 5.2** Taxa de perdas de pacotes e latência
- **Tabela A.1** Dados coletados pelo Network Stumbler
- **Tabela B.1** Variação dos coeficientes com Receptor e Transmissor na posição #1
- **Tabela B.2** Variação dos coeficientes com Receptor e Transmissor na posição #2
- **Tabela B.3** Variação dos coeficientes com Receptor e Transmissor na posição #3
- **Tabela B.4** Variação dos coeficientes com Receptor e Transmissor na posição #4

**Tabela B.5** Variação dos coeficientes com Receptores nas posições #5 e #6 e Transmissor na posição #5

- **Tabela B.6** Variação dos coeficientes com Receptor e Transmissor na posição #7
- **Tabela B.7** Variação dos coeficientes com Receptor na posição #9 e Transmissor na posição #7
- **Tabela B.8** Variação dos coeficientes com Receptor na posição #8 e Transmissor na posição #6
- **Tabela B.9** Variação dos coeficientes com Receptor e Transmissor na posição #10
- **Tabela B.10** Variação dos coeficientes com Receptor e Transmissor na posição #11
- **Tabela C.1** Dados obtidos pelo Network Stumbler para comparação com a simulação.
- **Tabela C.2** Dados obtidos pela Simulação para o Anfiteatro.
- **Tabela C.3** Dados obtidos pela Simulação para as Salas.
- **Tabela C.4** Dados obtidos pela Simulação para o Auditório.

## **LISTA DE FIGURAS**

- **Figura 2.1** Camadas de autuação do padrão 802.11.
- **Figura 2.2** Espectro de freqüência ISM.
- **Figura 2.3** FHSS.
- <sup>T</sup>**Figura 2.4** Modulação e demodulação de FHSS.
- **Figura 2.5** Sinal espalhado na banda de freqüência.
- **Figura 2.6** DSSS.
- **Figura 2.7** Modulação e de modulação DSSS.
- Figura 2.8 BPSK.
- **Figura 2.9** QPSK.
- **Figura 2.10** OFDM.
- **Figura 2.11** Janela de disputa.
- **Figura 2.12** Terminal Escondido.
- **Figura 2.13** Terminal Exposto.
- **Figura 2.14** CSMA/CA.
- **Figura 2.15** *Network Allocation Vector*.
- **Figura 2.16** Formato do quadro de controle ao meio.
- **Figura 2.17** Sub-campos do campo *frame control*.
- **Figura 2.18** *Ad-hoc mode.*
- **Figura 2.19** *Infrastructure mode.*
- **Figura 2.20** WDS.
- **Figura 2.21** *Bridge learn tables.*
- **Figura 2.22** Cabos fendidos.
- **Figura 3.1** Princípio de Huygens.
- **Figura 3.2** Modelo infinitesimal para linha de transmissão.
- **Figura 3.3** TLM bidimensional.
- **Figura 3.4** Malha de nós em série.
- **Figura 3.5** Malha de nós em paralelo.
- **Figura 3.6** Perdas inseridas (*stub*) no modelo em paralelo.
- **Figura 3.7** Perdas inseridas (*stub*) no modelo em série.
- **Figura 3.8** Condição do contorno com condutor ideal.
- **Figura 3.9** Condição de contorno com isolante ideal.
- **Figura 3.10** Condição de contorno com impedância qualquer.
- **Figura 3.11** Fluxos incidentes e refletidos nos nós do método PARFLOW.
- **Figura 3.12** Propagação em espaço aberto.
- **Figura 3.13** Propagação em espaço semi-aberto.
- **Figura 3.14** Propagação em espaço fechado.
- **Figura 3.15** Representação de cores por 3 bytes.
- **Figura 3.16** Arquivo formato PPM e sua representação gráfica.
- **Figura 3.17** Intensidade do sinal por cor.
- **Figura 3.18** Arquivo de saída do programa.
- **Figura 4.1** Network Stumbler 0.4.0 (Build 554).
- **Figura 4.2** Posição das Medidas Anfiteatros.
- **Figura 4.3** Posição das Medidas Salas.
- **Figura 4.4** Posição das Medidas Auditório.
- **Figura 4.5** Arquivo de Entrada.
- **Figura 4.6** Arquivo de Saída.
- **Figura 4.7** Análise final da FINATEC.
- **Figura 5.1** Topologia da rede implementada.
- **Figura 5.2** Posição das Medidas no Auditório.
- **Figura 5.3** Posição das Medidas no Anfiteatro.
- **Figura 5.4** Posição das Medidas nas Salas de Treinamento.
- **Figura 5.5** Transmissão de pacotes da estação *wireless* com a Internet no auditório.
- **Figura 5.6** Transmissão de pacotes da estação *wireless* com a Internet no anfiteatro.

# **LISTA DE NOMECLATURAS E ABREVIAÇÕES**

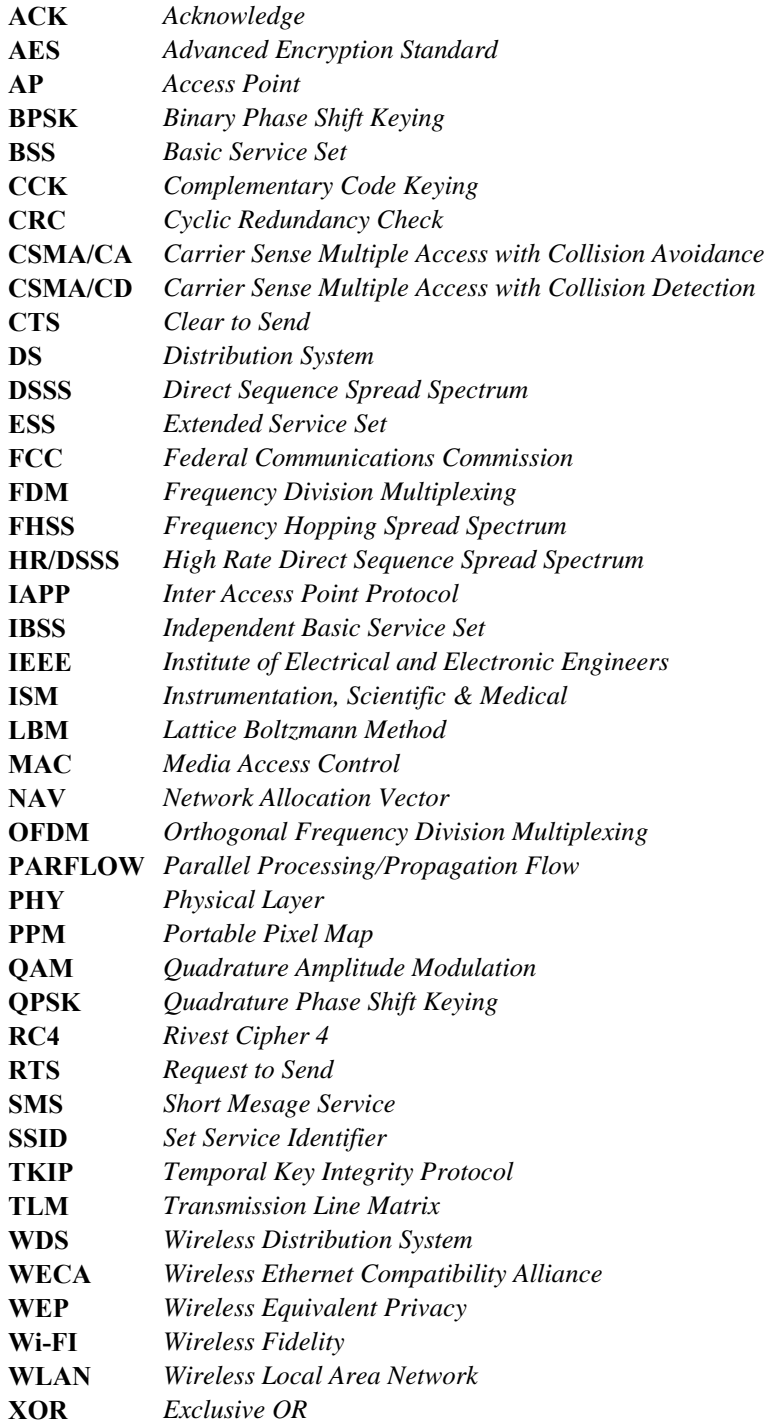

## **1 - INTRODUÇÃO**

O crescimento da Telefonia celular é uma amostra de que a procura por serviços móveis tem aumentado a cada dia. Com a evolução destes sistemas também cresce o número de aplicativos, como por exemplo, a transmissão de pequenas mensagens por celular (SMS).

Com esta evolução tecnológica e a grande demanda de mobilidade, surge a necessidade de transmissão de dados sem fio (*Wireless*) para fornecer aos usuários maior portabilidade e extrema conveniência. A formação de redes de dados sem fio são chamadas de WLAN (*Wireless Local Area Network*) e vem com a vantagem de suprir importante necessidade dos tempos modernos, a conexão à Internet.

A tecnologia Wi-Fi (*Wireless Fidelity*) é responsável por essa conexão à Internet e sua implementação vem crescendo, dados da WECA [1] (*Wireless Ethernet Compatibility Alliance*) mostraram que cerca de 40% das grandes empresas norte-americanas já adotaram a tecnologia sem fio e muitas outras já estão com projetos concretos de implementação da tecnologia. Mas os atrativos das redes WLAN vão além da esfera corporativa e empresarial e estende-se aos usos domiciliares.

No Brasil a implementação de WLAN's enfrenta dificuldades em relação à área de cobertura, de tal forma que a qualidade do sinal *Wireless* fica comprometida em toda a extensão de um determinado recinto. Devido a essas dificuldades as redes sem fio, para cobertura de grandes áreas, apresentam um severo compromisso entre área de cobertura do sinal e qualidade do mesmo.

Tendo em vista este compromisso, o presente projeto tem a finalidade de elaborar um método para implementação de redes sem fio de maneira otimizada e eficiente em grandes extensões. Para isso será utilizado um programa de computador que descreve a propagação de ondas eletromagnéticas desenvolvido em uma dissertação de mestrado do Departamento de Engenharia Elétrica da Universidade de Brasília [3]. Este *software* utiliza dois métodos numéricos, *Transmission Line Matrix* (TLM) e PARFLOW, que modelam a propagação de ondas eletromagnéticas. A justificativa do uso deste programa é analisar a melhor posição das fontes de sinal no ambiente fechado com o intuito de cobrir uma maior área e prover uma potência do sinal satisfatória nos pontos desejados.

Para o levantamento e aplicação do método proposto, será implementada uma rede Wi-Fi no espaço da Fundação de Empreendimentos Científicos e Tecnológicos (FINATEC) que cederá suas dependências para o *International Microwave and Optoelectronics Conference* (IMOC) nos dias 25/07/2005 à 28/07/2005. A implementação da rede Wi-Fi visa prestar um serviço de qualidade na extensão das instalações da FINATEC destinadas ao evento, além de suprir as necessidades de conexão à Internet dos participantes da conferência.

O capítulo dois deste trabalho será destinado a uma visão da tecnologia *wireless* aplicada, que neste escopo será o padrão IEEE 802.11 (b e g) com a definição dos aspectos fundamentais deste padrão, como a velocidade de transmissão de dados, modulação do sinal, características da camada física, controle de acesso ao meio, topologias empregadas, alocação de freqüência entre outros aspectos. Este capítulo mostrara também os mecanismos de segurança deste padrão, assim como uma visão geral das redes Wi-Fi.

No capítulo três será realizado uma descrição breve sobre o programa computacional utilizado para a determinação da localização das fontes de sinais. Neste capítulo também serão abordados os métodos numéricos do programa computacional empregado, o TLM e o PARFLOW. Neste mesmo capítulo ainda serão explicados os parâmetros necessários para a realização da simulação, como por exemplo, os coeficientes de reflexão e transmissão dos obstáculos presentes no local de estudo, assim como outros parâmetros pertinentes ao processo de modelagem.

Os resultados da simulação computacional serão utilizados para escolha dos melhores pontos de origem do sinal e esta análise será mostrada no capítulo quatro. Neste ponto será realizado, a partir do modelo de propagação e atenuação do sinal, a determinação da posição dos equipamentos de irradiação do sinal (*Access Point*) que melhor cobre a região desejada. Um *site survey* será realizado no local de estudo com a finalidade de observar a discrepância entre o sinal medido na prática e o sinal obtido através do método elaborado e determinar assim a eficiência do processo desenvolvido.

A topologia da rede para conexão a Internet, mostrando o acoplamento entre a rede Wi-Fi com a rede cabeada, será mostrada no capítulo cinco. Nesta etapa serão realizados alguns testes do desempenho da rede com uma análise na camada de rede, com o intuito de observar certos aspectos, como a perda de pacotes e tempo de latência.

2

Por fim, o capítulo seis apresentará as conclusões do método desenvolvido para implementação de redes Wi-Fi. Neste ponto serão descritos alguns pontos favoráveis do método e algumas desvantagens do programa computacional utilizado. Além disso, este capítulo tem a pretensão de levantar possíveis alternativas, além do escopo deste trabalho, que poderiam ser utilizadas para melhoria da qualidade e desempenho do método de implementação de WLAN's.

## **2 - PADRÃO IEEE 802.11**

Com o objetivo de estimular a produção de produtos sem fio, a *Federal Communications Commission* (FCC), em 1985, alterou o espectro de freqüência, criando faixas para que os equipamentos pudessem operar sem licença de uso de banda de freqüência do órgão regulador [6]. Esta modificação permitiu que diversas empresas disponibilizassem produtos no mercado a um preço acessível para que clientes residenciais e empresariais criassem suas redes sem fio, ou como são comumente chamadas de WLAN, ou ainda, quando usadas para conexão a Internet, de Wi-Fi.

Com o crescimento da implementação de tecnologias *wireless*, o *Institute of Eletrical and Electronics Engineers* (IEEE), em 1997, criou um padrão para as WLAN, o padrão IEEE 802.11. Este padrão define basicamente o controle de acesso ao meio (*Media Access Control* – MAC) e a camada física (*Physical Layer –* PHY) para as redes de conectividade sem fio. Comparando com o modelo de referência OSI, o padrão IEEE 802.11 tem a seguinte ocupação nas camadas do modelo.

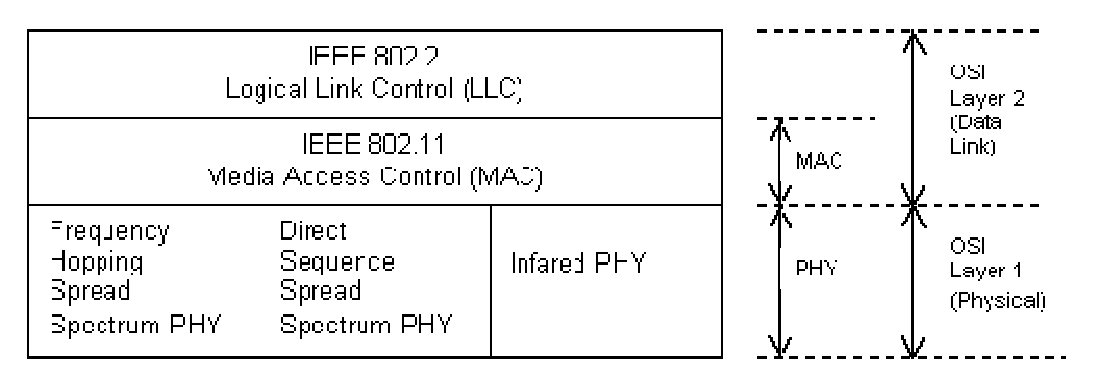

Figura 2.1 – Camadas de autuação do padrão 802.11.

Dentro do padrão 802.11 existem grupos de tarefas que trabalham em diferentes subpadrões para as redes sem fio. Alguns destes sub-padrões são:

- IEEE 802.11 a: Operação em 5 Ghz com taxa de transmissão de 54 Mbit/s;
- IEEE 802.11 b: Operação em 2,4 Ghz com taxa de transmissão de 11 Mbit/s;
- IEEE 802.11 d: Regularização adicional de domínios (Europa, USA e Japão);
- IEEE 802.11 e: Qualidade de serviço (QoS);
- IEEE 802.11 f: Roaming entre AP's (*Inter Access Point Protocol*  IAPP);
- IEEE 802.11 g: Operação em 2,4 Ghz com taxa de transmissão de 54 Mbit/s;
- IEEE 802.11 h: Seleção dinâmica de canais e controle de potência de transmissão;
- IEEE 802.11 i: Autenticação e segurança.
- IEEE 802.11 k: Dados de gerenciamento entre AP's

• IEEE 802.11 n: Operação em 2,4 Ghz e 5 Ghz com taxa de transmissão em 104 Mbit/s (em fase de homologação) [20];

• IEEE 802.11 r: Padronização de *handoff* e *roaming*;

• IEEE 802.11 s: Padroniza *self-healing* e *self-configuring* nas redes *Mesh* (Malha) [20].

Os sub-padrões mais adotados são os IEEE 802.11 a, b e g, pois resumem especificações para a comunicação de dados propriamente dita.

## **2.1 - FREQUÊNCIA DE OPERAÇÃO**

Os sistemas de comunicação do padrão IEEE 802.11 operam nas bandas de freqüências livres ISM (*Instrumentation, Scientific & Medical*) e compreendem três segmentos do espectro (902 a 928 MHz, 2.400 a 2.483,5 MHz e 5.725 a 5.850 MHz) reservados para uso sem a necessidade de licença.

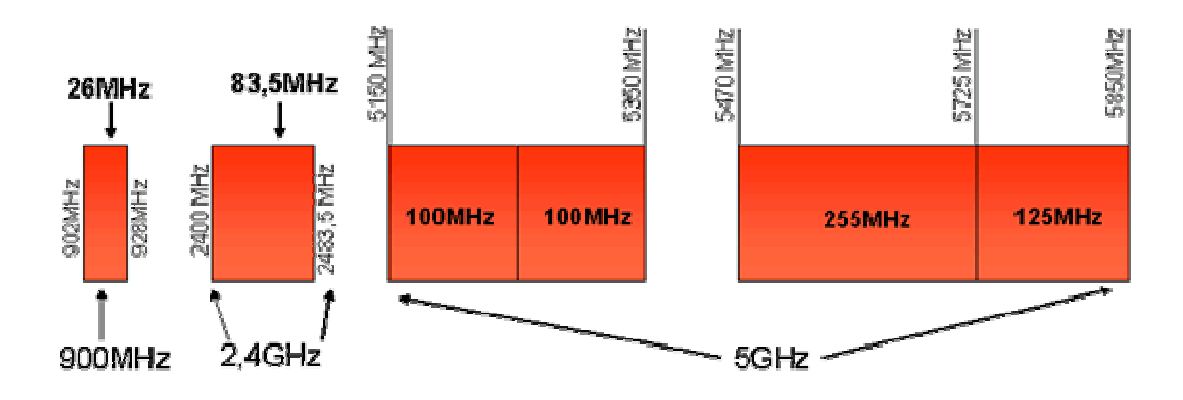

Figura 2.2 – Espectro de freqüência ISM.

O sub-padrão IEEE 802.11 b e g utilizam a banda de freqüência de 2.400 MHz a 2.483,5 MHz, enquanto que o sub-padrão IEEE 802.11 a opera na banda de 5.725 MHz a 5.850 MHz.

### **2.2 - CAMADA FÍSICA**

O padrão IEEE 802.11 utiliza, basicamente, duas técnicas para transmissão do sinal digital: *Direct Sequence Spread Spectrum* (DSSS) e *Frequency Hopping Spread Spectrum* (FHSS). Os sub-padrões 802.11 a, b e g, com o intuito de atingir uma maior taxa de transmissão, utilizam ainda outros métodos que são o *High Rate Direct Sequence Spread Spectrum* (HR/DSSS) e o *Orthogonal Frequency Division Multiplexing* (OFDM).

Para um maior taxa de transmissão é necessária uma maior potência transmitida, mas os padrões que utilizam as freqüências livre ISM, estão sujeitas a uma transmissão de 1 Watt EIRP (equivalente ao potência irradiada por antena isotrópica) [14]. Dessa forma o padrão 802.11 possui um sistema de mudança automática da modulação usada, para que à medida que o ponto receptor se afasta da fonte de sinal o ponto transmissor altere a modulação usada para menos complexa, ou seja, com menor taxa de transmissão.

### **2.2.1 -** *Frequency Hopping Spread Spectrum* **(FHSS)**

No FHSS, a banda de freqüência utilizada é dividida em canais. A informação é transmitida em um canal por um intervalo de tempo e em seguida "salta" para um novo canal e passa a ser transmitida neste canal pelo mesmo intervalo de tempo. Um código pseudoaleatório varia a freqüência da portadora e é responsável pelo salto.

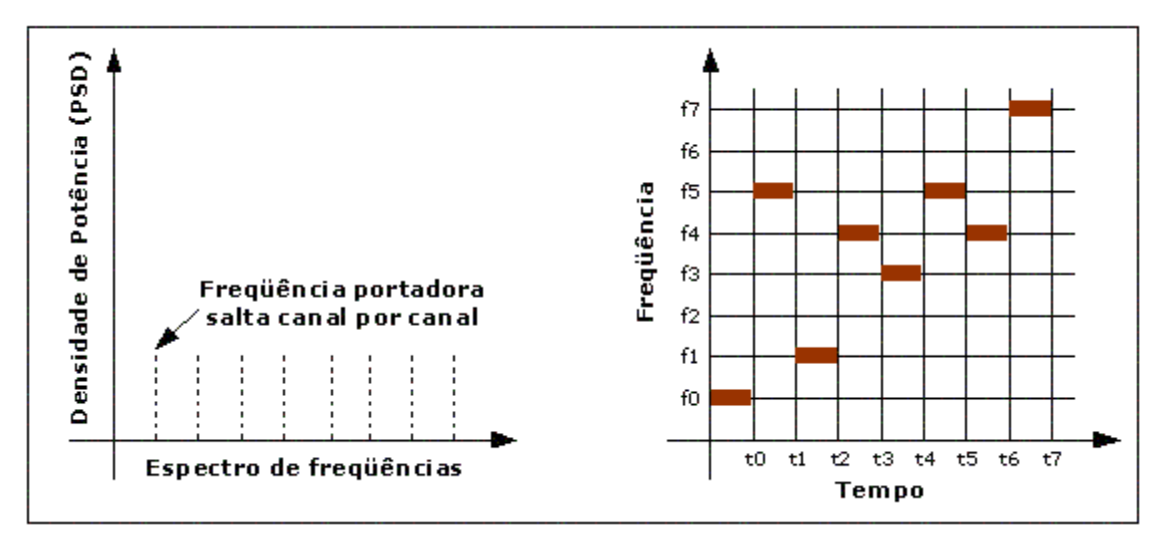

Figura 2.3 – FHSS.

O receptor possui o mesmo código pseudo-aleatório e ao receber a informação é capaz de juntar o sinal.

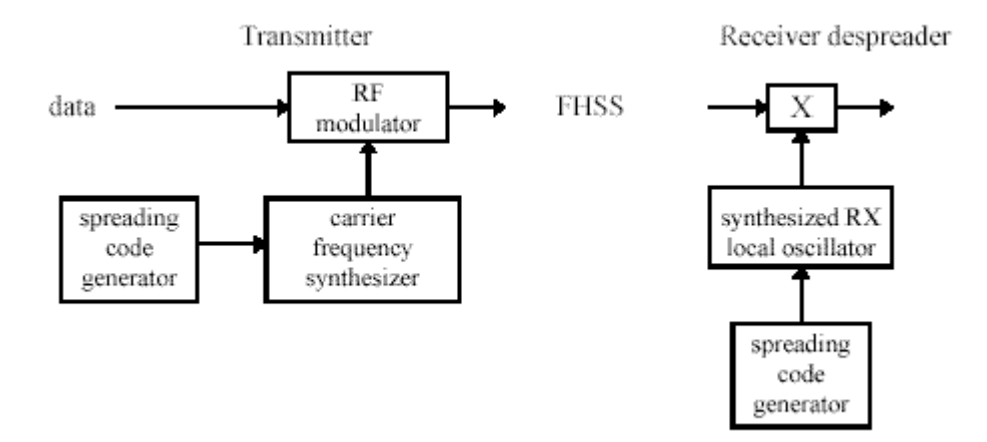

Figura 2.4 – Modulação e demodulação de FHSS.

A banda de freqüência de 2,4 GHz até 2,483 Ghz é dividida em 79 canais de 1 MHz de banda. O sinal fica em cada canal por um tempo, conhecido como *dwell time* que pode durar até 400 ms e pode apresentar uma taxa de variação de 2,5 canais por segundo [8].

Esta técnica de modulação apresenta uma maior tolerância a ruídos, mas apresenta uma menor taxa de transmissão. Além disso, o FHSS não é muito utilizado, porque o sistema de segurança é fraco, pois o código pseudo-aleatório é descrito no padrão, portanto de conhecimento geral.

### **2.2.2 -** *Direct Sequence Spread Spectrum* **(DSSS)**

Na técnica DSSS, a informação a ser transmitida é multiplicada por um sinal codificador, conhecido como código de Barker com 11 bits de tamanho. O código de Barker é gerado em uma freqüência maior que a do sinal de informação a ser transmitido. Assim o sinal resultante da multiplicação apresenta uma banda mais larga que a do sinal de informação.

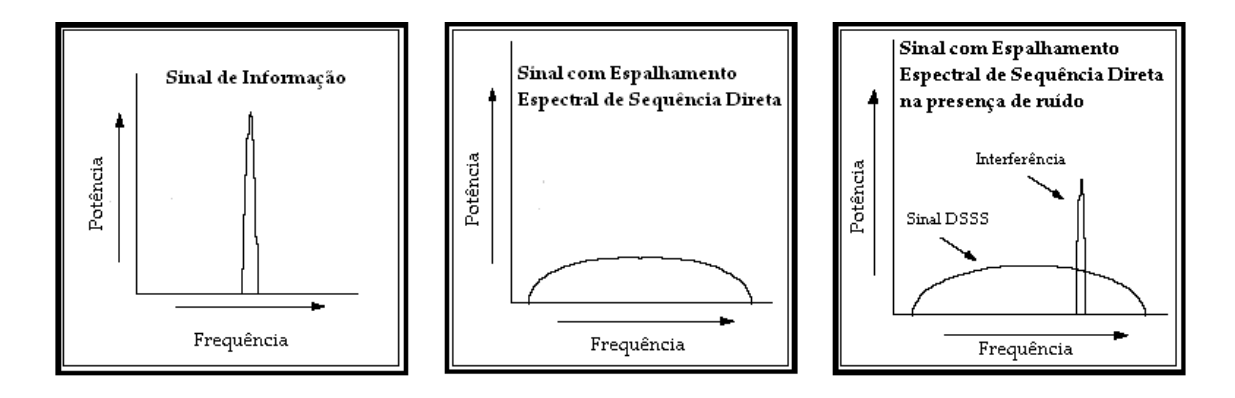

Figura 2.5 – Sinal espalhado na banda de freqüência.

 Uma das vantagens do DSSS é que uma interferência em uma freqüência específica não é tão prejudicial para o sinal, já que está espalhado na freqüência da banda.

 Na verdade o sinal de informação sofre a operação **OU EXCLUSIVO** (XOR) com o código Barker e em seguida é modulada e transmitida.

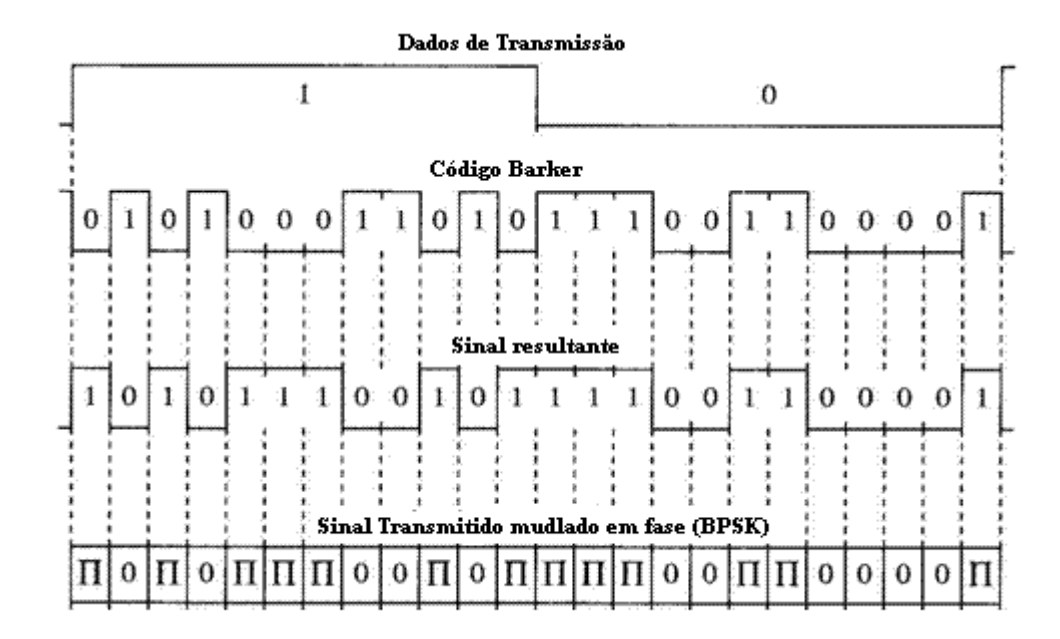

Figura 2.6 – DSSS.

 Na recepção, o sinal é recuperado através de um processo semelhante ao da transmissão, utilizando um sinal codificador similar e sincronizado com o da recepção.

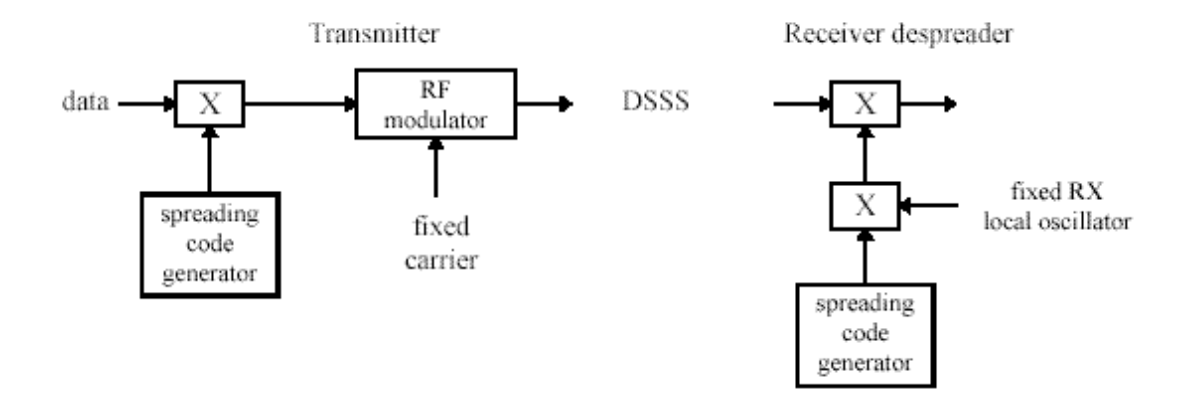

Figura 2.7 – Modulação e de modulação DSSS.

 O tipo de modulação utilizado pode ser o *Binary Phase Shift Keying* (BPSK) ou *Quadrature Phase Shift Keying* (QPSK).

Na modulação BPSK, a portadora tem sua fase alterada de acordo com a cadeia de bits (1 muda a fase, 0 não muda a fase). No padrão 802.11, este tipo de modulação permite uma taxa de 1 Mbit/s.

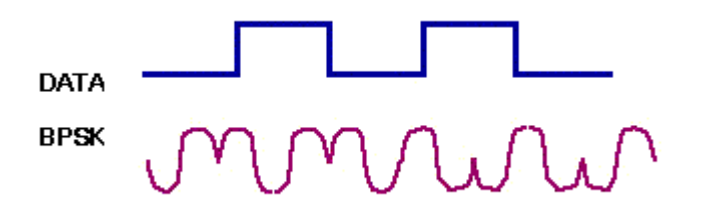

Figura 2.8 – BPSK.

 O QPSK é muito semelhante ao BPSK, a diferença é que ao invés de apenas duas mudanças de fases (0º e 180º) para representar um bit, o QPSK utiliza quatro mudanças de fases (0º, 90º, 180º e 270º) para representar um par de bits. Dessa forma o QPSK é capaz de representar dois bits ao passo que o BPSK representa um. Essa característica acarreta em uma transmissão de dados duas vezes mais rápida no padrão 802.11 (2 Mbit/s).

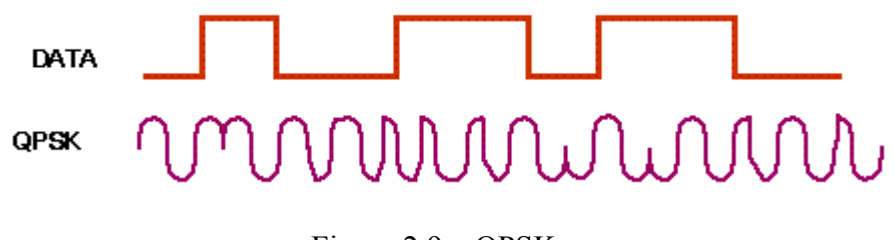

Figura 2.9 – QPSK.

### **2.2.3 -** *High Rate Direct Sequence Spread Spectrum* **(HR/DSSS)**

O HR/DSSS, ao invés de multiplicar o sinal de informação pelo código Barker, utiliza uma técnica de códigos complementares, chamada de *Complementary Code Keying* (CCK)*,*  para atingir taxas maiores de transmissão. Este método usa 64 códigos únicos para codificar o sinal. Para uma taxa de 11 Mbit/s, cada código representa 8 bits do sinal de informação e para a taxa de 5,5 Mbit/s, cada código representa 4 bits do sinal de informação[10] e [11]. O

processo de codificação do sinal de informação com os 64 códigos únicos utiliza a modulação QPSK.

### **2.2.4 -** *Orthogonal Frequency Division Multiplexing* **(OFDM)**

Neste tipo de técnica, o sinal de transmissão é dividido em vários canais de banda estreita em diversas freqüências. A banda de cada parte do sinal modulado é então sobre-posta, de forma a diminuir a banda e energia de transmissão necessária. A demodulação do sinal modulado só é possível se as portadoras dos vários canais forem ortogonais, assim não existe interferência de um canal no outro. O OFDM é semelhante ao *Frequency Division Multiplexing* (FDM), a diferença está na forma como o sinal é modulado e demodulado [12] e [13].

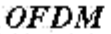

**FDM** 

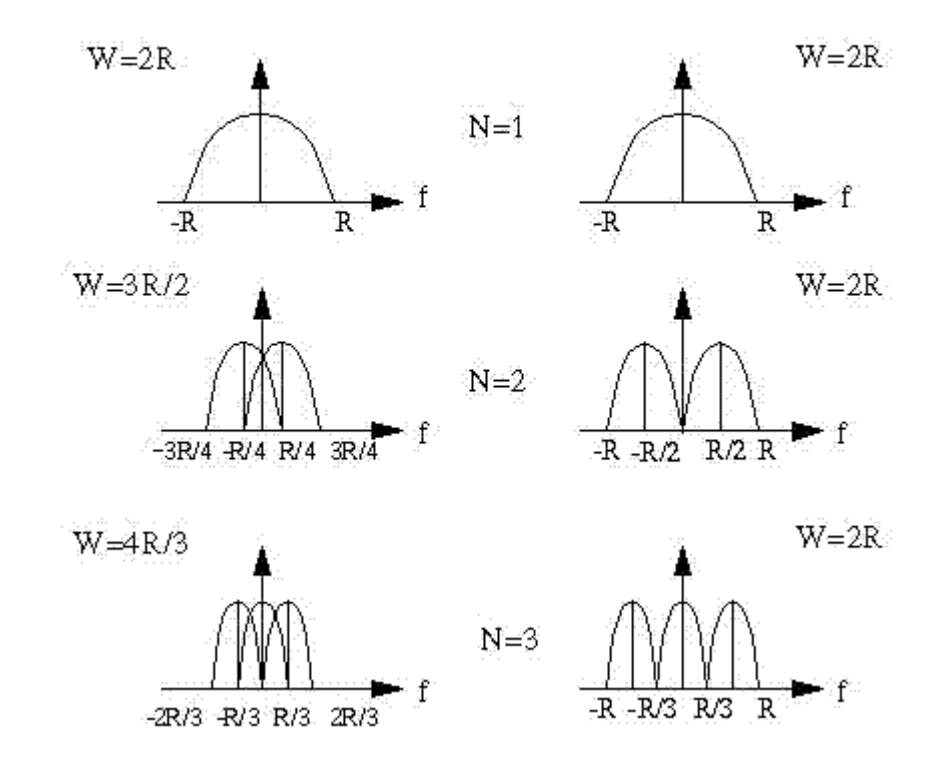

Figura 2.10 – OFDM.

Além da vantagem de requerer uma menor banda e menor energia para transmissão, o OFDM ainda apresenta uma melhor qualidade em relação ao efeito de multi-percurso e interferência de multi-usuário.

Nos sub-padrões 802.11 a e g, utiliza-se 48 canais com vários tipos de modulação para atingir várias taxas de transmissões. Para baixas velocidades, o BPSK é usado para codificar 125 Kbps por cada canal de dados, resultando em 6000 Kbps, ou 6 Mbps. Usando QPSK, o montante de dados codificados por canal dobra para 250 Kbps por canal, resultando em 12 Mbps. Utilizando 16 níveis, o *Quadrature Amplitude Modulation* (QAM) pode codificar 4 bits atingindo uma taxa de transmissão de dados de 24 Mbps. Para taxas de transmissão de 54 Mbps são utilizados 64 níveis de codificação de símbolos, que codifica 8 bits por Hertz ou 10 bits por Hertz [10].

### **2.3 - CONTROLE DE ACESSO AO MEIO (MAC)**

O papel da camada física é oferecer funcionalidade para que as camadas superiores possam efetuar a transmissão de dados de forma confiável. Dessa forma o padrão 802.11 configura um tipo de conexão assíncrona, sem conexão e de melhor esforço [4]. Por ser sem conexão, a transmissão de cada quadro é tratado independentemente dos outros, cada um contendo parte da informação total. De melhor esforço, pois o sistema faz o possível para entregar os quadros, mas não existe garantia que eles serão recebidos [15].

O controle ao meio é feito por um método chamado de *Carrier Sense Multiple Access with Collision Avoidance* (CSMA/CA). Este método é semelhante ao *Carrier Sense Multiple Access with Collision Detection* (CSMA/CD) que é o sistema usado redes ethernet (padrão 802.3).

A camada MAC, além de implantar o CSMA/CA, também implementa serviços de privacidade e segurança para proteger os dados transmitidos. O serviço de segurança consiste em um sistema de autenticação, chamado de *Wireless Equivalent Privacy* (WEP), que tem o intuito de oferecer o mesmo nível de segurança das redes cabeadas.

#### *2.3.1 - Carrier Sense Multiple Access with Collision Avoidance* **(CSMA/CA)**

Um grande problema que existe nas redes sem fio é o compartilhamento do meio, pois os vários dispositivos na rede sem fio podem transmitir ao mesmo tempo e haver a colisão dos sinais. O método CSMA/CD consiste em uma técnica simples, onde o receptor "escuta" o meio e verifica se não existe nenhum outro dispositivo transmitindo na rede.

O terminal é livre para transmitir quando o meio ficar livre por um tempo igual ou maior que um período conhecido como DFIS. Caso o meio esteja ocupado o terminal entra em um *slot* aleatório de uma janela, chamado de janela de disputa. Durante o período da janela de disputa, o terminal detecta continuamente o meio até que o seu *slot* da janela de disputa seja selecionada e assim poder transmitir. Caso o meio ainda esteja ocupado, ele entra em um outro *slot* da janela de disputa [17].

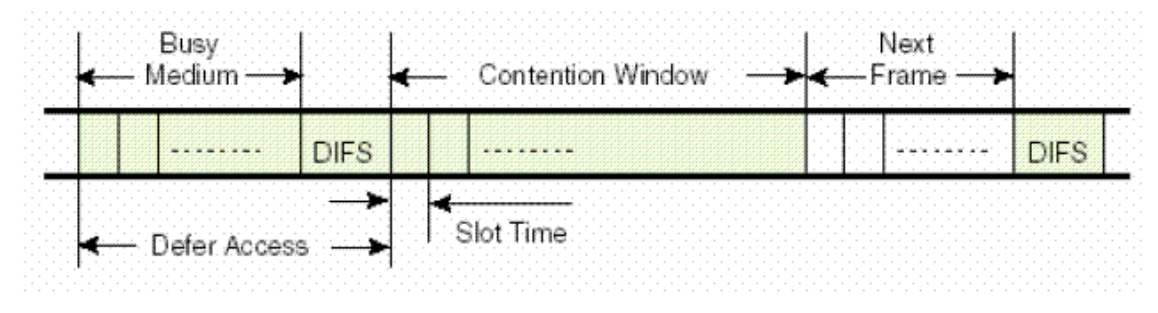

Figura 2.11 – Janela de disputa.

Entretanto só o método CSMA/CD não é suficiente para eliminar todos os problemas de colisão, pois existem dois casos particulares que o CSMA/CD não é capaz de resolver: Terminal escondido e terminal exposto.

No caso do terminal escondido, um terminal A deseja transmitir para o terminal B e um terminal C também quer transmitir para o terminal B, mas na hora de verificar o meio, os terminais A e C detectam que o meio está livre e assim ocorre uma colisão no ponto de recepção, que é o terminal B.

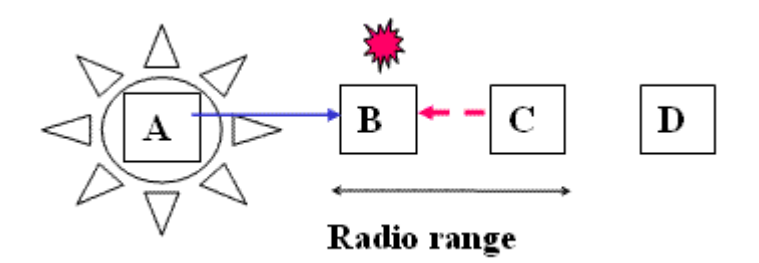

Figura 2.12 – Terminal Escondido.

O problema do terminal exposto é quando um terminal C deseja transmitir informação para D, mas "sente" o meio ocupado por uma transmissão entre os terminais A e B.

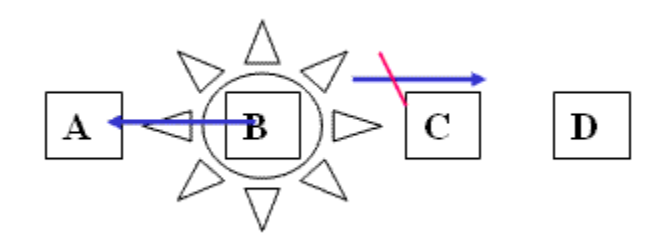

Figura 2.13 – Terminal Exposto.

O método CSMA/CA utiliza dois quadros de sinalização para evitar esses dois problemas [16]. Neste método, quando um terminal quer transmitir ele, envia um pequeno quadro, chamado de *Request to Send* (RTS) e caso o meio esteja livre o receptor envia um quadro *Clear to Send* (CTS) notificando o receptor que o canal de comunicação entre eles está livre.

Dessa forma o problema do terminal escondido é eliminado, pois quando o terminal A deseja transmitir dados para B, A envia um quadro RTS para B e espera a confirmação através do CTS. A questão do terminal exposto é resolvida, pois o terminal C envia um RTS para D e recebe a confirmação, de D, através do RTS.

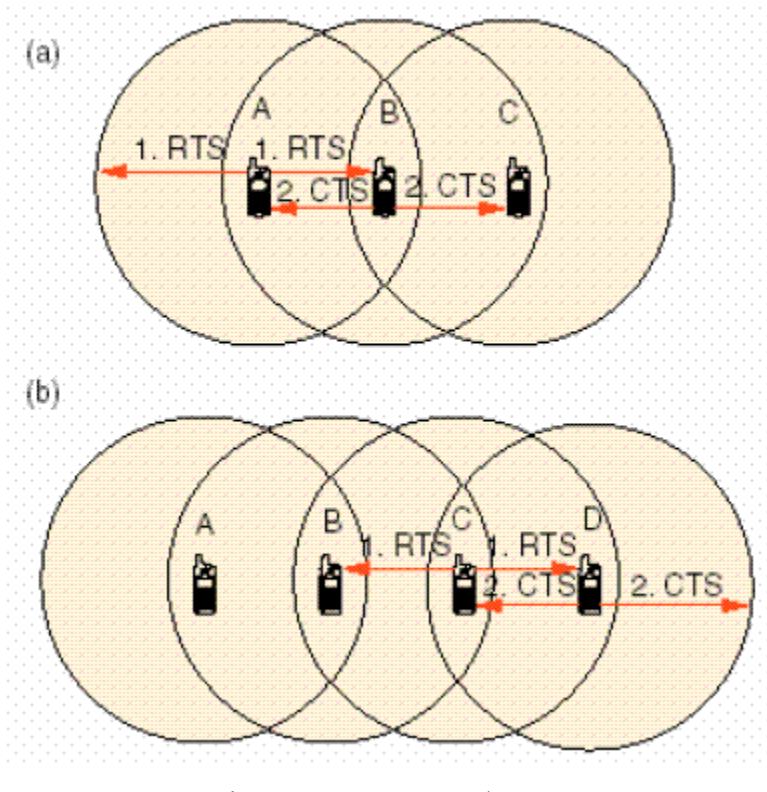

Figura 2.14 – CSMA/CA.

Quando um terminal deseja transmitir, deve esperar que toda a informação de outro terminal tenha cessado, e o terminal é capaz de descobrir "escutando" o quadro *Acknowledge* (ACK). O intervalo de tempo em que o terminal espera é chamado de *Network Allocation Vector* (NAV).

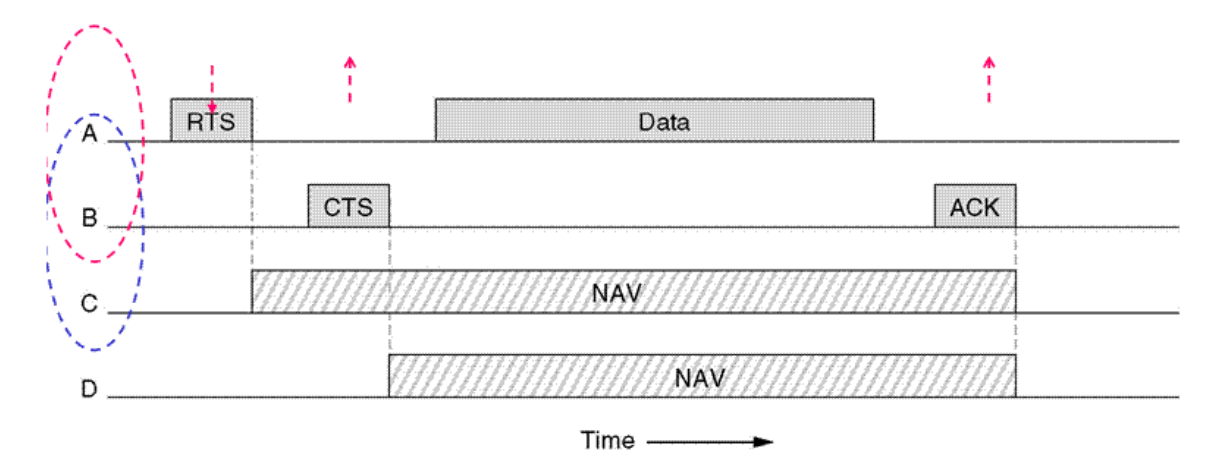

Figura 2.15 – *Network Allocation Vector*.

### **2.3.2 -** *Wireless Equivalent Privacy* **(WEP)**

O *Wireless Equivalent Privacy* (WEP) é um protocolo da camada de acesso ao meio, especificado para o padrão 802.11, para prover às WLAN's um nível de segurança e privacidade comparável aos das redes cabeadas. As redes de cabo têm a vantagem de serem fisicamente isoladas de um intruso, por sua vez o meio de acesso das WLAN's são ondas de rádios e estão disponíveis a qualquer um que esteja na área de cobertura da fonte de sinal.

O WEP é baseado em um algoritmo conhecido como *Rivest Cipher 4* (RC4) que possui um sistema gerador de códigos secretos para criptografar o sinal a ser transmitido. Este código secreto é composto de uma palavra de 64 bits, onde 24 bits são um vetor de inicialização e os 40 bits (IV) restantes compõem o código secreto propriamente dito. O sinal a ser transmitido e o código RC4 sofrem a operação **OU EXCLUSIVO** (XOR) bit a bit. O receptor recebe o código secreto IV e com isso é capaz de obter o sinal original [18]. Para aumentar ainda mais a segurança, o código IV é alterado de tempos em tempos.

Embora o WEP prometa uma segurança semelhante às redes cabeadas, existem mecanismos para quebrar a segurança do WEP. O problema está com o reuso do código secreto IV. Alguns sistemas foram criados aumentado o tamanho do código secreto de 40 bits para 104 bits e 232 bits, mas alguns tipos de ataques especializados são capazes que decifrar esta codificação [19].

Atualmente existem grupos de trabalho, como o 802.11 i, que tem elaborado novos sistemas de segurança, como o WEP2, *Temporal Key Integrity Protocol* (TKIP) e *Advanced Encryption Standard* (AES) [10].

### **2.3.3 - Quadros (***Frames)*

 O padrão 802.11 especifica vários tipos de quadros para comunicação entre estações e AP, assim como gerenciamento e controle do *link wireless*. Todos os quadros possuem um campo de controle que especifica a versão do protocolo, tipo do quadro e vários outros indicadores. Além disso, os quadros contêm informações sobre endereços de origem e destino, seqüência do frame e um *check sum* para a detecção de erros no quadro.

 Todos os quadros carregam protocolos e informações das camadas superiores, como por exemplo, informações da camada IP e TCP. Outros quadros são utilizados apenas para gerenciamento de serviços do sistema de distribuição (DS) ou controle do meio (CSMA/CA).

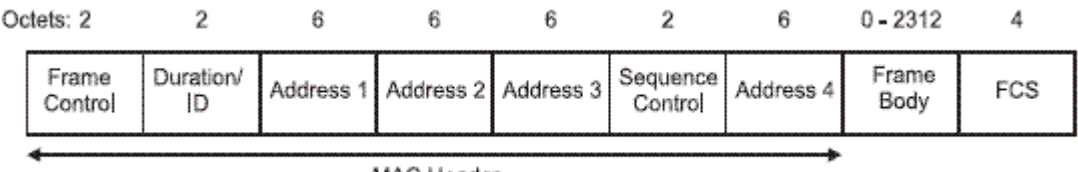

MAC Header

Figura 2.16 – Formato do quadro de controle ao meio.

- *Frame Control (2 bytes)*: especifica uma série de sub-campos do quadro (vide abaixo);
- *Duration/ID (2 bytes)*: Duração utilizada para cálculo do NAV;
- *Address 1*-*4 (6 bytes)*: Determina os endereços de origem, de destino, de transmissão e recebimento. Estes dois últimos endereços dependem dos subcampos *ToDS* e *FromDS* do *Frame Control* que estão relacionados com a facilidade WDS;
- *Sequence Control (2 bytes)*: Contém o número de fragmentos do quadro e ordem de cada um. Uma mensagem muito grande precisa ser dividida em diversos fragmentos e cada fragmento é enviado no quadro;
- *Frame Body (0 2312 bytes)*: Este campo consiste na informação propriamente dita e pode conter informações das camadas superiores. Este campo tem um limite máximo de 2312 bytes e, portanto qualquer informação maior que esse tamanho deve ser dividida em fragmentos;
- *FCS (4 bytes)* : Este campo contém um código de 32 bits chamado de *32-bit Cyclic Redundancy Check* (CRC), utilizado para detecção de erros no quadro.

O campo *Frame Control* é composto de diversos sub-campos que definem algumas propriedades do quadro.

| B0 |                     | <b>B1B2</b> | B3B4<br>87 | <b>B8</b> | 89 | <b>B10</b> | <b>B11</b> | B12 | <b>B13</b> | <b>B14</b> | <b>B15</b>                         |
|----|---------------------|-------------|------------|-----------|----|------------|------------|-----|------------|------------|------------------------------------|
|    | Protocol<br>Version | Type        | Subtype    | To<br>DS  |    |            |            |     |            |            | From More Retry Pwr More WEP Order |
|    |                     |             |            |           |    |            |            |     |            |            |                                    |
|    | Bits:               |             |            |           |    |            |            |     |            |            |                                    |

Figura 2.17 – Sub-campos do campo *frame control*.

- *Protocol Version (2 bits)*: Determina a versão do protocolo de padrão 802.11
- *Type (2 bits)*: Especifica o tipo do quadro, se é de gerenciamento, controle ou dados;
- *Subtype (4 bits)*: Cada tipo de quadro possui um sub-tipo. Por exemplo, dentro do tipo de quadro de controle existem o RTS, CLS e ACK do CSMA/CA;
- *ToDS (1 bit)*: Quando o quadro é enviado para o sistema de distribuição, este campo é definido com 1 lógico;
- *FromDS (1 bit)*: Configurado em 1 lógico quando o quadro é recebido do sistema de distribuição;
- *MoreFrag (1 bit)*: Indica se existem outros fragmentos;
- *Retry (1 bit)*: Indica se este quadro está sendo retransmitido;
- *Power management (1 bit)*: Especifica o modo de *power management* em que a estação se encontra após a transmissão;
- *More Data (1 bit)*: Informa se existem mais quadros a serem transmitidos pela estação;
- *WEP (1 bit)*: Indica se o quadro está criptografado com o WEP;
- *Order (1 bit)*: especifica se o frame foi enviado usando um serviço de classe *Strictly-Ordered* [27].

### **2.4 - SUB-PADRÕES A, B & G**

Algumas diferenças na camada física e de controle de acesso ao meio, definem os três sub-padrões utilizados nas WLAN's. Os aspectos específicos de cada sub-padrão, como

freqüência de operação e técnica de modulação, atribuem características para cada padrão, como por exemplo, a taxa de transmissão.

|                                             | 802.11A           | 802.11B        | 802.11G        |  |  |
|---------------------------------------------|-------------------|----------------|----------------|--|--|
| Frequência                                  | 5 GHz             | $2.4$ GHz      | $2.4$ GHz      |  |  |
| <b>MAC</b>                                  | CSMA/CA           | <b>CSMA/CA</b> | <b>CSMA/CA</b> |  |  |
| Modulação                                   | <b>OFDM</b>       | DSSS/CCK       | DSSS/OFDM      |  |  |
| Autenticação                                | Sim               | Sim            | Sim            |  |  |
| Criptografia                                | $128$ -bit<br>RC4 | 128-bit RC4    | 128-bit RC4    |  |  |
| Roaming                                     | Sim               | Sim            | Sim            |  |  |
| de<br>Taxa<br>Transmissão<br>máxima         | 54 Mbit/s         | 11 Mbit/s      | 54 Mbit/s      |  |  |
| Controle<br>da<br>de<br>taxa<br>transmissão | Adaptativo        | Adaptativo     | Adaptativo     |  |  |

Tabela 2.1 Sub-padrões IEEE 802.11 a, b e g

### **2.5 - TOPOLOGIA DE REDES SEM FIO**

O padrão 802.11 foi projetado para operar com duas topologias, ou modos de operações distintas: *Ad-hoc mode* ou *Infrastructure mode*.

### **2.5.1 -** *Ad-hoc mode* **ou** *Independent Basic Service Set* **(IBSS)**

No modo de operação *Ad-hoc* ou *Independent Basic Service Set* (IBSS) cada terminal é capaz de comunicar-se diretamente com outro terminal. Todas as WLAN's, no padrão 802.11, são identificadas por um código, conhecido como *Set Service Identifier* (SSID). Para que uma rede sem fio opere na topologia *Ad-hoc* é necessário que todos os equipamentos utilizem o mesmo SSID.

A redes *Ad-hoc* não necessitam de ponto de centralização de dados, como os *Access Point* do *Infrastructure mode*, todavia o alcance do sinal dos aparelhos fica comprometido neste modo.

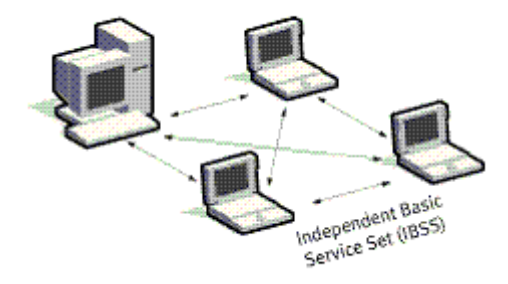

Figura 2.18 – *Ad-hoc mode.* 

A segurança deste tipo de topologia é inferior, se comparada a *Infrastructure mode* e, além disso, não é capaz de implementar nenhum tipo de serviço especial.

### **2.5.2 -** *Infrastructure mode* **ou** *Infrastructure Basic Service Set* **(BSS)**

Neste modo de operação a WLAN é composta por um ponto central, chamado de *Access Point* (AP), e todas as estações da rede comunicam-se com o AP e não mais uns com os outros, como no caso do *Ad-hoc* [4]. A área de cobertura dos AP's, que cobre todas as estações em uma determinada área, é chamado de *Basic Service Set* (BSS) e corresponde a uma célula de comunicação sem fio.

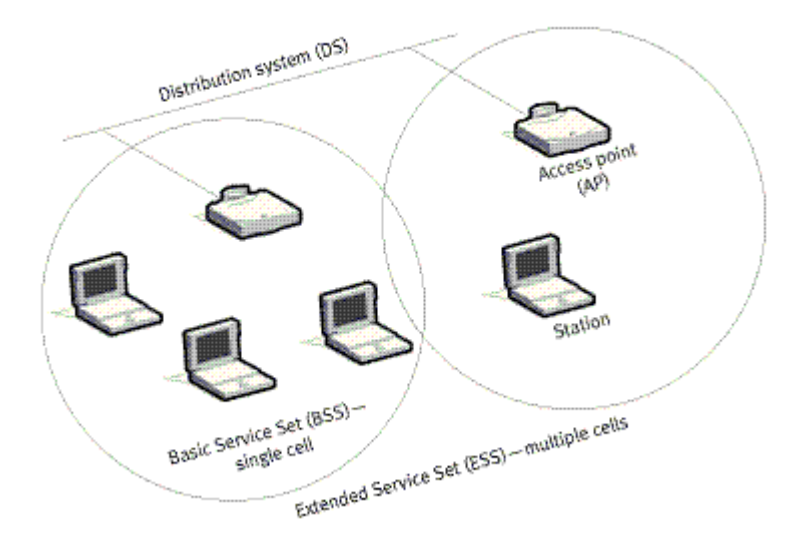

Figura 2.19 – *Infrastructure mode.*

O AP de uma BSS é ligado a um sistema de distribuição (*Distribution System* - DS), que pode consistir em uma rede cabeada ethernet ou outra rede *wireless*, que por sua vez liga outros AP's ou liga a BSS a Internet.

Esse sistema de distribuição permite que todos os serviços de uma BSS sejam estendidos para outras BSS, formando assim uma topologia conhecida como *Extended Service Set* (ESS) que na verdade é formada por uma rede sem fio com várias células. Este tipo de formação tem a vantagem de estender a área de cobertura da rede, possibilitando ao usuário mudar de uma célula para outra sem perder a comunicação.

Para que o usuário seja capaz de mudar de células é necessário um tipo de serviço especial, conhecido como serviços de distribuição, que troca informação entre AP's através do sistema de distribuição e oferece uma série de outros serviços. Estes serviços apresentam cinco funcionalidades básicas: Associação, dissociação, re-associação, integração e distribuição.

Para que uma estação seja conectada ao AP de uma BSS é necessário o uso do serviço de associação, que estabelece uma conexão lógica entre o AP e a estação. Este serviço é necessário para que o AP possa aceitar as informação recebidas da estação e saber como e para onde mandar a informação para a estação. Esta operação ocorre apenas uma vez, quando a estação entra na BSS.

O serviço de dissociação é usado toda vez que uma estação que cessar comunicação com um AP ou para que um AP force o encerramento de uma conexão com uma estação.

A re-associação possibilita que uma estação se conecte com um novo AP, sem perder a conexão. O serviço de re-associação é semelhante ao da associação, exceto pela inclusão da informação sobre o AP ao qual a estação estava previamente conectada. Este serviço permite a estação percorrer toda a extensão da ESS sem perder a conexão, pois todo o tráfego pendente na antiga BSS é levado ao novo AP.

O serviço de integração é a conexão da rede sem fio com outros tipos de redes, como por exemplo, a ligação de uma ESS com a Internet (Wi-Fi) ou a ligação de uma BSS com uma rede *Frame Relay*. Este serviço faz com que a rede móvel seja transparente quanto à mobilidade e, portanto a WLAN é tratada como uma rede LAN qualquer.

O tráfego de todos os quadros no sistema de distribuição é controlado pelo serviço de distribuição [4].

### **2.6 -** *WIRELESS DISTRIBUTION SYSTEM* **(WDS)**

Como dito anteriormente, o sistema de distribuição de uma WLAN no modo de operação *Infrastructure* pode ser realizado através de uma rede *wireless*. O WDS permite que esse sistema de distribuição utilize o próprio padrão 802.11 para comunicação entre os AP's. No WDS, os AP's operam como repetidor do sinal, além de oferecer conexão para as estações que estão em sua BSS.

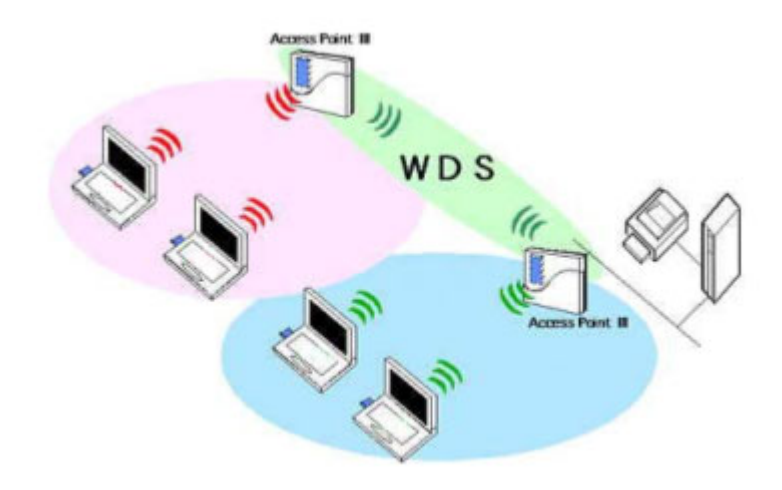

Figura  $2.20 - WDS$ .

Os AP's, operando como repetidores, possuem um tabela de roteamento conhecida como *bridge learn tables*. Nesta tabela consta o endereço MAC de cada uma das estações em cada BSS. Assim quando um AP recebe um quadro que deve ser enviado para uma estação em outra BSS, ele simplesmente re-encaminha o quadro para o AP correto.

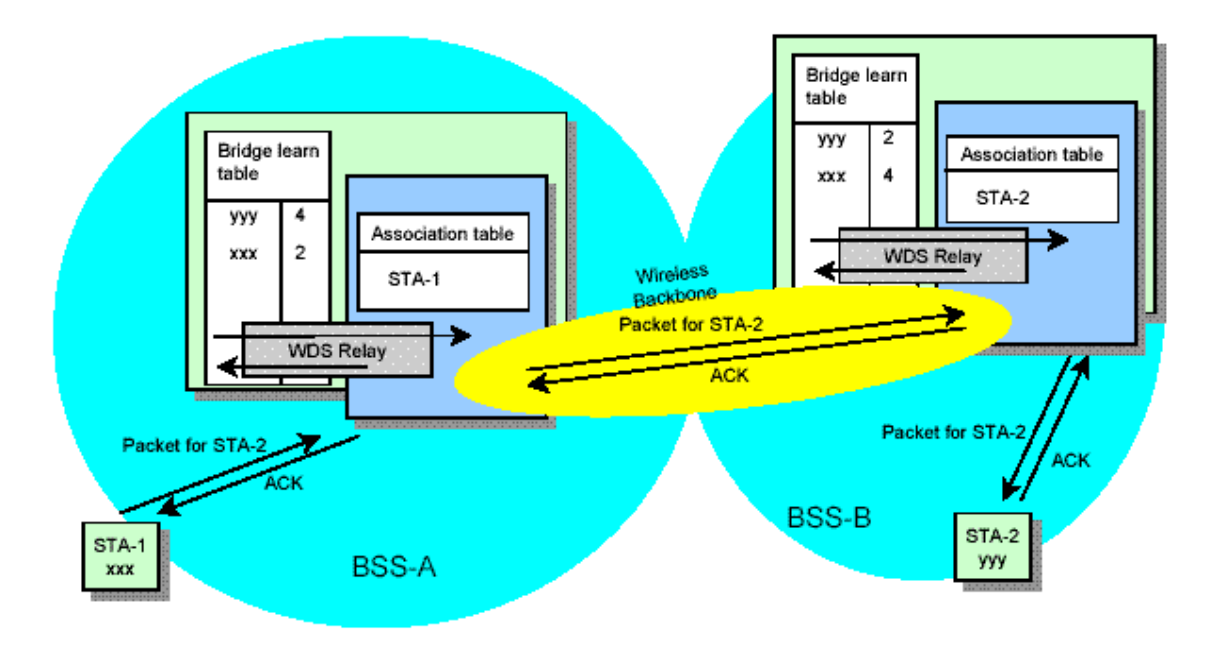

Figura 2.21 – *Bridge learn tables.*

O WDS utiliza os quadro endereços do quadro para encaminhar a mensagem corretamente, o da origem, o do destino, da BSS de transmissão e da BSS de recepção.

Embora o WDS apresente uma série de características positivas, algumas desvantagens surgem com os APs operando como repetidor. Dentre elas o fato de não ser possível usar o WEP com um código dinâmico, ou seja, o WEP pode ser implementado, mas desde que o código secreto seja mantido fixo. A performance do sistema também fica prejudicada, pois existe um tráfego que ocorre entre os APs, dessa forma o meio fica mais tempo ocupado e retarda o envio de quadros das estações, devido ao controle de acesso ao meio CSMA/CA.

### **2.7 - VISÃO GERAL**

O sistema de comunicação sem fio oferecido pelo padrão 802.11 oferece inúmeras vantagens em relação às redes cabeadas, pois os gastos com a infra-estrutura do meio de acesso das redes de cabos é maior que as WLAN's. Além desse aspecto, o grande atrativo do padrão 802.11 é a mobilidade.

A aplicação mais comum do padrão 802.11 é a conexão de BSS, ou mesmo de ESS, a Internet. Essas redes Wi-fi estão sendo implementadas em bares, universidades, aeroportos, hotéis, restaurantes, lojas e supermercados com caráter público, originando os *hot spots* [20].

As taxas de transmissões dos três sub-padrões utilizados (802.11 A, B e G) são satisfatórios para a maioria dos usuários, já que a conexão entre os sistemas de distribuição e a Internet é geralmente de banda larga, que tem uma taxa máxima menor que a de redes *wireless*.

O WDS ainda é outro grande atrativo desta tecnologia, pois permite a criação de WLAN's com enorme área de cobertura sem o custo com infra-estrutura necessária para criar um sistema de distribuição. Na cidade de São Paulo, já existem empresas que utilizam o WDS para cobertura de condomínios inteiros como uma boa qualidade de sinal.

A utilização do padrão 802.11 só não se estende ao âmbito dos escritórios empresarias e corporativos, pois o sistema de segurança do 802.11, o WEP, é ineficiente e existem maneiras de quebrar o código de segurança [19], todavia o sub-padrão 802.11 i tem elaborado outros mecanismos de segurança [10].

Uma outra maneira de aumentar o nível de segurança das WLAN é a implementação de cabos irradiantes [21]. Estes cabos permitem a entrada e saída de potência RF em uma determinada direção, controlando assim a área de cobertura do sinal.

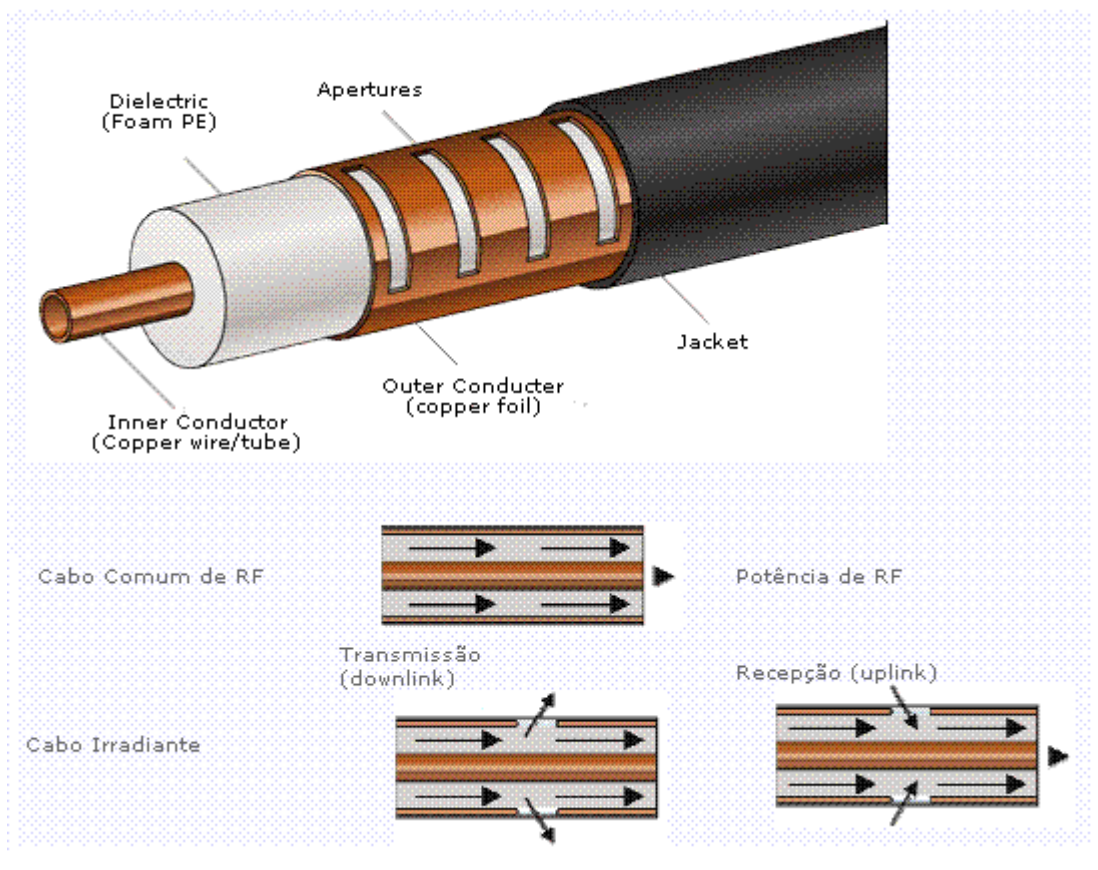

Figura 2.22 – Cabos fendidos.
# **3 - PROGRAMA COMPUTACIONAL E MÉTODOS NUMÉRICOS**

As análises para implementação de sistemas de telecomunicação podem ocorrer em três frentes: Estudo analítico, análise empírica e através de métodos numéricos [22]. O estudo analítico consiste em uma análise precisa dos eventos e por isso requer uma base teórica bem fundamentada e complexa para descrição do sistema, todavia, devido ao grande número de variáveis, o estudo analítico é inviável. A análise empírica é baseada na experiência e em testes, sem nenhum caráter científico. Por falta de recursos, o método empírico é muito utilizado na implementação de qualquer tipo de sistema de comunicação, mas por não apresentar um aspecto científico, à análise empírica fica restrita as soluções de problemas específicos. Por fim, o estudo através de métodos numéricos é uma alternativa ao estudo analítico e provê uma solução simplificada, mas com bases teóricas para a implementação de sistemas de telecomunicações. Com o avanço do poder computacional, a descrição do sistema através dos sistemas numéricos vem se tornando cada vez mais eficiente.

Como mencionado, este trabalho tem a intenção de analisar um método para implementação de uma rede sem fio utilizando um programa computacional. Este programa foi desenvolvido em [3] e será utilizado com o intuito de determinar a melhor posição das fontes de sinal (AP) para uma melhor cobertura da área desejada.

 O programa computacional utiliza dois métodos numéricos, *Transmission Line Matrix*  (TLM) e PARFLOW, que analisam a propagação de ondas eletromagnéticas. A análise é realizada em um corte horizontal da área desejada e fornece um diagrama com a intensidade do sinal ao longo do espaço de estudo. Com estes métodos numéricos é possível fazer uma análise tridimensional do ambiente que se deseja analisar, todavia a análise tridimensional está além do escopo deste trabalho.

#### **3.1 -** *TRANSMISSION LINE MATRIX* **(TLM)**

O método TLM é uma aproximação física discretizada para resolver a equação de onda numericamente. Este método substitui o sistema contínuo por uma malha de elementos uniformes dividindo a região de estudo em malhas retangulares com segmentos de linhas de transmissão. Os nós dessa malha, ou seja, o encontro de linhas são pontos de descontinuidade que refletem o sinal incidente na direção de outros nós.

O TLM é baseado no princípio de Huygens que alega que todos os pontos de uma frente de onda são considerados como fontes de ondas esféricas secundárias [24]. Dessa forma a frente de onda após uma curta distância de propagação é resultado da superposição de todas estas pequenas ondas esféricas[22]. Com este princípio, o TLM, a cada iteração, considera cada nó da malha de linhas de transmissão como uma nova fonte de sinal.

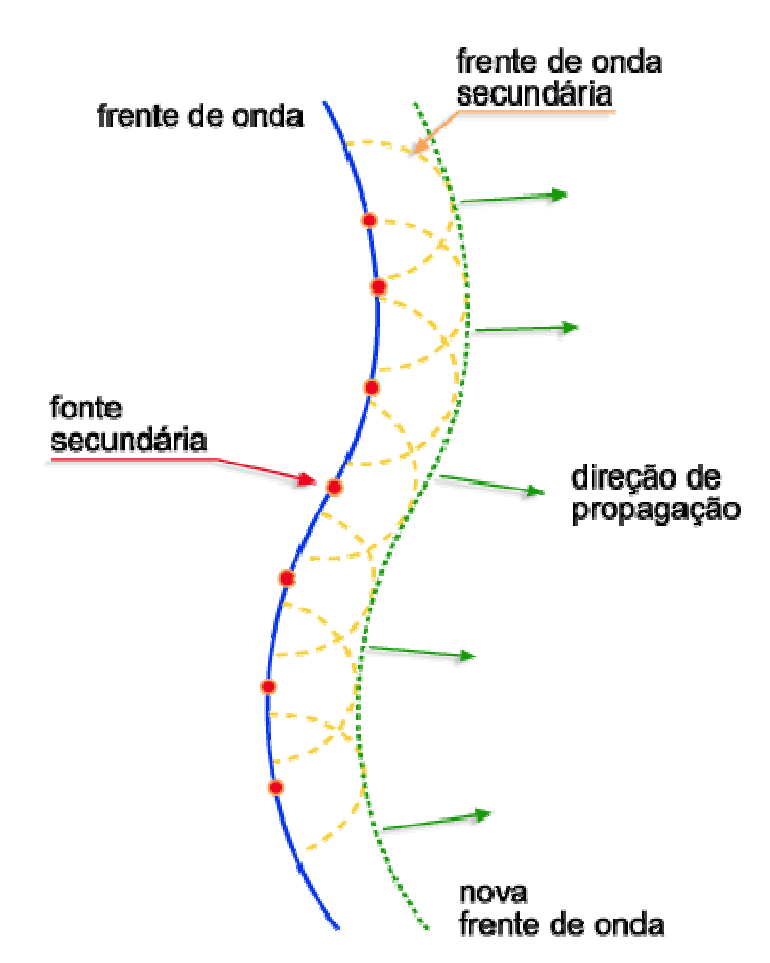

Figura 3.1 – Princípio de Huygens.

Uma linha de transmissão é uma ligação entra a fonte de sinal e um dispositivo consumidor de energia através de elementos condutores, pelos quais circulam correntes elétricas e estão submetidos a uma tensão. Perdas de energia, efeitos da passagem de corrente no condutor e tensão entre condutores podem ser representados por três elementos elétricos básicos: Resistores, Capacitores e Indutores. Com esses três elementos é possível representar um elemento infinitesimal da linha de transmissão.

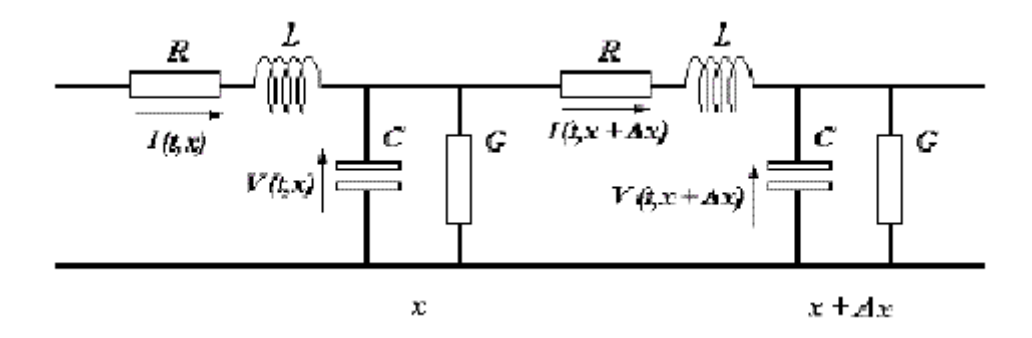

Figura 3.2 – Modelo infinitesimal para linha de transmissão.

O modelo da linha será entendido como um conjunto de segmentos de linha, onde cada segmento se comporta de forma independente podendo ser tratado e analisado individualmente. O nó é o encontro entre dois segmentos das linhas de transmissão e nesta conexão a onda incidente pode sofrer reflexão e transmissão dependendo dos parâmetros de cada nó.

As correntes e tensões nas linhas de transmissão geram ondas elétricas e magnéticas em cada segmento da linha que fluem pela linha de transmissão a cada nó em um intervalo de tempo [22].

Com esta concepção, entende-se que a onda se propaga na linha de transmissão de nó em nó em um intervalo de tempo, havendo reflexão e transmissão em cada um desses nós. O método consiste então no cálculo da tensão incidente em um nó em um determinado instante devido às tensões refletidas dos nós vizinhos no instante anterior. A soma dos resultados em cada nó resulta na análise de toda a linha de transmissão, definindo assim o método TLM.

No modelo bidimensional do TLM cada segmento da linha de transmissão é transformado em um cruzamento de linhas de transmissão e o sinal incidente é refletido em quatro direções a cada instante.

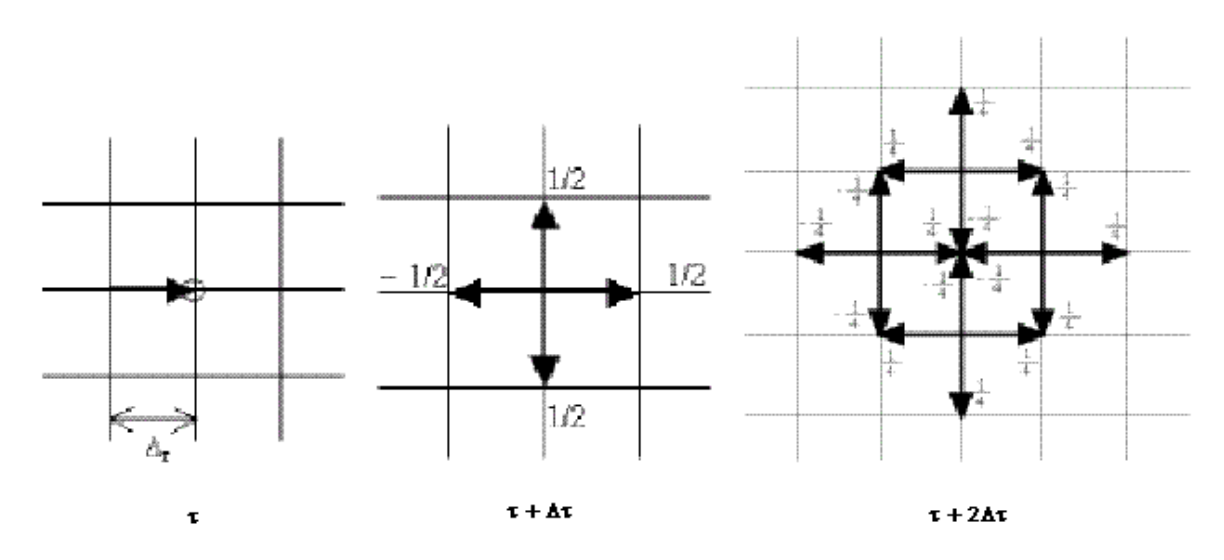

Figura 3.3 – TLM bidimensional.

 A interconexão das malhas no modelo bidimensional pode ser de duas maneiras: paralela ou série. Cada um desses modelos tem uma formulação característica e que implica em aplicações específicas.

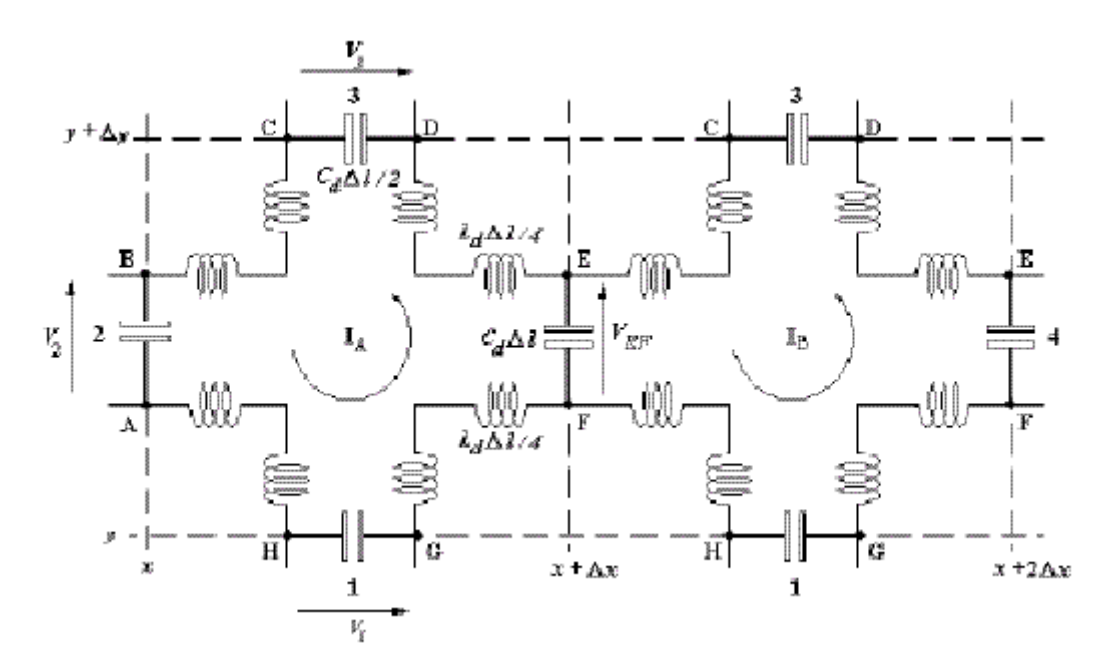

Figura 3.4 – Malha de nós em série.

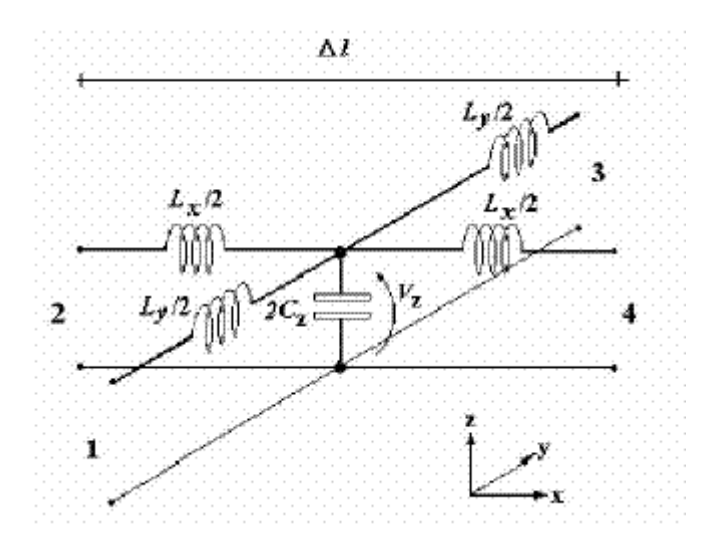

Figura 3.5 – Malha de nós em paralelo.

No modelo bidimensional, diferentemente do modelo unidimensional da linha de transmissão, a finalidade do método é encontrar as tensões refletidas e incidentes em cada porta, ou seja, nos terminais de cada extremidade do segmento da linha de transmissão. Este procedimento será realizado em cada nó a cada instante do processo [3].

Estes dois modelos, para as malhas com nós paralelos e em série, levam em consideração meios homogêneos, lineares e sem perdas. Para que a análise do método fique mais realística, é necessário inserir os aspectos anisotrópicos, não-homogêneos e as perdas. Estes aspectos podem ser atingidos, inserindo no modelo em paralelo ou em série um *stub* com características, capacitivas, indutivas ou resistivas, dependendo da situação.

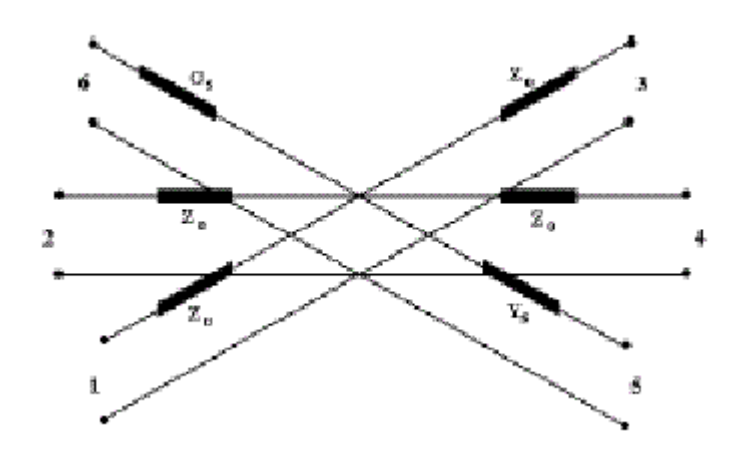

Figura 3.6 – Perdas inseridas (*stub*) no modelo em paralelo.

A inserção de *stubs* aumenta o número de portas e conseqüentemente aumentado o número de equações a ser trabalhado pelo método que por sua vez acarreta em maior esforço computacional.

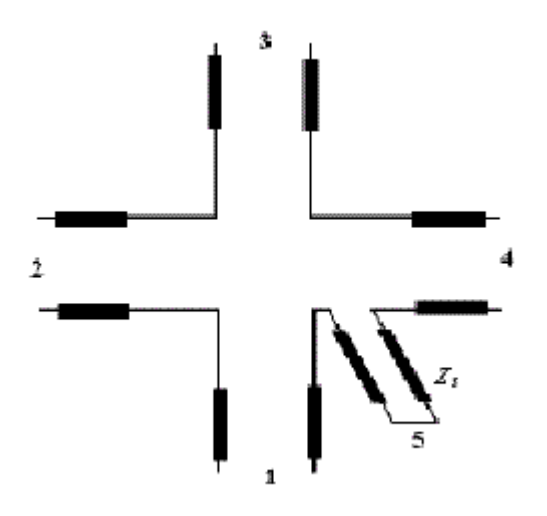

Figura 3.7 – Perdas inseridas (*stub*) no modelo em série.

Para completar as especificações do método ainda é necessário detalhar os contornos do espaço físico que pode ser dar de três formas: Condutor ideal, Isolantes ideais ou impedância qualquer.

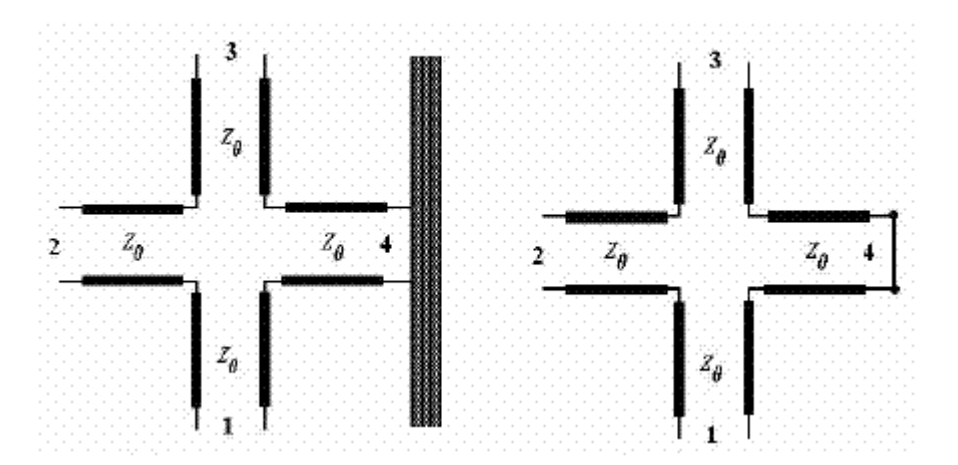

Figura 3.8 – Condição do contorno com condutor ideal.

No caso da condição de fronteira do modelo ser um condutor perfeito, a representação é feita com um curto-circuito entre os terminais de uma porta, ou seja, a impedância entre os terminais da porta é nula e o coeficiente de reflexão nesta porta é -1, significando que toda onda incidente será totalmente refletida no momento seguinte com sinal invertido.

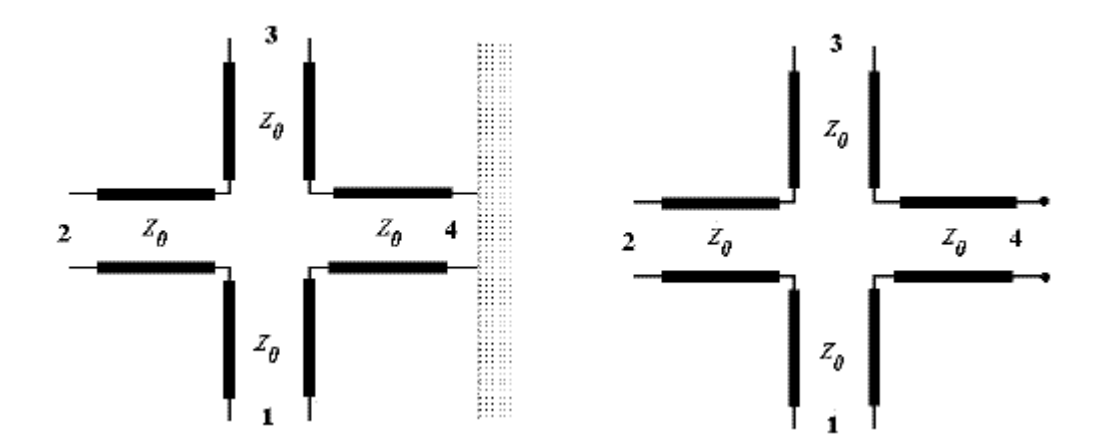

Figura 3.9 – Condição de contorno com isolante ideal.

Na condição de contorno com isolante ideal, o modelo é representado com um circuito aberto entre os terminais de uma porta. Isso acarreta em um coeficiente de reflexão igual a 1.

Por fim a condição de contorno com uma impedância qualquer na extremidade de uma porta, que gera um coeficiente de reflexão dependendo do valor da impedância do contorno.

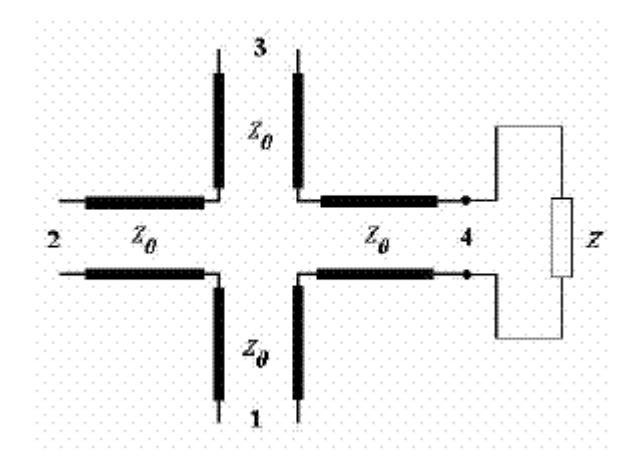

Figura 3.10 -Condição de contorno com impedância qualquer.

Com as perdas inseridas nos modelos e a condição de contorno com uma impedância qualquer é possível realizar um estudo muito realístico que descreve a influência de todos os materiais envolvidos na análise, embora isso exija muito esforço computacional.

É possível ainda uma análise mais fiel do ambiente de estudo através da aplicação do método TLM em três dimensões. Esta aplicação tridimensional do método envolve os dois modelos (em paralelo e em série) simultaneamente e se forem aplicadas as perdas e condições de contorno com impedância qualquer, é necessária uma grande capacidade de processamento computacional. Além destes aspectos, é necessário um maior detalhamento das equações envolvidas no método TLM para a análise tridimensional [22].

#### **3.2 - PARFLOW**

O PARFLOW é um método semelhante ao TLM, mas que considera o fluxo de energia ao longo de uma malha, diferentemente do TLM que considera a propagação dos campos magnéticos. O método utiliza recursos computacionais para discretização da equação de onda no tempo e no espaço.

PARLFOW é acrônimo de processamento paralelo (PAR) e propagação de fluxos (FLOW) e é baseado no *Lattice Boltzmann Method* (LBM) que alega que um volume do fluxo é composto de partículas que pode ser representadas por uma função de distribuição em um determinado momento e espaço [25].

A idéia do método é encontrar o valor do fluxo em cada célula ou nó em cada instante de tempo. Cada um desses nós é composto por quatros fluxos incidentes e quatros fluxo refletidos.

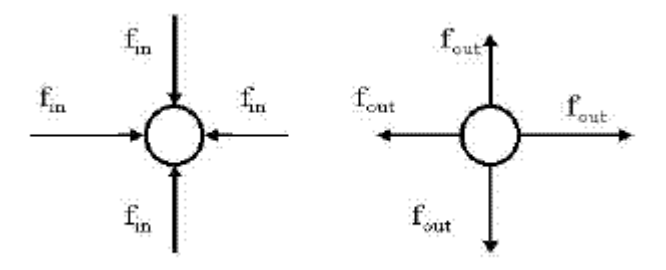

Figura 3.11 – Fluxos incidentes e refletidos nos nós do método PARFLOW.

Cada interação temporal discretizada representa a evolução da propagação e pode ser decomposta em duas partes: Colisão e deslocamento livre.

Na colisão, os fluxos refletidos são obtidos dos fluxos incidentes da interação anterior. Dessa forma o fluxo que saí de um nó em um determinado momento será o fluxo que entra nos nós vizinhos no momento seguinte. Portanto o fluxo irá percorrer toda a tira de uma malha (*lattice*) a cada iteração. A velocidade do fluxo é formulada de tal forma que em um passo de tempo alcance os nós vizinhos. Dessa forma o campo em um determinado nó é definido como a soma dos fluxos que entram no nó ou a soma dos fluxos que saem do nó.

O método PARFLOW aplicado na simulação de onda eletromagnética segue um processo para a análise do meio, onde primeiramente, discretiza os espaço em cubos (no caso tridimensional) ou quadrados (caso bidimensional) com uma largura infinitesimal e discretiza o tempo em intervalos igualmente definidos. Os nós são definidos como sendo nó de fonte, fronteira ou espaço livre, cada um com uma cor diferente. Em seguida são calculados os fluxos que saem do nó que interagem com os fluxos de saída do nó. E por último são calculados os campos resultantes em cada nó, a partir dos fluxos, no centro de cada nó, ou seja, no centro do quadrado ou cubo.

O nó de fonte é o ponto de origem do sinal e é o único tipo de nó onde só existem fluxos que saem e apresentam amplitudes e fases iguais nas quatro direções. O sinal emitido pela fonte é um sinal que possui uma amplitude A, um período T e um fator de correção γ. Para que haja uma propagação correta do sinal, a propagação deve ocorrer na diagonal da malha, ou seja, quando a direção entre a trama da malha e a propagação é de 45º [3], o fator de correção é inserido exatamente para corrigir este aspecto caso o ângulo formando entre a trama e a propagação não sejam de 45 º.

O ambiente discretizado é caracterizado por vários tipos de materiais. Cada material tem sua natureza definida por dois coeficientes ( $c_1$  e  $c_2$ ) que determinam como que o material irá interagir com os fluxos.

O coeficiente c<sub>1</sub> é na verdade o coeficiente de reflexão, definido no modo TLM, e exprime uma relação entre as impedâncias intrínsecas de cada material. O coeficiente  $c_2$  é igual ao coeficiente de transmissão do TLM multiplicado por um fator de correção  $(c_p)$  que depende do ambiente simulado.

Existem três situações de simulação de propagação de onda eletromagnética em ambientes, definindo assim o fator de correção. Na propagação em espaço aberto não existe fronteira superior nem inferior e o campo flui igualmente em cada uma das seis direções.

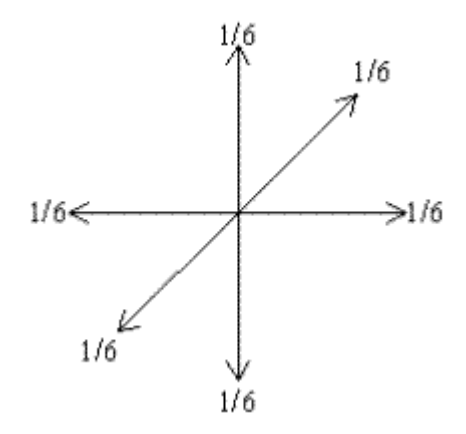

Figura 3.12 – Propagação em espaço aberto.

O fator de correção neste tipo de ambiente é de 0,8 [22].

No ambiente semi-aberto o campo se propaga em cinco direções, pois existe um lado bloqueado. O fator de correção típico para essa situação é 0,9 [22].

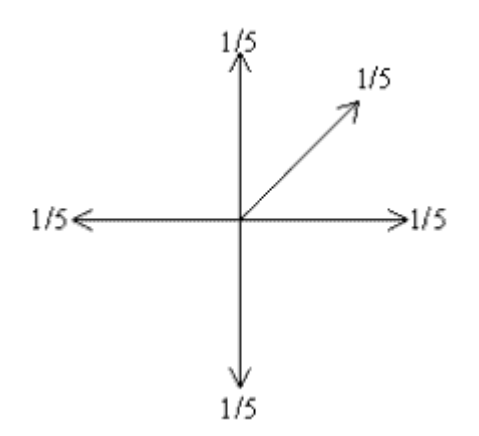

Figura 3.13 – Propagação em espaço semi-aberto.

O espaço fechado é caracterizado pela propagação em quatro direções e o fator de correção para esta situação é de 1, igualando o coeficiente  $c_2$  ao coeficiente de reflexão do TLM [22].

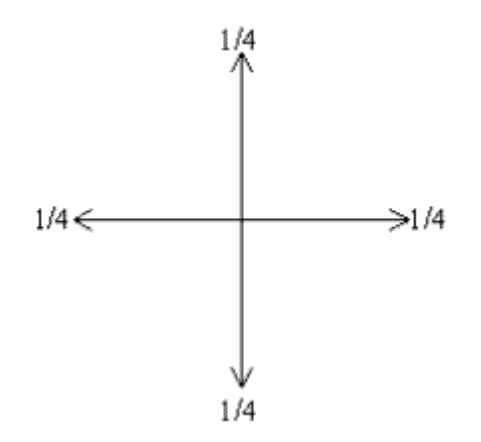

Figura 3.14 – Propagação em espaço fechado.

Além do nó de fonte existem dois outros nós possíveis no espaço discretizado do PARFLOW, os nós de reflexão e de atenuação.

O nó de reflexão retorna todos os fluxos que entram com direção e sinal opostos e tem coeficiente  $c_1$  variando de 0 a 1 e coeficiente  $c_2$  igual a zero.

No nó de atenuação a onda é capaz de fluir através do material, diferentemente do nó de reflexão que impede que a onda se propague através dele. Neste tipo de nó, além do campo se propagar por ele, ele pode refletir o campo, dessa forma, possui valores de coeficiente c<sub>1</sub> variando entre 0 e 1 e coeficiente  $c_2$  igual a 0,5 [22].

No PARFLOW existem alguns cuidados em relação às fronteiras da região de simulação, pois essas fronteiras devem ser absorvedores perfeitos, porém o coeficiente de reflexão depende do ângulo formado entre a malha e a direção de propagação. Existem duas maneiras para modelar essa fronteira ideal: a primeira é posicionar a fonte de sinal no meio do espaço simulado de tal forma que a simulação encerre no momento em que o primeiro raio atinja a fronteira, a outra é construir um moldura de três camadas onde o sinal e atenuado gradativamente da camada mais interna para a camada mais externa [3].

Através do método PARFLOW é possível fazer uma análise aproximada de um ambiente tridimensional com a simulação bidimensional. Isso é possível fazendo um ajuste em alguns parâmetros do PARFLOW para corrigir os efeitos da altura da fonte em relação à altura dos materiais envolvidos na análise. Este procedimento é chamado de *quasi-3D* que escolhe valores de  $c_1$  e  $c_2$  adequados para a simulação tridimensional.

Uma outra vantagem do método PARFLOW é que é possível simular diversos diagramas de radiações de diferentes antenas. Isso é possível escolhendo um conjunto de nós de fonte, ao invés de apenas um. Este conjunto de pontos deveria ser ajustado para irradiar com as amplitudes correspondente ao diagrama de irradiação desejado [22].

## **3.3 - PROGRAMA COMPUTACIONAL**

Como mencionado o programa computacional desenvolvido é baseado nos dois métodos apresentados sucintamente neste trabalho. Todo o código do programa desenvolvido pode ser encontrado em [3] ou ainda com aprimoramentos em [22].

#### **3.3.1 - Arquivo de Entrada**

O arquivo de entrada utiliza uma figura digital do ambiente de estudo. Essa figura pode ser a planta baixa de uma instalação, um foto do local ou ainda um esquemático do ambiente. O formato da figura deve ser transformado em *Portable Pixel Map* (PPM) em que cada ponto ou *pixel* na figura é um nó do método TLM.

Cada nó é representado por três bytes, onde esses três bytes revelam a intensidade das cores primárias (*Red, Green* e *Blue* - RGB) do *pixel* e a intensidade representada pelo byte pode variar de 0 a 255.

| Código RGB  | Pixel Correspondente |  |  |
|-------------|----------------------|--|--|
| 000         |                      |  |  |
| 255 255 255 |                      |  |  |
| 128 128 128 |                      |  |  |
| 250 0 0     |                      |  |  |
| 0 255 0     |                      |  |  |
| 0 0 255     |                      |  |  |
| 255 255 0   |                      |  |  |
| 0 255 255   |                      |  |  |
| 255 0 255   |                      |  |  |

Figura 3.15 – Representação de cores por 3 bytes.

O formato PPM é uma representação simples de uma figura e foi escolhido por não comprimir a figura. A compressão, utilizada em outros tipos de arquivos, pode ocasionar na perda de alguma informação da imagem.

A primeira linha do arquivo é o cabeçalho e identifica o arquivo como sendo formato PPM, na segunda linha é informado o tamanho da figura e a terceira linha informa o valor máximo de cada byte. A partir daí, cada conjunto de três bytes define a cor de cada *pixel*.

P3 #teste.ppm  $3<sup>3</sup>$ 255 0 0 0 255 255 255 128 128 128 255 0 0 0 255 0 0 0 255 255 255 0 0 255 255 255 0 255

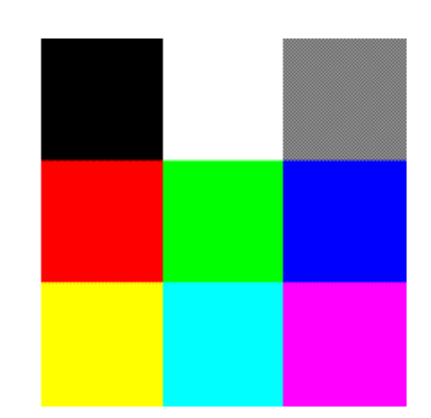

Figura 3.16 – Arquivo formato PPM e sua representação gráfica.

No programa cada cor representa um material diferente e, portanto cada cor está associada aos coeficientes  $c_1$  e  $c_2$  que definem as características de cada material.

## **3.3.2 - Parâmetros de entrada**

Além da figura no formato PPM é necessário definir alguns parâmetros entrada no programa para que seja realizada a simulação. Esses parâmetros são descritos abaixo:

- **Período da fonte (T):** O período representa o período de oscilação da onda eletromagnética emitida pelo nó fonte que gera um sinal senoidal;
- **Fator de correção (γ):** Como mencionado o fator de correção é necessário para corrigir a anisotropia que ocorre quando a trama e a direção de propagação possuem ângulos diferentes de  $\pi/4$ ;
- **Comprimento de onda (λ):** O comprimento de onda característico do sinal emitido. Pode ser obtido por  $v = \lambda \cdot f$ , onde *v* é a velocidade do sinal no meio e *f* é o valor da freqüência do sinal. Na verdade o comprimento de onda da simulação é maior que o da freqüência de operação do sistema de comunicação devido a limites do modelo utilizado no programa [3];
- **Amplitude da fonte (A):** A amplitude máxima do sinal dada em dBm;
- **Escala (***Pixel* **/ Tamanho Real):** A escala é a relação entre o número de *pixels*  e o tamanho real da figura;
- **Ângulo de rotação (θ):** O ângulo de rotação é referente ao alinhamento entre a direção de propagação de sinal e o sentida da malha. Para que sinal seja calculado perfeitamente é necessário um ângulo de 45º, portanto é necessário girar a figura em 45º para que a propagação seja diagonal as tramas;
- **Quantidade de ERB's:** Define o número de fontes irradiadoras de sinal;
- **Quantidade de materiais usados:** Define o número de materiais diferentes na figura;
- **Coordenadas do material:** Para que seja associada a uma cor a cada material, é necessário indicar para o programa qual cor está relacionado a cada material através de coordenadas do PPM;
- Coeficientes do material (c<sub>1</sub> e c<sub>2</sub>): Define os coeficientes característicos de cada material;
- **Coordenada da rota de medida:** Define a coordenada que indica a cor da rota de medida.

### **3.3.3 - Arquivos de saída**

O programa gera dois arquivos de saída: a rota de medida e figura de propagação. A rota de medida é uma indicação na figura, um ponto ou região, que relata algumas características do sinal no ponto considerado. Este relatório indica as coordenadas de cada ponto na rota de medida, a distância da fonte principal, o valor do sinal em volt por metro (V/m) e o valor em dB.

A distância da fonte principal é a distância entre o ponto da rota de medida e a primeira fonte considerada. Este medida utiliza o dado de entrada **Escala** para revelar a distância no comprimento real da figura.

| .●>-23_dBm_RSSI (0.0%)<br>(●>-27_dBm_RSSI (0.0%)<br> ●>-30_dBm_RSSI (0.3%)<br>(● >-33_dBm_RSSI (0.7%)<br>2 >-36_dBm_RSSI (0.9%)<br>:●>-40_dBm_RSSI (1.2%)<br>.●>-43 dBm RSSI (2.2%)<br>:●>-46_dBm_RSSI (2.6%)<br>.●>-49_dBm_RSSI (3.5%)<br>. >-53 dBm RSSI (4.0%)<br>. ♦ >-56_dBm_RSSI (5.1%)<br>→ >-59_dBm_RSSI (6.4%)<br>:●>-62 dBm RSSI (8.8%)<br>:●>-66_dBm_RSSI (12.6%)<br>:●>-69_dBm_RSSI (14.7%)<br>2>-72_dBm_RSSI (10.3%)<br>.●>-75_dBm_RSSI (6.9%) |
|----------------------------------------------------------------------------------------------------|
| (●>-79_dBm_RSSI (5.9%)<br>(† 2008) 2008 – 2008 – 2008 – 2008 (<br>:●>-85_dBm_RSSI (4.5%)<br>⊙ >-85_dBm_RSSI (2.8%)                                                                                                    |

Figura 3.17 – Intensidade do sinal por cor.

O outro dado de saída é uma imagem que mostra a intensidade do sinal em cada *pixel* da figura com uma escala de cores que identifica a intensidade do sinal, onde a cor vermelha indica uma intensidade de -23 dBm e o azul escuro indica uma intensidade de aproximadamente - 80 dBm, conforme escala da Figura 3.17.

Um exemplo do arquivo de saída é mostrado na figura 3.18, onde é realizada uma simulação de propagação de onda de um sistema celular, no setor comercial sul em Brasília.

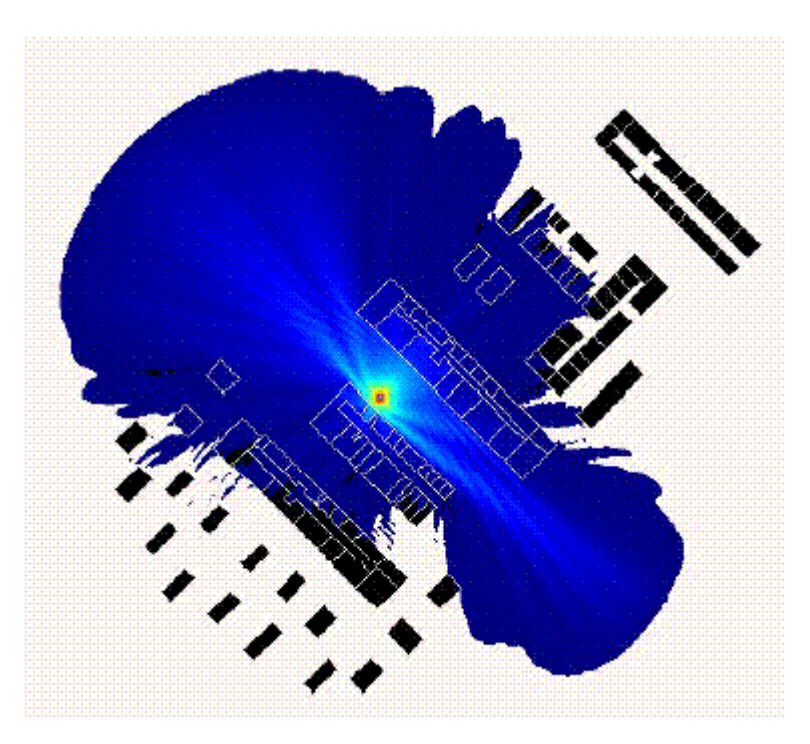

Figura 3.18 – Arquivo de saída do programa.

## **3.4 - CONCLUSÃO**

Os métodos numéricos descritos aqui foram abordados para análise de propagação de ondas eletromagnéticas no meio. Todavia os algoritmos, utilizando os métodos numéricos, podem ser utilizados para o estudo de propagação de qualquer tipo de onda como, por exemplo, aplicações para estudo em mecânica dos fluídos, problemas bioeletromagnéticos ou propagação de ondas sonoras [26].

Neste trabalho, os métodos numéricos utilizados são a base do *software* utilizado para a escolha da localização do AP da rede implementada e com o auxílio deste programa é possível estabelecer a posição dos APs para que eles atendam uma maior cobertura e mantenham um certo nível de qualidade do sinal.

## **4 - SIMULAÇÃO**

Wireless LANs estão cada vez mais robustas, mais rápidas e mais baratas. A adoção de mobilidade sobre o tradicional cabeado, está provocando crescimento explosivo na indústria de transmissão de dados sem fio. Enquanto os usuários se apressam para integrar suas redes a redes sem fio, eles geralmente sobrestimam e simplificam em demasia a tecnologia. Sem a pesquisa de campo apropriada, a implementação de redes sem fio pode ser difícil e desafiadora. O resultado final são consumidores frustrados, dinheiro disperdiçado e a perda da confiança em uma tecnologia inovadora.

Uma instalação bem sucedida garante cobertura adequada onde necessitada, onde o sinal fica restrito somente a área desejada. Falhando em limitar ou conter a rádio freqüência na área desejada, parte da rede sem fio pode extravasar a propriedade do cliente, expondo o tráfego para usuários clandestinos.

O objetivo final é uma WLAN com o menor número de AP´s e todas as exigências de cobertura, funcionalidade e potência atendidas. Uma implementação de sucesso requer a instrução apropriada, planejamento, persistência e criatividade.

Visando atender esse mercado, uma metologia de análise e otimização deve ser tomada em consideração. Para isso alguns dos aspectos mais importantes de redes sem fio serão analisados e existem duas formas de realizá-las: análise do local (*site survey*) e um planejamento computacional usando como ferramenta um modelo de propagação do sinal.

Temos como objetivo neste capítulo apresentar uma metodologia que utiliza as duas formas para conseguir uma implementação rápida, otimizada e de confiabilidade de redes *wireless*.

#### **4.1 -** *SITE SURVEY*

Existem diversas razões para explicar porque o *site survey*, se realizado por um profissional experiente, conduz a uma implementação bem sucedida de uma rede sem fio. A razão principal e mais obvia da realização de um *site survey* é para determinar quantos APs são necessários para prover a cobertura e a localização dos mesmos.

43

A analise de um *site survey* de uma WLAN envolve muitas partes e para um projeto completo, nenhuma deve ser ignorada para garantir que o sistema funcione. O material de construção de um prédio e a própria estrutura interna tem um efeito enorme sobre a propagação de radio freqüência. Uma onda eletromagnética pode atravessar uma parede de pedra, perder energia em concreto e refletir sobre metal. A quantidade do material, como suas espessuras vão ter impactos muito significativos sobre a cobertura final da rede sem fio. De fato, dependendo de sua estrutura interna, um prédio pequeno pode necessitar de muito mais AP´s do que um prédio duas ou três vezes maior.

*Site surveys* devem examinar com cuidado a existência de interferência de outros sistemas de rádio. Por operar numa faixa de espectro livre e atualmente existir um grande avanço de tecnologia em 2,4 GHz, é comum se deparar com interferências criadas por microondas, telefones sem fio, sistemas via satélite, aparelhos *Bluetooth* e até mesmo outras redes sem fio. Interferências nessa freqüência têm um impacto profundo sobre redes Wi-Fi e é de vital importância a análise do mesmo.

Ferramenta mais importante para uma análise deste tipo é um dispositivo *wireless* e um software de teste ou um equipamento especializado, para determinar os parâmetros da rede WLAN a ser implementada. Uma implementação padrão utilizando *site survey* envolve coletar o máximo de informação possível sobre número de AP's e suas localizações para uma cobertura adequada. O procedimento normal envolve a colocação de AP's individuais ou em pequenos números e testando sua cobertura e sinal. Baseando nos resultados, os AP's são movidos ou novos são introduzidos e a rede sem fio vai ganhando cobertura até encontrar a solução desejada ou mais aceitável.

Para a metodologia proposta, o *site survey* foi realizado inicialmente com o objetivo do conhecimento do local em que seria implementada a rede sem fio visando proporcionar uma cobertura *wireless* para o congresso realizado na FINATEC.

Estudos iniciais foram feitos para conhecer a estrutura interna do prédio e dos materiais usados em sua construção. O locais que necessitariam de cobertura e principalmente os locais que possibilitariam a instalação de AP's, de forma a minimizar a alteração da infra-estrutura e fácil acesso à rede cabeada já existente. Os primeiros *site surveys* também foram usados para a criação de uma planta digital do prédio, levando em consideração a dimensão e os materiais do mesmo, essa planta digital será usada futuramente para a simulação computacional.

A precisão dessa planta baixa em relação a dimensões e a designação dos materiais são de vital importância para se obter uma base confiável para a simulação computacional e a futura determinação dos coeficientes para os materiais. Para obter com grande precisão a planta baixa da FINATEC, utilizamos o programa AutoCAD 2005.

 Para medir o sinal, utilizamos o software *Network Stumbler 0.4.0 (Build 554)* para obter os parâmetros da rede, como o SSID, canal, potencia do sinal, etc. Cada medida de sinal tem aproximadamente entre três e cinco minutos para garantir uma precisão de dados.

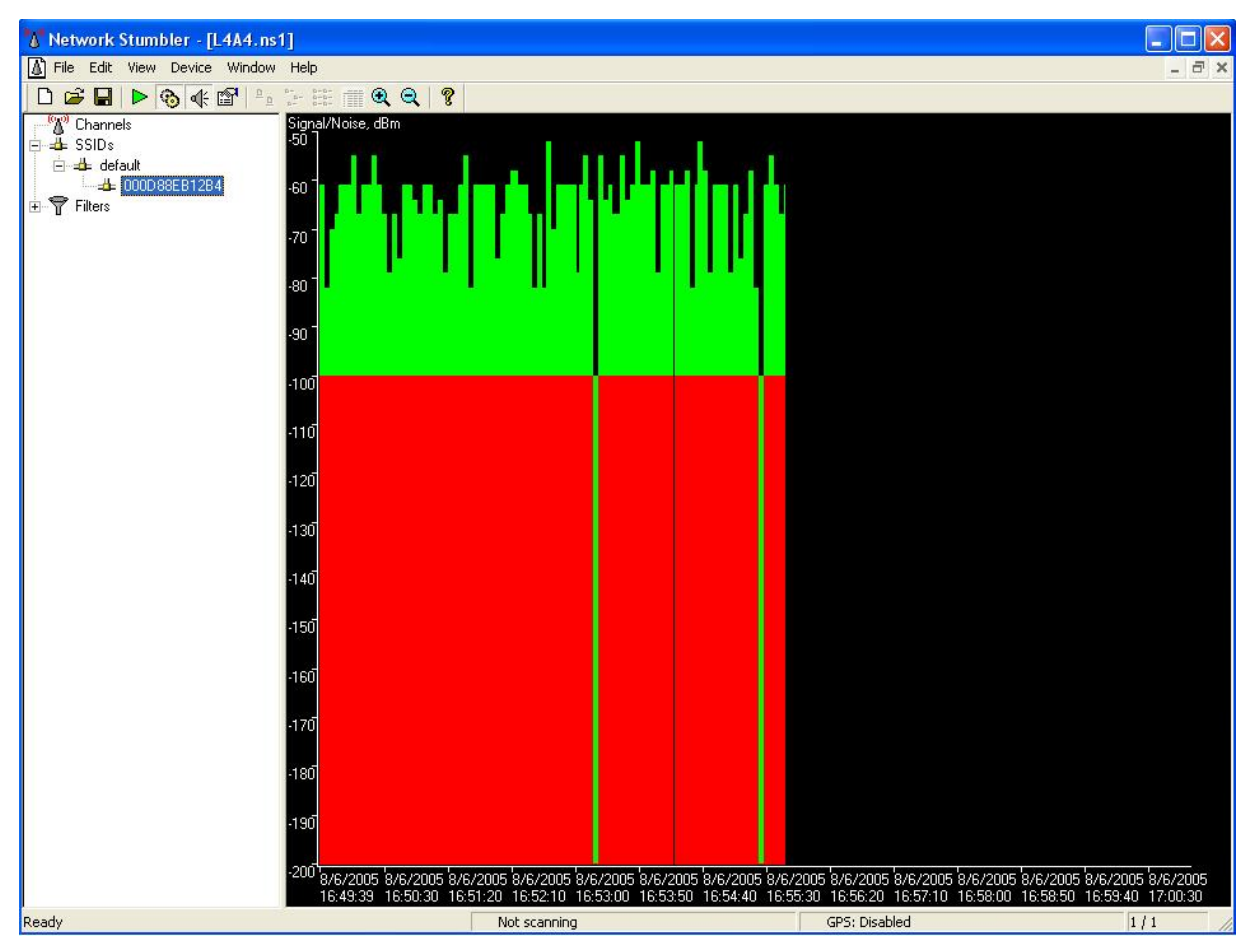

Figura 4.1 – Network Stumbler 0.4.0 (Build 554)

O *Network Stumbler* gera um gráfico como o da Figura 4.1 em que pode-se ver a relação sinal-ruído do sinal (*Signal Noise Rate – SNR*). Além do gráfico, o *Network Stumbler*  cria um arquivo com uma tabela de dados do sinal e desse extraímos os valores para usarmos

como comparação com o simulador computacional. As tabelas com todos as medidas realizadas são mostradas nos Apêndices A, B e C.

 A cada medida realizada com o uso do *Network Stumbler*, a localização tanto da antena transmissora como da antena receptora, foram devidamente marcadas na planta baixa (Figuras 4.2, 4.3, 4.4). A precisão da localização dessas é de vital importância para garantir uma simulação computacional confiável e precisa. A localização desses pontos foi baseada principalmente com o objetivo de tentar medir cada tipo de material atenuante para criação de uma base de dados para descobrir os coeficientes do simulador computacional.

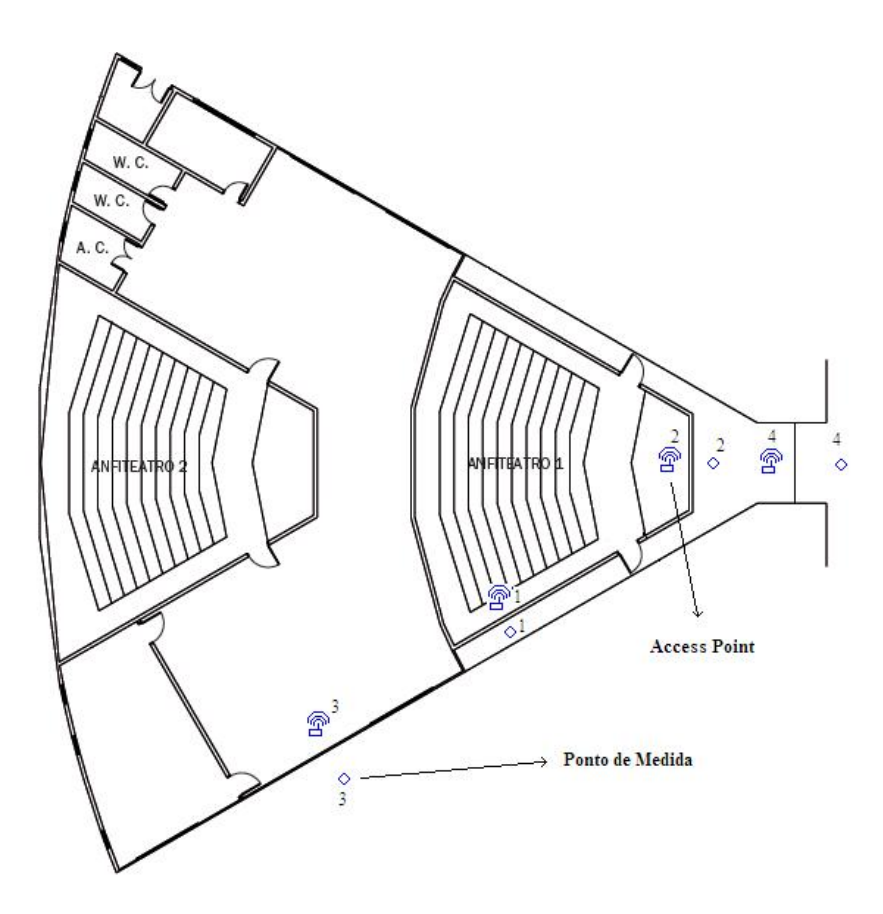

Figura 4.2 – Posição das Medidas - Anfiteatros

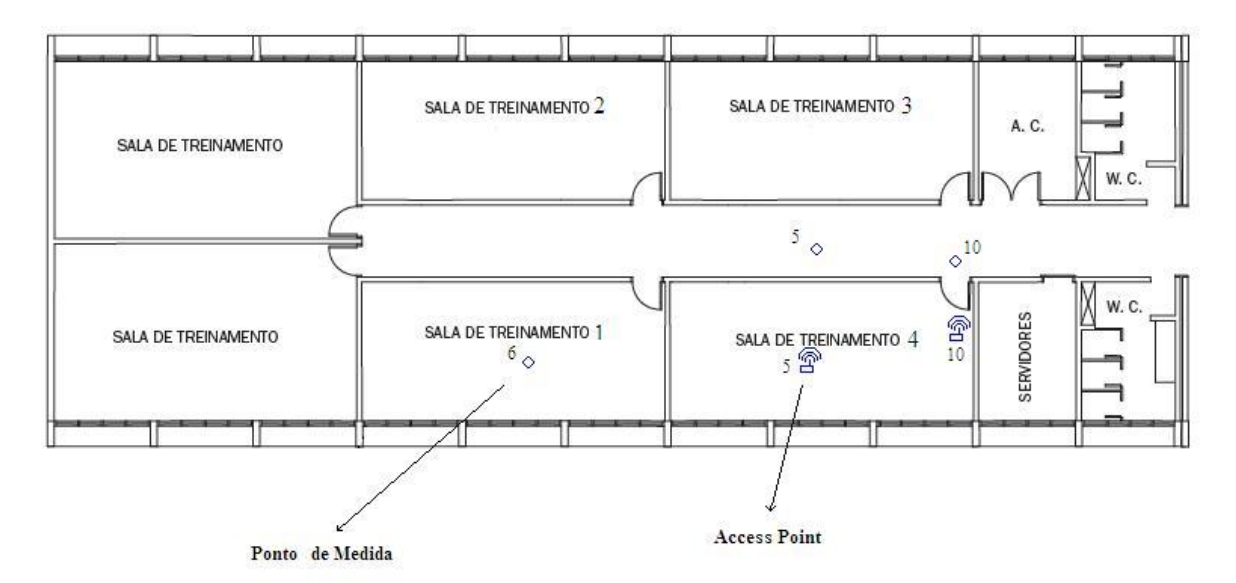

Figura 4.3 – Posição das Medidas – Salas

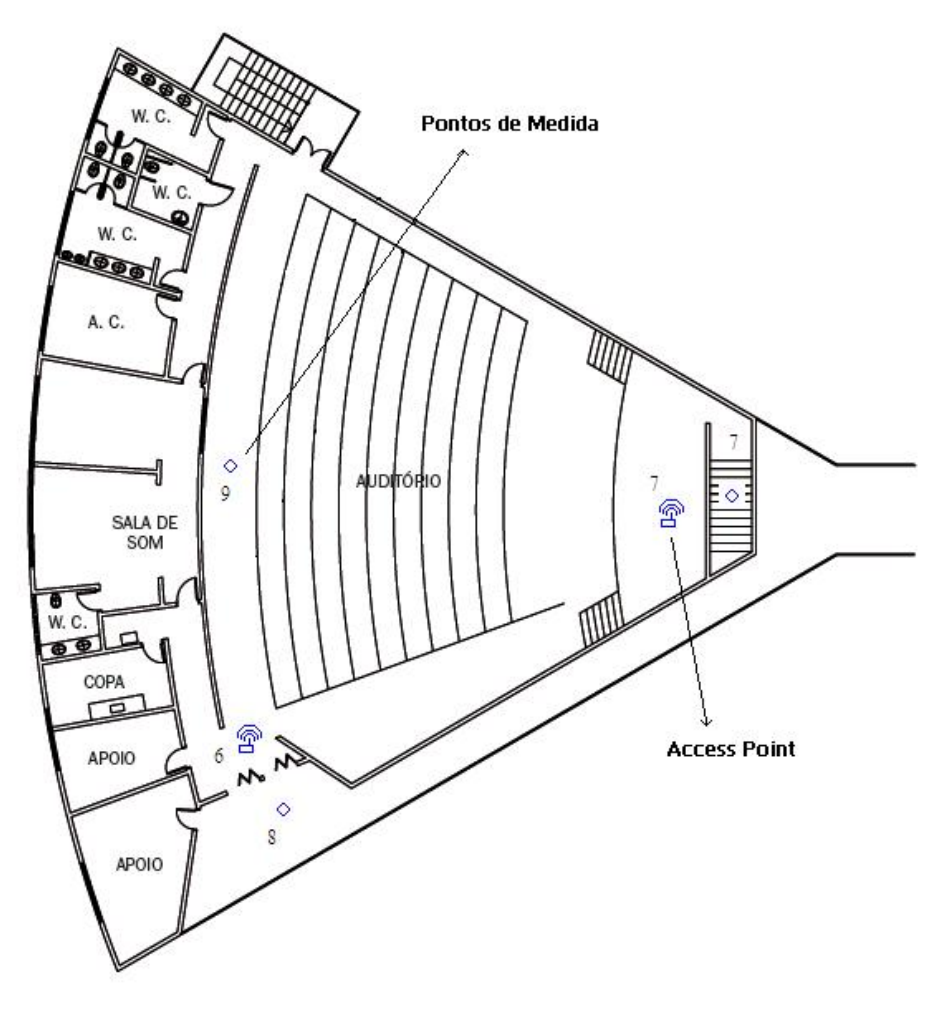

Figura 4.4 – Posição das Medidas - Auditório

 Pela pouca movimentação nas áreas de eventos da FINATEC, todas as medidas foram feitas tentando obter a pior situação possível (portas fechadas, janelas fechadas, etc), desconsiderando qualquer tipo de atenuação que circulação de pessoas podem gerar.

## **4.2 -** *MODELO DE PROPAGAÇÃO*

O uso de uma ferramenta computacional facilita e agiliza muito o planejamento de uma rede sem fio se comparada a análise de local (*site survey*). Com simulações é possível testar milhares de configurações diferentes de rede, por um custo muito menor, tanto em tempo como em dinheiro.

Para uma simulação deve se levar em consideração o nível de precisão desejada. A modelagem computacional apresenta um grande desafio que é atingir uma exatidão aceitável, sem que a complexidade do modelo extrapole o possível. Uma simulação computacional nunca vai obter uma propagação igual ao real, pois são milhares de fatores para considerar, especialmente em ambientes internos.

O modelo computacional usado nessa etapa foi descrito no Capitulo três e os seus parâmetros são descritos a seguir.

### **4.2.1 -** *Análise da simulação*

Uma modelagem de precisão necessita do máximo de informação (parâmetros) possível sobre o ambiente, mas também sobre a fonte do sinal. Parâmetros fundamentais da fonte como freqüência, potência e tipo de antena já foram descritos neste trabalho (capítulo três) como dados de entrada para a modelagem. O ambiente de simulação do programa de propagação de sinal foi a planta baixa da FINATEC criada durante a etapa de *site survey* com AutoCAD 2005.

A criação dessa planta baixa foi feita tentando sempre chegar a maior precisão possível e distinguindo os diferentes tipos de materiais existentes. O programa computacional se limita a somente quatro tipos de materiais diferentes para sua análise, mas que foi considerado o suficiente para gerar uma boa comparação com o *site survey*. A Figura 4.5 mostra o arquivo de entrada do programa, onde cada material de atenuação é representado por cores diferentes.

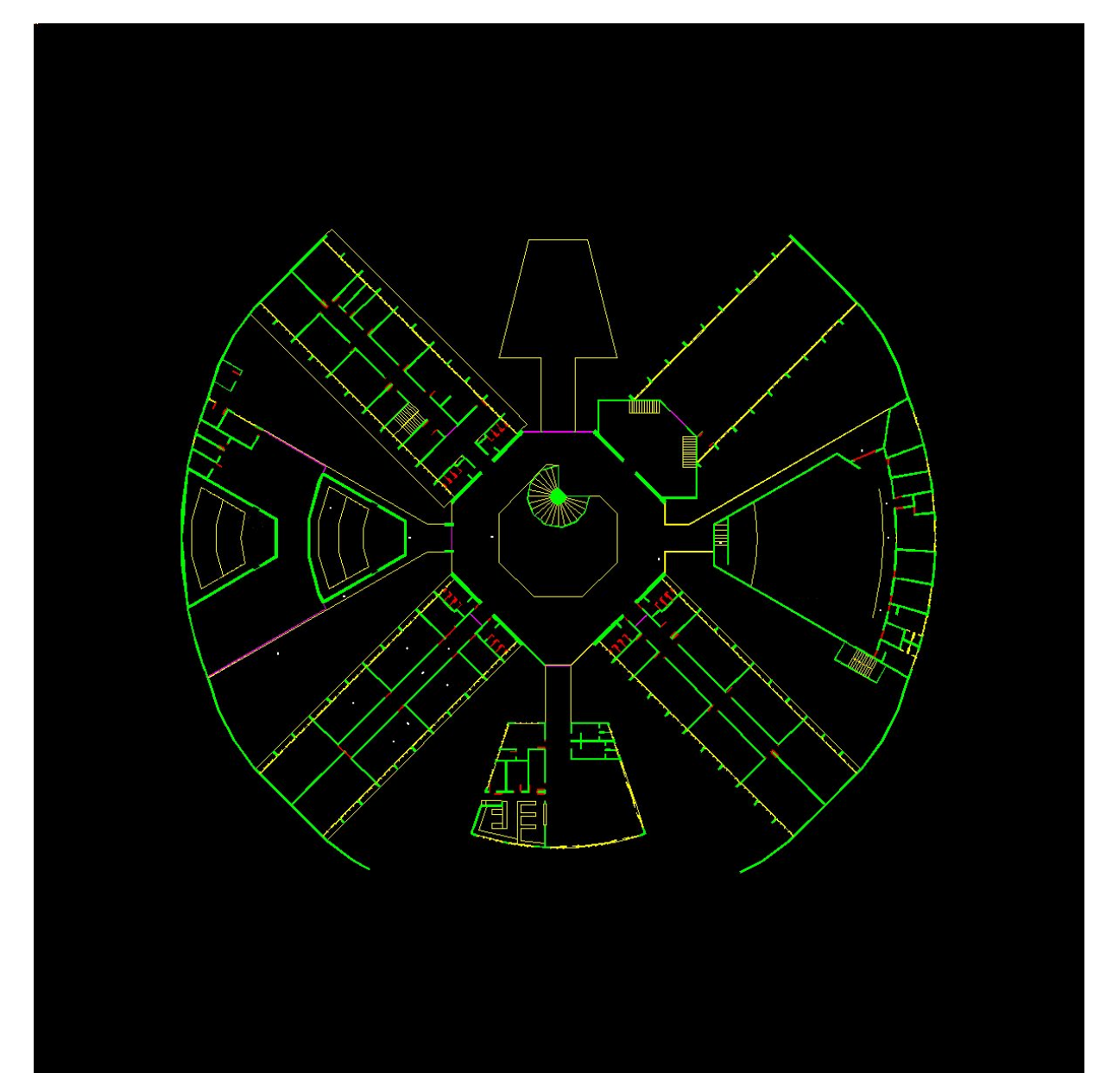

Figura 4.5 – Arquivo de Entrada

Antes de simular o sinal, foi definido como a cor branca (R=255, G=255, B=255) para as rotas de medidas, que serão os pontos onde o simulador irá medir a potencia do sinal e gerar seu arquivo de saída. Para conseguir criar uma comparação de dados, os pontos das rotas foram marcados na planta como uma pequena área, de forma a garantir a equivalência à posição das antenas receptoras no *site survey*.

#### **4.2.2 - Definição dos Parâmetros**

Para obter a maior fidelidade possível com o *site survey*, a prioridade é a definição dos parâmetros do programa computacional  $c_1$  e  $c_2$ , que são os fatores de transmissão e fatores de reflexão respectivamente. Cada material tem um fator de transmissão diferente que depende de sua composição e da sua dimensão. O coeficiente do fator de reflexão de todos os materiais foram definidos como 0,5, para que todos os *pixels* da planta baixa refletissem isotropicamente [22].

A determinação do fator de transmissão começou com a coleta de dados do *site survey*, em que os locais das antenas foram posicionados de forma a obter a perda de cada material individualmente. Os materiais escolhidos foram os que apresentavam uma atenuação significativa, tais como concreto, portas, vidros e blindex. Nos primeiros *site surveys*, vidro e blindex foram considerados como um único material, mas após sucessivas análises foi verificado que o blindex possuía uma película em suas duas faces, assim resultando em uma altíssima atenuação, portanto sendo separado como um quarto material.

Coletando os dados de sucessivas iterações do programa computacional (Apêndice B) e comparando com os dados obtidos do *site survey* (Apêndice A), foram determinados os coeficientes do fator de transmissão de todos os materiais. A Tabela 4.1 com os materiais e suas respectivas cores é mostrada a seguir.

| <b>Materiais</b>         | Cor           | <b>Coeficiente C1</b>                              | <b>Coeficiente C2</b> |  |
|--------------------------|---------------|----------------------------------------------------|-----------------------|--|
| Concreto                 | Verde         | 0,62                                               | 0,5                   |  |
| Vidro e pouco atenuantes | Amarelo       | 0,62                                               | 0,5                   |  |
| Portas                   | Vermelho      | 0,45                                               | 0,5                   |  |
| <b>Blindex</b>           | Rosa          | 0,15                                               | 0,5                   |  |
| Rotas de Medidas         | <b>Branco</b> | Não possui coeficientes, serve para medir o sinal. |                       |  |

Tabela 4.1 – Cor e Coeficientes dos Materiais

Para a cor amarela, associamos o vidro por ter baixa atenuação e também foi associado a materiais que causassem pouca atenuação, mas o suficiente para ser considerado. Esses materiais pouco atenuantes foram marcados como poucos *pixels* na planta para demonstrar sua baixa atenuação. Cadeiras, escadarias, e mesas são exemplos de materiais que foram considerados como amarelo e representados no arquivo de entrada.

Durante a comparação de dados para obter os coeficientes do fator de transmissão dos materiais, rapidamente foi notado que a dimensão do material era de vital importância para definir o valor de seu coeficiente. O arquivo de entrada do programa computacional possui uma escala de mapa de 10,1057 *pixels* por metro, portanto certos materiais eram representados por múltiplos *pixels* e outros não passavam da espessura de um único *pixel*. Por essa razão certos coeficientes foram considerados iguais para materiais diferentes, mas sempre tomando em consideração a sua dimensão real, como também na simulação computacional.

O grande desafio desse projeto foi obter os coeficientes de atenuação dos materiais presentes na FINATEC. Por ter uma estrutura relativamente irregular e apresentar diversos materiais atenuantes, alguns mais do que outros, pode-se observar no Apêndice A e Apêndice B que foram necessários múltiplas medidas no *site survey* e simulações até obtermos os coeficientes de cada material.

A Figura 4.6 mostra um arquivo de saída do programa computacional como método PARFLOW, após sua ultima iteração. O resultado da simulação esta em um mapa em que a propagação do sinal e sua atenuação podem ser identificadas através da intensidade do sinal. A variação de cor do mapa, mostra a intensidade do sinal, onde vermelho representa 17 dB variando ate azul escuro representando -80 dB.

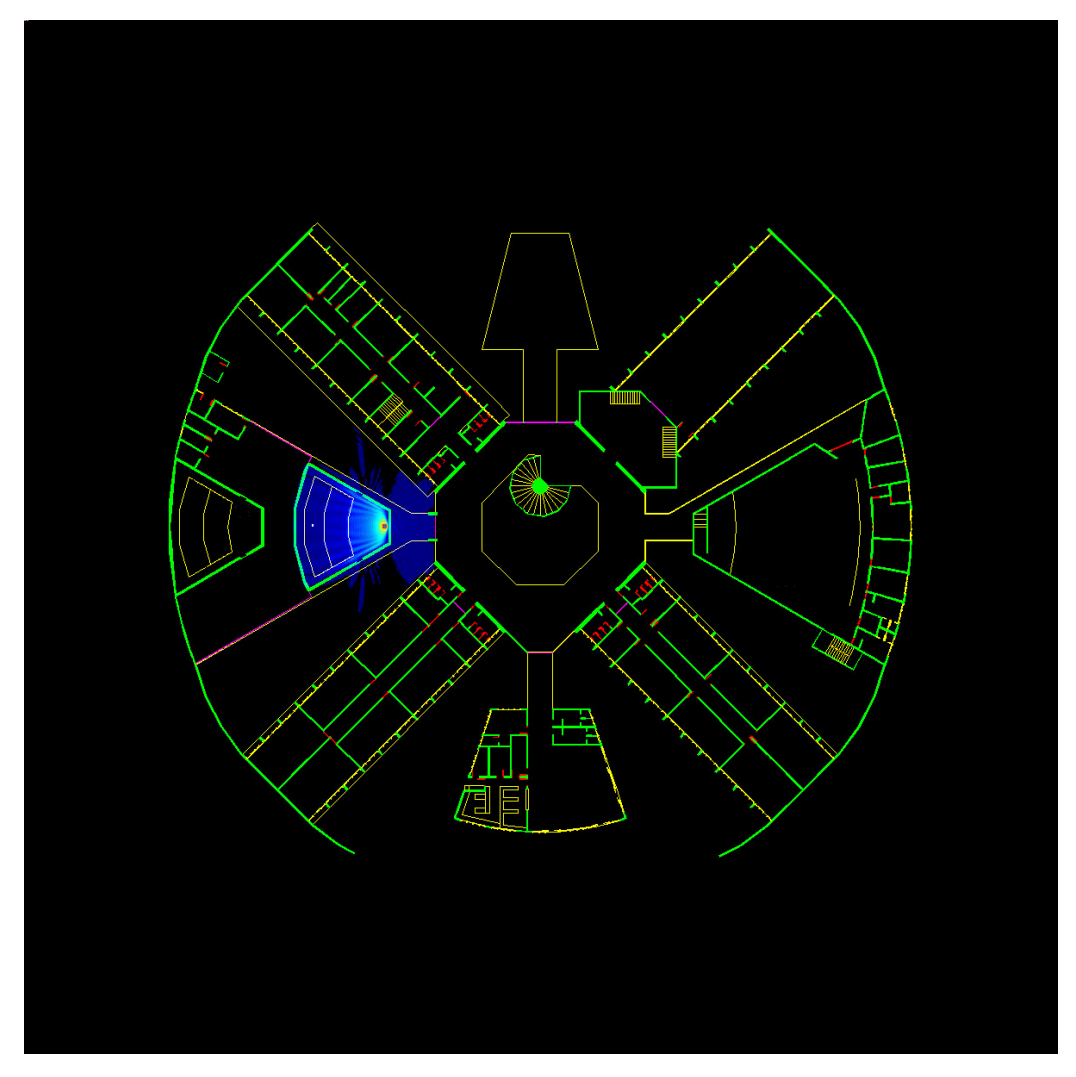

Figura 4.6 – Arquivo de Saída

A Tabela 4.2 mostra uma parte dos dados obtidos durante a definição dos coeficientes, visto que os valores são muito próximos em vários locais diferentes, pode-se concluir que os coeficientes encontrados são coerentes.

| Material       | Localização    | Media<br>(Site | Media       | Diferença |
|----------------|----------------|----------------|-------------|-----------|
|                |                | Survey)        | (Simulação) |           |
| Concreto       | Receptor $#1$  |                |             | 0,74      |
|                | Transmissor #1 | $-28,86$ dB    | $-29,60$ dB |           |
| Concreto       | Receptor #2    |                |             |           |
|                | Transmissor #2 | $-30,67$ dB    | $-26,25$ dB | 4,42      |
| <b>Blindex</b> | Receptor $#3$  |                |             | 4,95      |
|                | Transmissor #3 | $-56,88$ dB    | $-61,83$ dB |           |
| <b>Blindex</b> | Receptor #4    |                |             |           |
|                | Transmissor #4 | $-64,52$ dB    | $-51,68$ dB | 12,84     |

Tabela 4.2 – *Site Survey* X Simulação

## **4.3 - LOCALIZAÇÃO DOS** *ACCESS POINTS*

A implementação de uma rede sem fio na FINATEC teve como principal objetivo a cobertura de seu espaço para eventos e convenções. A demanda de usuários nessas ocasiões concentram-se nas regiões como o saguão de entrada, as salas de aula, os anfiteatros e o auditório que visamos assegurar cobertura de sinal.

O primeiro desafio encontrado foi à falta de linha de visada (*Line of Sight* – LOS), entre essas áreas. Os primeiros *site surveys* também mostraram que não havia a possibilidade de interligar todas as áreas usando APs em modo repetidor. A FINATEC possui uma estrutura cabeada por toda sua extensão e de fácil acesso, portanto foi tomada a decisão de fixar cada AP individualmente a estrutura cabeada. A única exceção sendo o AP do saguão de entrada, em que o modo repetidor foi escolhido por duas razões: uma intensidade de sinal forte o suficiente vindo do AP das salas de aula e a falta de infra-estrutura para ligar o AP a rede cabeada.

Foi pesquisado se nas áreas de cobertura havia equipamentos que pudessem gerar algum tipo de interferência na freqüência de operação da rede sem fio. Não foi constatado nenhum equipamento, como microondas ou telefones sem fios que pudessem gerar interferência na área de cobertura.

Com as informações acima e os dados obtidos no local como na simulação, identificamos os melhores pontos para a instalação dos APs para obter uma rede sem fio otimizada e atendendo a área demandada. A Figura 4.7 mostra o resultado final, com os locais dos APs e a área de cobertura.

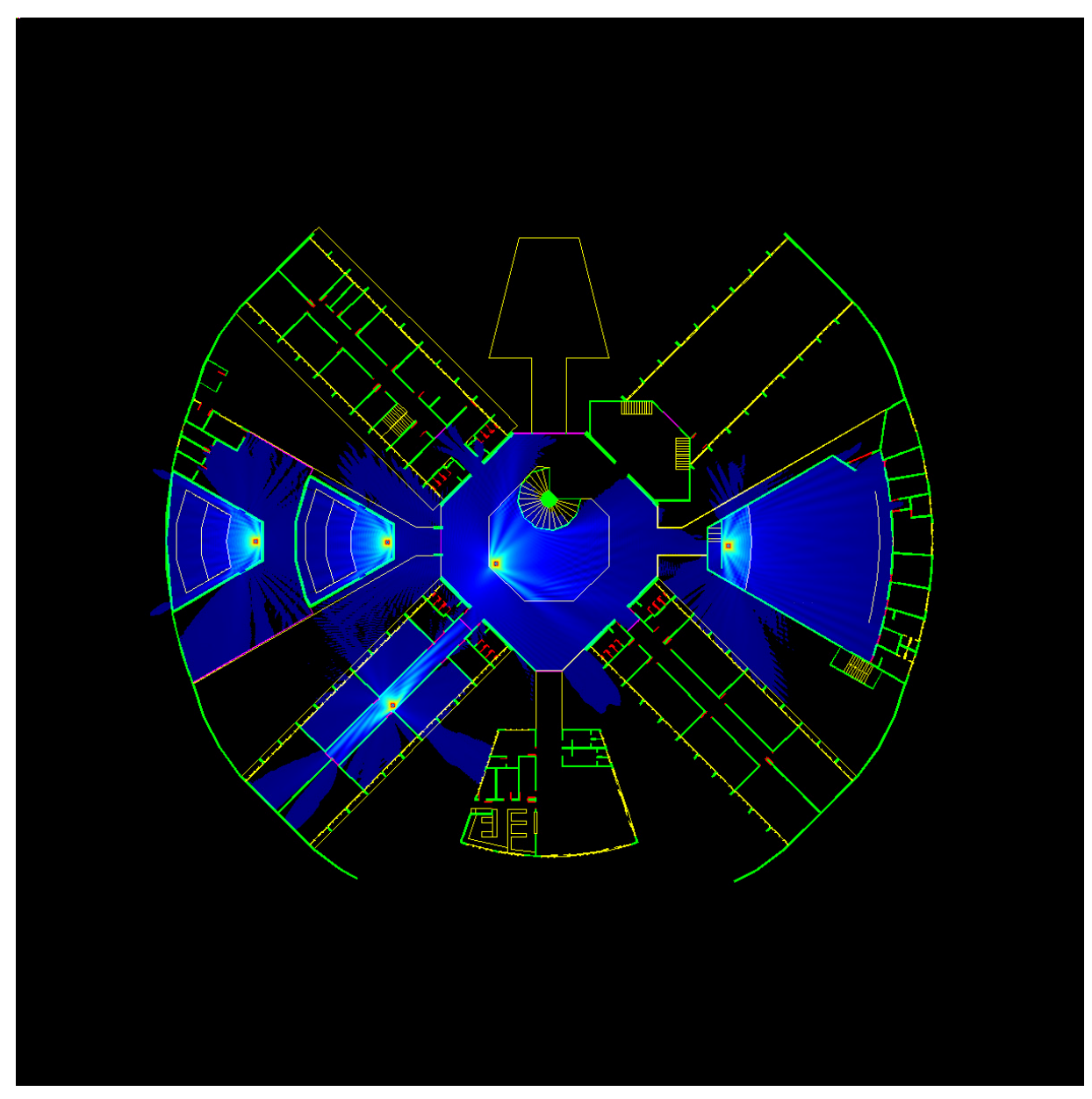

Figura 4.7 – Analise final da FINATEC

 Como pode se observar na Figura 4.7, foram utilizados cinco APs para garantir a cobertura necessária dos anfiteatros, do auditório e de um corredor com salas de aula e dessa forma atender a demanda com um sinal satisfatório.

## **5 - IMPLEMENTAÇÃO E ANÁLISE DA REDE**

 A implementação de uma rede *wireless* usualmente é realizada de maneira empírica, ou seja, as posições das fontes de sinais são determinadas através de testes em localizações diversas para ver se a posição da fonte naquele ponto é satisfatória. Este tipo de implementação ainda deve contar com a experiência do projetista da rede, para prever possíveis problemas que possam afetar o desempenho da rede.

Todavia este tipo de implementação apresenta uma série de desvantagens, dentre as quais destaca-se a enorme quantidade de tempo para análise da área, necessidade de técnicos com vasto conhecimento e experiência para montar uma rede sem fio de qualidade e desempenho limitado da rede, já que a implementação baseada na análise empírica não fornece uma compreensão satisfatória de todo o cenário da rede.

Tendo em vista estes problemas, este projeto de graduação visa a criação de um método para implementação de uma rede sem fio com uma qualidade satisfatória. O método consiste em analisar o ambiente de estudo através de um programa computacional que analisa a propagação de ondas de rádio em um ambiente fechado (*indoor*). Dessa forma é possível analisar o melhor ponto para que as fontes de sinais garantam a cobertura da área desejada e possam fornecer uma qualidade de serviço aos seus usuários.

O uso de recursos computacionais é interessante, pois possibilita uma análise concreta de todo o ambiente de estudo, uma maior flexibilidade na projeção de redes sem fio, exige menos experiência por parte do projetista da rede e maior celeridade na implementação das redes.

O método proposto neste trabalho foi utilizado para implementar uma rede sem fio nas dependências da FINATEC, com o intuito de oferecer aos participantes do IMOC as comodidades e facilidades da conexão sem fio. Essa rede sem fio será conectada a Internet por intermédio da rede cabeada da FINATEC, criando assim um *hot spot*.

## **5.1 - EQUIPAMENTOS E** *SOFTWARES* **UTILIZADOS**

 Para implementação da rede sem fio foram utilizados alguns equipamentos e *softwares*, cuja descrição e finalidades serão descritas a seguir.

## Access Point D-link DWL 900AP:

- Potência de Saída: 17 dBm (50 mW)
- Ganho da Antena: 2,15 dBi Antena Omnidirecional
- Faixa de Freqüência: 2,400 2,4835 GHz
- Padrão: IEEE 802.11 b
- Modulação: *Direct Sequence Spread Spectrum* (DSSS) *Complementary Code Keying* (CCK)

 Este tipo de equipamento é necessário para qualquer rede Wi-Fi que opere no *infrastructure mode*, e ele funciona como ponto concentrador, conectando as estações ao sistema de distribuição. O modelo DWL 900AP foi utilizado apenas como fonte de sinal na determinação dos coeficientes de reflexão e transmissão de cada material.

## Access Point D-link DWL 2100AP:

- Potência de Saída: 18 dBm (63 mW)
- Ganho da Antena: 2.15 dBi Antena Omnidirecional
- Faixa de Freqüência: 2,400 2,4835 GHz
- Padrão IEEE 802.11 b  $&$  g
- Modulação: *Direct Sequence Spread Spectrum* (DSSS) *Orthogonal Frequency Division Multiplexing* (OFDM)

 Este AP tem algumas vantagens em relação ao modelo DWL 900 AP. O DWL 2100AP apresenta uma maior potência de saída, taxa de transmissão maior (padrão 802.11 g) e maior robustez (OFDM). Este equipamento foi utilizado na implantação final da rede e foram usados

para medir o desempenho da rede. Um outro aspecto que indicou a escolha deste modelo é o fato de poder operar no modo repetidor com mais robustez que o modelo DWL 900AP.

### AirLAN 802.11b PC Card:

- Ganho da antena: 2dBi Microstrip
- Faixa de Freqüência: 2.400 2.4835 GHz
- Padrão: IEEE 802.11b (DSSS/CCK)
- Sensibilidade do Receptor: 1Mbps 10-5 BER @ -89 dBm 5.5Mbps 10-5 BER @ -83 dBm 11Mbps 10-5 BER @ -79 dBm

 Este cartão opera no padrão IEE 802.11 b, portanto possui uma taxa nominal de 11 Mbit/s. O cartão é acoplado ao *laptop* é foi utilizado como receptor na determinação dos coeficientes e nos testes de desempenho da rede.

#### Network Stumbler 0.4.0 (build 554):

 Este *software* foi utilizado para medir a intensidade do sinal em cada ponto com auxílio do cartão AirLAN. Além da potência do sinal, o *Network Stumbler 0.4.0* ainda fornece a relação sinal ruído (SNR), o SSID de cada rede *wireless*, canal de operação de cada AP, endereço MAC e o endereço IP de cada estação.

#### Ethereal – Network Protocol Analyzer

 Este *sniffer* é utilizado para capturar os pacotes nas camadas de transporte e de rede. Além do tráfego de pacotes é possível observar o conteúdo dos pacotes, como por exemplo, endereço IP de origem e destino, endereço MAC de origem e destino, número de fragmentos e tamanho do pacote. Este programa foi utilizado no teste de desempenho da rede, capturando alguns pacotes da estação.

## **5.2 - DESCRIÇÃO DA REDE**

 Como já foi demonstrado, para cobrir a área da FINATEC destinada ao evento IMOC serão necessários cinco AP's. Quatro destes AP's estão conectados diretamente a rede cabeada da FINATEC, enquanto que o AP do saguão de entrada funcionará como repetidor do AP do corredor.

 O AP operando no modo repetidor recebe o sinal de um AP e amplifica-o, aumentado assim o seu alcance. Este modo é interessante, pois só o primeiro AP é conectado a rede cabeada e um usuário é livre para mudar da área de cobertura dos AP´s sem perder a conexão (*Roaming*). Todavia este modo de operação apresenta algumas desvantagens, como a necessidade do AP´s estarem em linha de visada (*Line Of Sight –* LOS) e apresentarem uma queda no desempenho. Portanto, devido a este último fator, o repetidor foi posicionado no saguão de entrada já que o tráfego neste lugar não é tão acentuado como nas outras dependências.

 O *hot spot* terá uma conexão livre a Internet, e funcionará como uma sub-rede da rede da FINATEC. Cada um dos AP´s, com exceção do repetidor, receberá um endereço IP do servidor da rede, que utiliza DHCP (*Dynamic Host Configuration Protocol*), para atribuir endereços IP´s aleatórios e inválidos para cada estação da rede. O roteador principal é encarregado de rotear pacotes de cada estação para Internet e receber os pacotes da Internet e distribuir para as estações corretamente.

 O repetidor utiliza um endereço IP pré-determinado dentro da faixa da sub-rede (192.168.1.1 até 192.168.1.254) e identifica o sinal que irá repetir através do endereço MAC do AP original. No modo repetidor, o AP utiliza o WDS para transmitir os quadros entre os AP's e encaminha os quadros para as estações em sua área de cobertura.

 Com intuito de proteger o conteúdo da informação de estações conectadas a rede, será utilizado um *firewall* que impedirá que qualquer estação consiga acesso a outros computadores da rede.

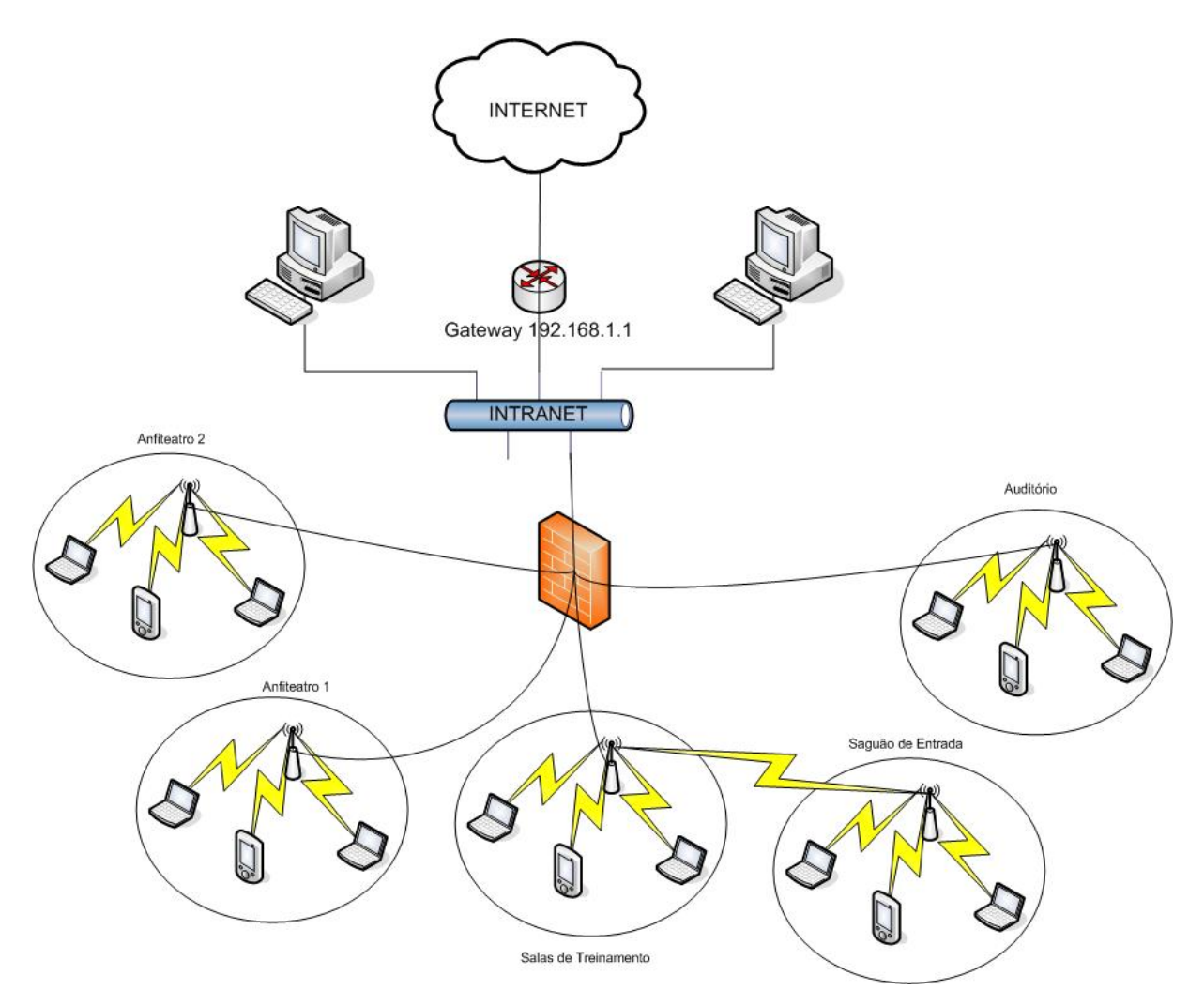

Figura 5.1 – Topologia da rede implementada

## **5.3 - COMPARAÇÃO ENTRE** *SITE SURVEY* **E SIMULAÇÃO**

 Utilizando o método proposto, foi possível estabelecer as posições dos AP's que garantiriam uma melhor cobertura da área e qualidade do sinal. Para testar se o método é eficaz foram realizadas algumas comparações entre os dados obtidos pelo método proposto e os dados obtidos pelo *site survey*.

 O *site survey* foi realizado com o posicionamento dos AP´s nos prováveis pontos de instalações e foi captada a intensidade do sinal em lugares específicos com o dispositivo receptor (*laptop* e *AirLan 802.11 PC Card*). A medida é feita em uma pequena região para fornecer uma comparação válida com os resultados do método já que é difícil marcar exatamente a posição do *site survey* na simulação.

 As localizações dos AP´s e as posições dos pontos de medida em cada ambiente, são mostradas nas Figuras 5.2, 5.3 e 5.4.

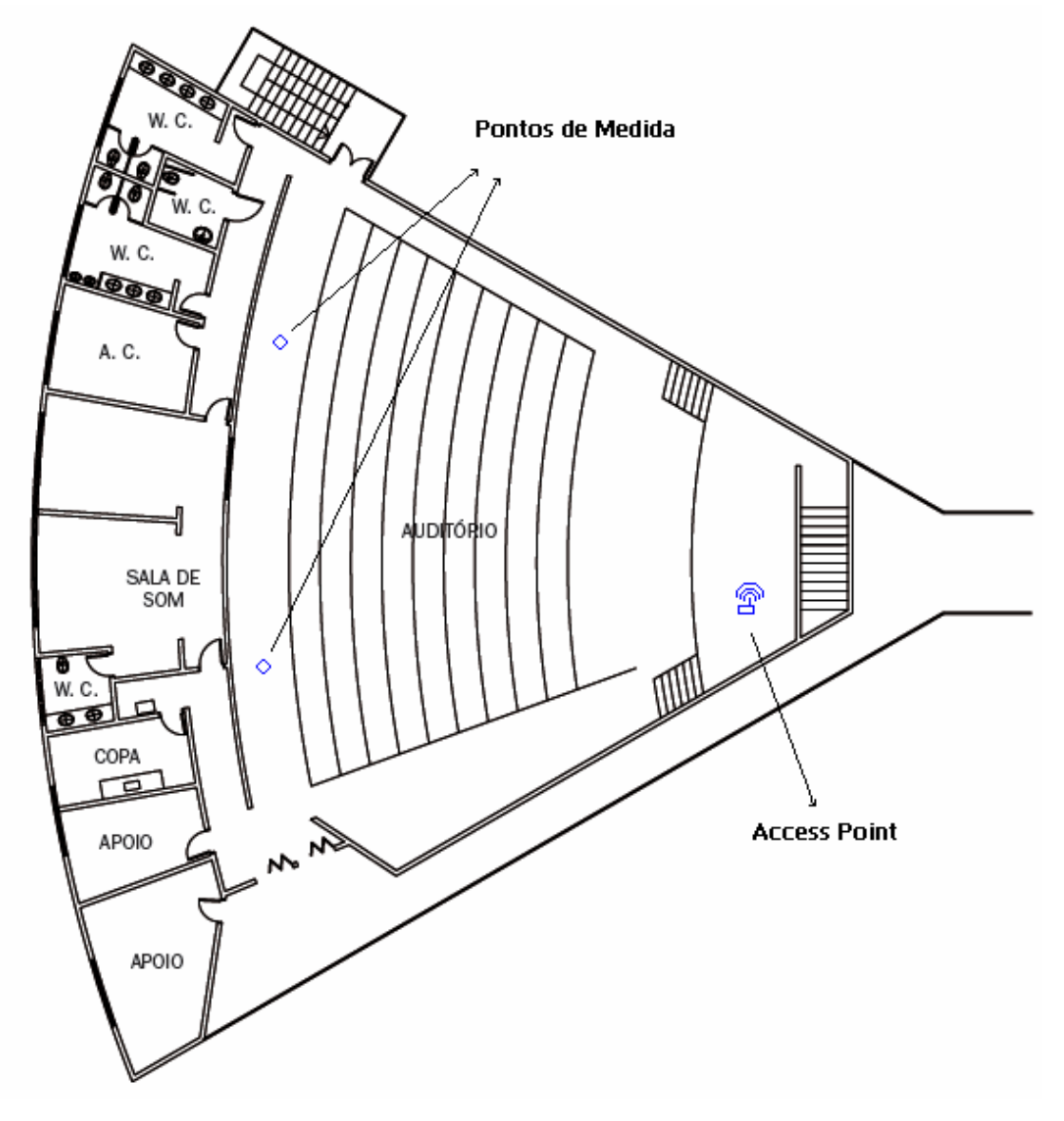

Figura 5.2 – Pontos de Medida no Auditório.

 Foram utilizados dois pontos de medição no auditório devido a suas dimensões serem maiores que dos outros ambientes.

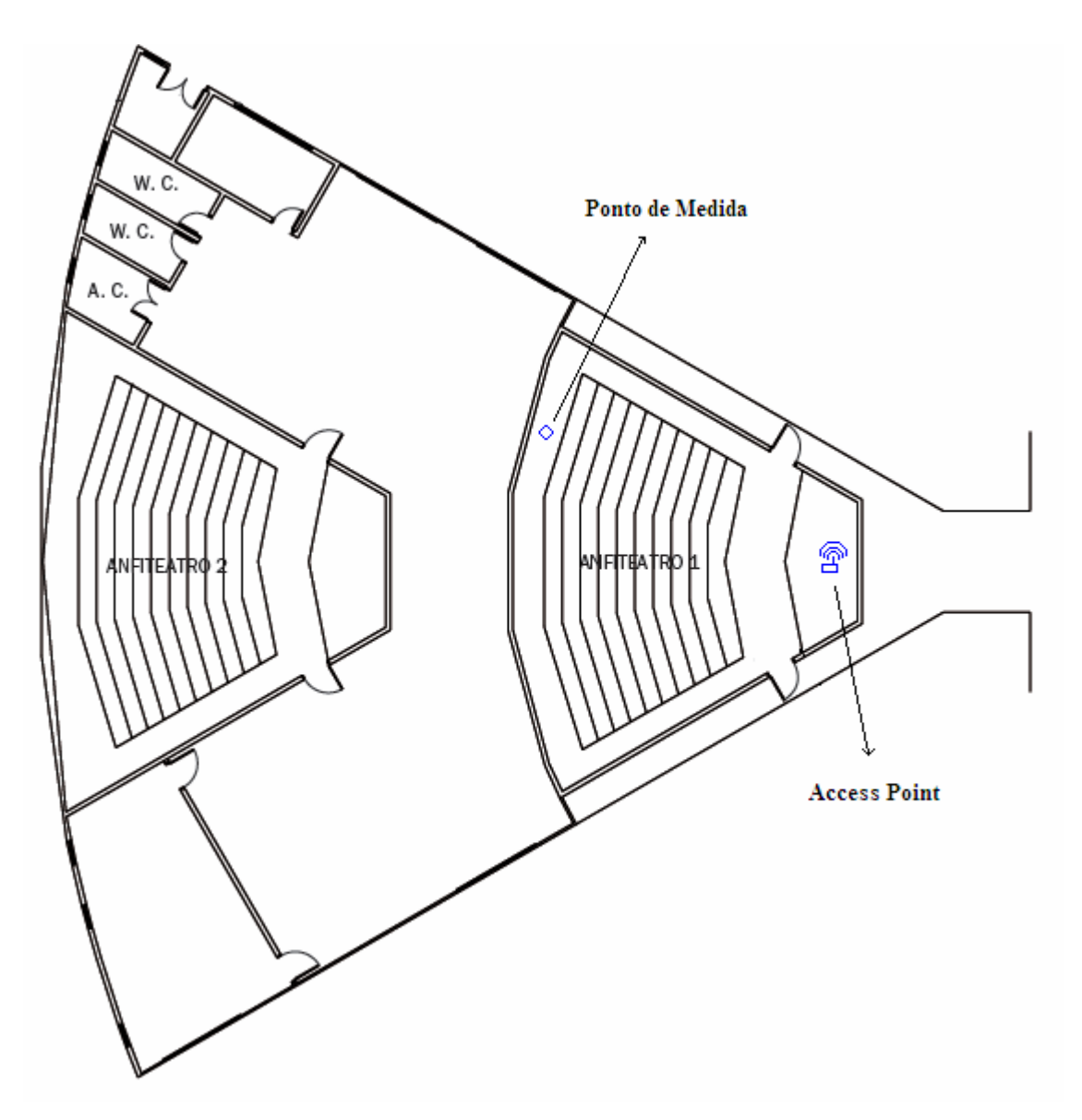

Figura 5.3 – Pontos de Medida no Anfiteatro.

 Os anfiteatros apresentam dimensões semelhantes, dessa forma foi realizado apenas um teste de comparação em um dos anfiteatros.
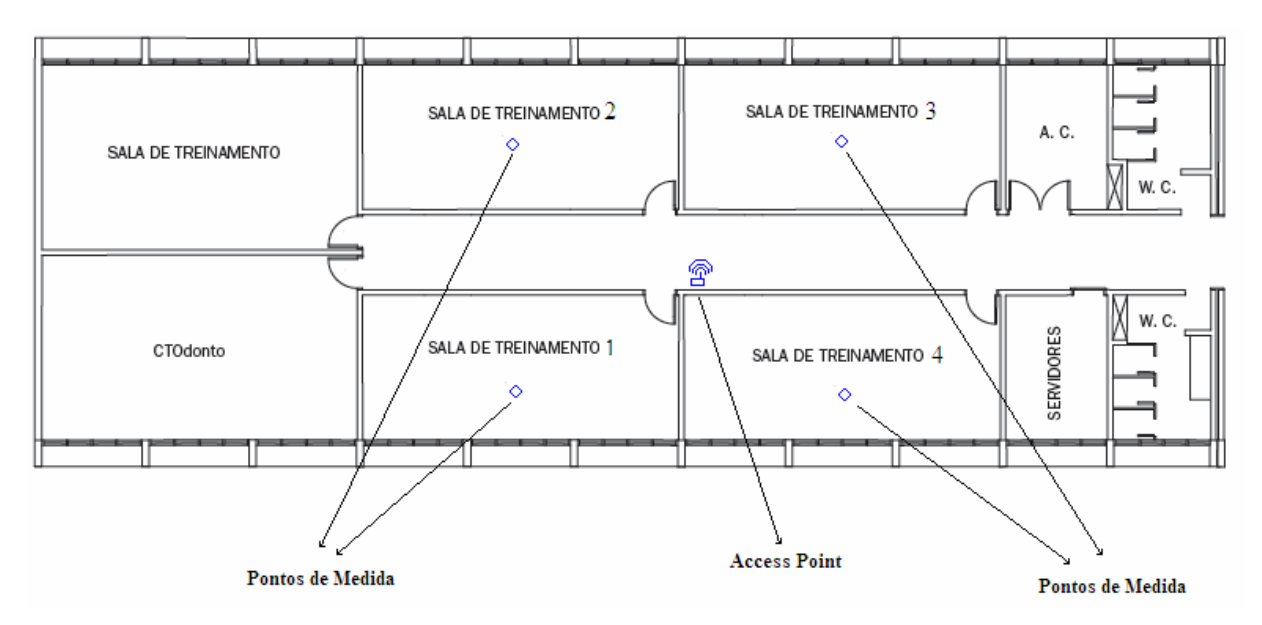

Figura 5.4 – Pontos de Medida nas Salas de Treinamento.

 Com o auxílio do Network Stumbler foram medidas as intensidades dos sinais nos pontos considerados. A comparação entre as medidas dos pontos do *site survey* e das medidas obtidas pelo método é mostrada abaixo.

| Local                | Medida Site Survey | Medida Simulação | Diferença entre medidas |  |
|----------------------|--------------------|------------------|-------------------------|--|
| Auditório (Medida 1) | $-36,15$ dB        | $-40,99$ dB      | 4,84                    |  |
| Auditório (Medida 2) | $-36,84$ dB        | $-44,76$ dB      | 7,92                    |  |
| Anfiteatro 1         | $-44,05$ dB        | $-42,11$ dB      | 1,93                    |  |
| Sala 1               | $-39,43$ dB        | $-46,16$ dB      | 6,73                    |  |
| Sala 2               | $-38,31$ dB        | $-43,15$ dB      | 4,85                    |  |
| Sala 3               | $-41,21$ dB        | $-39,73$ dB      | 1,48                    |  |
| Sala 4               | $-34,66$ dB        | $-41,83$ dB      | 7.17                    |  |

Tabela 5.1 – Comparação entre *site survey* e simulação

 Os valores obtidos pelo *site survey* estão muito próximos dos valores encontrados pela simulação, evidenciando a eficácia do método. O nível de discrepância permitido, conforme [3], é de 15 dB e representa um valor maior que as diferenças entre as medidas encontradas.

 Os resultados obtidos são a média de vários valores no entorno do ponto desejado. As medidas, de uma maneira mais detalhada, podem ser encontradas no Apêndice C.

#### **5.4 - DESEMPENHO DA REDE**

 Além da intensidade do sinal, foram utilizados outros três parâmetros para a análise do desempenho da rede: taxa de perdas de pacotes, tempo de latência de pacotes e acesso a Internet.

 A taxa de perdas e o tempo de latência de pacotes foram obtidos através do *ping*. O *ping* é um programa que envia pacotes pela rede para checar a conexão ou qualidade da mesma. O *ping* deve ser realizado em cima de um endereço IP de tal forma que envie um pacote para este endereço e é capaz de monitorar o tempo de retorno dos pacotes (tempo de latência) e a taxa de perdas de pacote.

 O *ping* foi executado em cima do endereço IP do *gateway* padrão. Dessa forma cada pacote sai da estação receptora (*laptop*) passava pelo AP, seguia até o roteador de saída da rede da FINATEC e retornava.

 Foram efetuados testes com o *ping* em todos os ambientes que tinham AP nas proximidades, ou seja, no anfiteatro, no auditório e em uma das salas de treinamentos.

| Local                | Pacotes Transmitidos | Pacotes Recebidos | Taxa de Perda de Pacotes | Latência       |
|----------------------|----------------------|-------------------|--------------------------|----------------|
| Auditório (Medida 1) |                      |                   | 18.00%                   | $2 \text{ ms}$ |
| Auditório (Medida 2) | 29                   |                   | 20.00%                   | 3 ms           |
| Anfiteatro           | 29                   |                   | 20.00%                   | $5 \text{ ms}$ |
| Sala 1               | 24                   | 19                | 20,00%                   | 2 ms           |

Tabela 5.2 – Taxa de perdas de pacotes e latência

 Os parâmetros de desempenho obtidos em cada um dos ambientes foram razoáveis, já que apresentam uma taxa de perdas de pacotes e tempo de latência comparável as redes cabeadas. Estes parâmetros ficaram um pouco comprometidos, pois o *ping* foi realizado em cima do *gateway* padrão, isto significa que em um pequeno trecho os pacotes passaram pela rede cabeada. Dessa forma, as taxas de perdas de pacotes e o tempo de latência são o resultados da passagem dos pacotes pela rede *wireless* e pela rede cabeada.

O auditório apresenta uma maior extensão se comparado aos outros ambientes, dessa forma foram realizadas duas medidas, com o receptor mais próximo do AP e outra medida com o receptor pouco mais distante, conforme mostra a Figura 5.2.

 Outra análise do desempenho da rede foi verificar se havia conexão a Internet em cada dependência. Este teste foi realizado usando o *sniffer Ethereal* para observar o transporte de pacotes na conexão a Internet.

 Dessa forma foi realizada a captura de alguns pacotes para demonstrar a conexão a Internet no ponto indicado pela Figura 5.2, no auditório.

| $No. -$ | Time               | Source                                                      | Destination                 | Protocol    | Info                                                                                                  |
|---------|--------------------|-------------------------------------------------------------|-----------------------------|-------------|----------------------------------------------------------------------------------------------------|
|         |                    | 133 391, 91699: 192, 168, 1, 203                            | 200.199.239.178             | <b>DNS</b>  | Standard query PTR 160.1.168.192.in-addr.arpa                                                         |
|         |                    | 134 393, 57651 192, 168, 1, 203                             | <b>Broadcast</b>            | <b>ARP</b>  | who has 192.168.1.1? Tell 192.168.1.203                                                               |
|         |                    | 135 396, 02152, 192, 168, 1, 1                              | Broadcast                   | <b>ARP</b>  | who has 192.168.1.203? Tell 192.168.1.1                                                               |
|         |                    | 136 396 02154; 192, 168, 1, 203                             | 192.168.1.1                 | <b>TCP</b>  | 1399 > 8080 [SYN] Seq=0 Ack=0 Win=16384 Len=0 MSS=1460                                                |
|         |                    | 137 396 02155; 192.168.1.203                                | 192.168.1.1                 | <b>ARP</b>  | 192.168.1.203 is at 00:90:96:2c:78:8d                                                                 |
|         |                    | 138 396 02345 192.168.1.1                                   | 192.168.1.203               | <b>TCP</b>  | 8080 > 1399 [SYN, ACK] Seq=0 Ack=1 Win=32120 Len=0 MSS=146                                            |
|         |                    | 139 396, 02354, 192, 168, 1, 203                            | 192.168.1.1                 | <b>TCP</b>  | 1399 > 8080 [ACK] Seg=1 Ack=1 Win=17520 Len=0                                                         |
|         |                    | 140 396, 02381 192, 168, 1, 203                             | 192.168.1.1                 | <b>HTTP</b> | GET http://www.toshibapc.com/sysstability/ping_tssm.htm HT                                            |
|         |                    | 141 396.02601 192.168.1.1                                   | 192.168.1.203               | <b>TCP</b>  | 8080 > 1399 [ACK] Seq=1 Ack=137 Win=32120 Len=0                                                       |
|         |                    | 142 396.02722, 192.168.1.203                                | Broadcast                   | ARP         | who has 192.168.1.1? Tell 192.168.1.203                                                               |
|         |                    | 143 396.02964 192.168.1.1                                   | 192.168.1.203               | <b>ARP</b>  | 192.168.1.1 is at 00:40:33:54:a0:74                                                                   |
|         |                    | 144 396.02964; 192.168.1.203                                | 192.168.1.1                 | <b>ICMP</b> | Echo (ping) request                                                                                   |
|         |                    | 145 396 03195 192 168 1.1                                   | 192.168.1.203               | <b>ICMP</b> | Echo (ping) reply                                                                                     |
|         |                    | 146 396, 42343! 192, 168, 1, 203                            | 200.199.239.178             | <b>DNS</b>  | Standard query PTR 160.1.168.192.in-addr.arpa                                                         |
|         |                    | 147 396.45572 200.199.239.178                               | 192.168.1.203               | <b>DNS</b>  | Standard query response, No such name                                                                 |
|         |                    | 148 401, 07030 192, 168, 1, 203                             | Broadcast                   | <b>ARP</b>  | who has 192.168.1.1? Tell 192.168.1.203                                                               |
|         |                    | 149 404, 17890, 192, 168, 1, 24                             | 192.168.1.255               |             | BROWSE Host Announcement CO3, Workstation, Server, NT Workstation                                     |
|         |                    | 150 405, 53893 192, 168, 1, 203                             | <b>Broadcast</b>            | ARP         | who has 192.168.1.1? Tell 192.168.1.203                                                               |
|         |                    | ⊞ Frame 140 (190 bytes on wire, 190 bytes captured)         |                             |             |                                                                                                    |
|         |                    | Ethernet II, Src: 00:90:96:2c:78:8d, Dst: 00:40:33:54:a0:74 |                             |             |                                                                                                    |
|         |                    |                                                             |                             |             | Internet Protocol, Src Addr: 192.168.1.203 (192.168.1.203), Dst Addr: 192.168.1.1 (192.168.1.1)       |
|         |                    |                                                             |                             |             | Transmission Control Protocol, Src Port: 1399 (1399), Dst Port: 8080 (8080), Seq: 1, Ack: 1, Len: 136 |
|         |                    | Source port: 1399 (1399)                                    |                             |             |                                                                                                    |
|         |                    | Destination port: 8080 (8080)                               |                             |             |                                                                                                    |
|         |                    | Sequence number: 1 (relative sequence number)               |                             |             |                                                                                                    |
|         |                    | [Next sequence number: 137                                  | (relative sequence number)] |             |                                                                                                    |
|         |                    | Acknowledgement number: 1                                   | (relative ack number)       |             |                                                                                                    |
|         |                    | Header length: 20 bytes                                     |                             |             |                                                                                                    |
|         |                    | $\boxplus$ Flags: 0x0018 (PSH, ACK)                         |                             |             |                                                                                                    |
|         | Window size: 17520 |                                                             |                             |             |                                                                                                    |
|         |                    | Checksum: 0xb6de (correct)                                  |                             |             |                                                                                                    |
|         |                    | <b>H</b> Hypertext Transfer Protocol                        |                             |             |                                                                                                    |
|         |                    |                                                             |                             |             |                                                                                                    |

Figura 5.5 – Transmissão de pacotes da estação *wireless* com a Internet no auditório

 De maneira semelhante foi realizada a captura de alguns pacotes no anfiteatro para demonstrar a conexão à Internet nesta dependência.

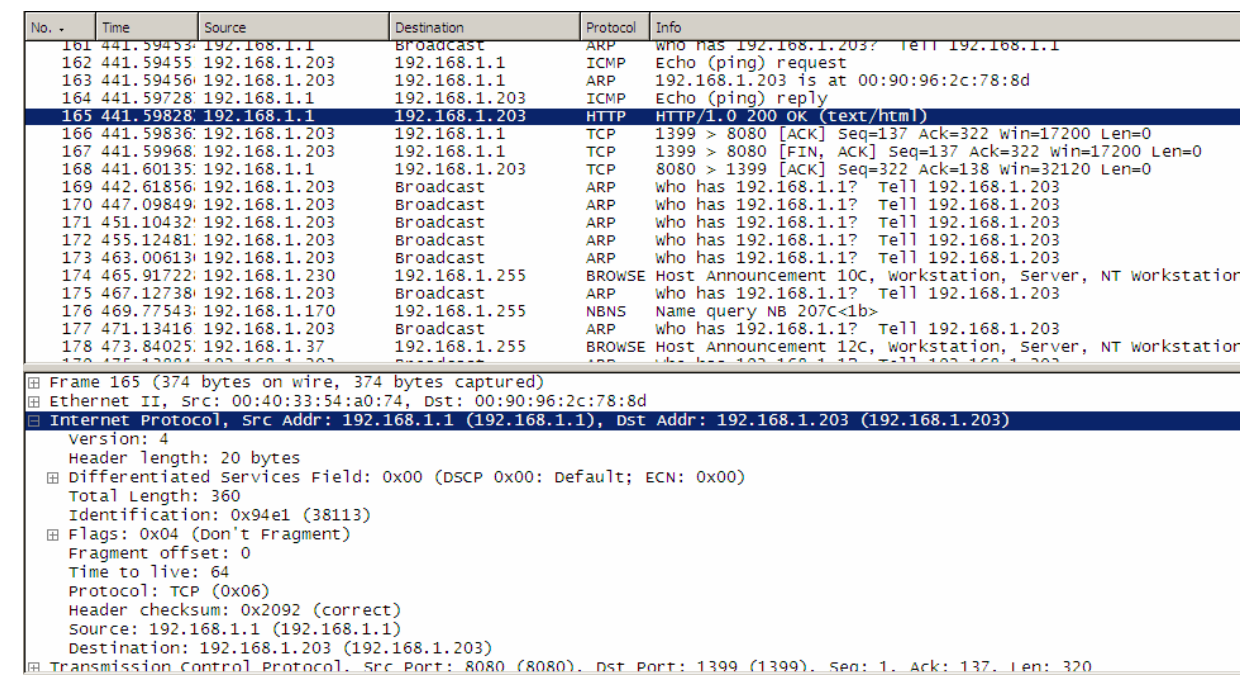

Figura 5.6 – Transmissão de pacotes da estação *wireless* com a Internet no anfiteatro

## **5.5 - CONSIDERAÇÕES FINAIS**

 Este capítulo mostrou alguns dos aspectos da implementação e analise da rede sem fio. A criação de um *hot spot* nas instalações da FINATEC irá oferecer aos seus usuários todas a comodidades da tecnologia *wireless*.

 Com o intuito de descrever toda a metodologia para a implementação e configuração da rede, foram indicados todos os equipamentos e *softwares* utilizados para o funcionamento da rede e para o estudo da mesma.

 Conforme foi mostrado aqui, os resultados do método permitem a implementação de uma rede sem fio que abrange toda a área desejada e ainda é capaz de oferecer um serviço de qualidade aos seus usuários. Os dados obtidos através do método, que utiliza a simulação computacional, foram condizentes com os dados obtidos no *site survey* o que comprova a veracidade dos resultados obtidos através do método proposto.

## **6 - CONCLUSÕES E RECOMENDAÇÕES**

#### **6.1 – CONCLUSÕES GERAIS**

Para a compreensão do método proposto neste projeto de graduação é necessário o conhecimento da tecnologia utilizada e do programa computacional.

A tecnologia foi descrita no capítulo dois com a descrição da camada física (PHY) e do controle de acesso ao meio (MAC). Dentre os diversos aspectos descritos, destaca-se o WDS que provê uma funcionalidade bem atrativa.

O princípio do método é o programa computacional, que é baseado no TLM e PARLFOW. O escopo deste projeto foi de apresentar apenas conceitos básicos dos métodos numéricos, mas análises mais completas destes métodos, com toda a formulação matemática, podem ser encontradas em [3] e [22].

No capítulo três ainda foram descritos os arquivos de entrada e saída, os parâmetros e os valores medidos através da simulação computacional. Esta descrição foi realizada para que seja possível entender todos os requisitos do programa computacional. Entendendo todos esses aspectos é possível aplicar a simulação computacional em outros sistemas sem fio, como por exemplo os sistemas celulares.

O programa computacional se mostrou uma ferramenta eficiente para a predição da propagação de sinais. Estudos avançados do programa podem levar a descoberta dos coeficientes de forma mais rápida e eficiente. Descobrir os coeficientes foi um desafio, mas foi principalmente devido a materiais que apresentaram atenuações longe das esperadas, e a própria estrutura do local que não facilitou as medidas realizadas. A necessidade de um arquivo de entrada altamente detalhado se mostrou como uma severa desvantagem, pois gera a necessidade de um *site survey* detalhado, pois o programa trabalha *pixel* a *pixel*.

O método proposto alcançou os seus objetivos, já que os dados obtidos no *site survey* foram muito próximos aos resultados obtidos pela simulação. O bom desempenho da rede foi outro fator que mostrou a eficácia do método, conforme mostrado no capítulo cinco em detalhe.

A simulação computacional, utilizado no método proposto neste trabalho, apresenta algumas vantagens sobre o método empírico, mais utilizado na implementação de redes sem fio. O primeiro aspecto está no nível de detalhamento que a simulação pode ofecer em relação a propagação do sinal no ambiente de estudo, pois através do método empírico seria necessário centenas de medidas para obter o mesmo nível de informação informado pela simulação. Outro aspecto está na celeridade da implementação da rede utilizado o método com a simulação computacional. Um terceiro fator que pode-se destacar é que a simulação permite um estudo mais flexível, como por exemplo a análise de propagação em ambientes que apresente alguma dificuldade de acesso.

Embora o método tenha atingido a precisão desejada, exigiu mais dos projetistas do que era esperado. Dentre as dificuldades encontradas a que se destacam são: o tratamento da imagem da planta baixa em PPM para conseguir uma simulação adequada, a determinação dos coeficientes de cada material e da necessidade excessiva de simular a propagação do sinal.

#### **6.2 – RECOMENDAÇÕES PARA PESQUISAS FUTURAS**

Para um avanço do estudo de implementação de redes Wi-Fi, pode se citar algumas opções de pesquisa.

Uma maneira de melhorar as simulações seria otimizar o programa computacional, tornando a interface mais amigável com a pretensão de evitar repetições em excesso.

Outro ponto a ser explorado, é a criação de um banco de dados com a relação dos coeficientes por material, dessa forma o projetista apenas iria consultar uma tabela ao invés de realizar medidas enfadonhas para obter os coeficientes dos materiais analisados.

Uma pesquisa pretensiosa seria a adequação do método TLM e PARFLOW para um ambiente tridimensional, aumentando assim a qualidade da simulação, pois seria possível analisar com mais afinco a propagação de ondas, interferência de outros sistemas e obter uma descrição mais realista do ambiente de estudo.

Como última sugestão, a criação de um algoritmo que determinasse a posição das fontes de sinal, diminuindo o tempo necessário de projeto da rede como também exigindo menos experiência do projetista.

#### **BIBLIOGRAFIA**

- [1] " Tutorial Wi-Fi" http://www.teleco.com.br/tutoriais/tutorialwifi/pagina\_2.asp
- [2] " Tutorial WLAN " http://www.teleco.com.br/tutoriais/tutorialwlan/pagina\_1.asp
- [3] MENEZES, Leonardo R. A. X. de, SOUSA, Marcelo Nogueira de; "*Uso do método PARFLOW para simulação da propagação em um ambiente Indoor*." In: X SIMPÓSIO BRASILEIRO DE MICROONDAS E OPTOELETRONICA, 2002, Recife.
- [4] " Introduction to IEE 802.11" http://www.intelligraphics.com/articles/80211\_article.html
- [5] " Tutorial WLAN x Sistemas Móveis" http://www.teleco.com.br/tutoriais/tutorialwlanx/pagina\_1.asp
- [6] " IEEE 802.11" http://www.cisco.com/en/US/about/ac123/ac147/ac174/ac177/about\_cisco\_ipj\_archive article09186a00800c83e4.html
- [7] " Faixa de Freqüência " http://sistemas.anatel.gov.br/pdff/Consulta/Consulta.Asp?intPagina=20&intLivro
- [8] " Rádio Spread Spectrum (Espalhamento Espectral) " http://www.planetarium.com.br/planetarium/noticias/2004/11/1099337171/
- [9] " Frequency Hopping vs. Direct Sequence Spread Spectrum Techniques " http://www.raylink.com/whitepaper/fhss\_dsss.pdf
- [10] " Fundamentos de Wireless LAN " http://www.efagundes.com/Artigos/Wireless\_LAN.htm
- [11] " Complementary Code Keying Made Simple " http://www.eetasia.com/ARTICLES/2001MAY/2001MAY25\_NTEK\_DSP\_AN.PDF
- [12] " Orthogonal frequency-division multiplexing " http://searchnetworking.techtarget.com/sDefinition/0,,sid7\_gci523666,00.html
- [13] " Orthogonal frequency-division multiplexing Intel in Communications" http://www.intel.com/netcomms/technologies/wimax/303787.pdf
- [14] "80211b CCK Wireless LAN up to 11 Mbps" http://www.vocal.com/data\_sheets/802\_11b.html
- [15] Comer, Douglas E. "*Internetworking with TCP/IP". Editora Prentice Hall 4º Edição*
- [16] "Wirelss MAC" http://www.cs.ucla.edu/classes/winter04/cs117/chapter7wlan.ppt#16
- [17] Ribeiro, Lucas Rocha e Nascimento, Plínio Teixeira "Projeto, Implementação e análise de uma rede Wireless na Faculdade de Tecnologia", Tese de Graduação, Brasília, 2004.
- [18] **"** WEP (wired equivalent privacy) **"** http://www.networkworld.com/details/715.html
- $[19]$  " WEP" http://www.isaac.cs.berkeley.edu/isaac/wep-faq.html
- [20] " IEEE 802.11" http://pt.wikipedia.org/wiki/IEEE\_802.11
- [21] " Cobertura de RF em redes Wi-Fi" http://www.teleco.com.br/tutoriais/tutorialwifi/pagina\_3.asp
- [22] SILVA, M. G. de (2005). Contribuição para otimização do método Parflow baseada em conceitos TLM. Dissertação de Mestrado em Engenharia Elétrica, Publicação xxx/2005, Departamento de Engenharia Elétrica - Faculdade de Tecnologia, Universidade de Brasília, Brasília, DF, 167 p.
- [23] "Applications of Transmission Line Matrix Method For NDT" http://www.ndt.net/article/ecndt02/319/319.htm
- [24] "Princípio de Huygens" http://www.ufsm.br/gef/Ondas11.htm
- [25] "Lattice Boltzmann Methods" http://math.nist.gov/mcsd/savg/parallel/lb/
- [26] "The PARFLOW Project" http://www.llnl.gov/CASC/parflow/
- [27] *"ANSI/IEEE Std 802.11, 1999 Edition"* Part 11: Wireless LAN Medium Access Control (MAC) and Physical Layer (PHY) Specifications.

### **FIGURAS**

- 2.1 http://www.intelligraphics.com/articles/80211 article.html
- 2.2 http://teleco.com.br/tutoriais/tutorialwlanx/pagina\_3.asp
- 2.3 http://www.planetarium.com.br/planetarium/noticias/2004/11/1099337171/
- 2.4 http://www.tropian.com/tech/tech\_docs/sscompare.pdf
- 2.5 http://cbdd.wsu.edu/kewlcontent/courses/TR502/images/unit6fig5.gif (Modificado)
- 2.6 http://www.wavewireless.com/classroom/whitepapers/FHSSvDSSS.pdf (Modificado)
- 2.7 http://www.tropian.com/tech/tech\_docs/sscompare.pdf
- $2.8$  http://msp.gsfc.nasa.gov/tdrss/bpsk.gif
- $2.9$  http://msp.gsfc.nasa.gov/tdrss/qpsk.gif
- $2.10$  http://info.pcwebshop.ch/Glossar/images/ofdm.jpg
- 2.11 Ribeiro, Lucas Rocha e Nascimento, Plínio Teixeira "Projeto, Implementação e análise de uma rede Wireless na Faculdade de Tecnologia", Tese de Graduação, Brasília, 2004.
- 2.12 http://www.cs.ucla.edu/classes/winter04/cs117/chapter7wlan.ppt#8
- 2.13 http://www.cs.ucla.edu/classes/winter04/cs117/chapter7wlan.ppt#8
- 2.14 Ribeiro, Lucas Rocha e Nascimento, Plínio Teixeira "Projeto, Implementação e análise de uma rede Wireless na Faculdade de Tecnologia", Tese de Graduação, Brasília, 2004.
- 2.15 http://www.cs.ucla.edu/classes/winter04/cs117/chapter7wlan.ppt#11
- 2.16 *"ANSI/IEEE Std 802.11, 1999 Edition"* Part 11: Wireless LAN Medium Access

Control (MAC) and Physical Layer (PHY) Specifications.

2.17 *"ANSI/IEEE Std 802.11, 1999 Edition" -* Part 11: Wireless LAN Medium Access Control (MAC) and Physical Layer (PHY) Specifications.

- 2.18 www.arches.uga.edu/  $\sim$ marc02/about.html
- 2.19 www.arches.uga.edu/  $\sim$ marc02/about.html
- $2.20$  http://www.dlink.ru/technical/faq/faq\_wireless\_65.jpg
- 2.21 http://www.proxim.com/support/techbulletins/TB-046.pdf
- $2.22$  http://www.teleco.com.br/tutoriais/tutorialwifi/pagina 3.asp
- $3.1$  http://www.cepa.if.usp.br/e-fisica/imagens/otica/universitario/cap09/9 2.gif

3.2 SILVA, M. G. de (2005). Contribuição para otimização do método Parflow baseada em conceitos TLM. Dissertação de Mestrado em Engenharia Elétrica, Publicação 2005,

Departamento de Engenharia Elétrica - Faculdade de Tecnologia, Universidade de Brasília, Brasília, DF, 167 p.

3.3 MENEZES, Leonardo R. A. X. de, SOUSA, Marcelo Nogueira de; "*Uso do método PARFLOW para simulação da propagação em um ambiente Indoor*."

In: X SIMPOSIO BRASILEIRO DE MICROONDAS E OPTOELETRONICA, 2002, Recife.

3.4 SILVA, M. G. de (2005). Contribuição para otimização do método Parflow baseada em conceitos TLM. Dissertação de Mestrado em Engenharia Elétrica, Publicação 2005, Departamento de Engenharia Elétrica - Faculdade de Tecnologia, Universidade de Brasília, Brasília, DF, 167 p.

3.5 Ribeiro, Lucas Rocha e Nascimento, Plínio Teixeira "Projeto, Implementação e análise de uma rede Wireless na Faculdade de Tecnologia", Tese de Graduação, Brasília, 2004.

3.6 SILVA, M. G. de (2005). Contribuição para otimização do método Parflow baseada em conceitos TLM. Dissertação de Mestrado em Engenharia Elétrica, Publicação 2005, Departamento de Engenharia Elétrica - Faculdade de Tecnologia, Universidade de Brasília, Brasília, DF, 167 p.

3.7 MENEZES, Leonardo R. A. X. de, SOUSA, Marcelo Nogueira de; "*Uso do método PARFLOW para simulação da propagação em um ambiente Indoor*."

In: X SIMPOSIO BRASILEIRO DE MICROONDAS E OPTOELETRONICA, 2002, Recife.

3.8 Ribeiro, Lucas Rocha e Nascimento, Plínio Teixeira "Projeto, Implementação e análise de uma rede Wireless na Faculdade de Tecnologia", Tese de Graduação, Brasília, 2004.

3.9 Ribeiro, Lucas Rocha e Nascimento, Plínio Teixeira "Projeto, Implementação e análise de uma rede Wireless na Faculdade de Tecnologia", Tese de Graduação, Brasília, 2004.

3.10 SILVA, M. G. de (2005). Contribuição para otimização do método Parflow baseada em conceitos TLM. Dissertação de Mestrado em Engenharia Elétrica, Publicação 2005, Departamento de Engenharia Elétrica - Faculdade de Tecnologia, Universidade de Brasília, Brasília, DF, 167 p.

3.11 Ribeiro, Lucas Rocha e Nascimento, Plínio Teixeira "Projeto, Implementação e análise de uma rede Wireless na Faculdade de Tecnologia", Tese de Graduação, Brasília, 2004.

3.12 SILVA, M. G. de (2005). Contribuição para otimização do método Parflow baseada em conceitos TLM. Dissertação de Mestrado em Engenharia Elétrica, Publicação 2005, Departamento de Engenharia Elétrica - Faculdade de Tecnologia, Universidade de Brasília, Brasília, DF, 167 p.

3.13 SILVA, M. G. de (2005). Contribuição para otimização do método Parflow baseada em conceitos TLM. Dissertação de Mestrado em Engenharia Elétrica, Publicação 2005, Departamento de Engenharia Elétrica - Faculdade de Tecnologia, Universidade de Brasília, Brasília, DF, 167 p.

3.14 SILVA, M. G. de (2005). Contribuição para otimização do método Parflow baseada em conceitos TLM. Dissertação de Mestrado em Engenharia Elétrica, Publicação 2005, Departamento de Engenharia Elétrica - Faculdade de Tecnologia, Universidade de Brasília, Brasília, DF, 167 p.

3.15 SILVA, M. G. de (2005). Contribuição para otimização do método Parflow baseada em conceitos TLM. Dissertação de Mestrado em Engenharia Elétrica, Publicação 2005, Departamento de Engenharia Elétrica - Faculdade de Tecnologia, Universidade de Brasília, Brasília, DF, 167 p.

3.16 SILVA, M. G. de (2005). Contribuição para otimização do método Parflow baseada em conceitos TLM. Dissertação de Mestrado em Engenharia Elétrica, Publicação 2005, Departamento de Engenharia Elétrica - Faculdade de Tecnologia, Universidade de Brasília, Brasília, DF, 167 p.

3.17 http://www.teleco.com.br/tutoriais/tutorialwifi/pagina\_3.asp

3.18 MENEZES, Leonardo R. A. X. de, SOUSA, Marcelo Nogueira de; "*Uso do método PARFLOW para simulação da propagação em um ambiente Indoor*."

In: X SIMPOSIO BRASILEIRO DE MICROONDAS E OPTOELETRONICA, 2002, Recife.

**APÊNDICES** 

## **A – DADOS OBTIDOS NO** *SITE SURVEY*

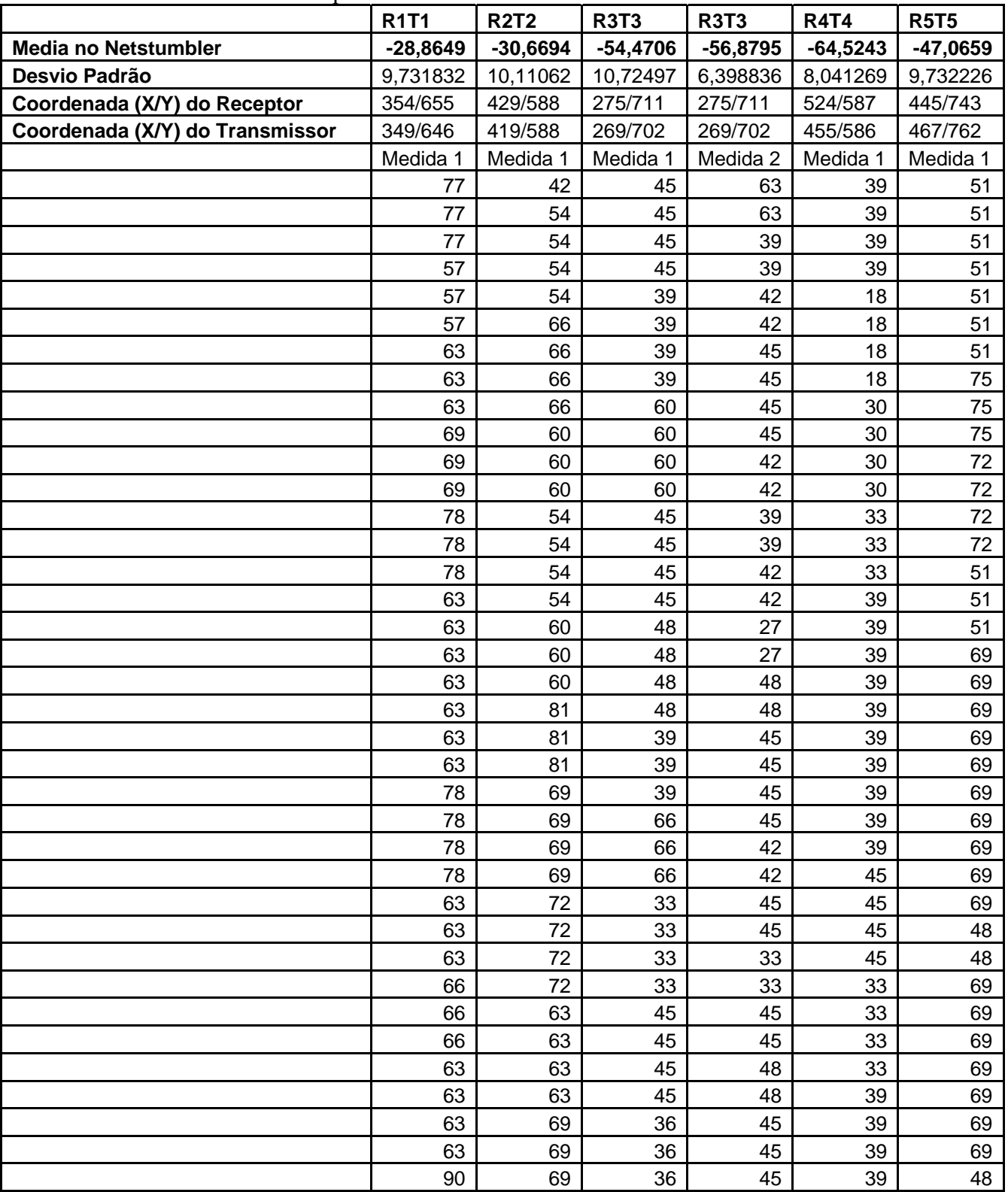

Tabela A.1 – Dados coletados pelo Network Stumbler

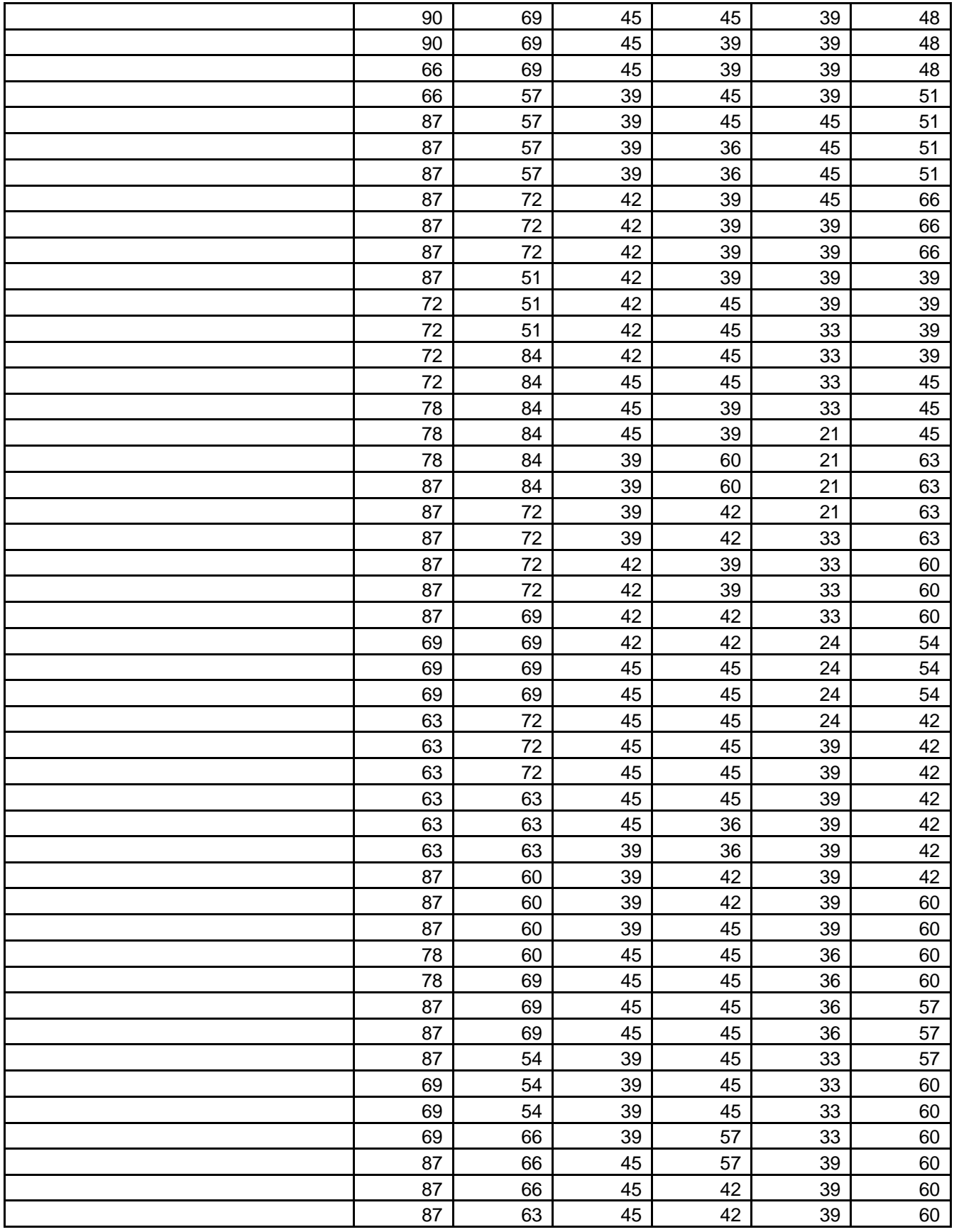

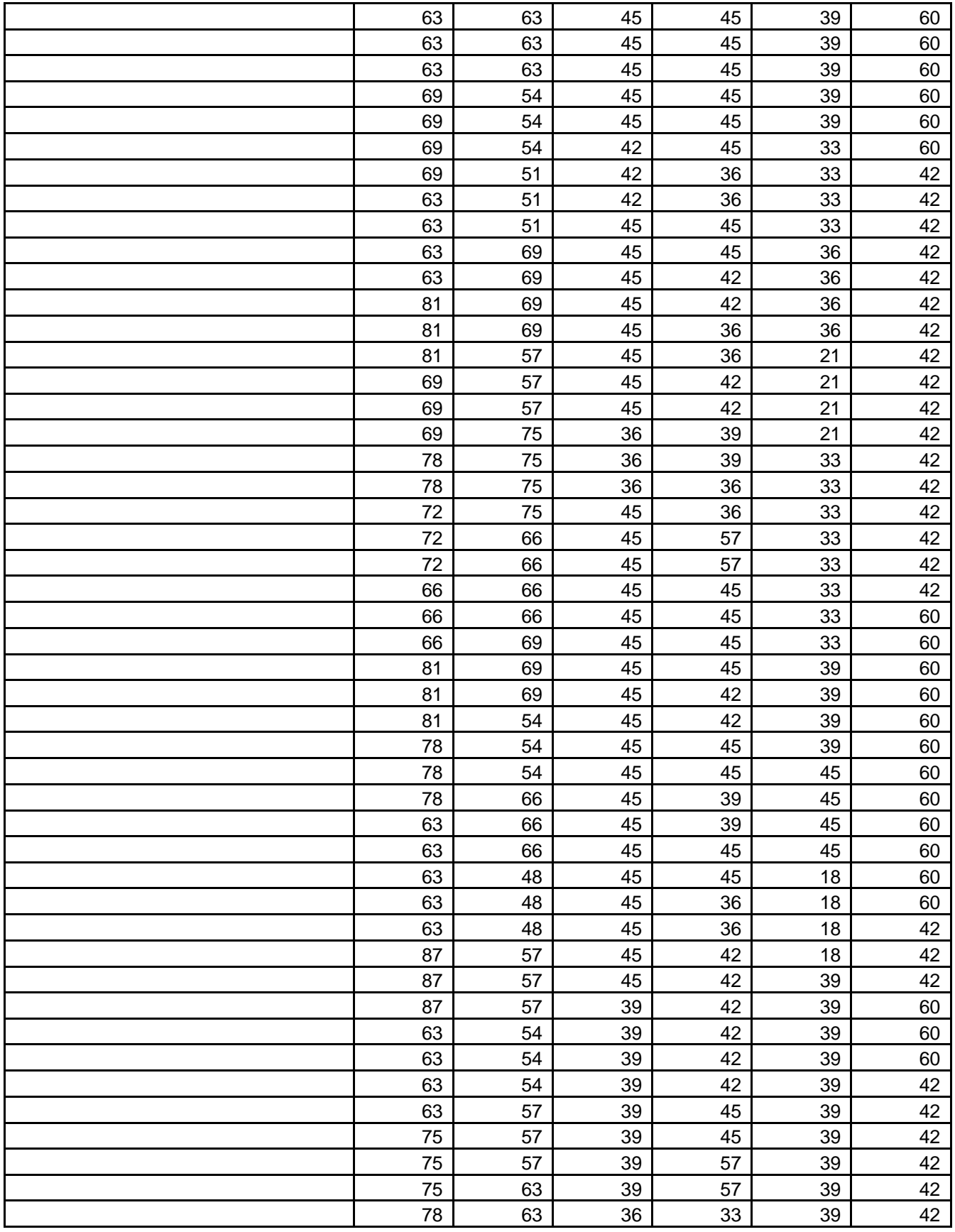

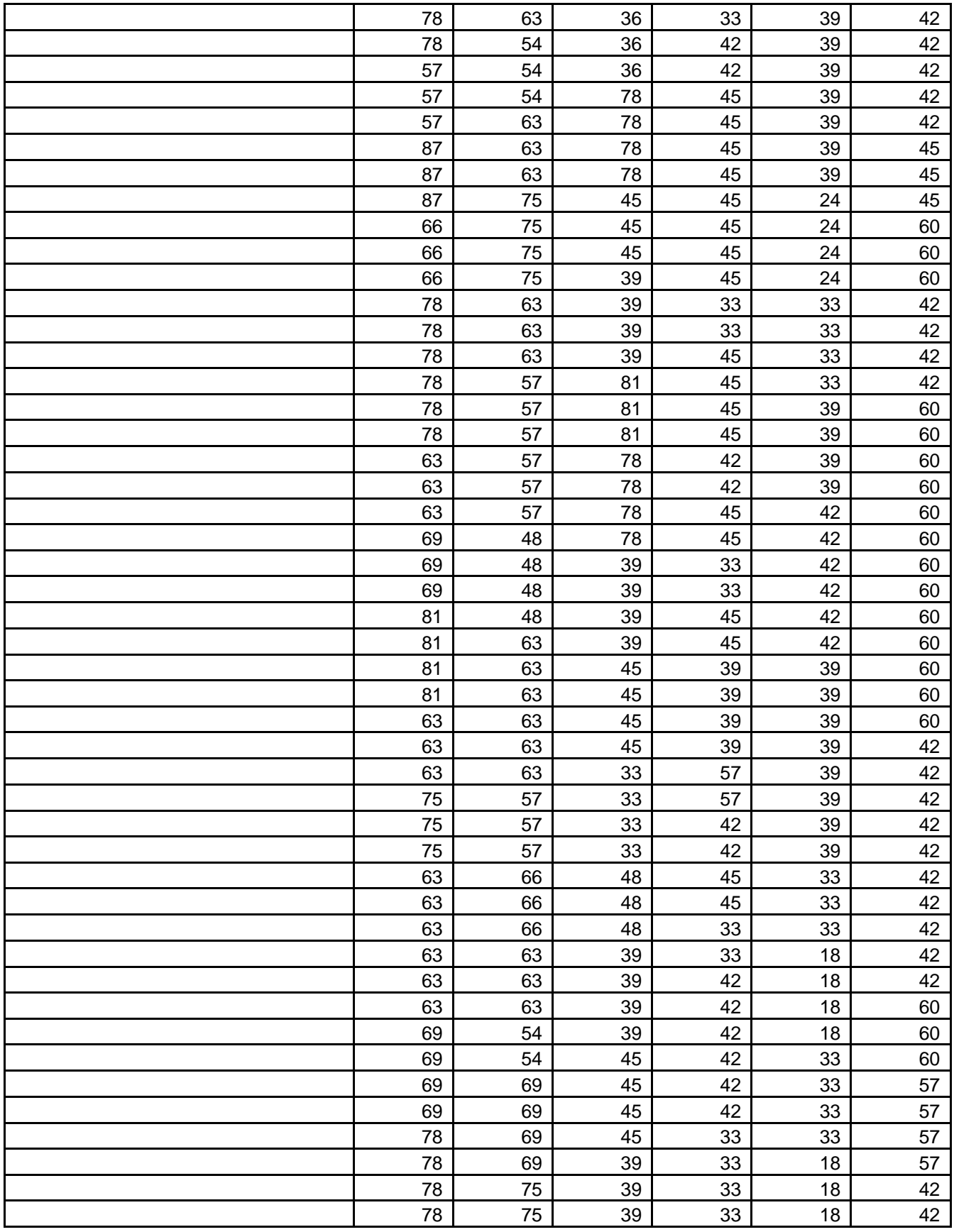

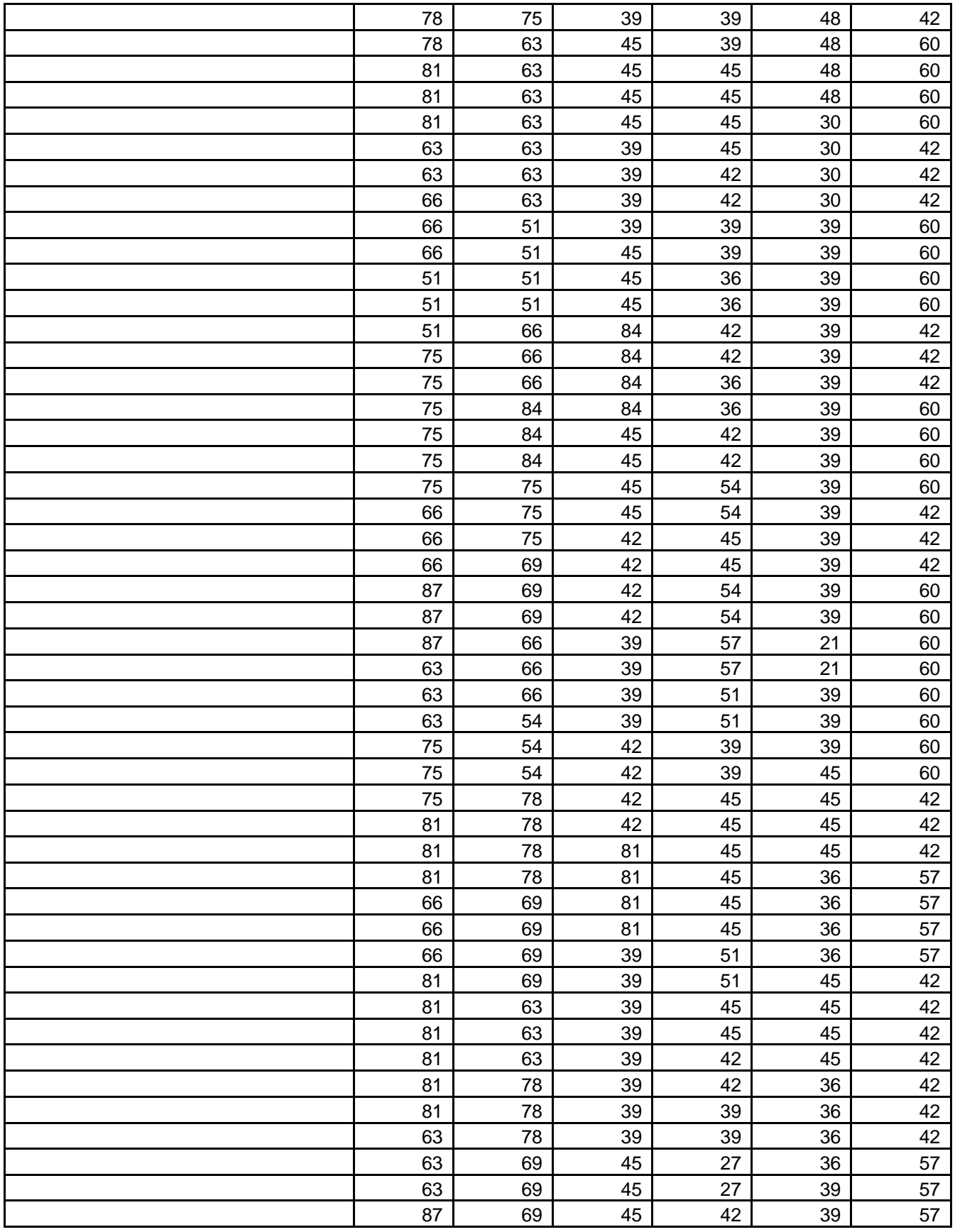

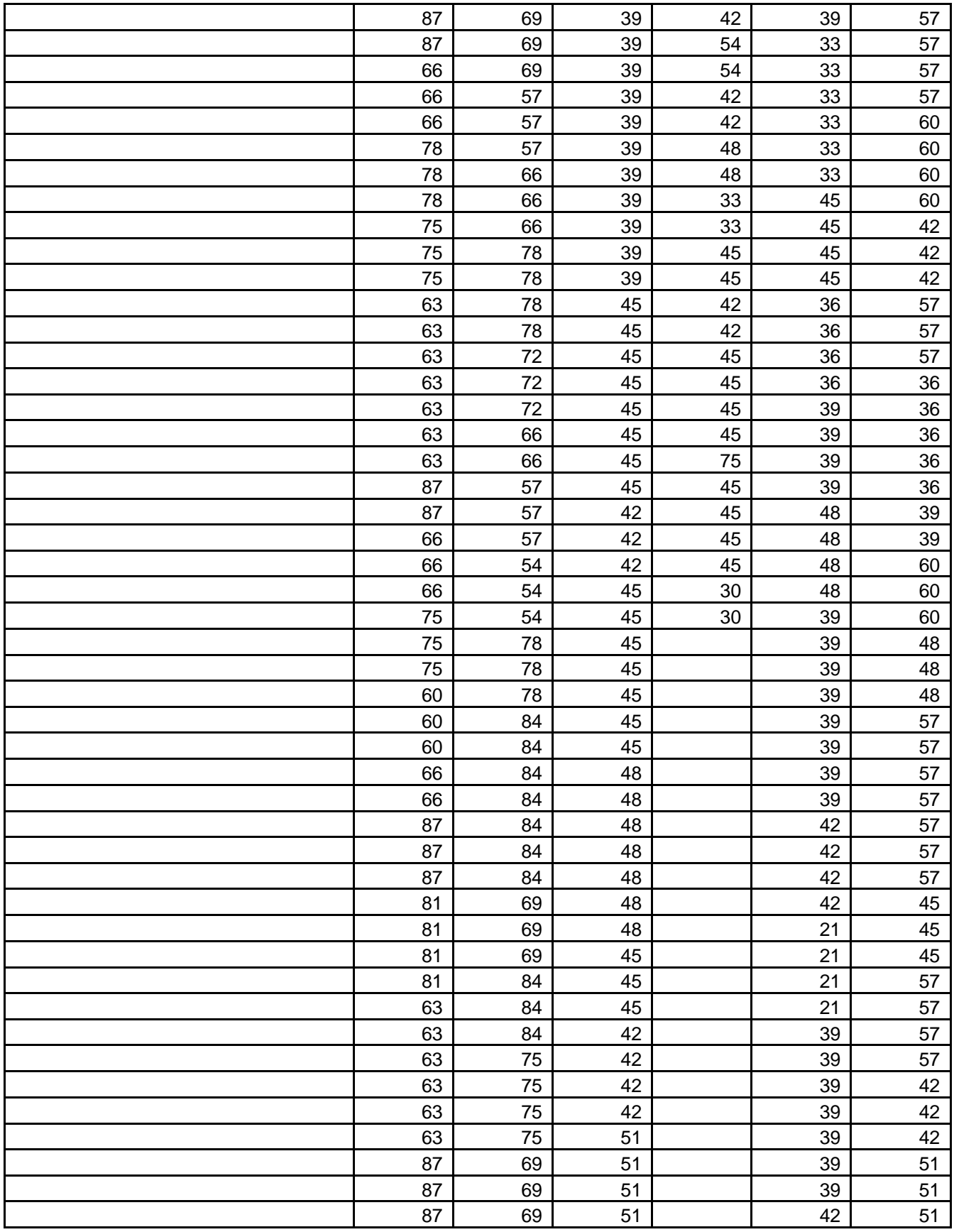

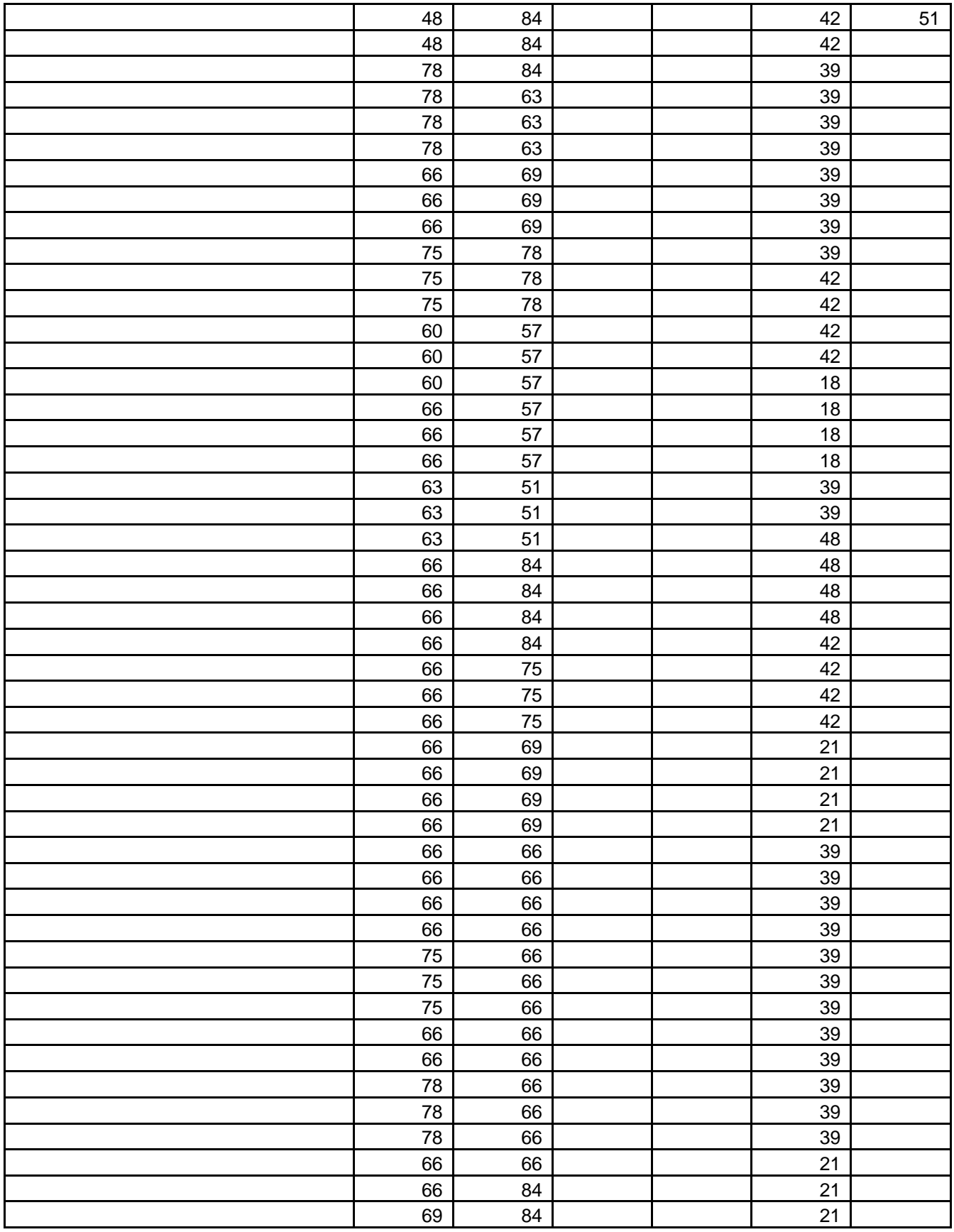

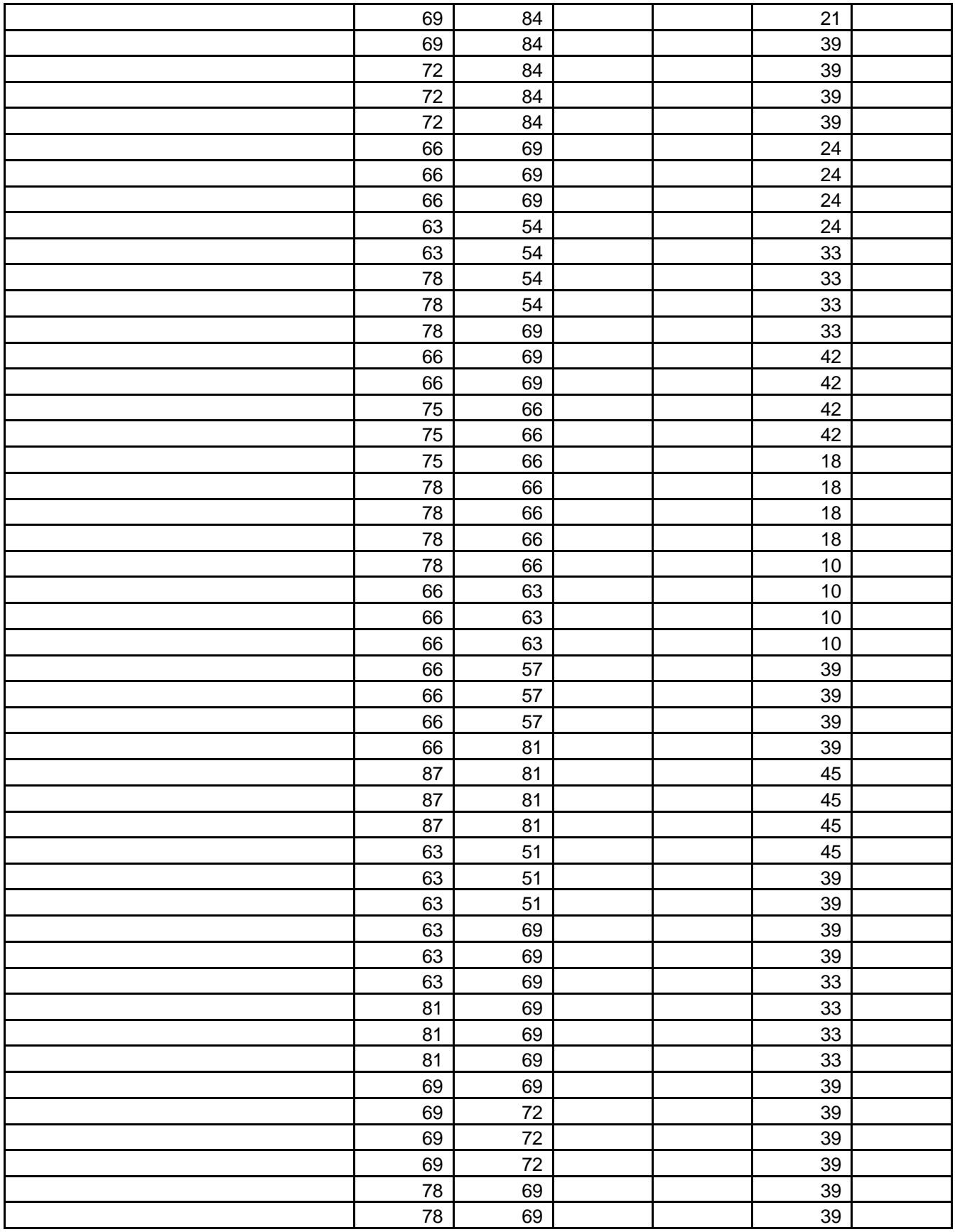

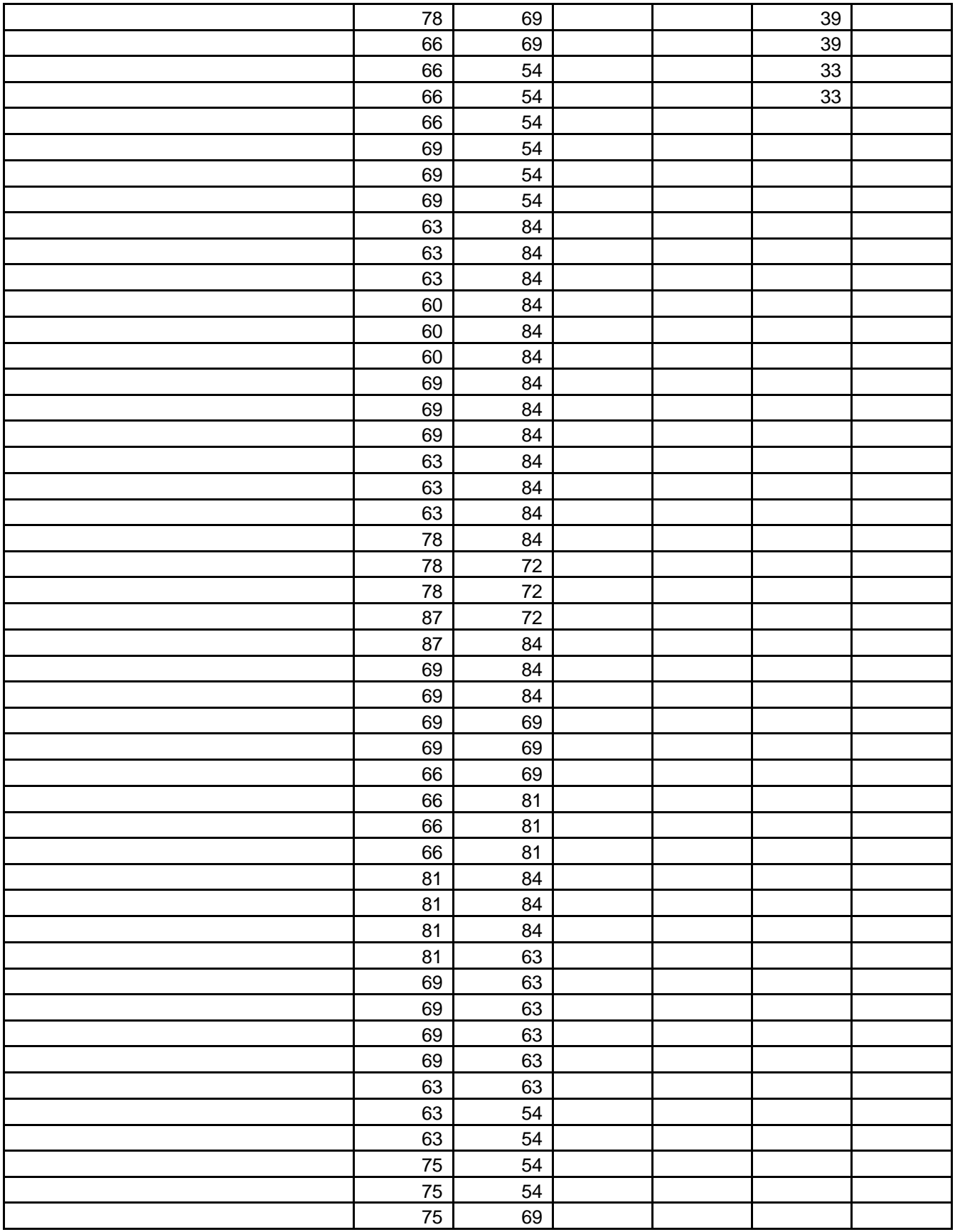

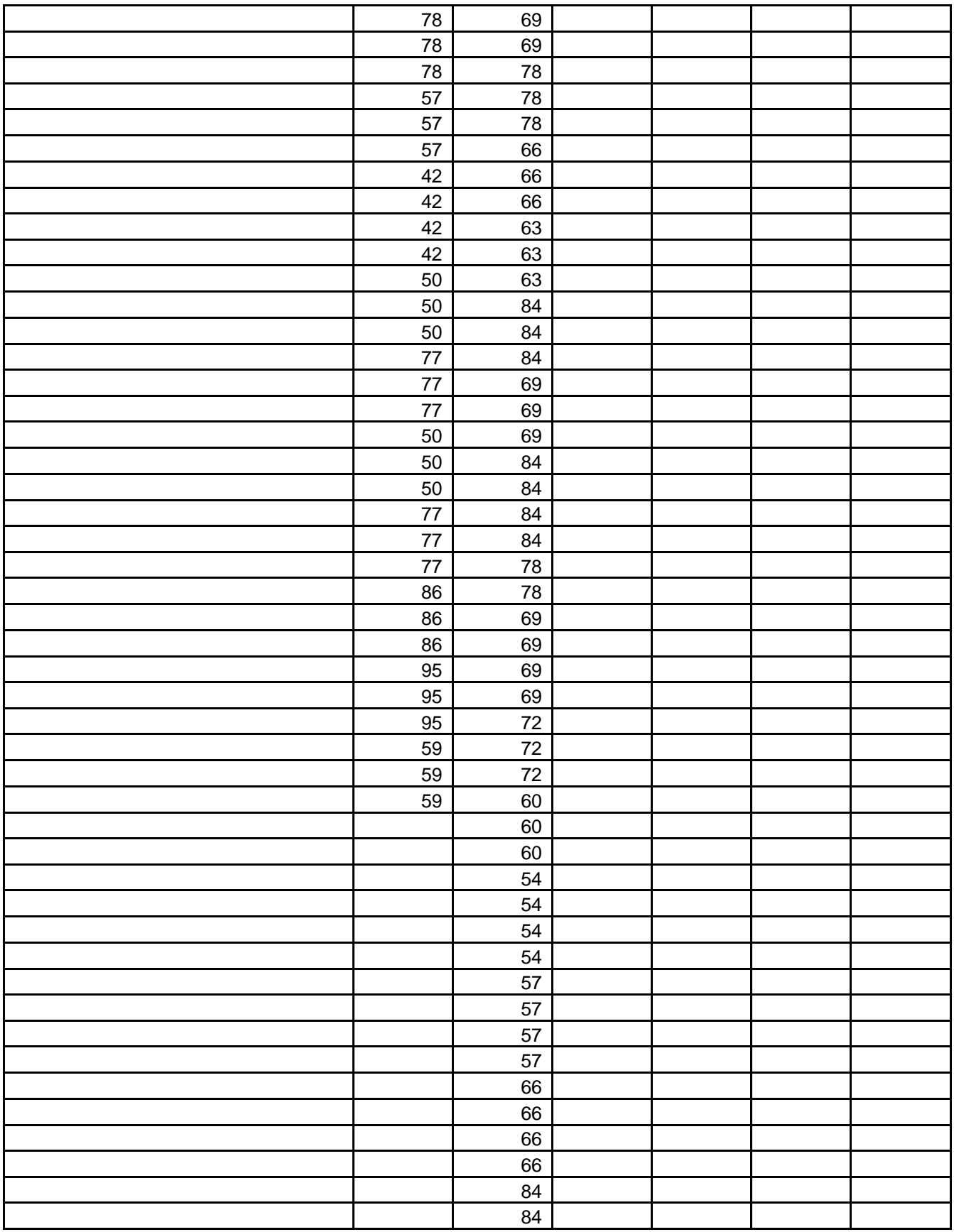

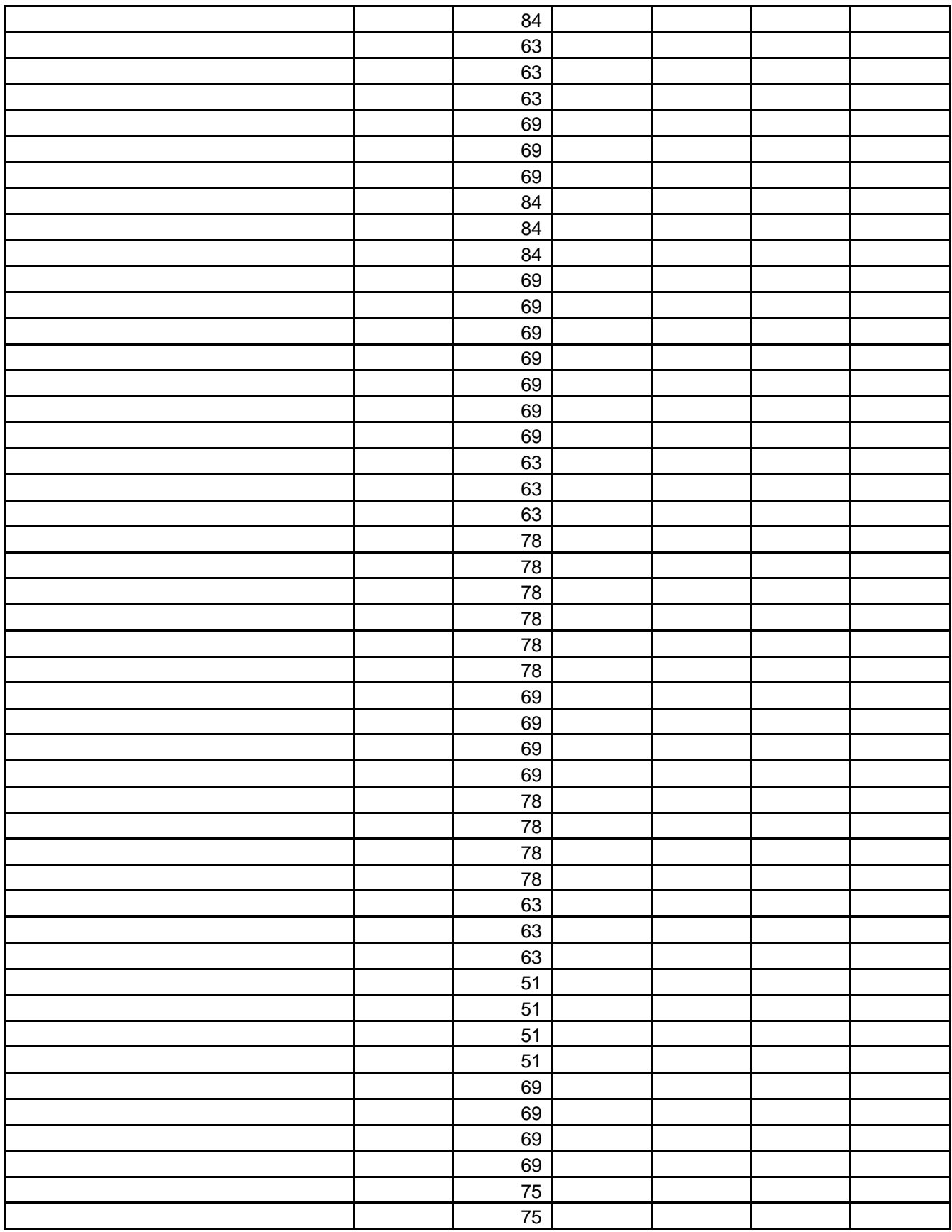

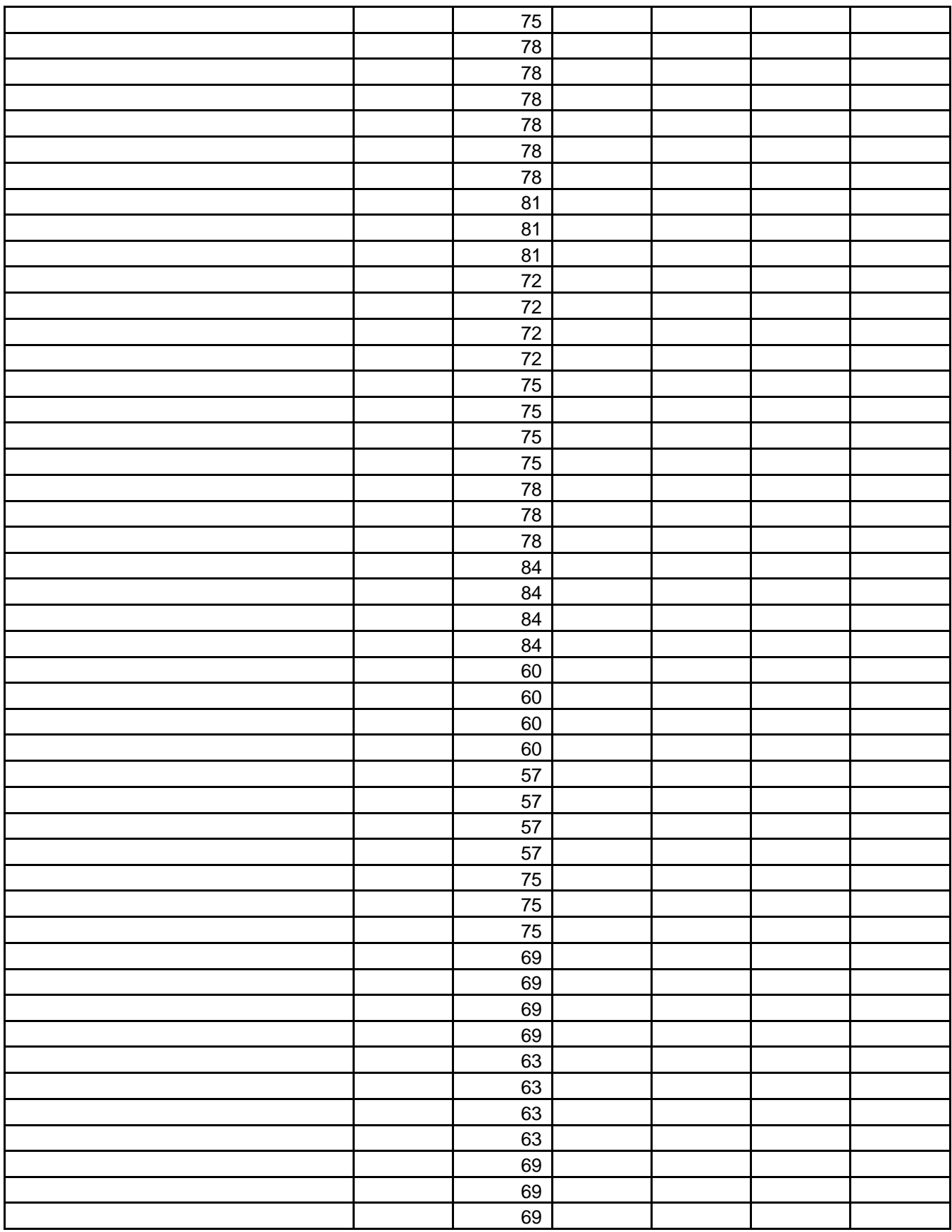

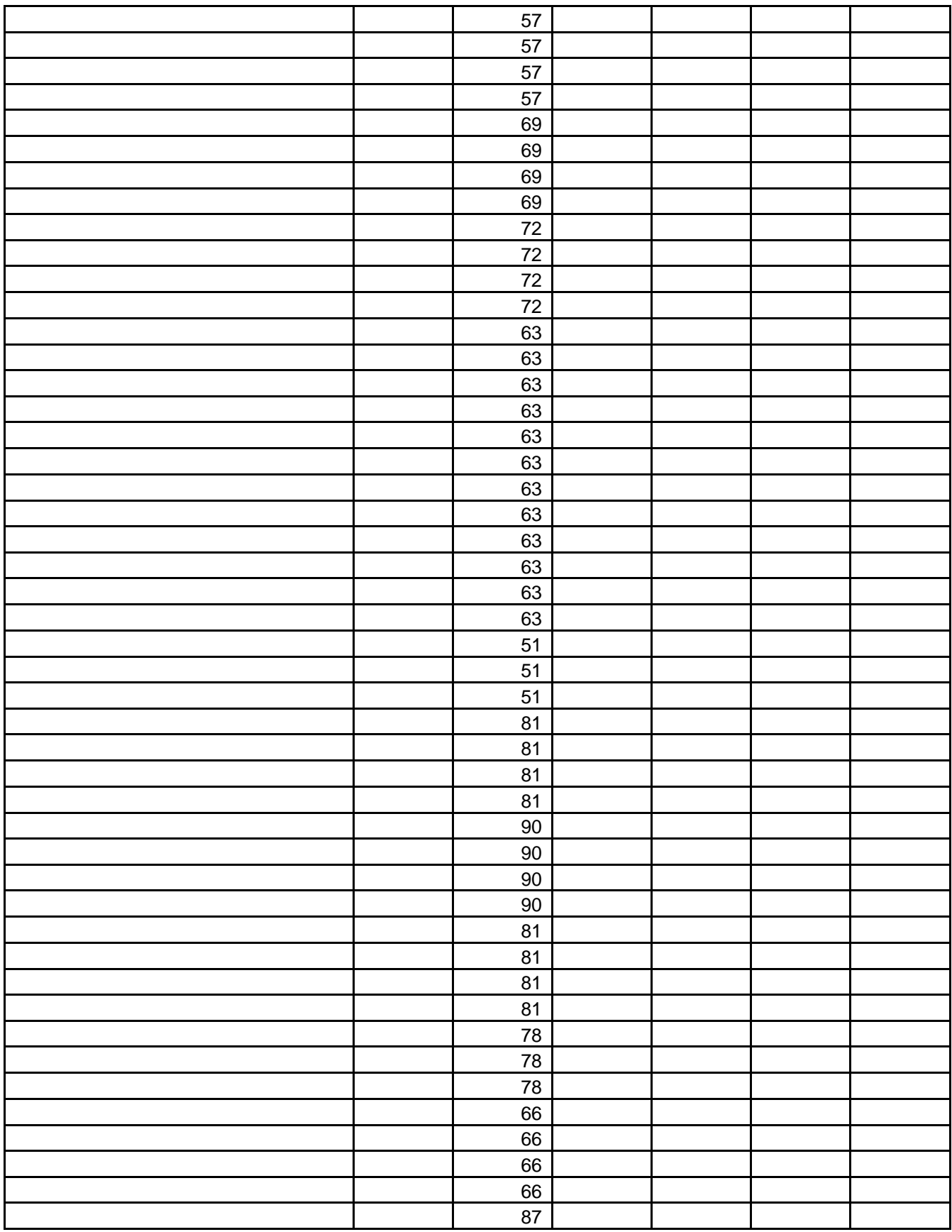

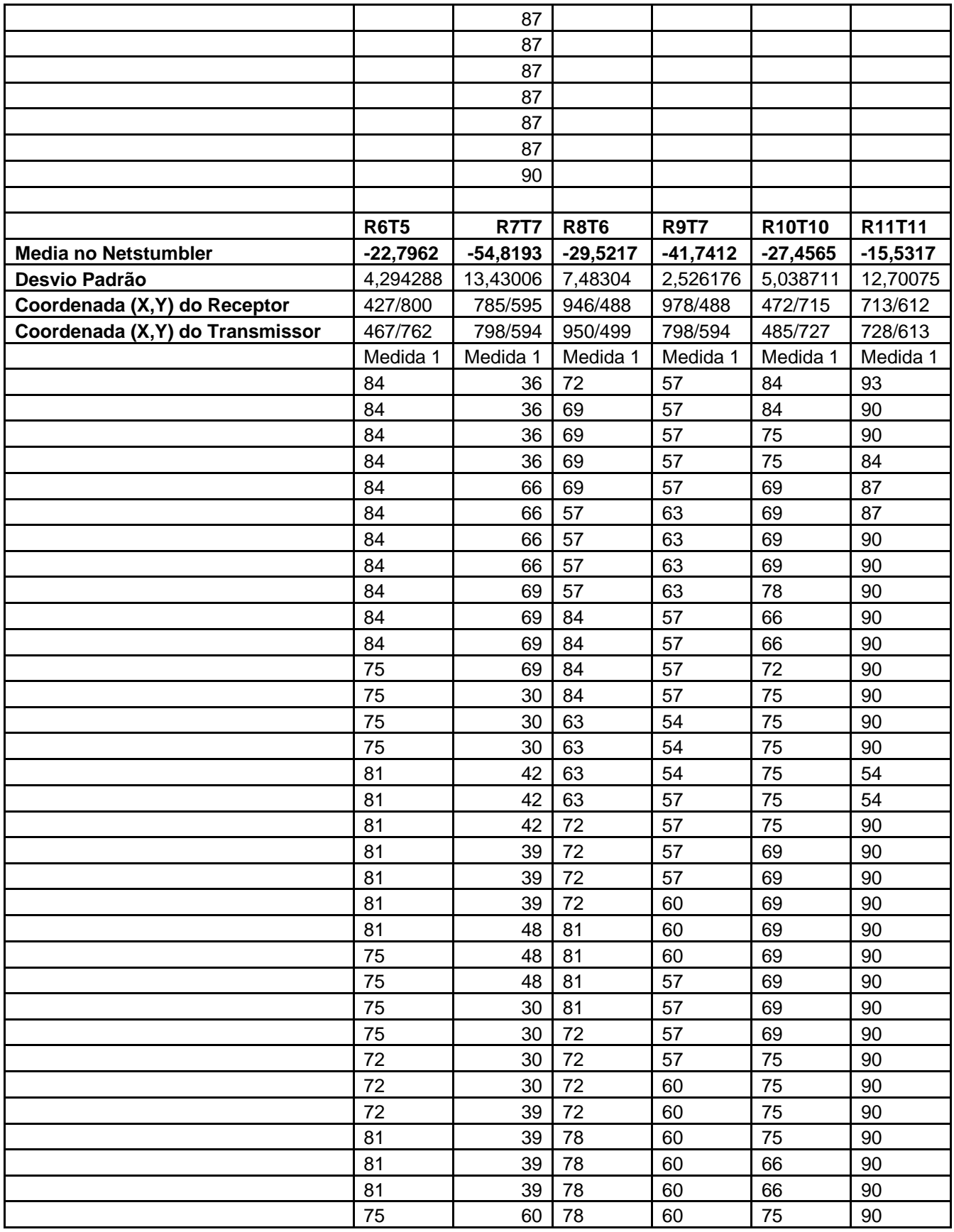

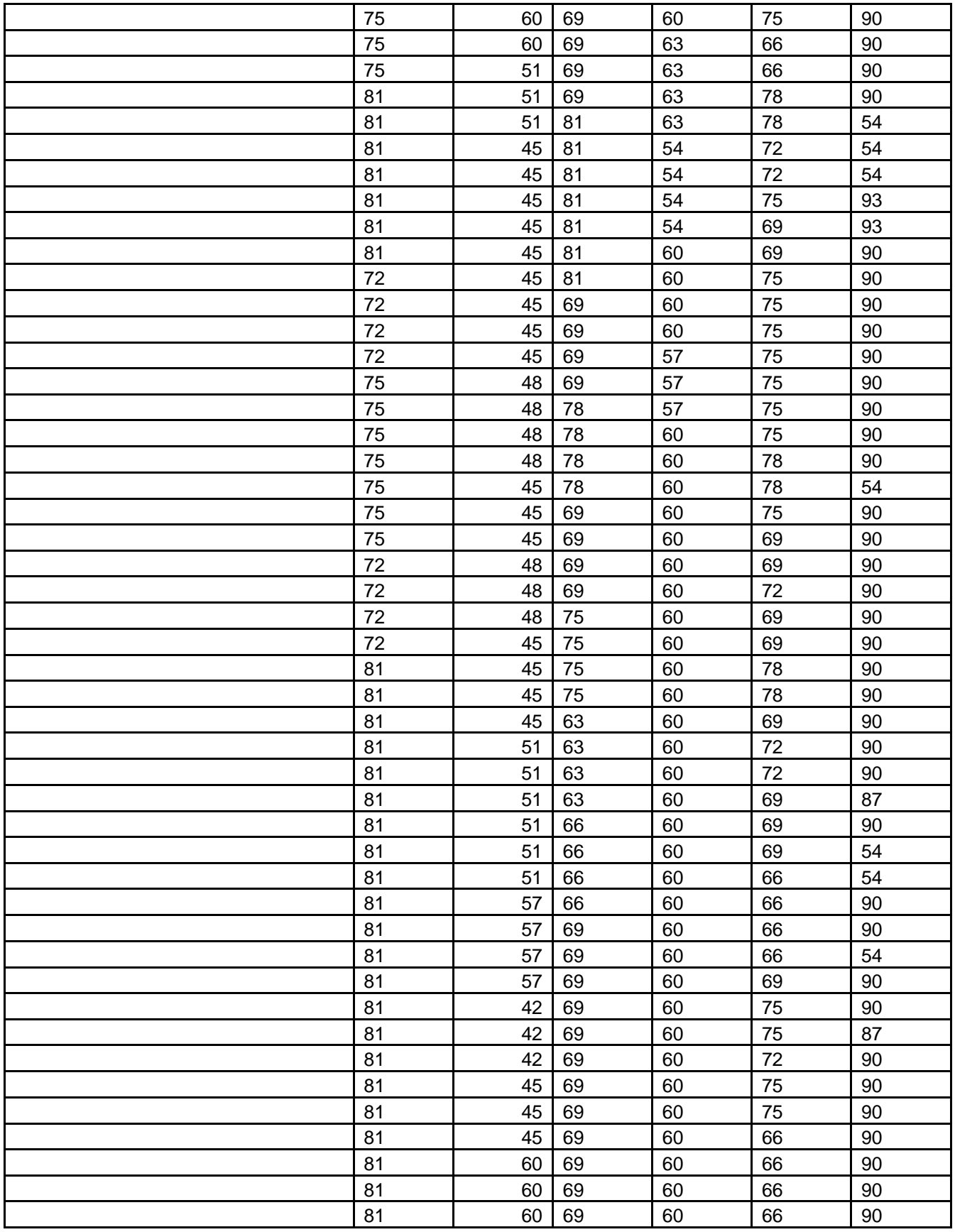

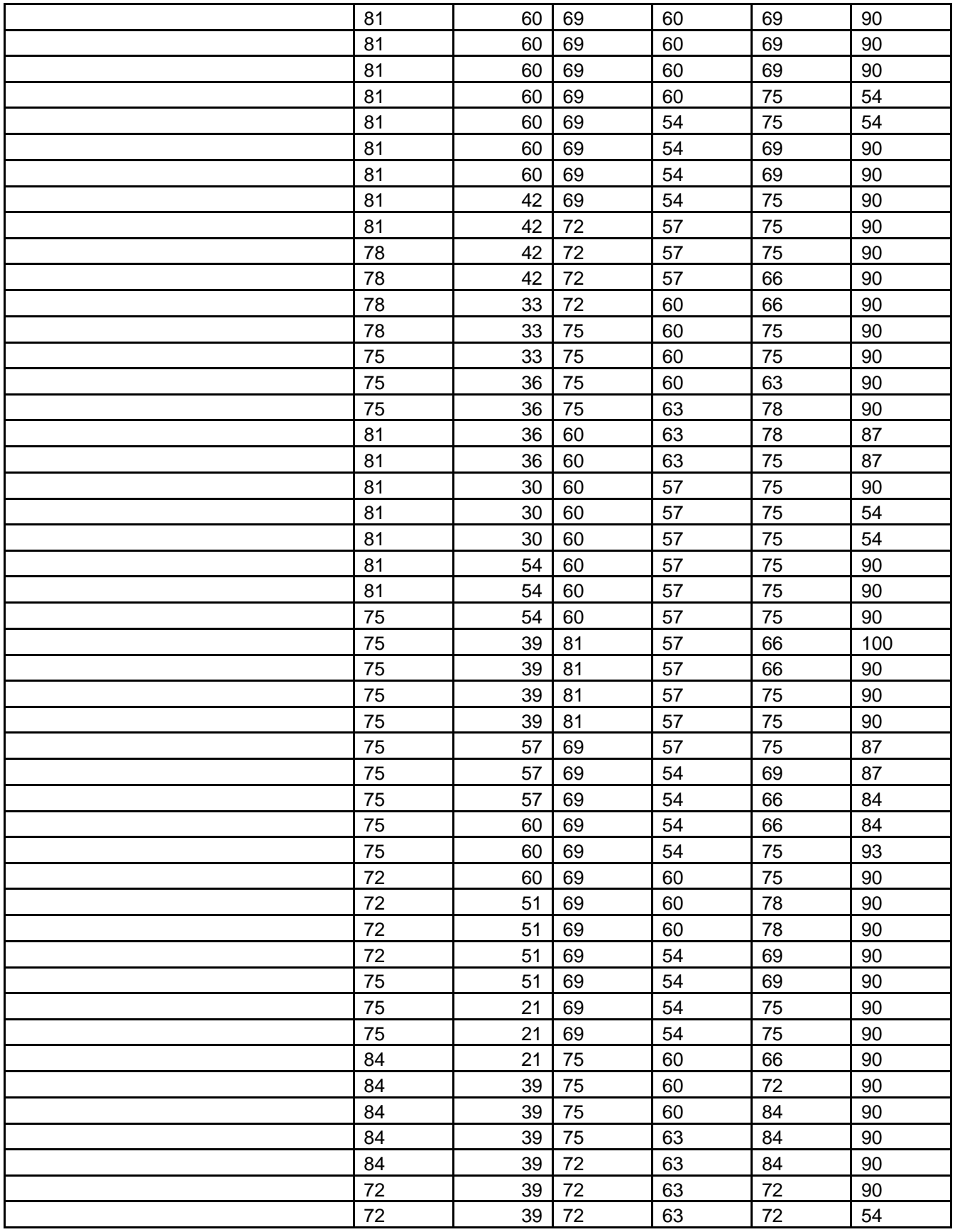

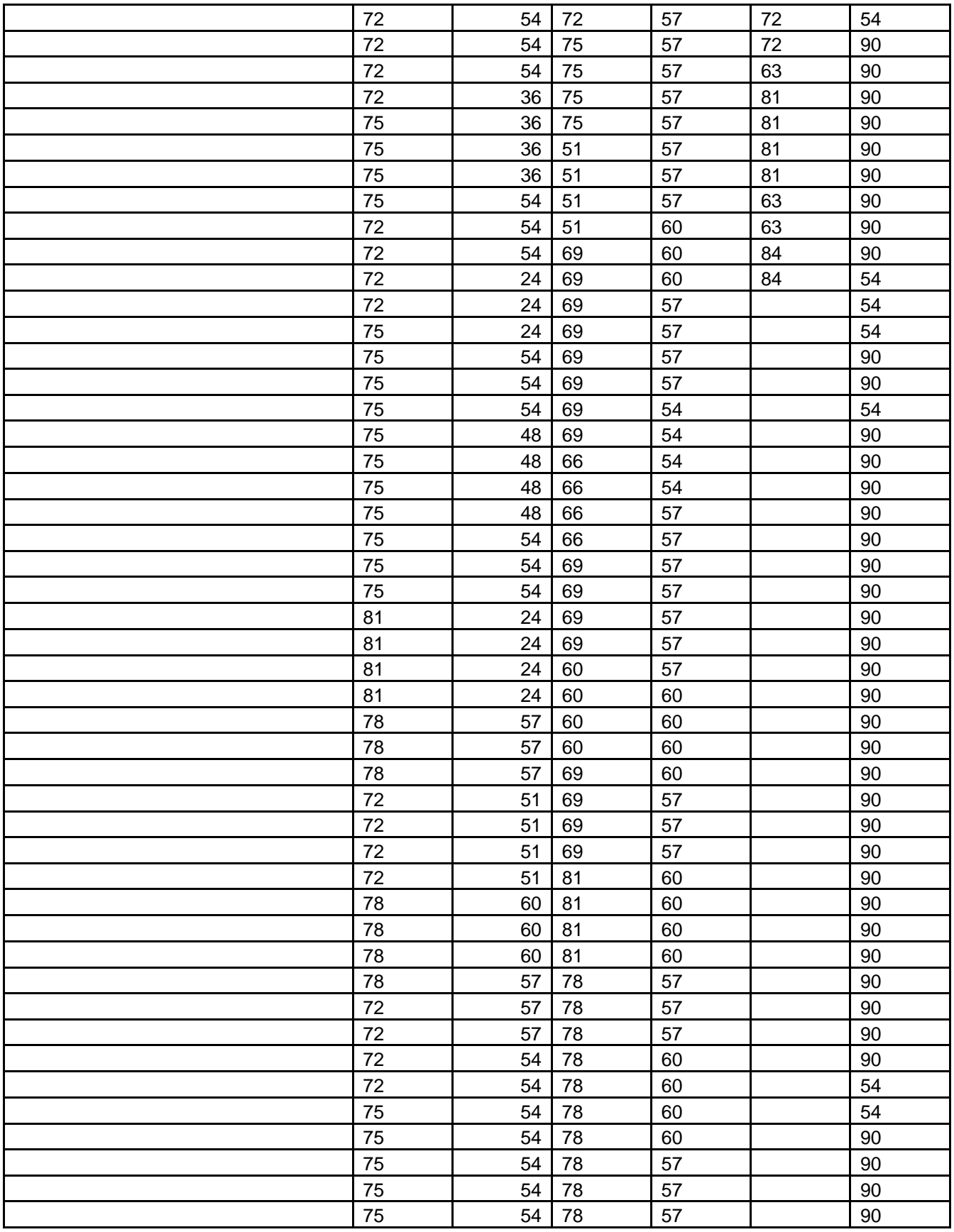

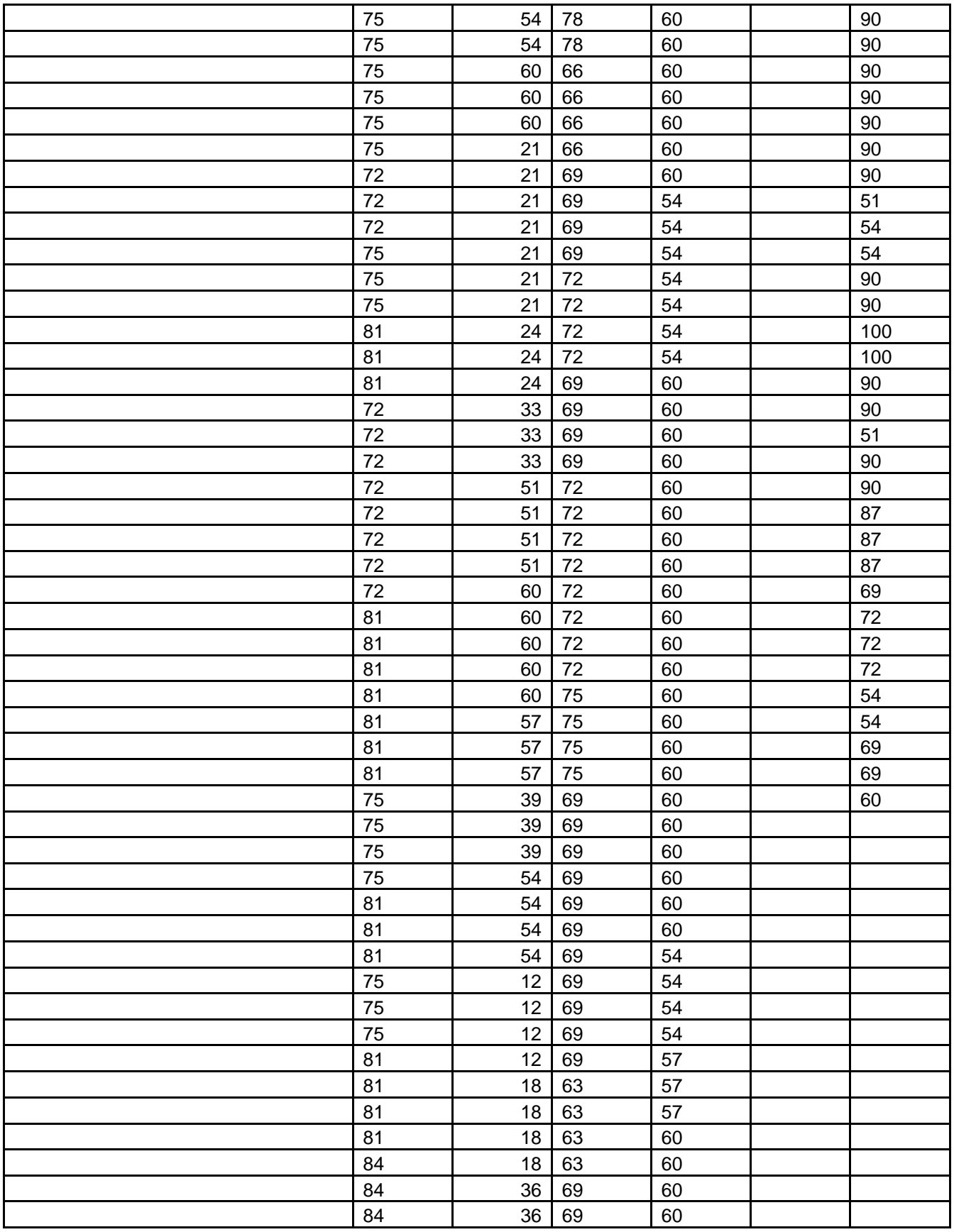

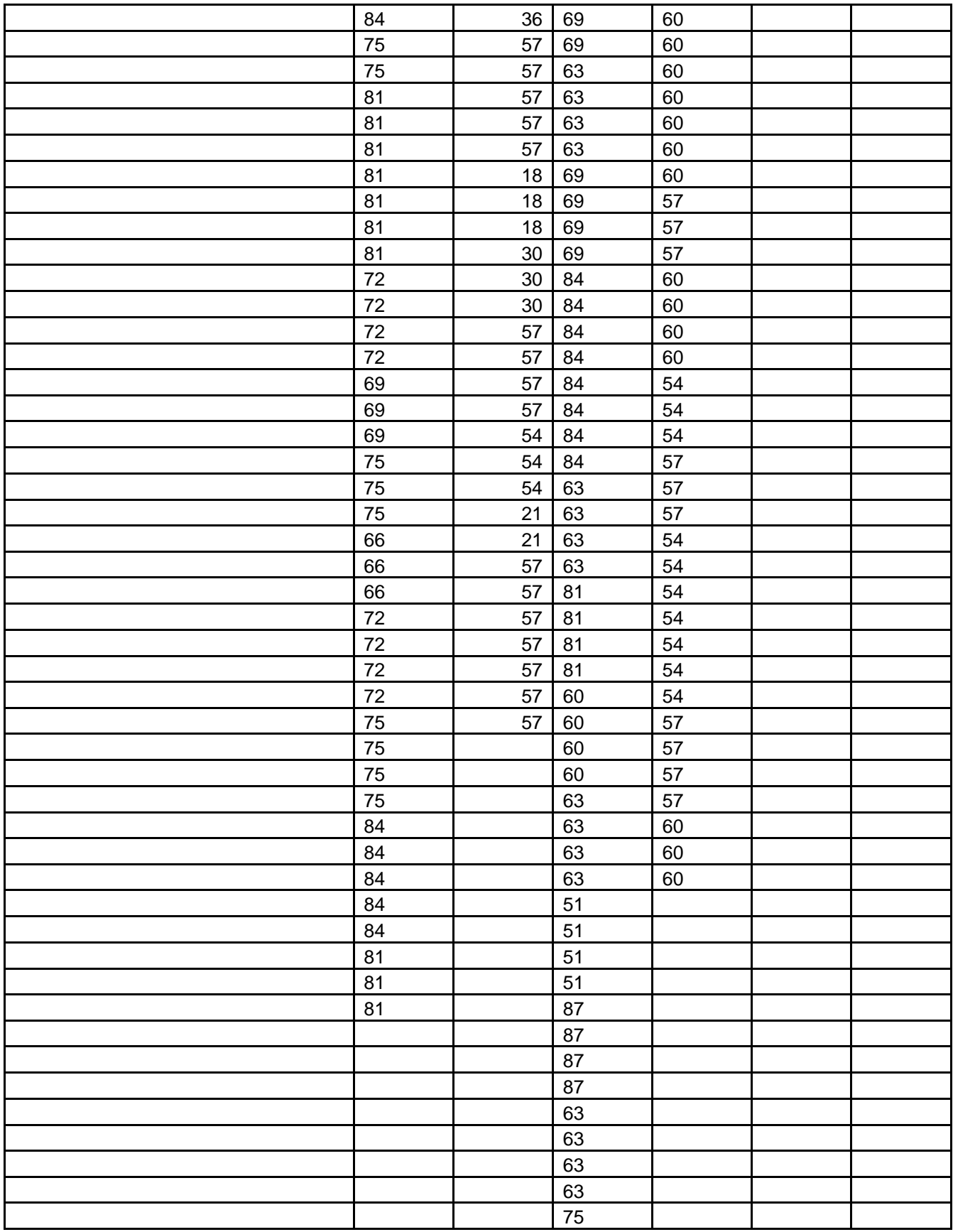

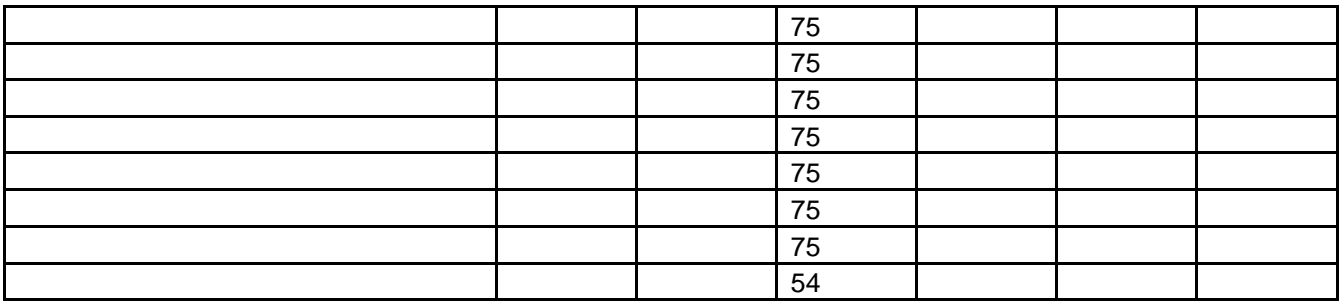

# **B – DADOS OBTIDOS NA SIMULAÇÃO COMPUTACIONAL**

|                                                 |                | 2o material    |                               | Tabela D.T – Valiação dos coefícientes com Receptol e Transmissor na posição #1 |                |                |                |
|-------------------------------------------------|----------------|----------------|-------------------------------|---------------------------------------------------------------------------------|----------------|----------------|----------------|
| 1o material                                     |                |                |                               | 3o material                                                                     |                | 4o material    |                |
| C <sub>1</sub>                                  | C <sub>2</sub> | C <sub>1</sub> | C <sub>2</sub>                | C <sub>1</sub>                                                                  | C <sub>2</sub> | C <sub>1</sub> | C <sub>2</sub> |
| 0,62                                            | 0,5            | 0,8            | 0,5                           | 0,5                                                                             | 0,5            | 0,4            | 0,5            |
| X                                               | Y              | Distancia      | Volt/m                        | dB                                                                              |                |                |                |
| 653                                             | 355            | 0.912          | 0.27756149                    | -28,12251597                                                                    |                |                |                |
| 654                                             | 353            | 0.885          | 0.24655008                    | -29,15159698                                                                    |                | Media          |                |
| 654                                             | 354            | 0.934          | 0.26319423                    | -28,58417266                                                                    |                | $-29,416$      |                |
| 654                                             | 355            | 0.990          | 0.25352260                    | -28,90936628                                                                    |                |                |                |
| 655                                             | 353            | 0.975          | 0.19918746                    | -31,00446028                                                                    |                |                |                |
| 655                                             | 354            | 1.019          | 0.21906209                    | -30,17835551                                                                    |                |                |                |
| 655                                             | 355            | 1.070          | 0.22460796                    | -29,9611972                                                                     |                |                |                |
|                                                 |                |                |                               |                                                                                 |                |                |                |
| 1o material                                     |                | 2o material    |                               | 3o material                                                                     |                | 4o material    |                |
| C <sub>1</sub>                                  | C <sub>2</sub> | C <sub>1</sub> | C <sub>2</sub>                | C <sub>1</sub>                                                                  | C <sub>2</sub> | C <sub>1</sub> | C <sub>2</sub> |
| 0,61                                            | 0,5            | 0,8            | 0,5                           | 0,5                                                                             | 0,5            | 0,4            | 0,5            |
| X                                               | Υ              | Distancia      | Volt/m                        | dB                                                                              |                |                |                |
| 653                                             | 355            | 0.912          | 0.23686056                    | -29,49984507                                                                    |                |                |                |
| 654                                             | 353            | 0.885          | 0.20980889                    | -30,55322248                                                                    |                | Media          |                |
| 654                                             | 354            | 0.934          | 0.22462977                    | -29,96035361                                                                    |                | $-30,8073$     |                |
| 654                                             | 355            | 0.990          | 0.21637180                    | -30,2856867                                                                     |                |                |                |
| 655                                             | 353            | 0.975          | 0.16898736                    | -32,43261543                                                                    |                |                |                |
| 655                                             | 354            | 1.019          | 0.18656527                    | -31,57308425                                                                    |                |                |                |
| 655                                             | 355            | 1.070          | 0.19149619                    | -31,34649714                                                                    |                |                |                |
|                                                 |                |                |                               |                                                                                 |                | 4o material    |                |
| 1o material<br>C <sub>1</sub><br>C <sub>2</sub> |                | C <sub>1</sub> | 2o material<br>C <sub>2</sub> | 3o material<br>C <sub>1</sub>                                                   | C <sub>2</sub> | C <sub>1</sub> | C <sub>2</sub> |
| 0,60                                            | 0,5            | 0,8            | 0,5                           | 0,5                                                                             | 0,5            | 0,4            | 0,5            |
|                                                 |                |                |                               |                                                                                 |                |                |                |
| X                                               | Υ              | Distancia      | Volt/m                        | dB                                                                              |                |                |                |
| 653                                             | 355            | 0.912          | 0.20167096                    | -30,89683275                                                                    |                |                |                |
|                                                 |                |                |                               |                                                                                 |                |                |                |

Tabela B.1 – Variação dos coeficientes com Receptor e Transmissor na posição #1

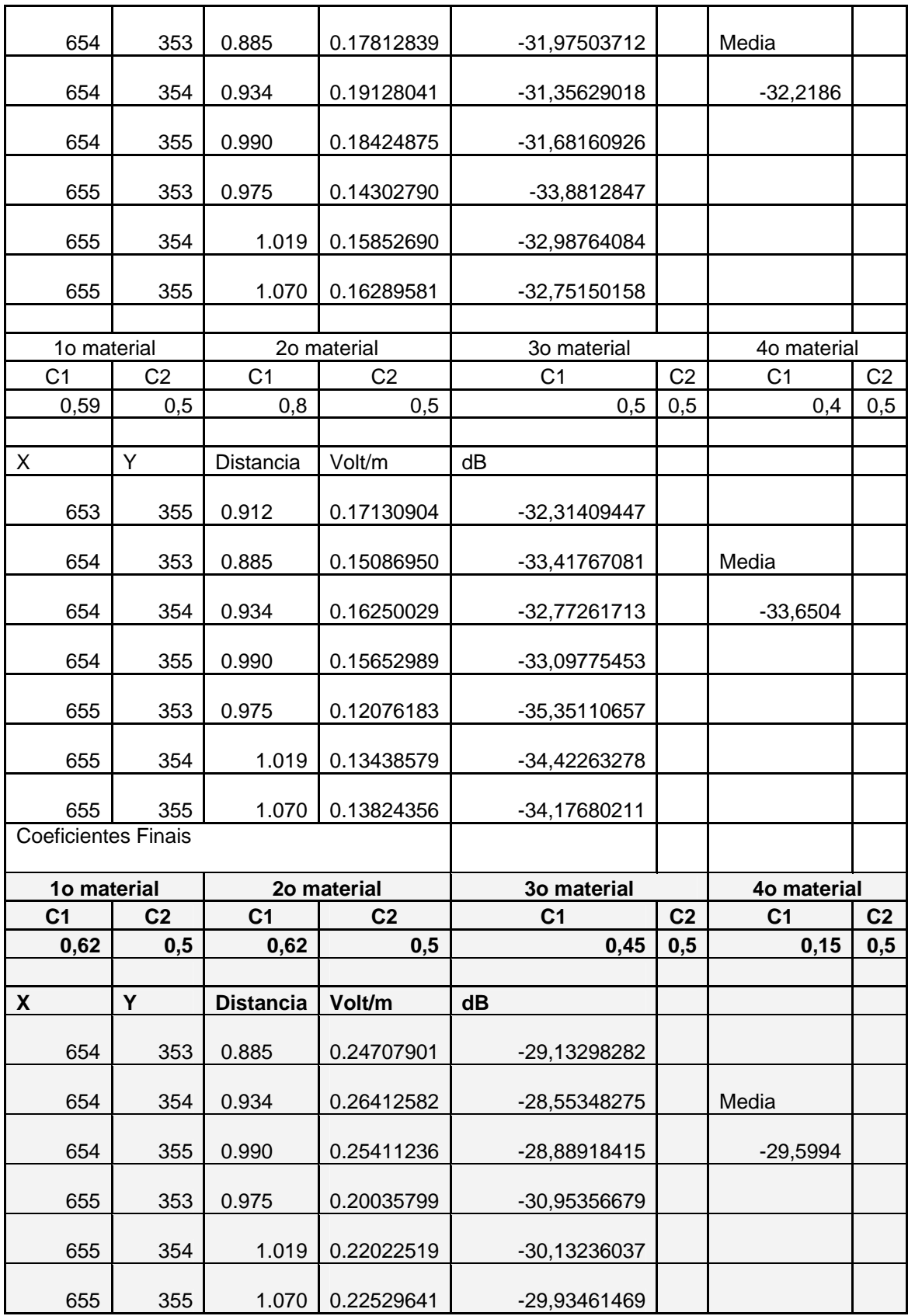

|                | 1o material |                |                | 2o material    | 3o material    |              |                | 4o material    |                |
|----------------|-------------|----------------|----------------|----------------|----------------|--------------|----------------|----------------|----------------|
| C <sub>1</sub> |             | C <sub>2</sub> | C <sub>1</sub> | C <sub>2</sub> | C <sub>1</sub> |              | C <sub>2</sub> | C <sub>1</sub> | C <sub>2</sub> |
|                | 0,62        | 0,5            | 0,8            | 0,5            |                | 0,5          | 0,5            | 0,4            | 0,5            |
|                |             |                |                |                |                |              |                |                |                |
| X              |             | Υ              | Distancia      | Volt/m         | dB             |              |                |                |                |
|                | 587         | 428            | 0.896          | 0.37423444     |                | -25,52682505 |                | Media          |                |
|                | 587         | 429            | 0.994          | 0.37194741     |                | -25,58006932 |                | $-25,8249$     |                |
|                | 587         | 430            | 1.093          | 0.34026879     |                | -26,35325769 |                |                |                |
|                | 588         | 428            | 0.891          | 0.37336481     |                | -25,54703248 |                |                |                |
|                | 588         | 429            | 0.990          | 0.36952892     |                | -25,6367314  |                |                |                |
|                | 588         | 430            | 1.088          | 0.34214959     |                | -26,30537968 |                |                |                |
|                |             |                |                |                |                |              |                |                |                |
|                | 1o material |                |                | 2o material    |                | 3o material  |                | 4o material    |                |
| C <sub>1</sub> |             | C <sub>2</sub> | C <sub>1</sub> | C <sub>2</sub> | C <sub>1</sub> |              | C <sub>2</sub> | C <sub>1</sub> | C <sub>2</sub> |
|                | 0,61        | 0,5            | 0,8            | 0,5            |                | 0,5          | 0,5            | 0,4            | 0,5            |
|                |             |                |                |                |                |              |                |                |                |
| Χ              |             | Υ              | Distancia      | Volt/m         | dB             |              |                |                |                |
|                | 587         | 428            | 0.896          | 0.32673442     |                | -26,70580219 |                | Media          |                |
|                | 587         | 429            | 0.994          | 0.32456172     |                | -26,76375425 |                | $-27,0095$     |                |
|                | 587         | 430            | 1.093          | 0.29669148     |                | -27,54359862 |                |                |                |
|                | 588         | 428            | 0.891          | 0.32600653     |                | -26,72517401 |                |                |                |
|                | 588         | 429            | 0.990          | 0.32241368     |                | -26,82143075 |                |                |                |
|                | 588         | 430            | 1.088          | 0.29828677     |                | -27,49702034 |                |                |                |
|                |             |                |                |                |                |              |                |                |                |
|                | 1o material |                |                | 2o material    | 3o material    |              |                | 4o material    |                |
| C <sub>1</sub> |             | C <sub>2</sub> | C <sub>1</sub> | C <sub>2</sub> | C <sub>1</sub> |              | C <sub>2</sub> | C <sub>1</sub> | C <sub>2</sub> |
|                | 0,60        | 0,5            | 0,8            | 0,5            |                | 0,5          | 0,5            | 0,4            | 0,5            |
|                |             |                |                |                |                |              |                |                |                |
| Χ              |             | Υ              | Distancia      | Volt/m         | dB             |              |                |                |                |
|                | 587         | 428            | 0.896          | 0.28478456     |                | -27,89937139 |                | Media          |                |
|                | 587         | 429            | 0.994          | 0.28273100     |                | -27,96223156 |                | $-28,2088$     |                |
|                | 587         | 430            | 1.093          | 0.25825766     |                | -28,7486359  |                |                |                |
|                | 588         | 428            | 0.891          | 0.28417471     |                | 27,91799152  |                |                |                |
|                | 588         | 429            | 0.990          | 0.28082430     |                | -28,02100623 |                |                |                |
|                | 588         | 430            | 1.088          | 0.25960621     |                | -28,70339842 |                |                |                |
|                |             |                |                |                |                |              |                |                |                |
|                | 1o material |                | 2o material    |                | 3o material    |              | 4o material    |                |                |
| C <sub>1</sub> |             | C <sub>2</sub> | C <sub>1</sub> | C <sub>2</sub> | C <sub>1</sub> |              | C <sub>2</sub> | C <sub>1</sub> | C <sub>2</sub> |
|                | 0,59        | 0,5            | 0,8            | 0,5            |                | 0,5          | 0,5            | 0,4            | 0,5            |
|                |             |                |                |                |                |              |                |                |                |
| Χ              |             | Υ              | Distancia      | Volt/m         | dB             |              |                |                |                |
|                | 587         | 428            | 0.896          | 0.24779178     |                | -29,10796206 |                | Media          |                |
|                | 587         | 429            | 0.994          | 0.24585991     |                | -29,17594582 |                | $-29,4233$     |                |
|                | 587         | 430            | 1.093          | 0.22441129     |                | -29,96880585 |                |                |                |
|                | 588         | 428            | 0.891          | 0.24727963     |                | -29,12593323 |                |                |                |
|                | 588         | 429            | 0.990          | 0.24416867     |                | -29,23590133 |                |                |                |

Tabela B.2 - Variação dos coeficientes com Receptor e Transmissor na posição #2
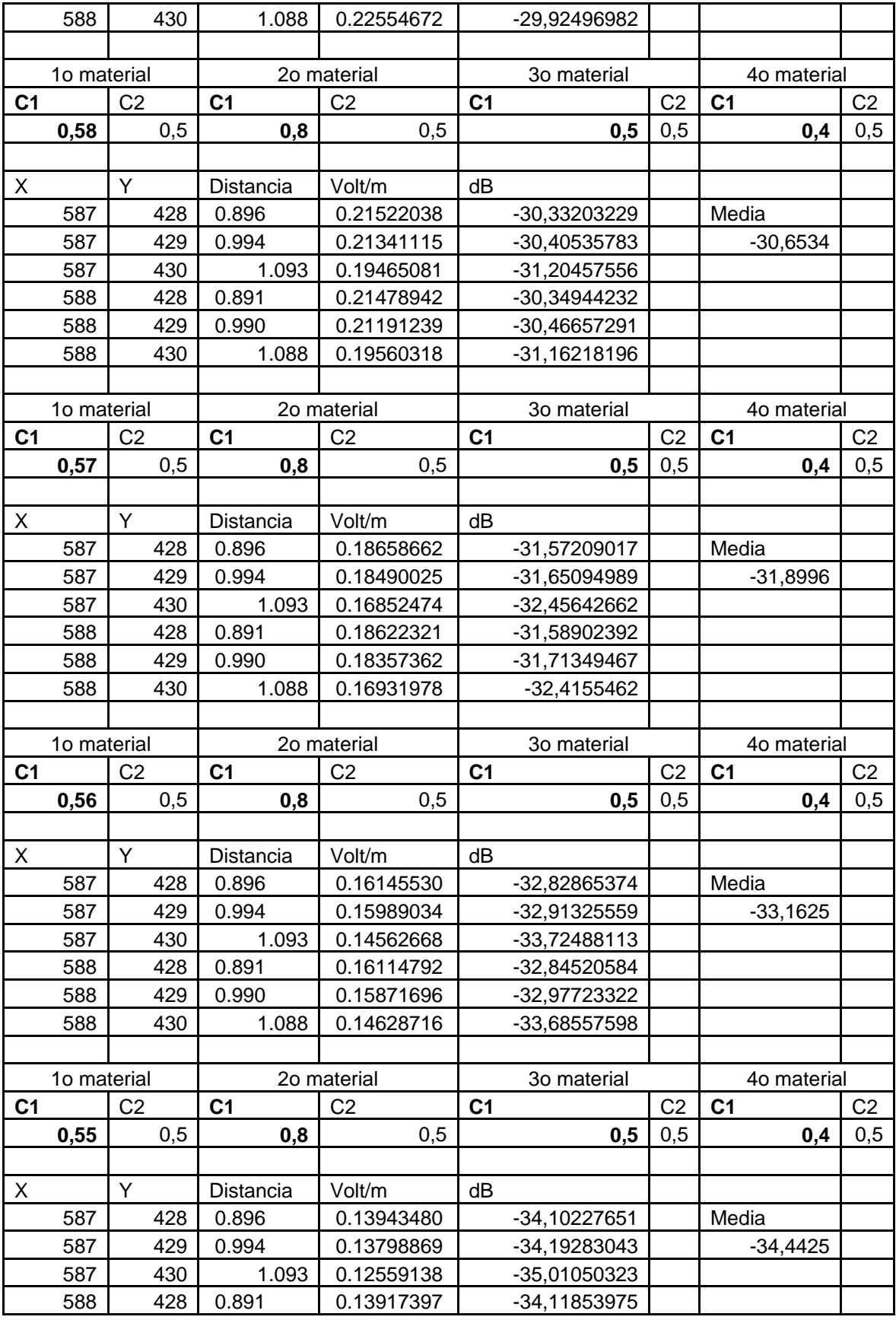

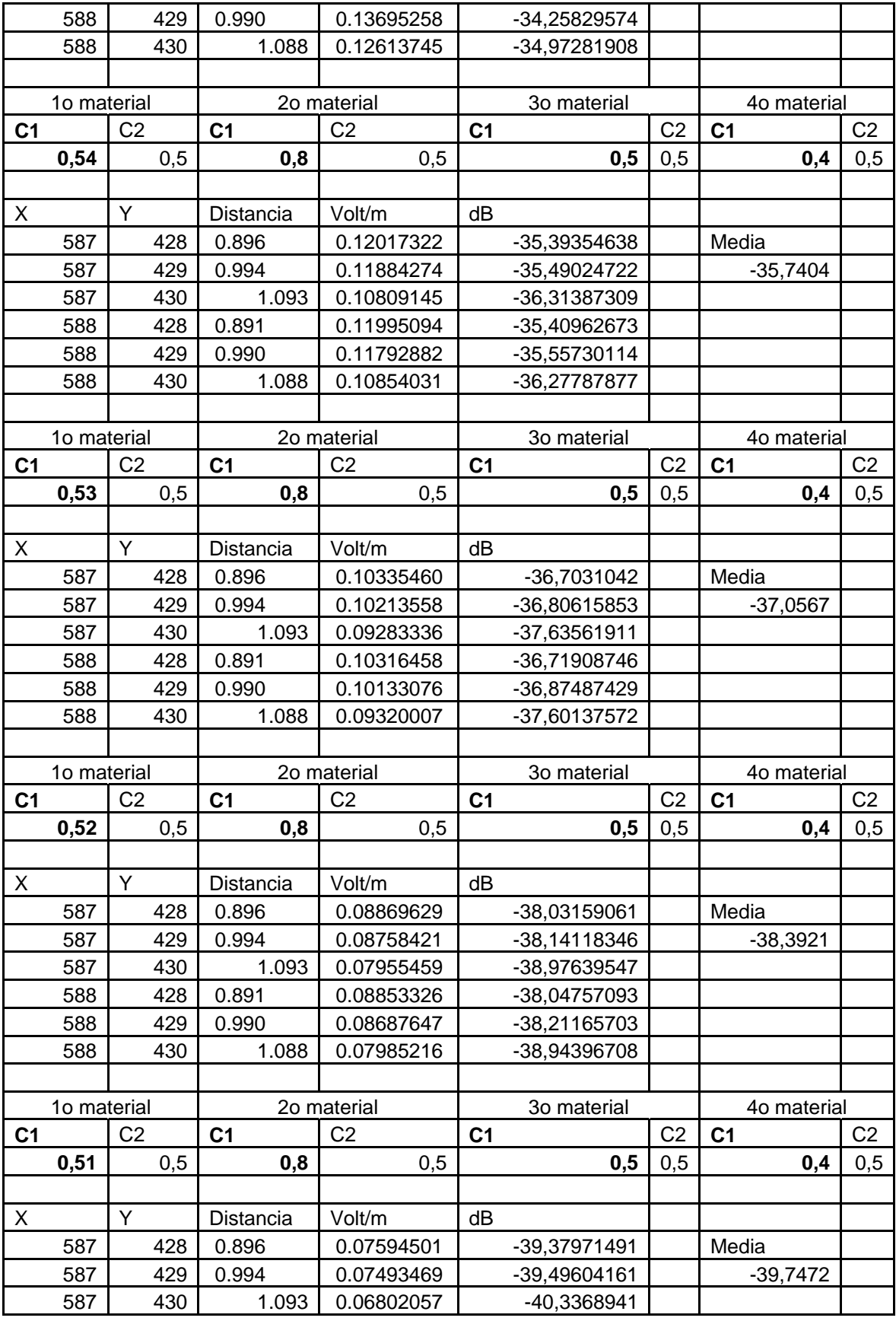

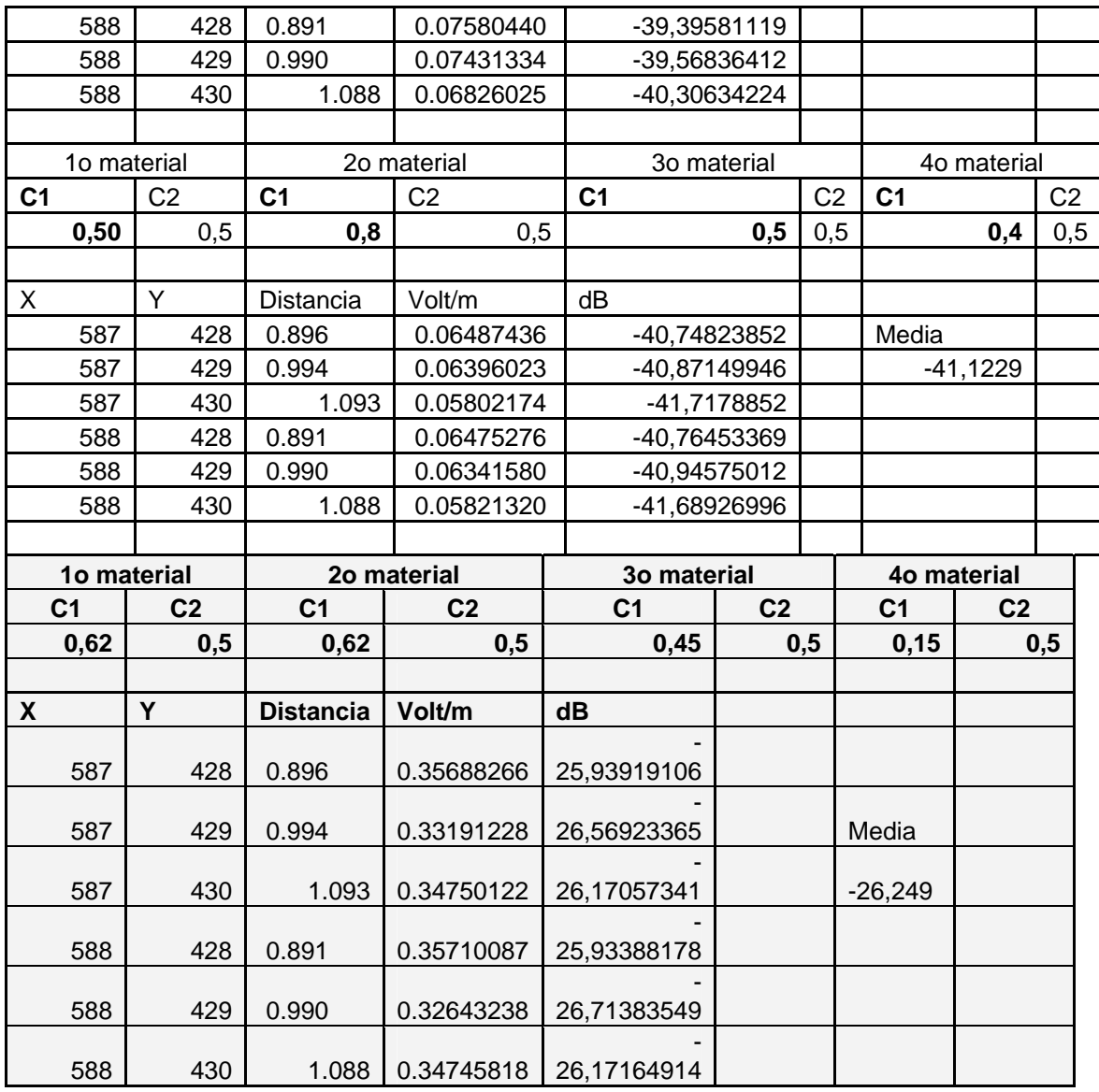

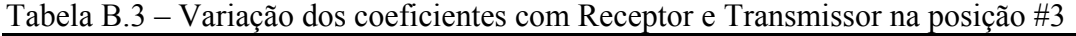

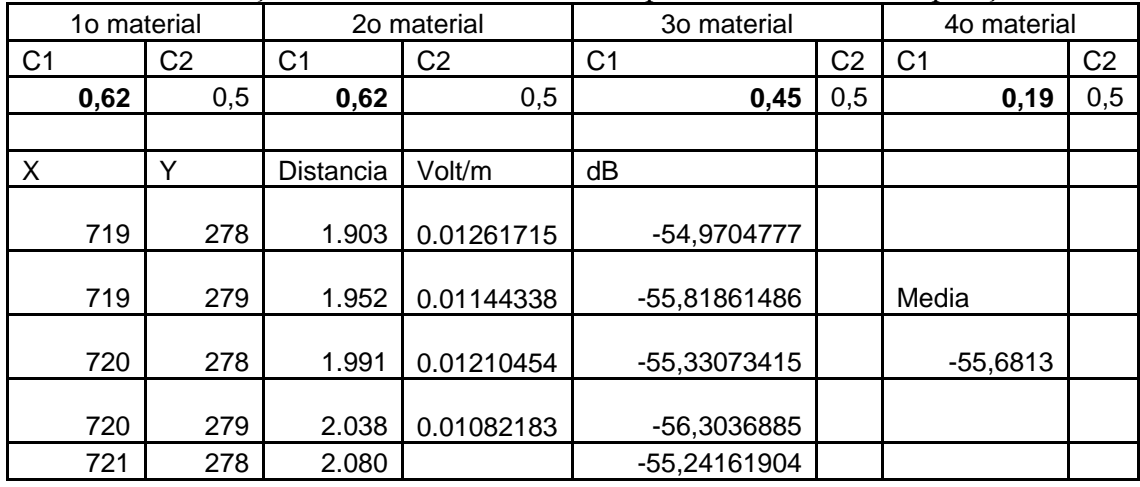

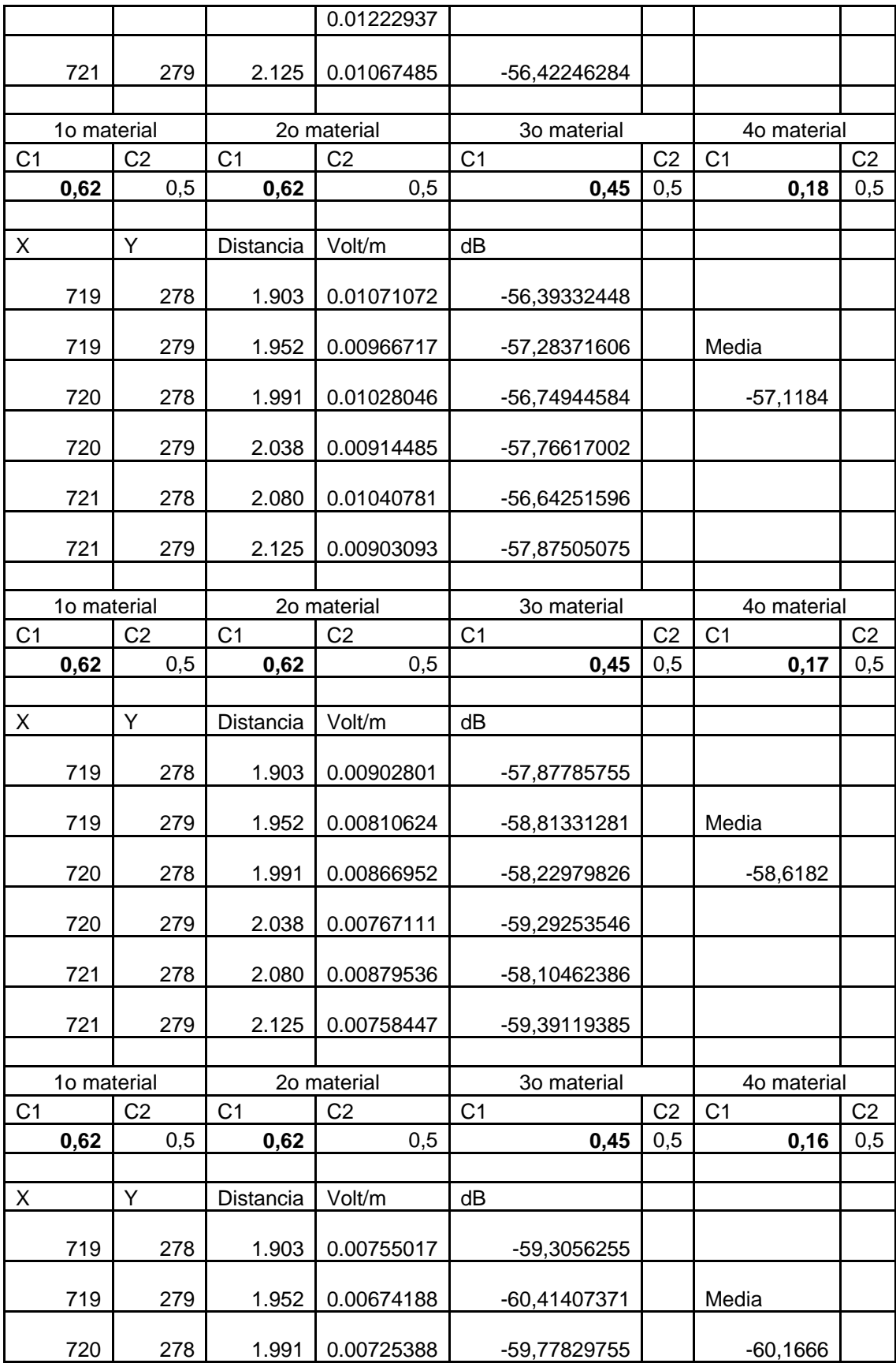

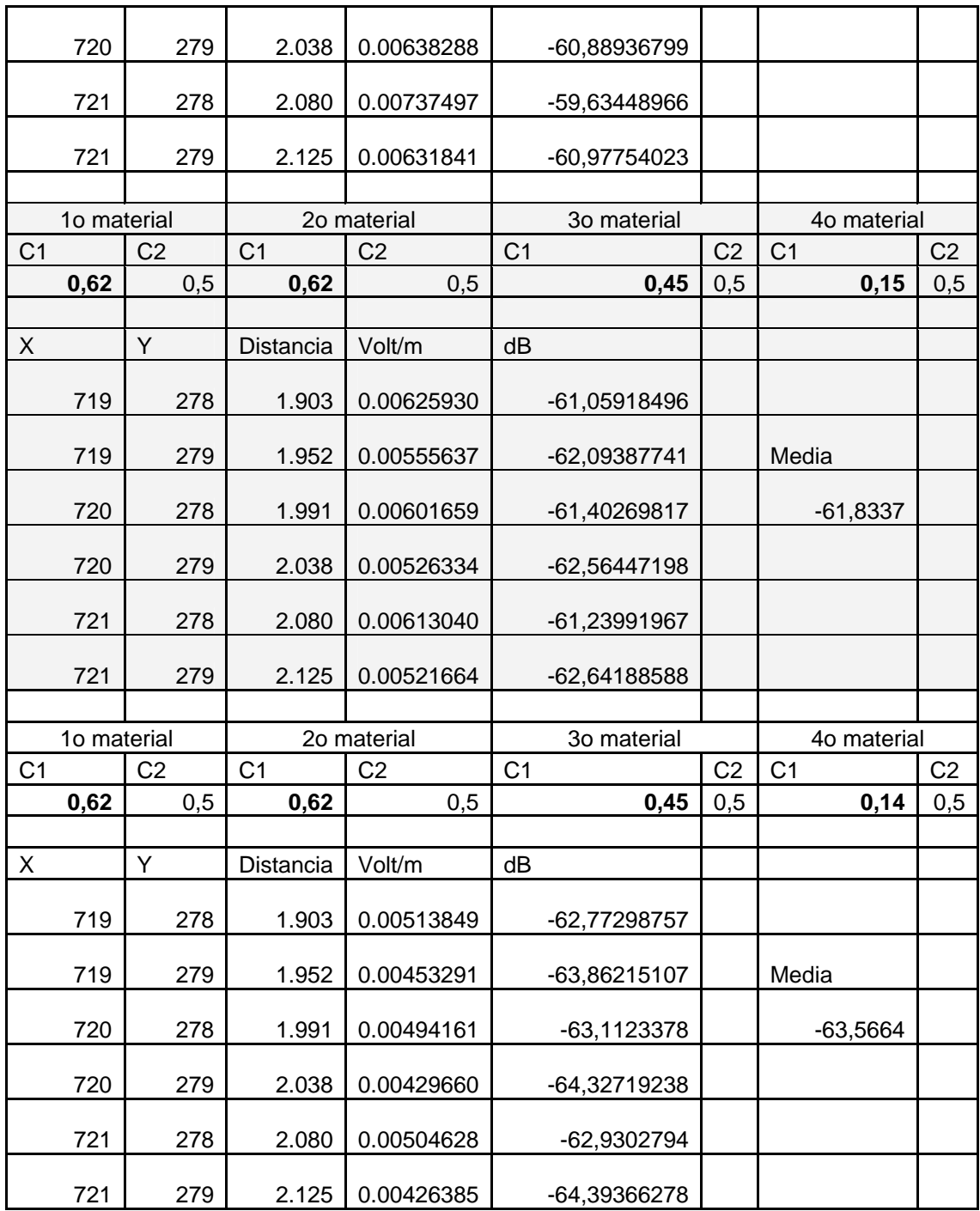

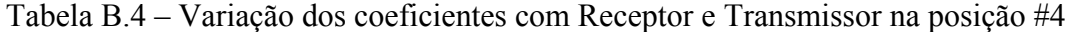

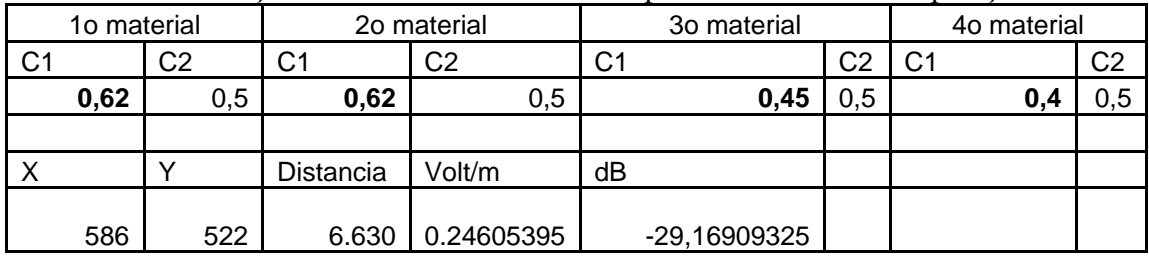

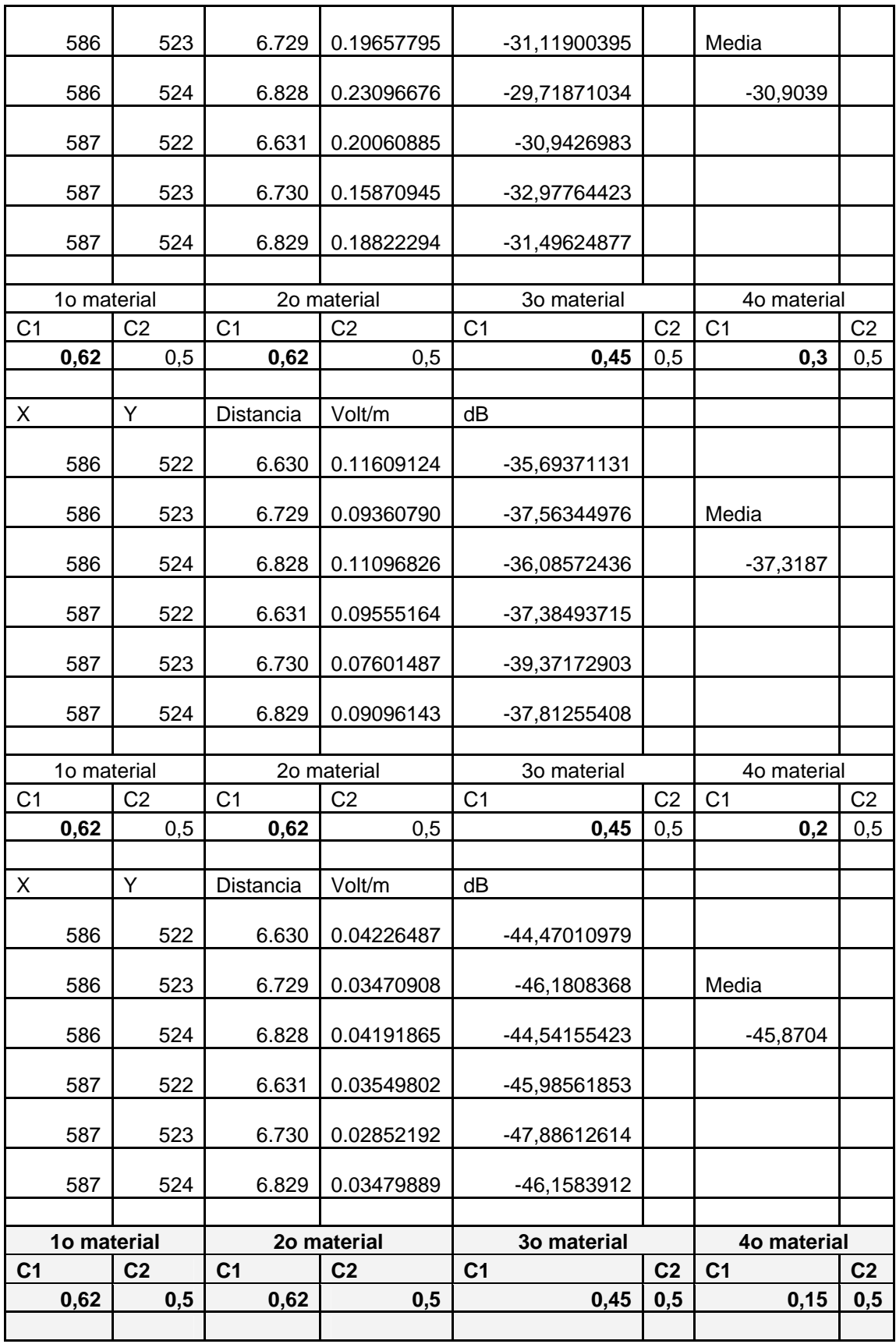

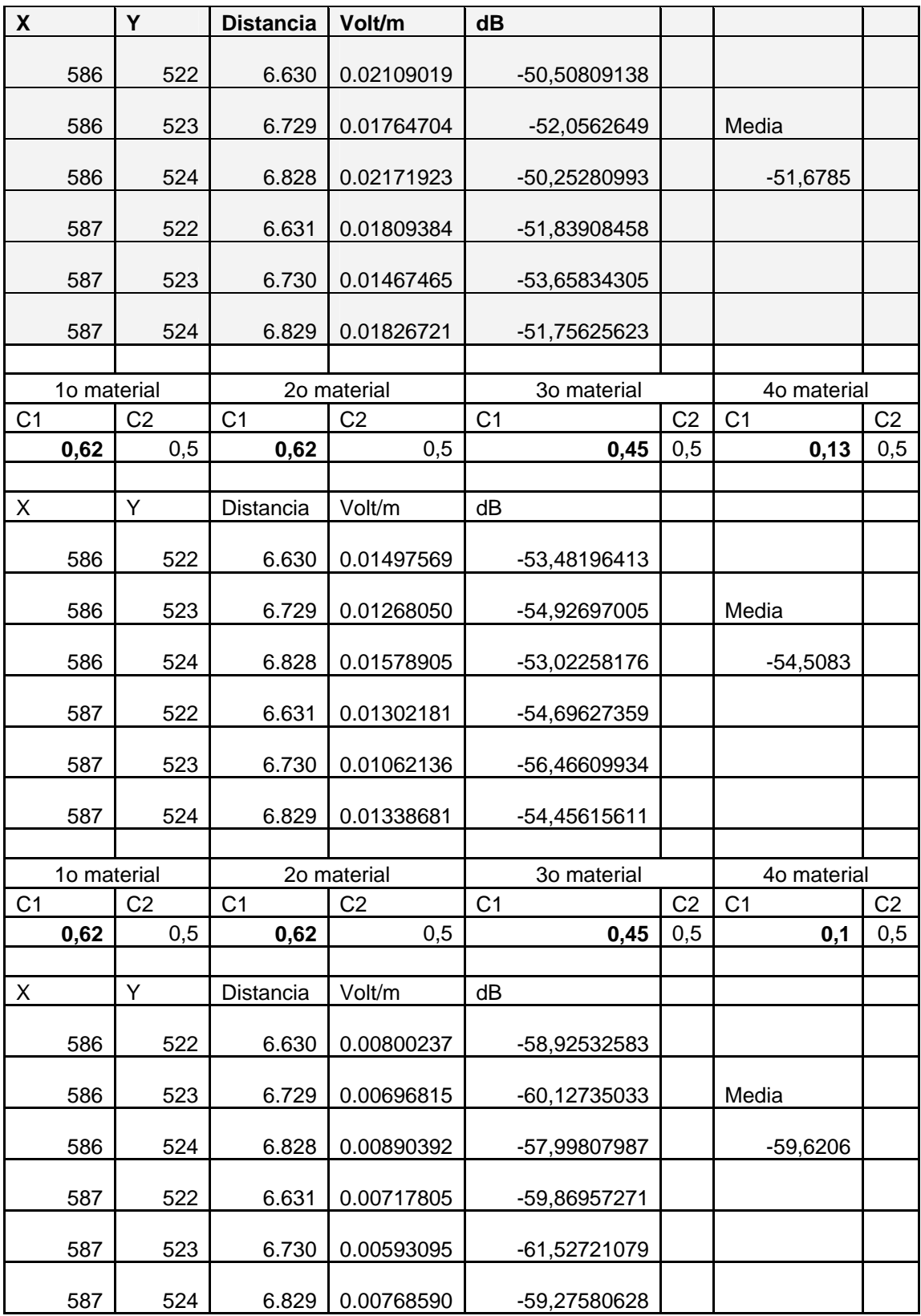

| 1o material    |                | 2o material    |                                  | 3o material    |                                  | 4o material            |                |
|----------------|----------------|----------------|----------------------------------|----------------|----------------------------------|------------------------|----------------|
| C <sub>1</sub> | C <sub>2</sub> | C <sub>1</sub> | C <sub>2</sub>                   | C <sub>1</sub> | C <sub>2</sub>                   | C <sub>1</sub>         | C <sub>2</sub> |
| 0,60           | 0,5            | 0,62           | 0,5                              | 0,45           | 0,5                              | 0,15                   | 0,5            |
|                |                |                |                                  |                |                                  |                        |                |
| X              | Υ              | Distancia      | Volt/m                           | dB             |                                  |                        |                |
| 741            | 444            | 3.082          | 0.17035796                       | 32,36245155    |                                  | Receptor 5             |                |
| 741            | 445            | 3.010          | 0.17494670                       | 32,13158517    |                                  | $-32,286$              |                |
| 742            | 443            | 3.091          | 0.16623360                       | 32,57532388    |                                  |                        |                |
| 742            | 444            | 3.016          | 0.17355058                       | 32,20117886    |                                  |                        |                |
| 742            | 445            | 2.942          | 0.18126757                       | 31,82329757    |                                  |                        |                |
| 743            | 443            | 3.029          | 0.16353643                       | 32,71740982    |                                  |                        |                |
| 743            | 444            | 2.952          | 0.17369610                       | 32,19389866    |                                  |                        |                |
| 799            | 426            | 5.465          | 0.13974793                       | 34,08279221    |                                  |                        |                |
| 799            | 427            | 5.392          | 0.14365539                       | 33,84326156    |                                  | Receptor 6             |                |
| 800            | 425            | 5.605          | 0.15818818                       | -33,0062195    |                                  | $-31,752$              |                |
| 800            | 426            | 5.532          | 0.14653735                       | 33,67073346    |                                  |                        |                |
| 800            | 427            | 5.460          | 0.17140660                       | 32,30914939    |                                  |                        |                |
| 800            | 428            | 5.388          | 0.23979159                       | -29,3930212    |                                  |                        |                |
| 801            | 427            | 5.528          | 0.22023901                       | 30,13181498    |                                  |                        |                |
| 801            | 428            | 5.458          | 0.29538164                       | 27,58203023    |                                  |                        |                |
|                | 1o material    | 2o material    |                                  | 3o material    |                                  | 4o material            |                |
| C <sub>1</sub> | C <sub>2</sub> |                | C <sub>1</sub><br>C <sub>2</sub> |                | C <sub>1</sub><br>C <sub>2</sub> |                        | C <sub>2</sub> |
| 0,61           | 0,5            | 0,62           | 0,5                              | 0,45           | 0,5                              | C <sub>1</sub><br>0,15 | 0,5            |
|                |                |                |                                  |                |                                  |                        |                |
| X              | Υ              | Distancia      | Volt/m                           | dB             |                                  |                        |                |
| 741            | 444            | 3.082          | 0.19433811                       | 31,21854041    |                                  | Receptor 5             |                |
| 741            | 445            | 3.010          | 0.19960330                       | 30,98634552    |                                  | $-31,147$              |                |
| 742            | 443            | 3.091          | 0.18952125                       | 31,43654166    |                                  |                        |                |
| 742            | 444            | 3.016          | 0.19780755                       | 31,06484275    |                                  |                        |                |

Tabela B.5 – Variação dos coeficientes para o Transmissor na posição #5 e os Receptores na posição #5 e #6

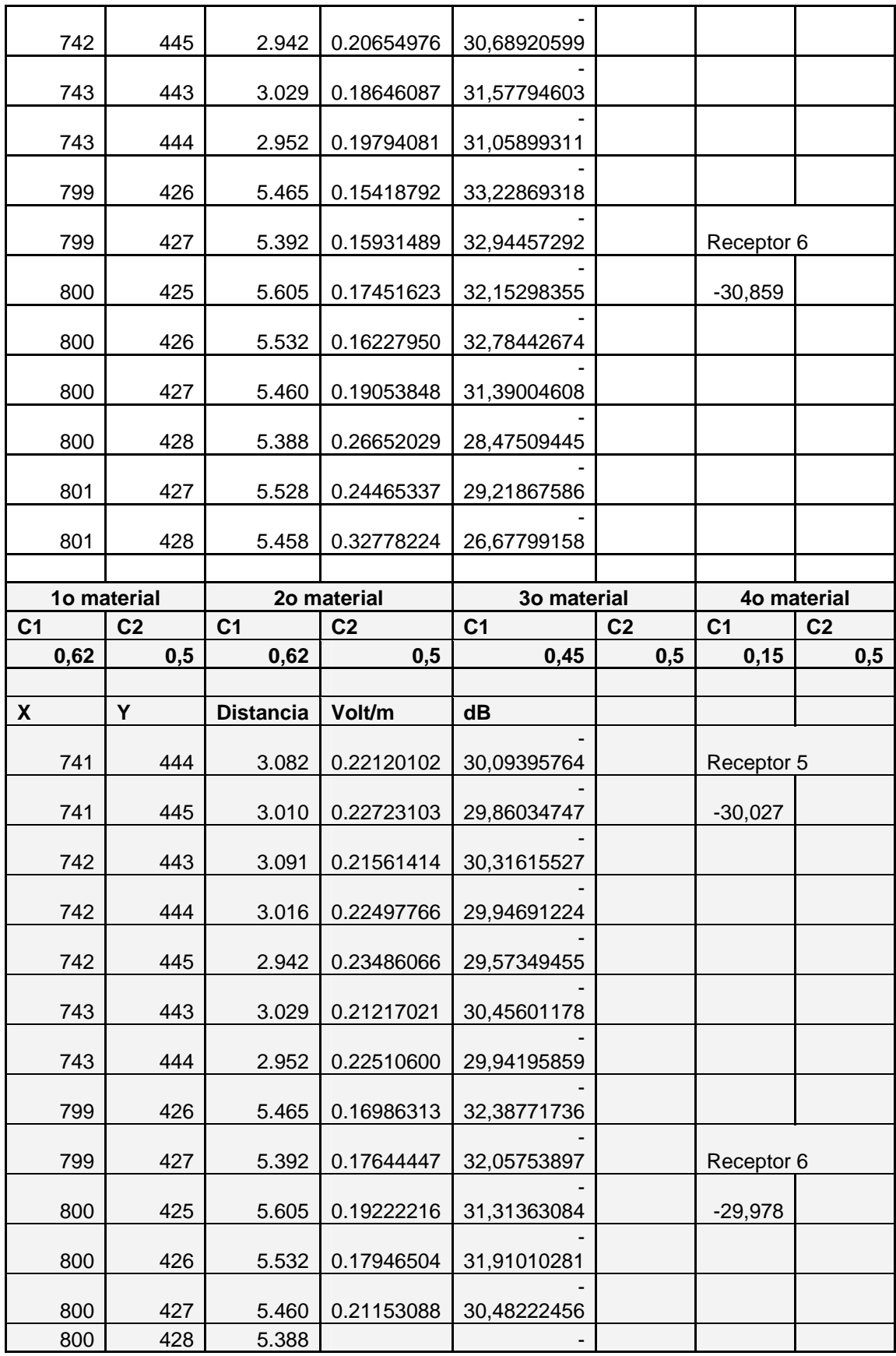

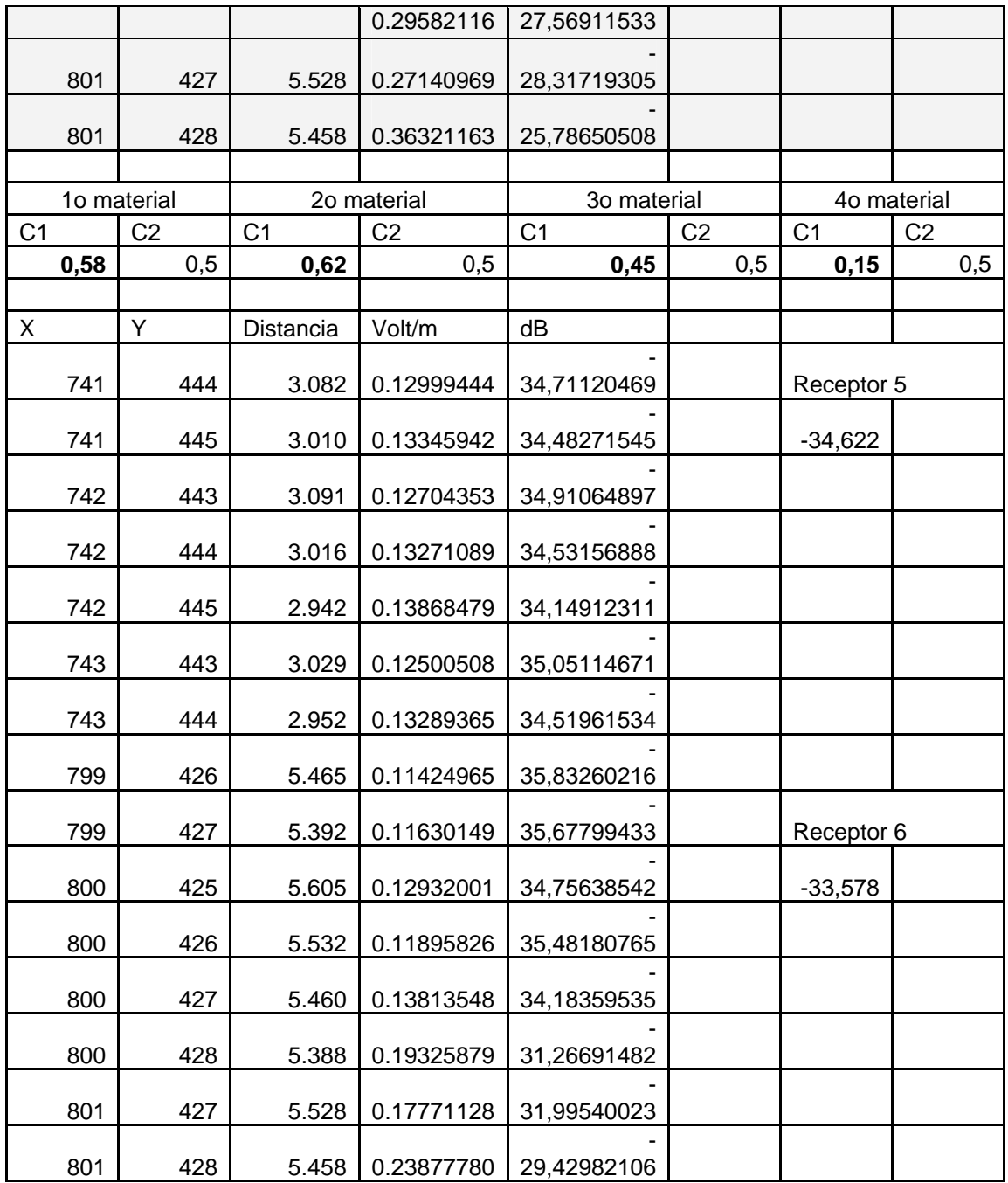

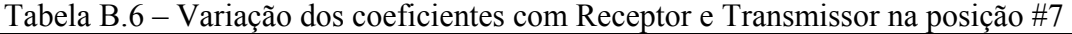

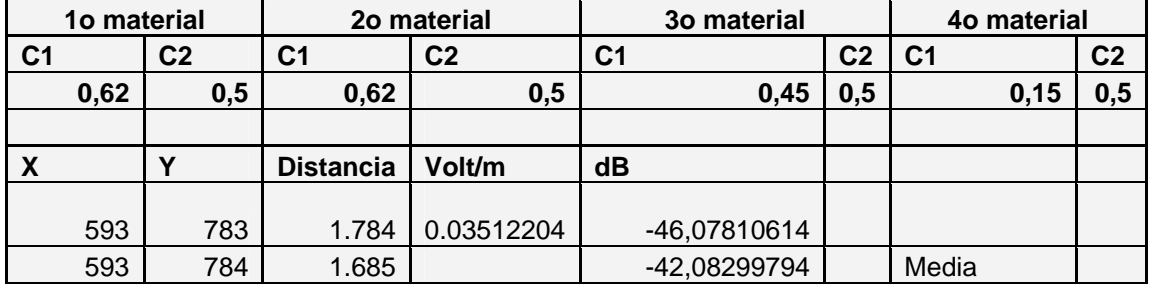

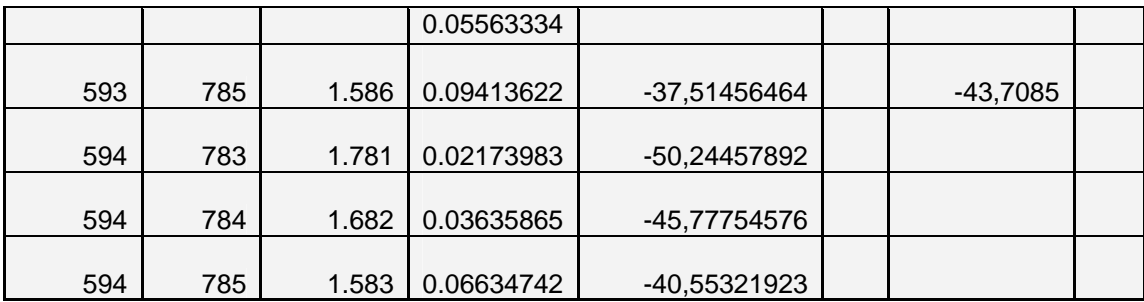

Tabela B.7 – Variação dos coeficientes com Receptor na posição #9 e Transmissor na posição #7

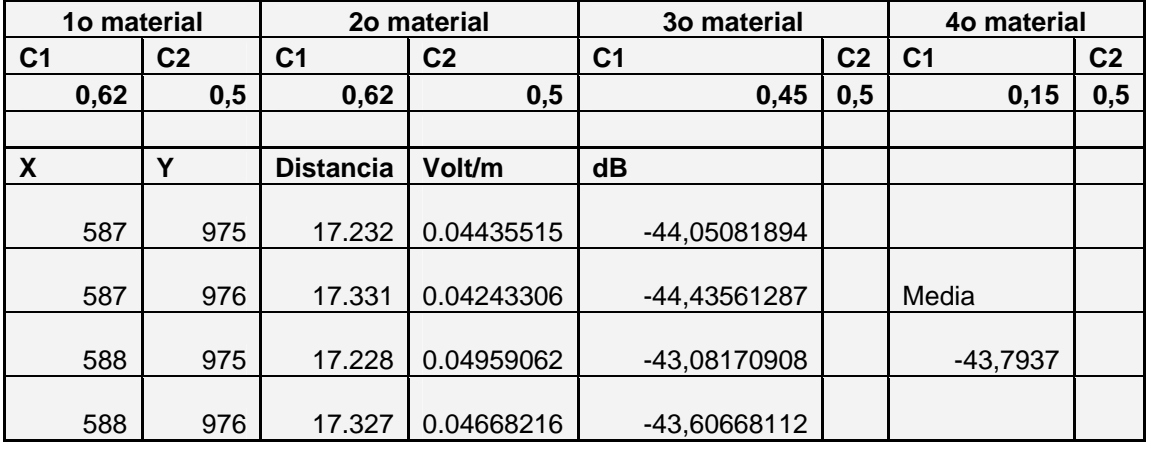

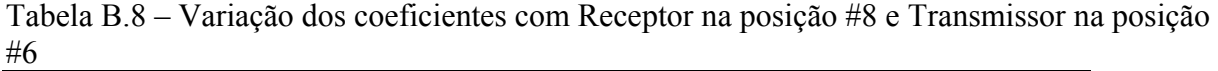

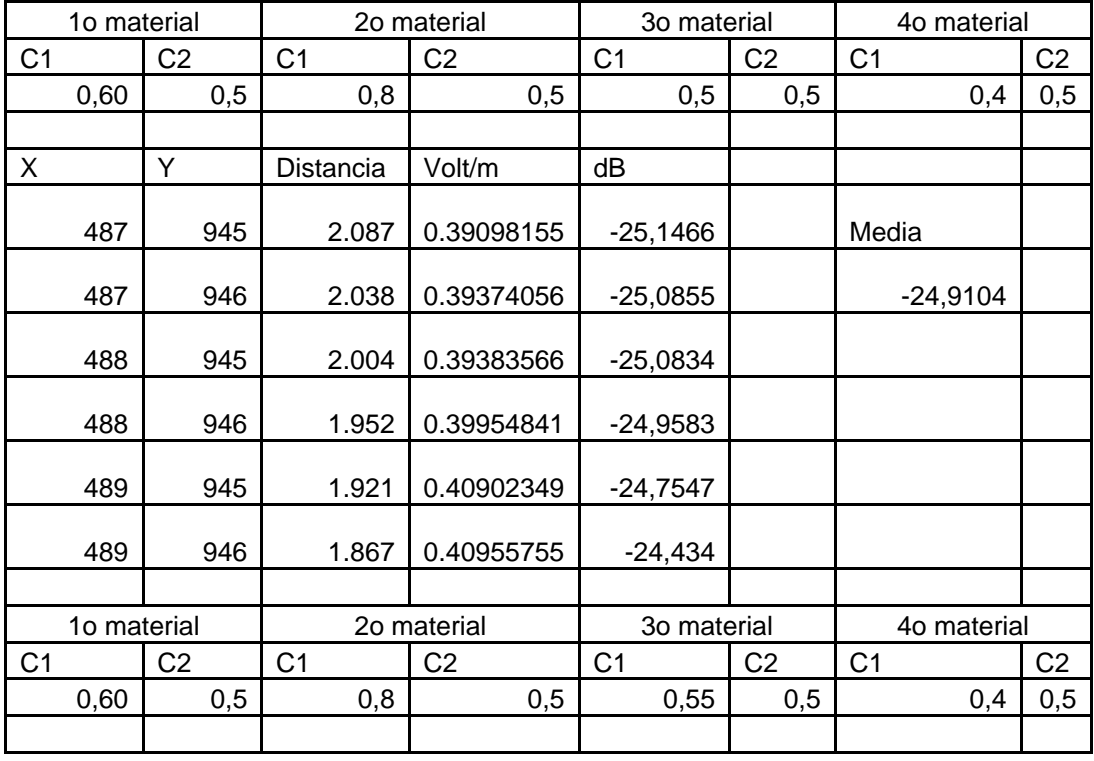

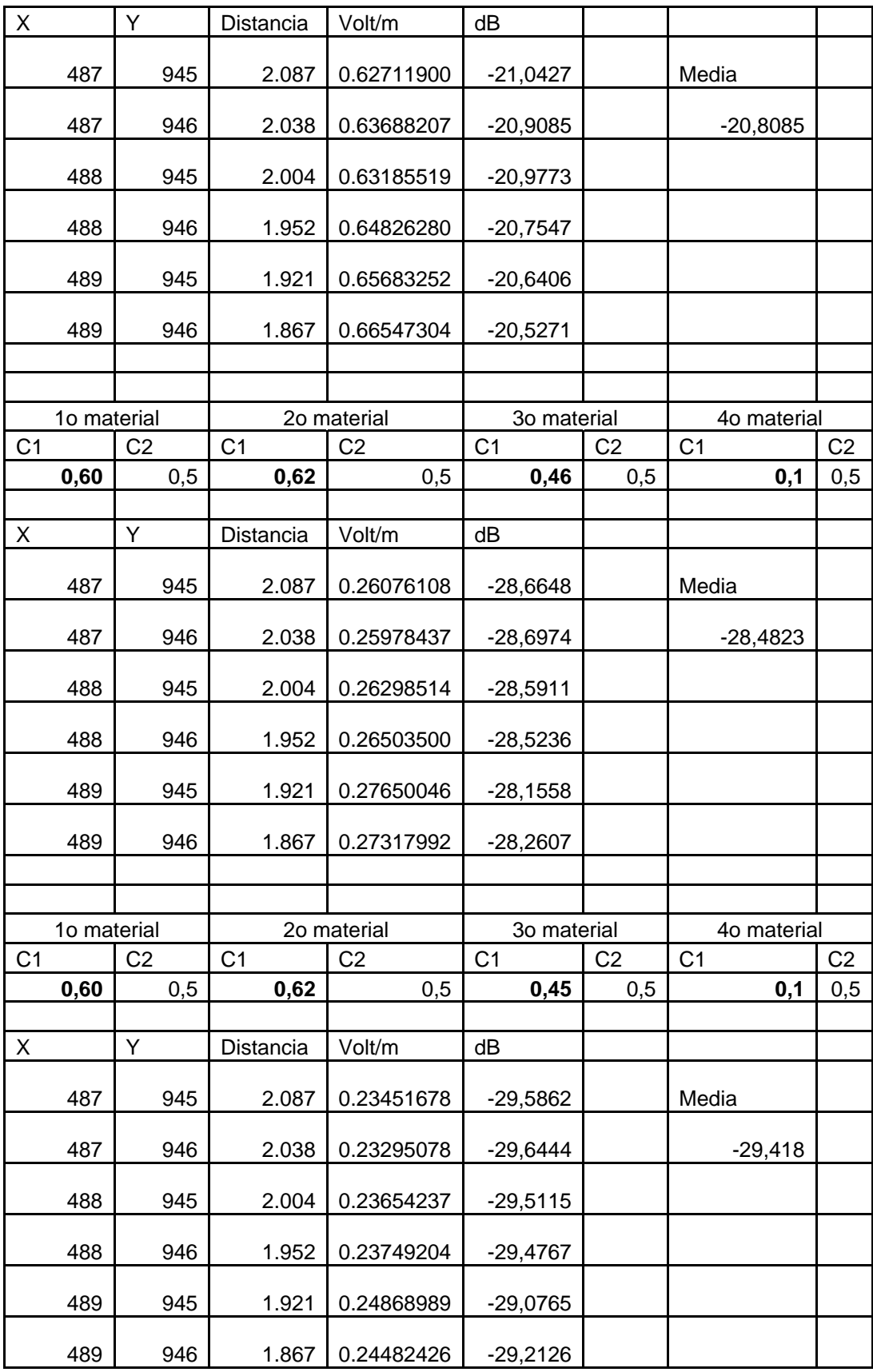

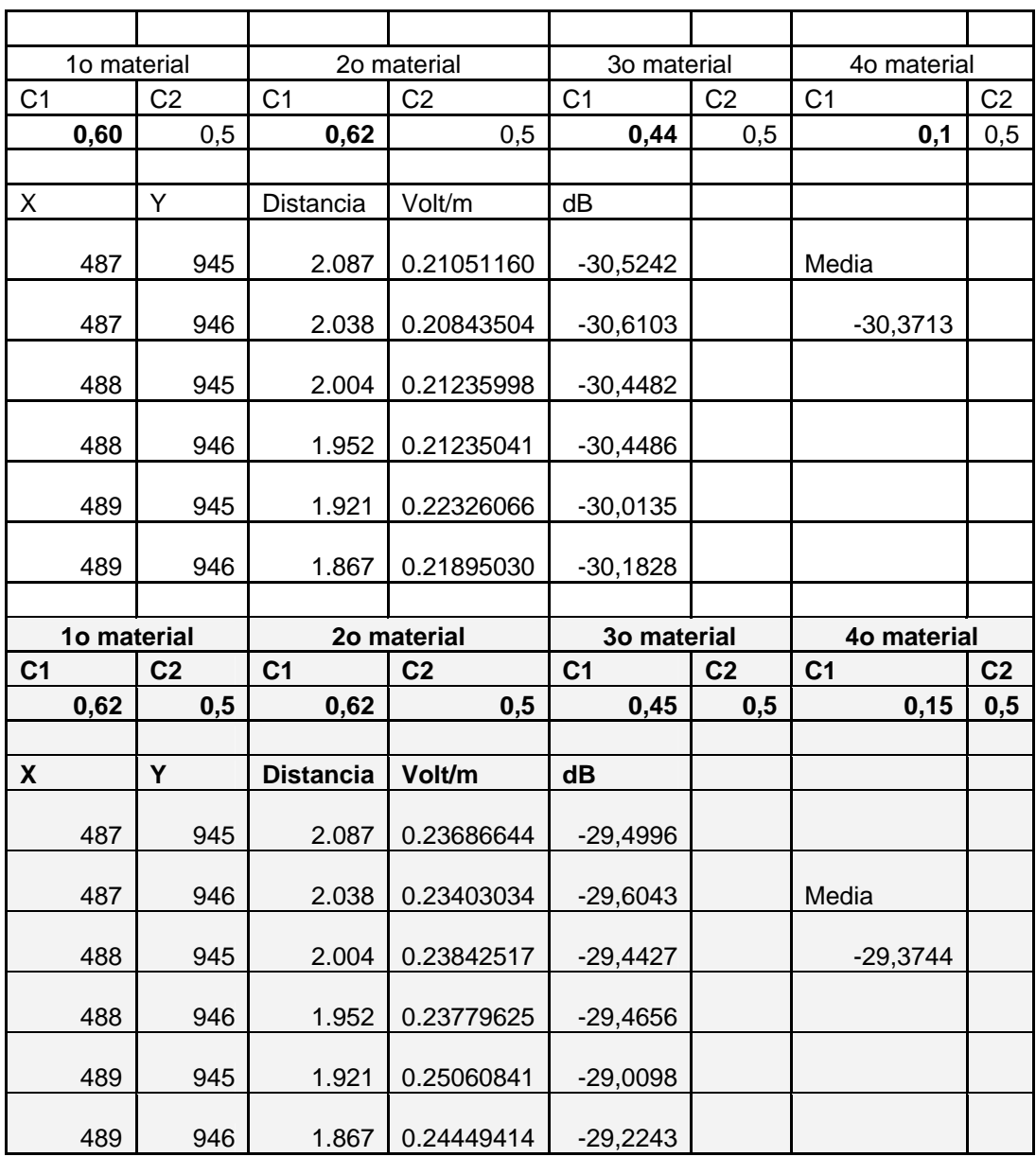

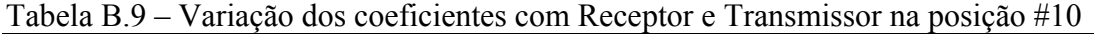

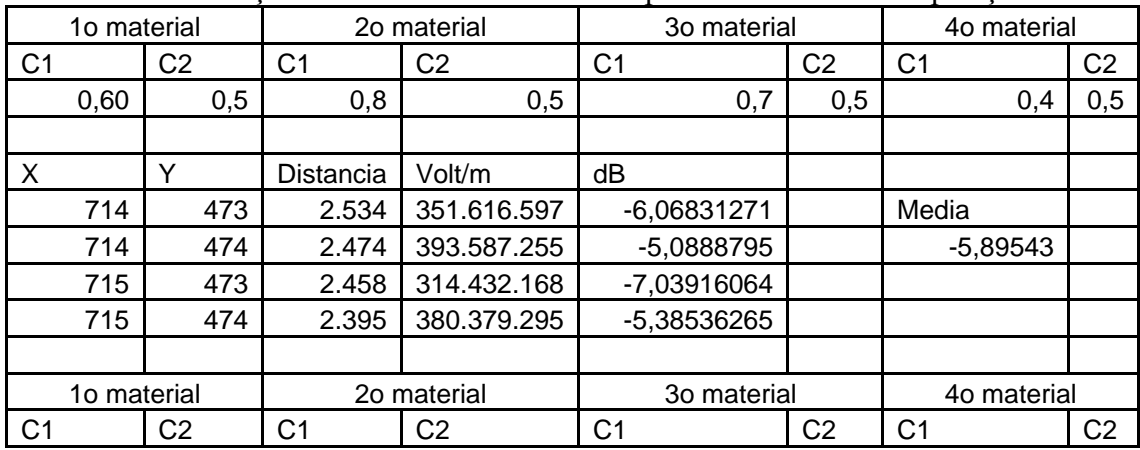

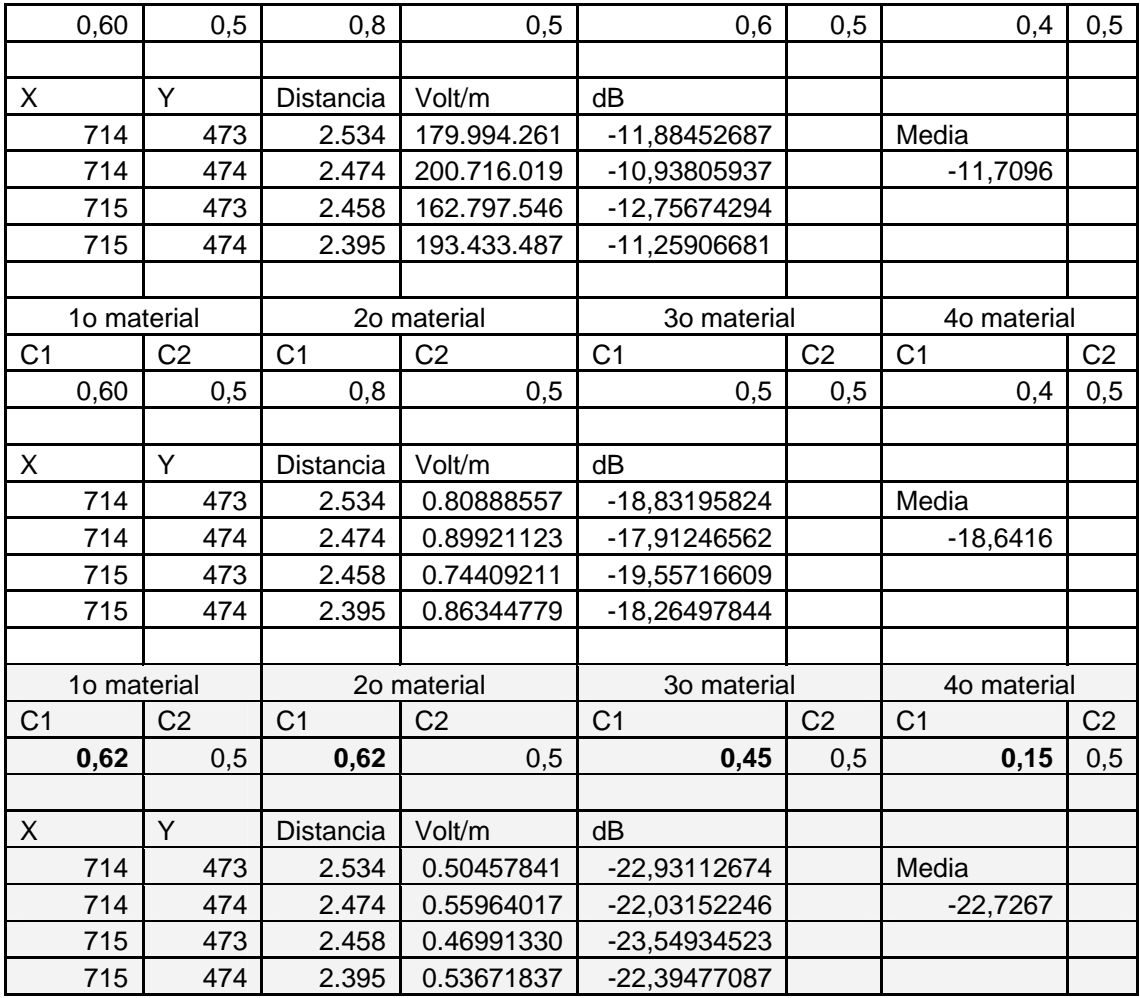

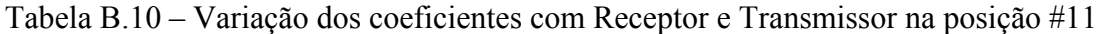

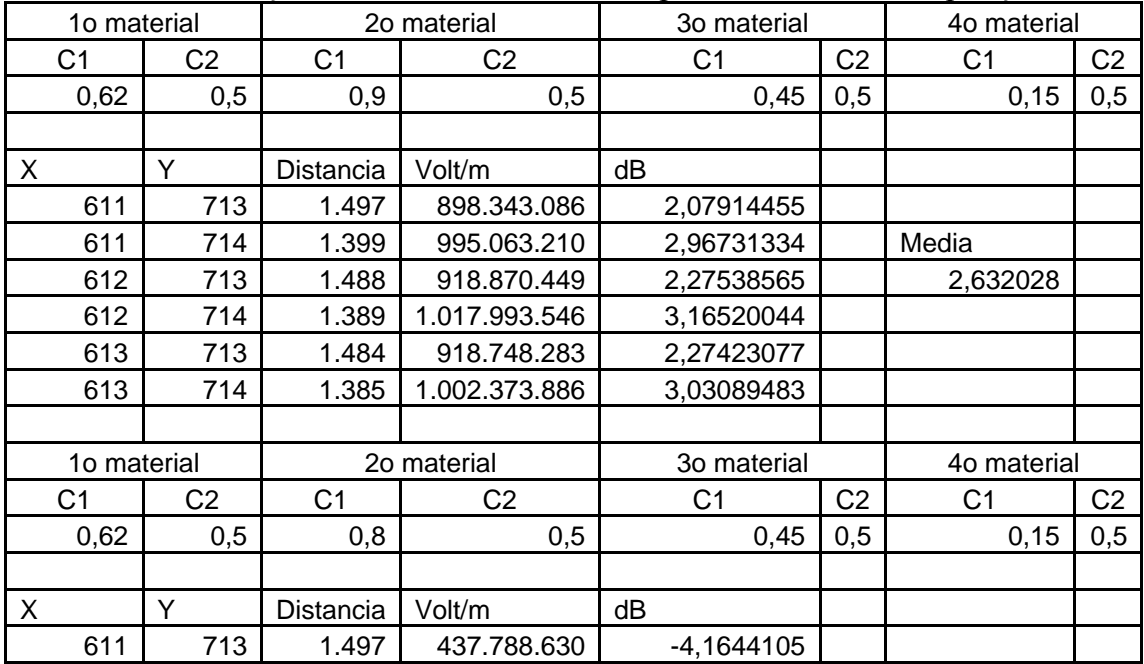

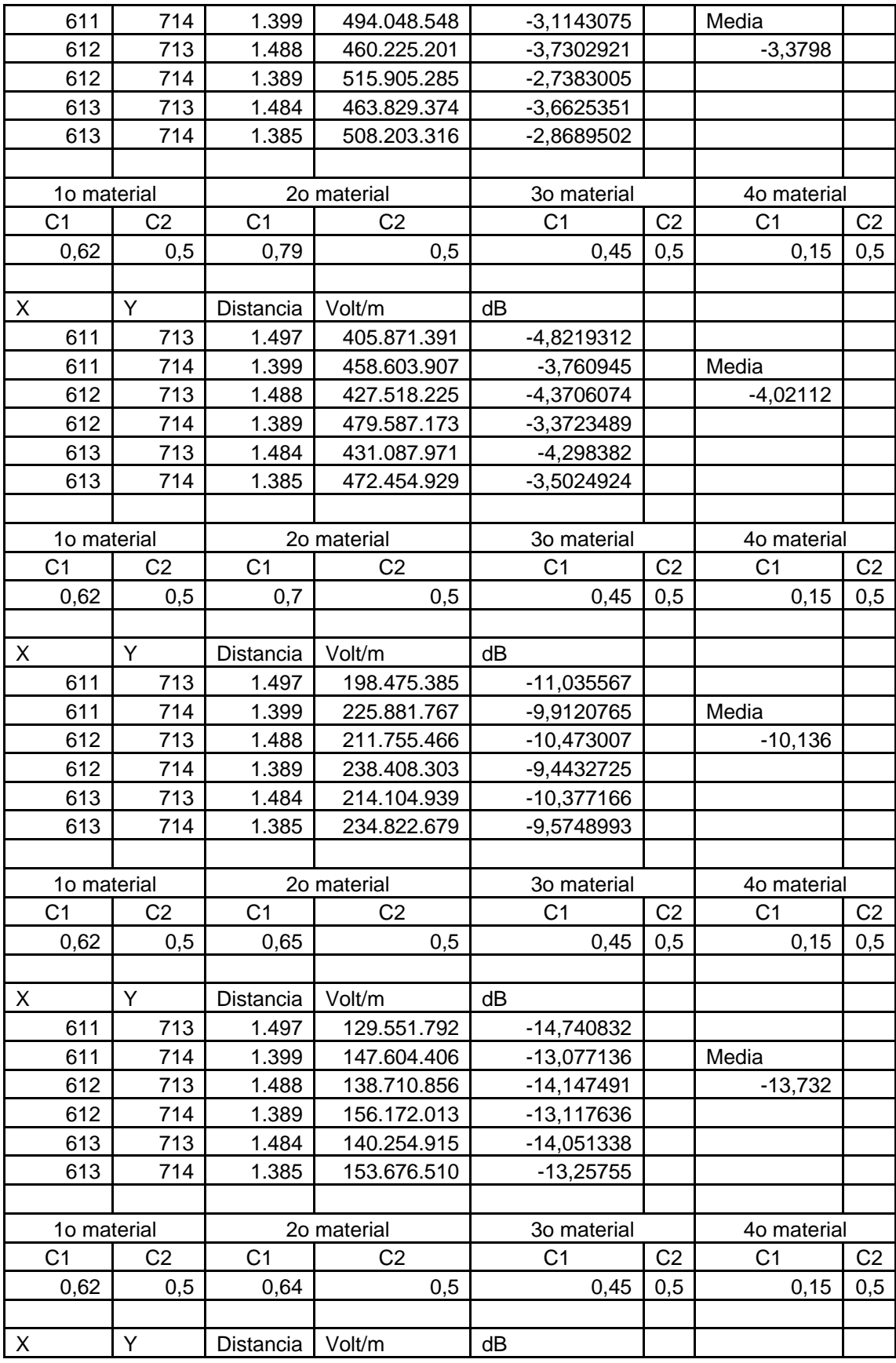

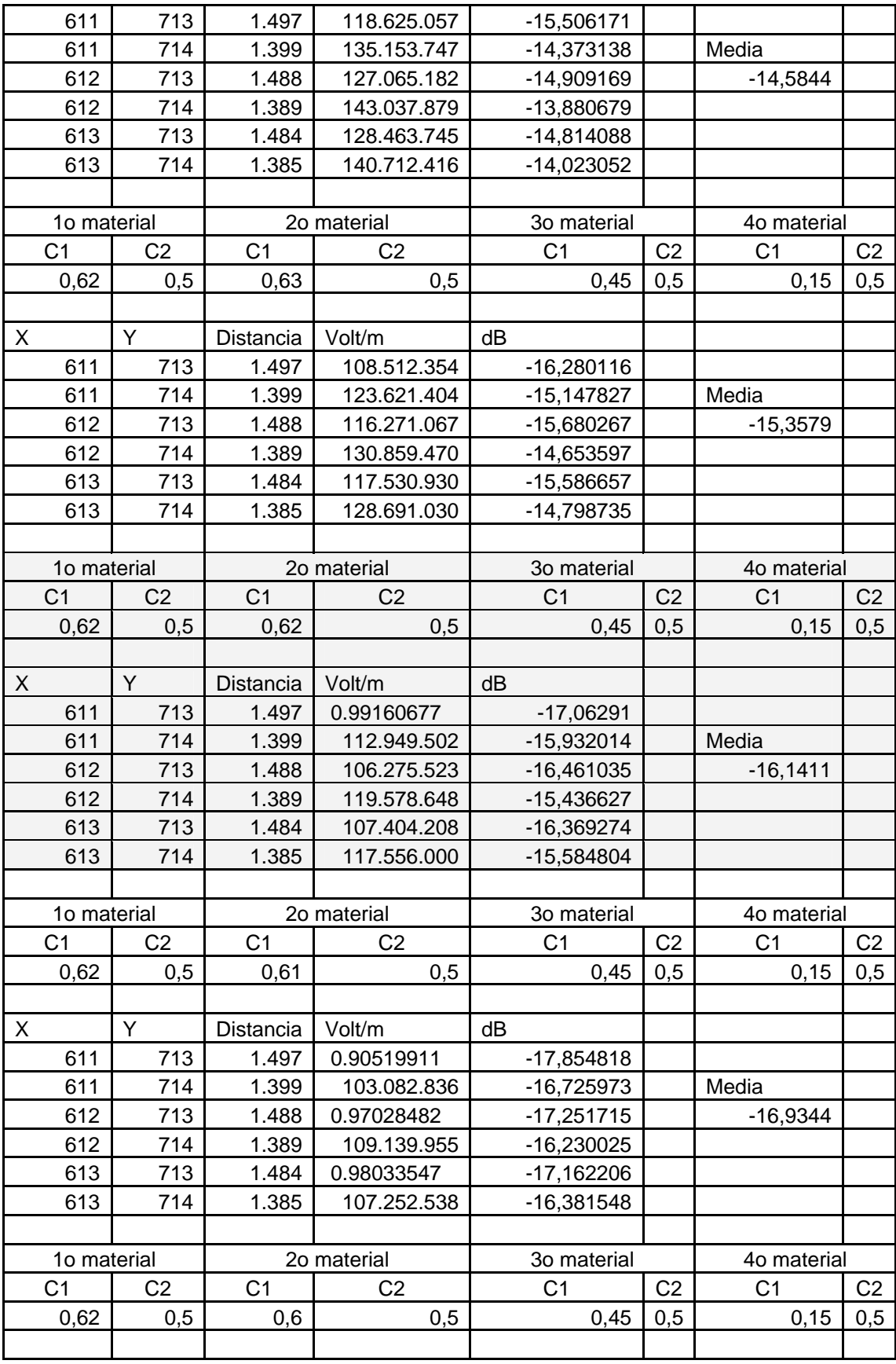

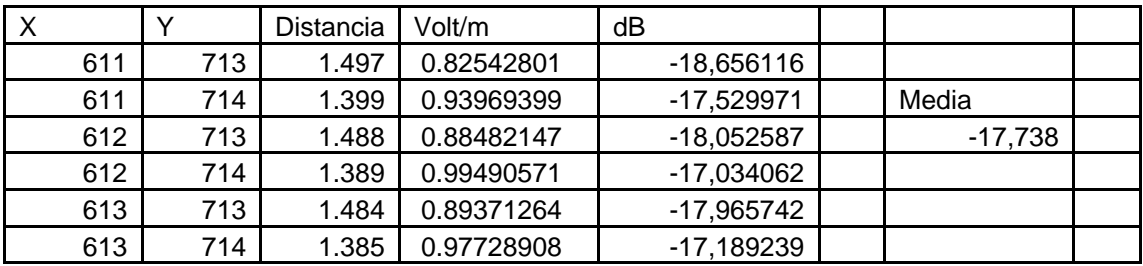

## **C – DADOS COMPARATIVOS ENTRE** *SITE SURVEY* **E SIMULAÇÃO**

| Tabela C.I – Dauos obtigos pelo tverwork stambiel para comparação com simulação | <b>Auditorio</b> | <b>Auditorio</b> | Anfiteatro | Anfiteatro | Anfiteatro  |
|---------------------------------------------------------------------------------|------------------|------------------|------------|------------|-------------|
| Media no Netstumbler (dB)                                                       | $-36,84067$      | $-36,14844$      | -45,967742 | -48,97894  | $-37,18965$ |
| Desvio Padrão                                                                   | 10,84767         | 14,85543         | 10,188853  | 11,473437  | 15,420183   |
| Coordenada (X, Y) do Receptor                                                   | 974/549          | 968/671          | 339/554    | 339/554    | 339/554     |
| Coordenada (X,Y) do Transmissor                                                 | 813/575          | 813/575          | 420/588    | 420/588    | 420/588     |
|                                                                                 | Medida 1         | Medida 2         | Medida 1   | Medida 2   | Medida 3    |
|                                                                                 | 57               | 72               | 36         | 63         | 72          |
|                                                                                 | 57               | 72               | 36         | 45         | 72          |
|                                                                                 | 57               | 10               | 45         | 45         | 72          |
|                                                                                 | 57               | 10               | 45         | 45         | 72          |
|                                                                                 | 69               | 10               | 45         | 45         | 81          |
|                                                                                 | 69               | 10               | 45         | 63         | 81          |
|                                                                                 | 69               | 66               | 60         | 63         | 81          |
|                                                                                 | 69               | 66               | 60         | 63         | 81          |
|                                                                                 | 57               | 66               | 60         | 63         | 69          |
|                                                                                 | 57               | 66               | 60         | 42         | 69          |
|                                                                                 | 57               | 66               | 36         | 42         | 69          |
|                                                                                 | 57               | 66               | 36         | 42         | 69          |
|                                                                                 | 72               | 66               | 36         | 42         | 72          |
|                                                                                 | 72               | 66               | 36         | 66         | 72          |
|                                                                                 | 72               | 66               | 81         | 66         | 72          |
|                                                                                 | 72               | 72               | 81         | 66         | 72          |
|                                                                                 | 72               | 72               | 81         | 66         | 30          |
|                                                                                 | 72               | 72               | 81         | 45         | 30          |
|                                                                                 | 72               | 72               | 48         | 45         | 30          |
|                                                                                 | 72               | 75               | 48         | 45         | 30          |
|                                                                                 | 72               | 75               | 48         | 45         | 69          |
|                                                                                 | 69               | 75               | 48         | 30         | 69          |
|                                                                                 | 69               | 75               | 57         | 30         | 69          |
|                                                                                 | 69               | 75               | 57         | 30         | 69          |
|                                                                                 | 69               | 75               | 57         | 30         | 69          |
|                                                                                 | 60               | 75               | 57         | 42         | 69          |
|                                                                                 | 60               | 75               | 57         | 42         | 69          |
|                                                                                 | 60               | 72               | 57         | 42         | 69          |
|                                                                                 | 11<br>11         | 72<br>72         | 57         | 42         | 69          |
|                                                                                 | 11               | 72               | 57<br>51   | 60         | 69          |
|                                                                                 |                  |                  |            | 60         | 69          |
|                                                                                 | 11<br>66         | 72               | 51<br>51   | 60         | 69          |
|                                                                                 | 66               | 72<br>72         | 51         | 60<br>69   | 69<br>69    |
|                                                                                 | 66               | 72               | 54         | 69         | 69          |
|                                                                                 | 66               | 42               | 54         | 69         | 63          |
|                                                                                 | 63               | 42               | 54         | 69         | 63          |
|                                                                                 | 63               | 42               | 54         | 27         | 57          |
|                                                                                 |                  |                  |            |            |             |

Tabela C.1 – Dados obtidos pelo Network Stumbler para comparação com simulação

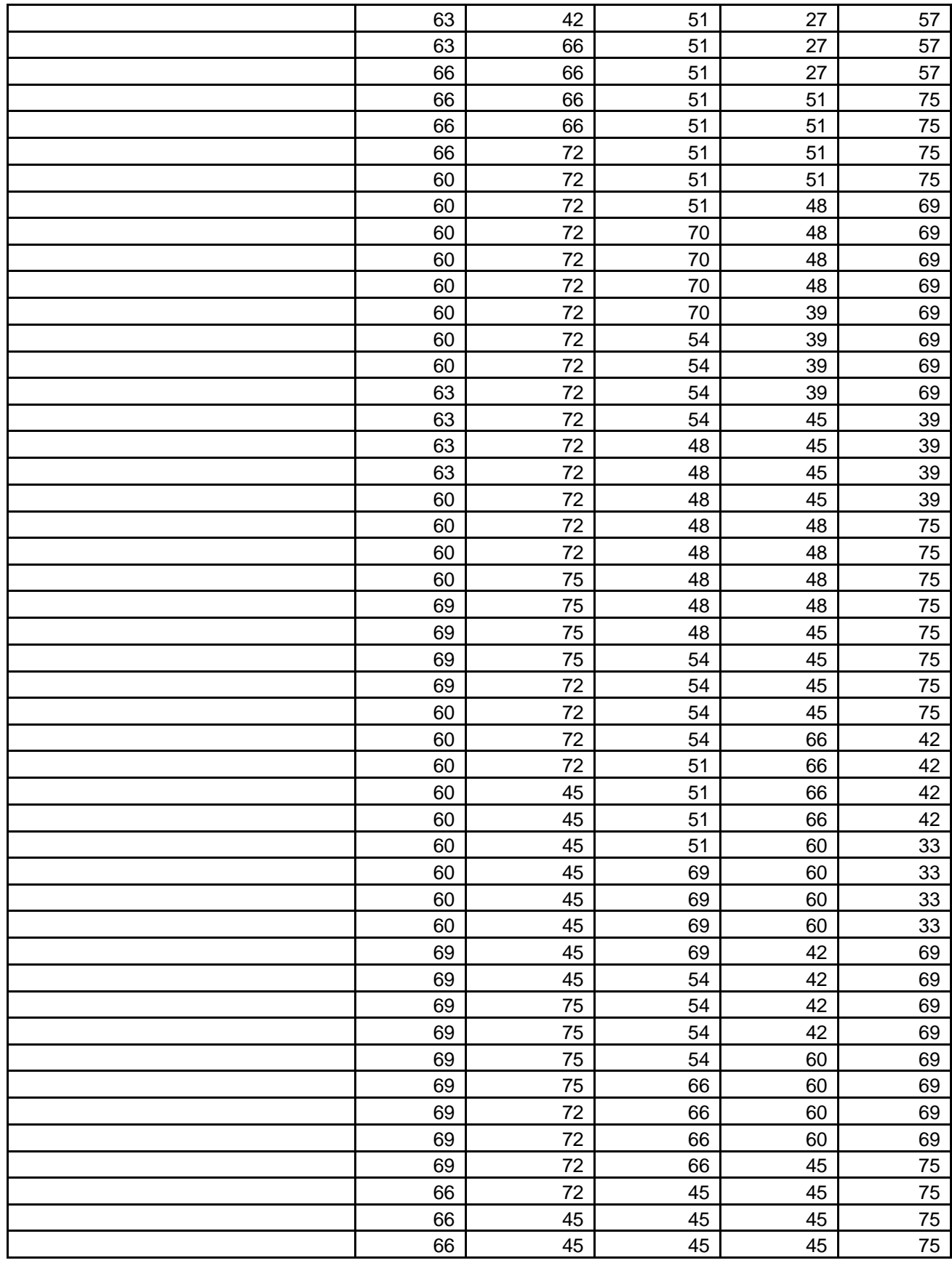

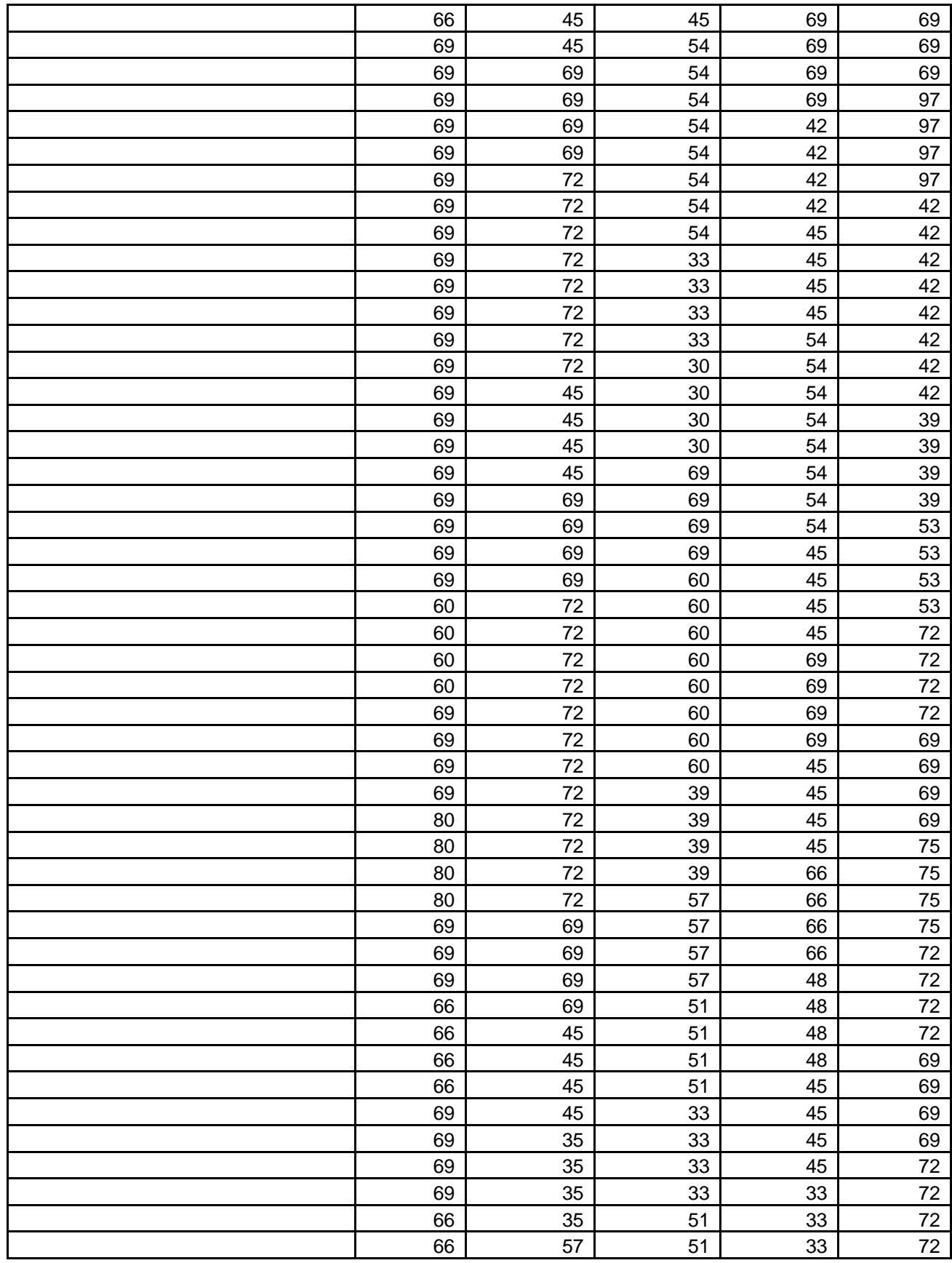

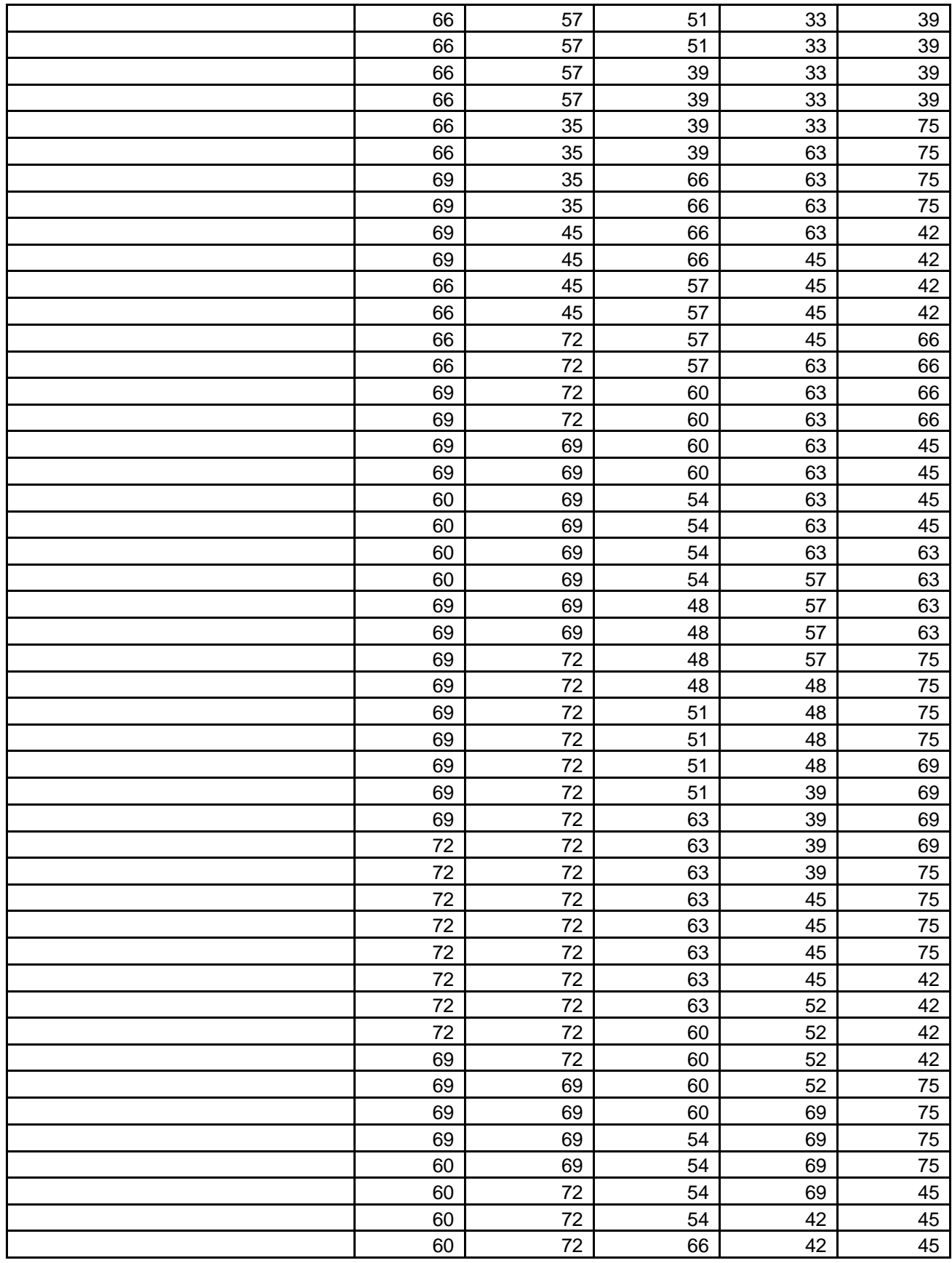

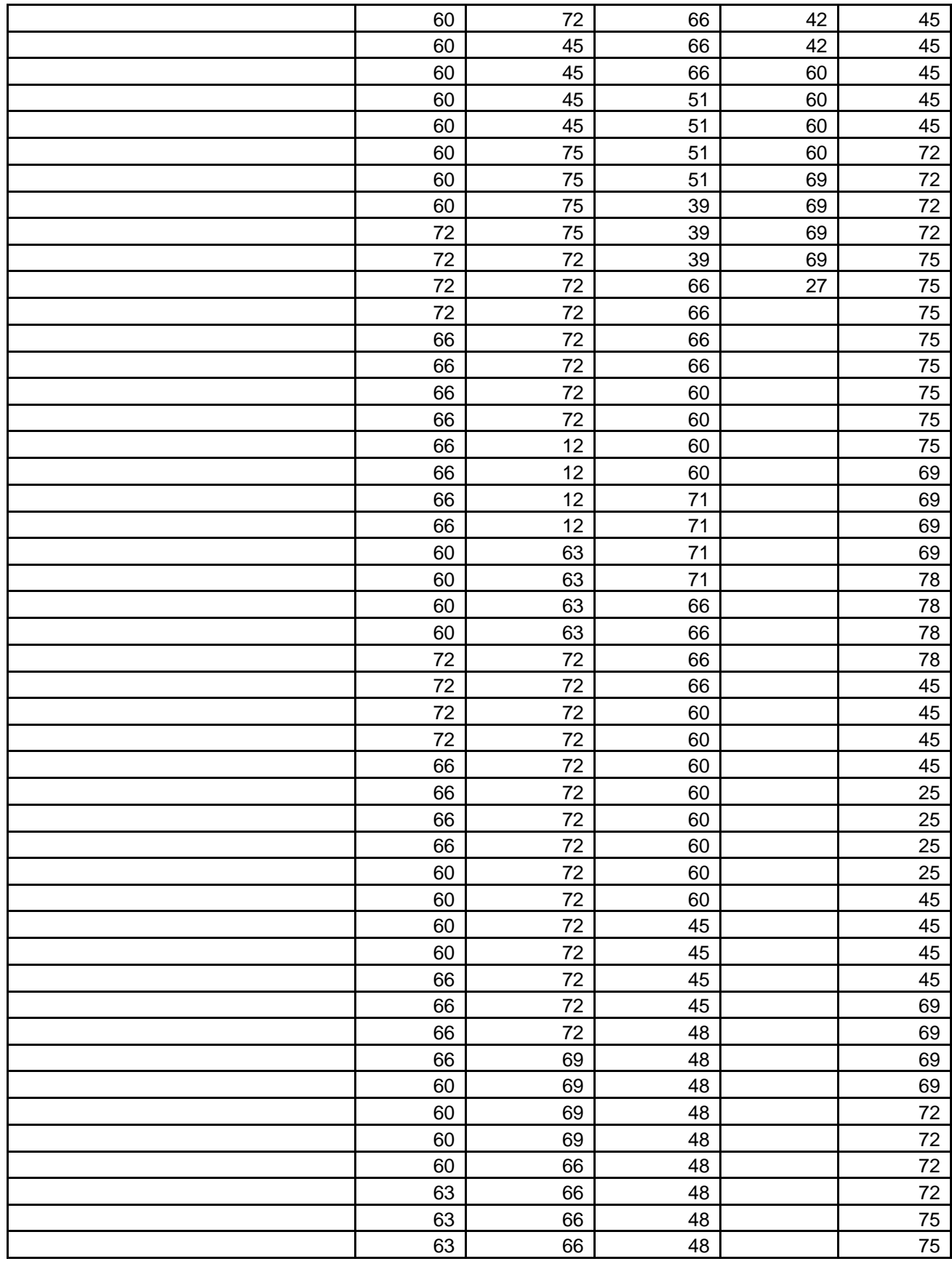

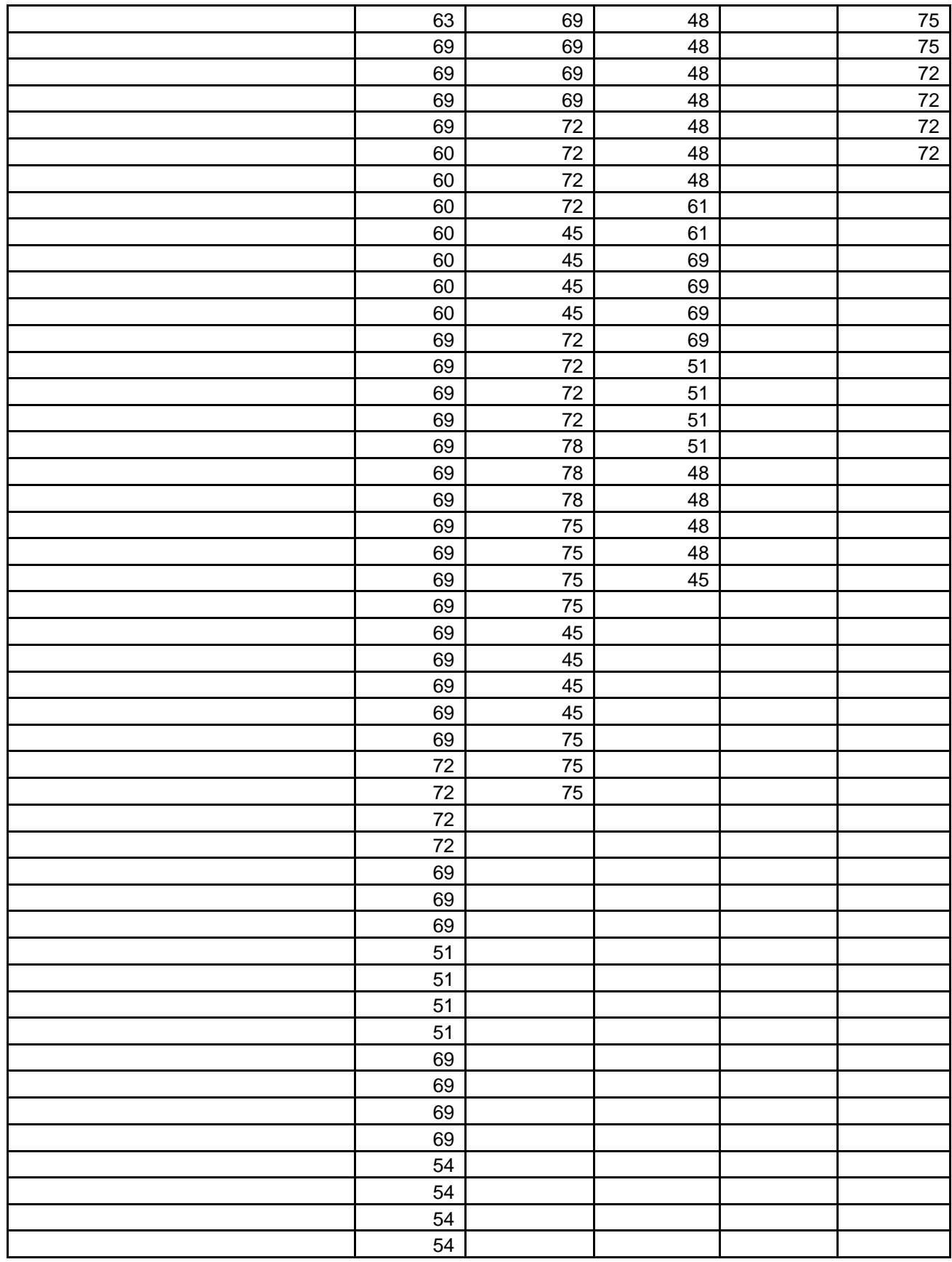

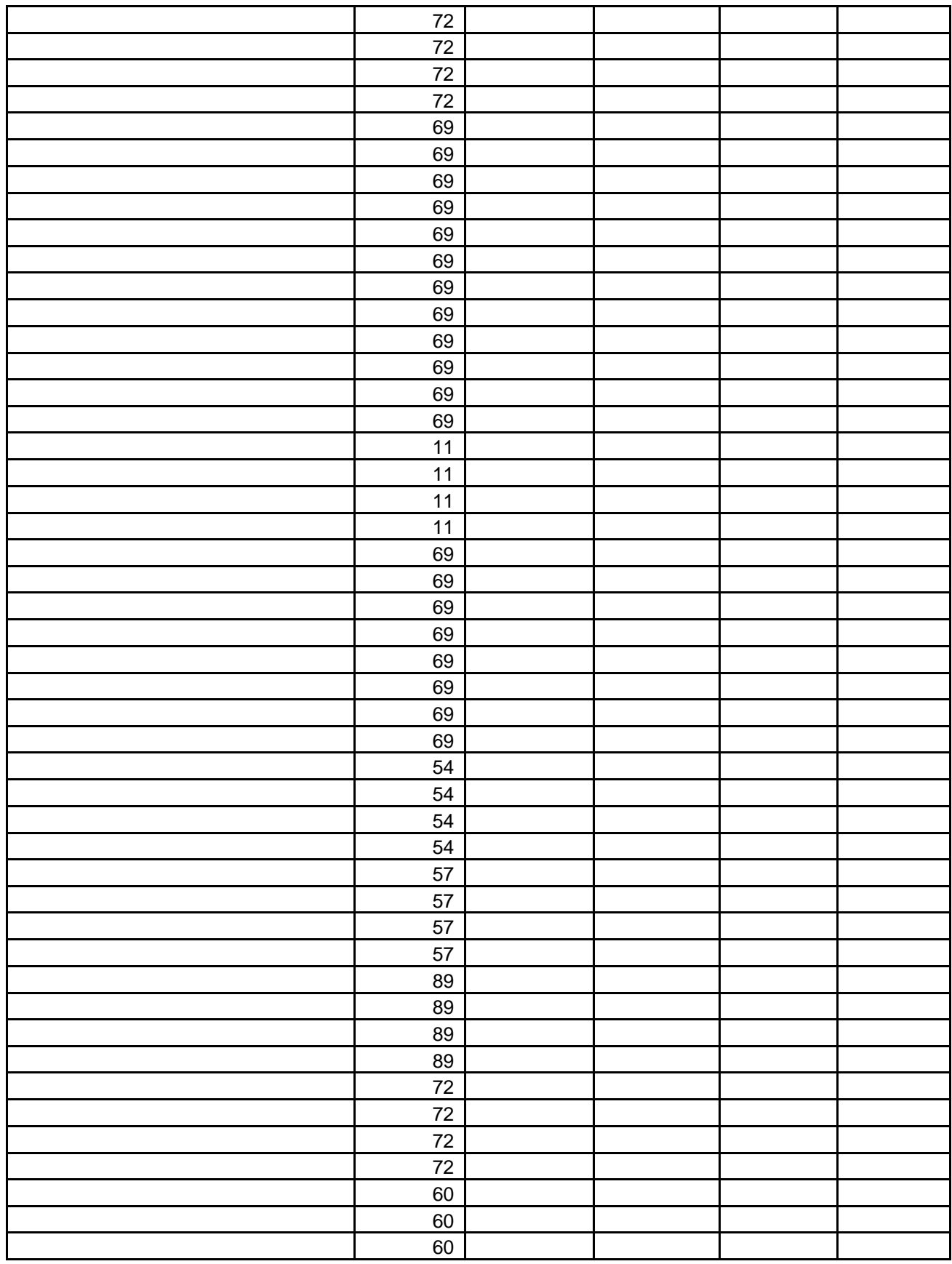

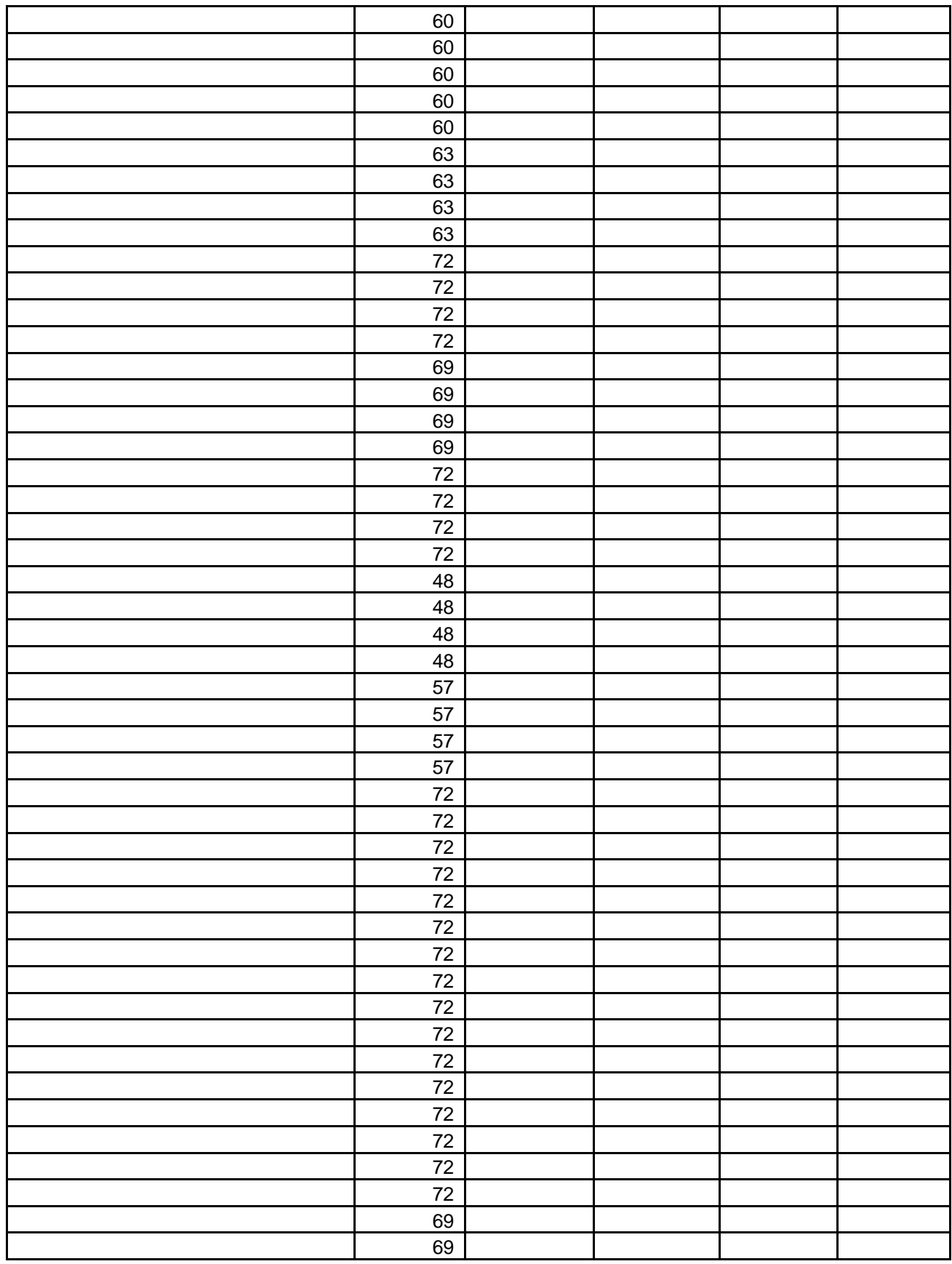

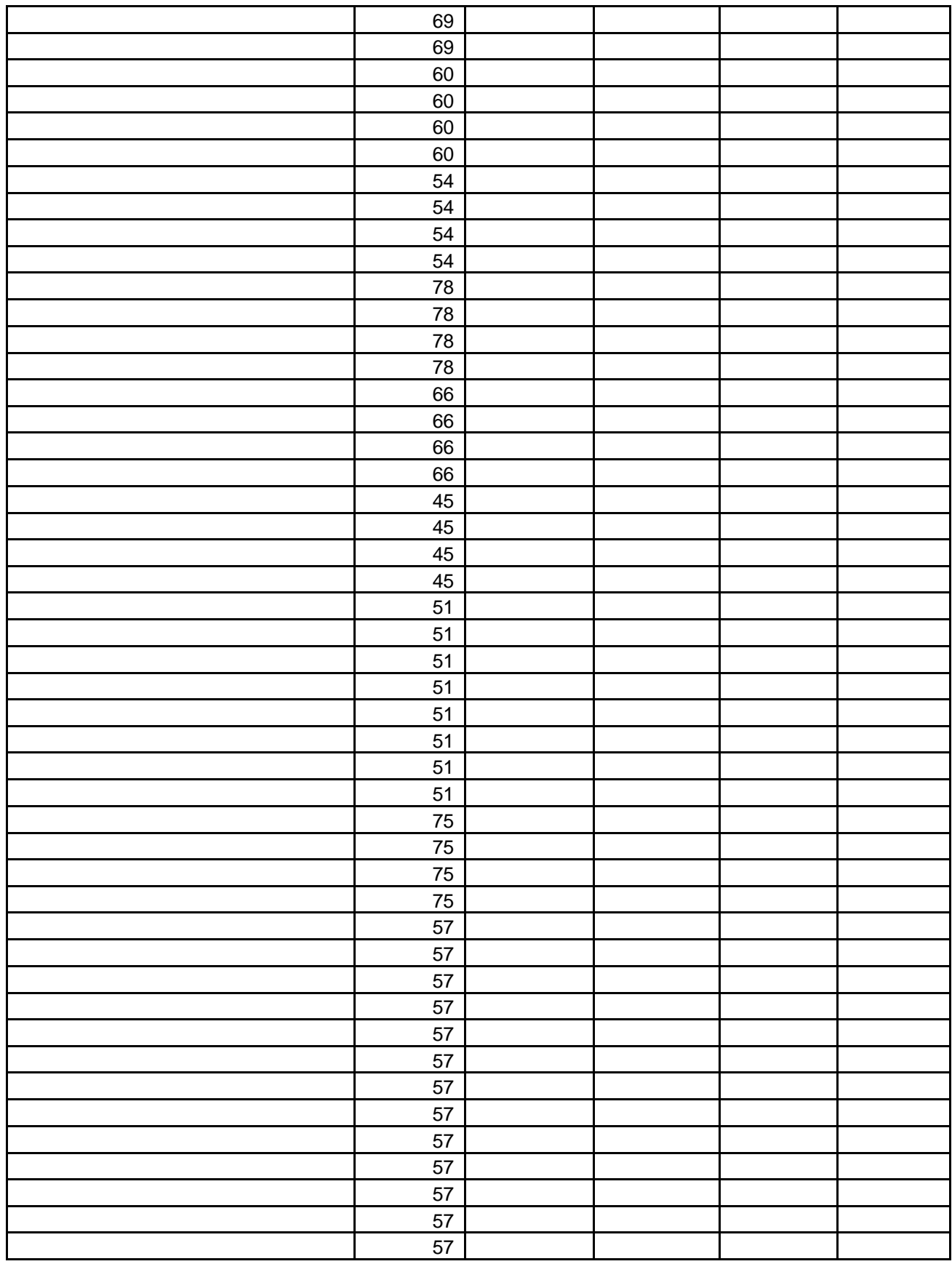

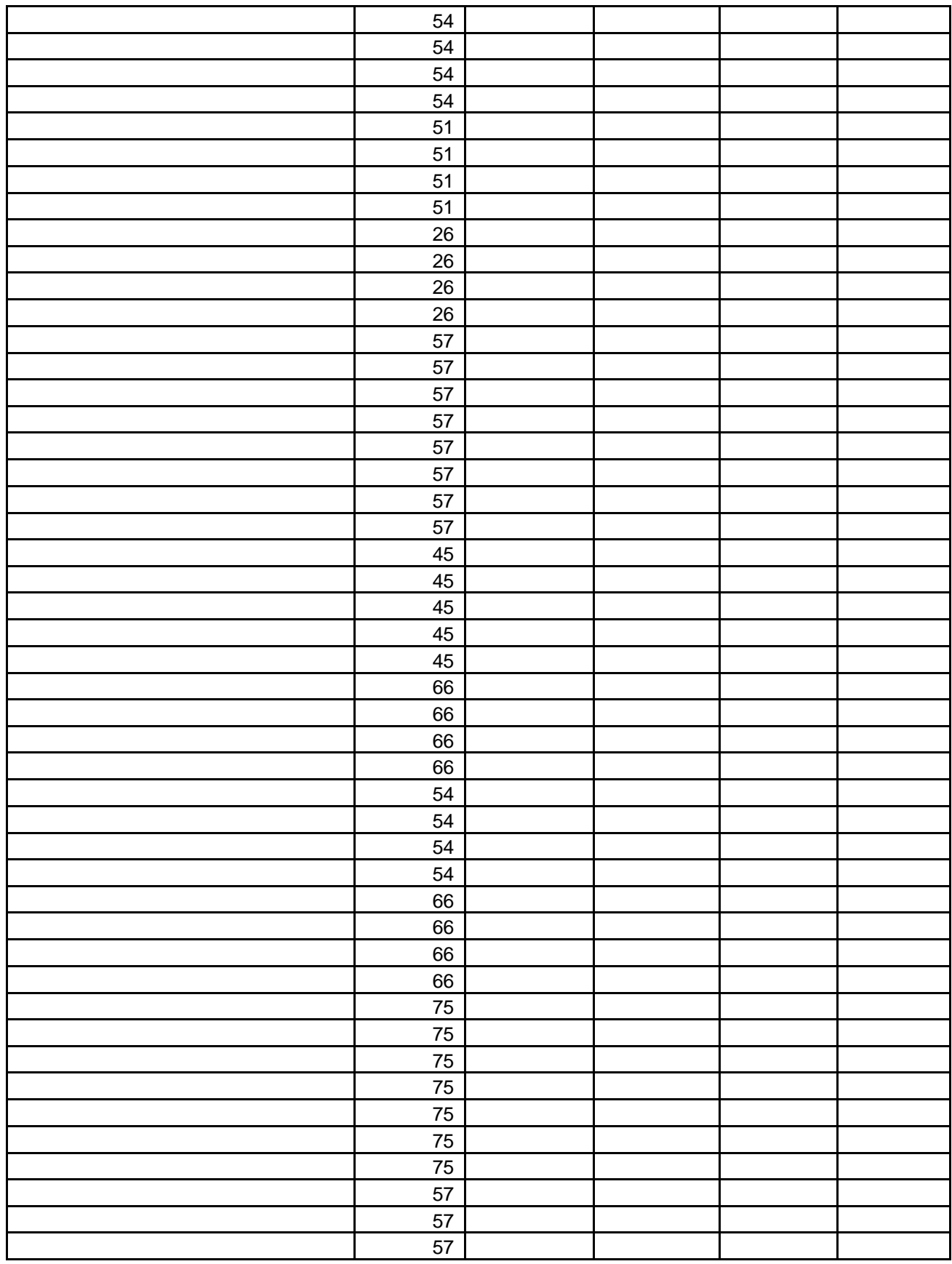

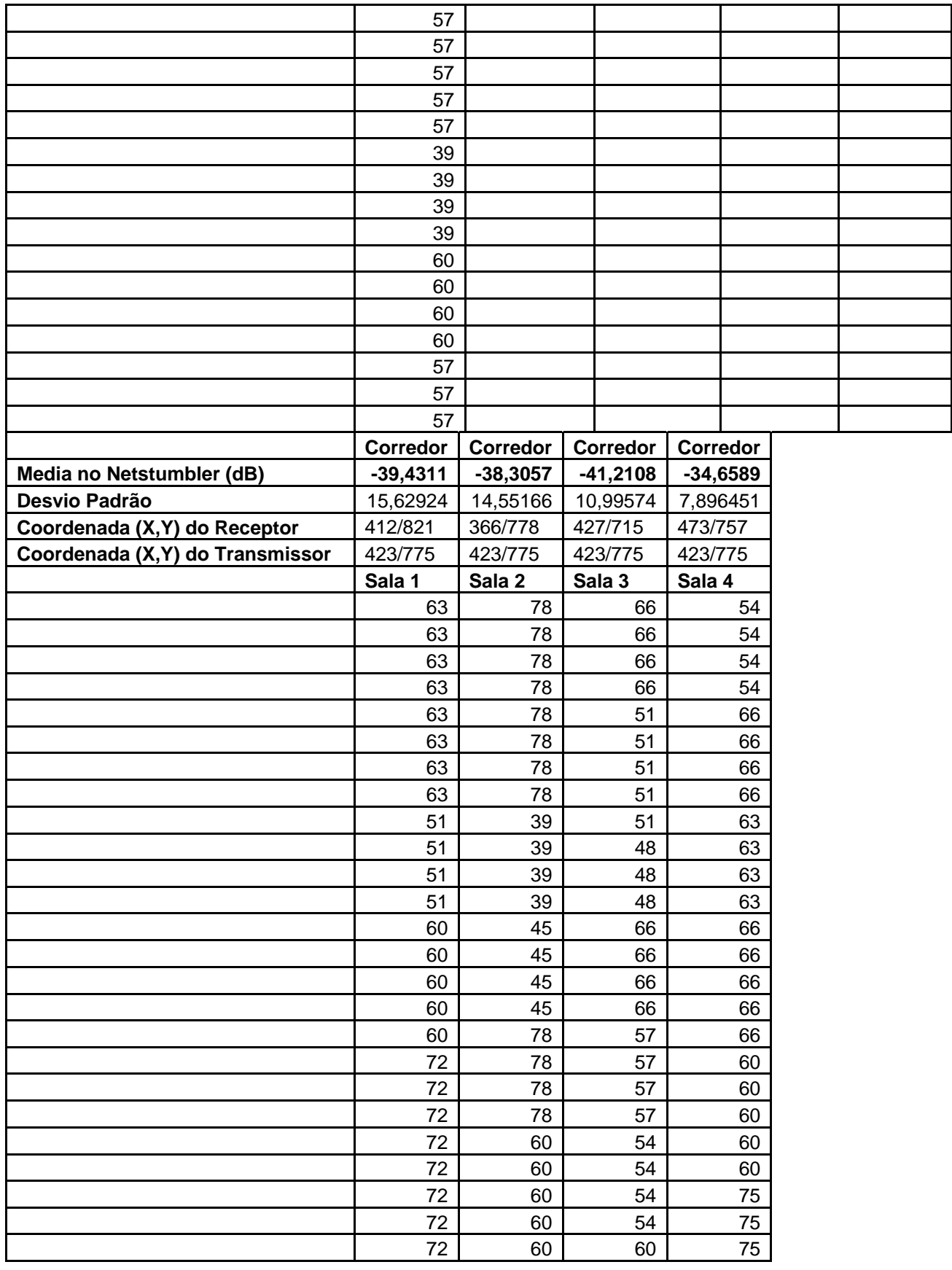

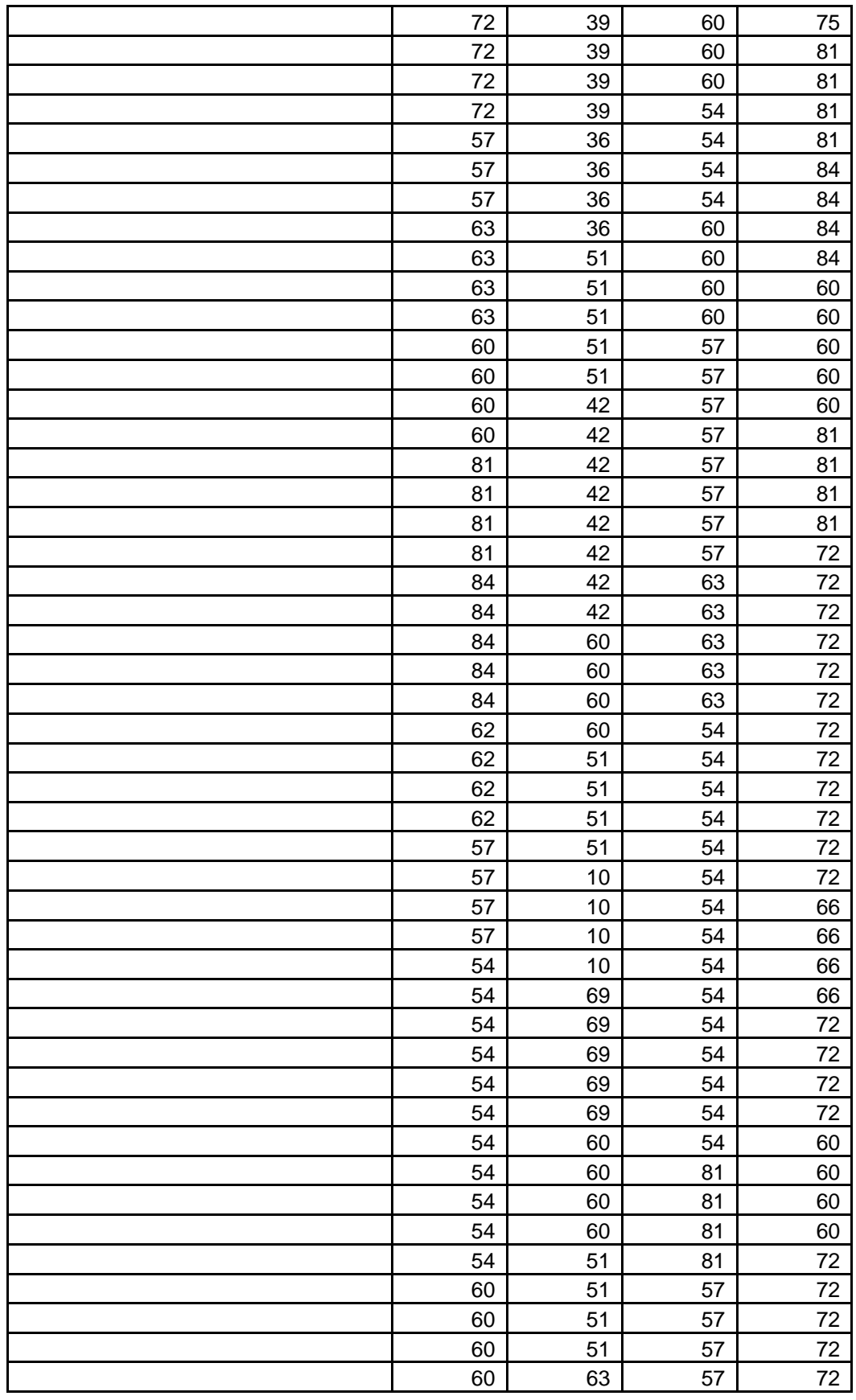

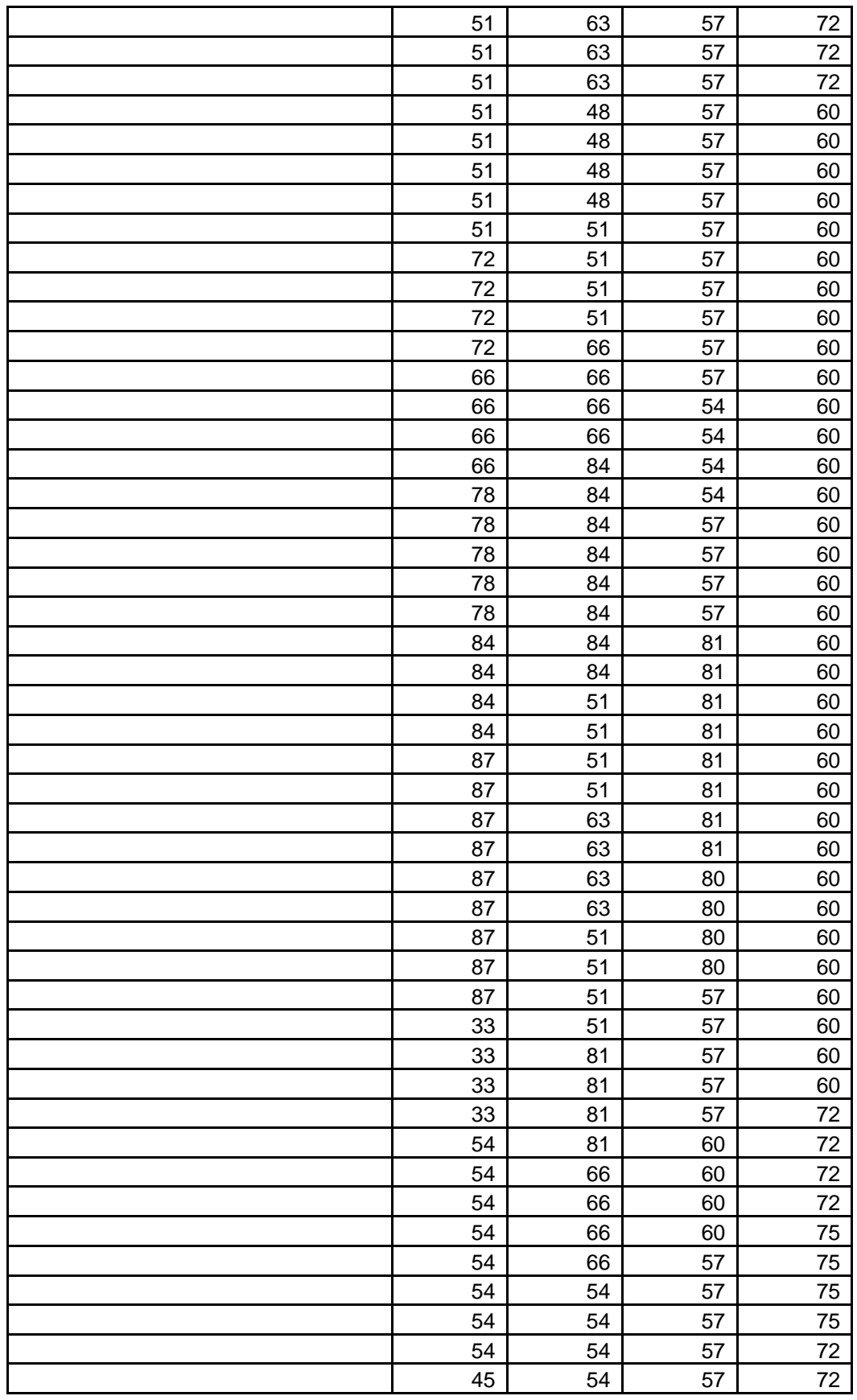

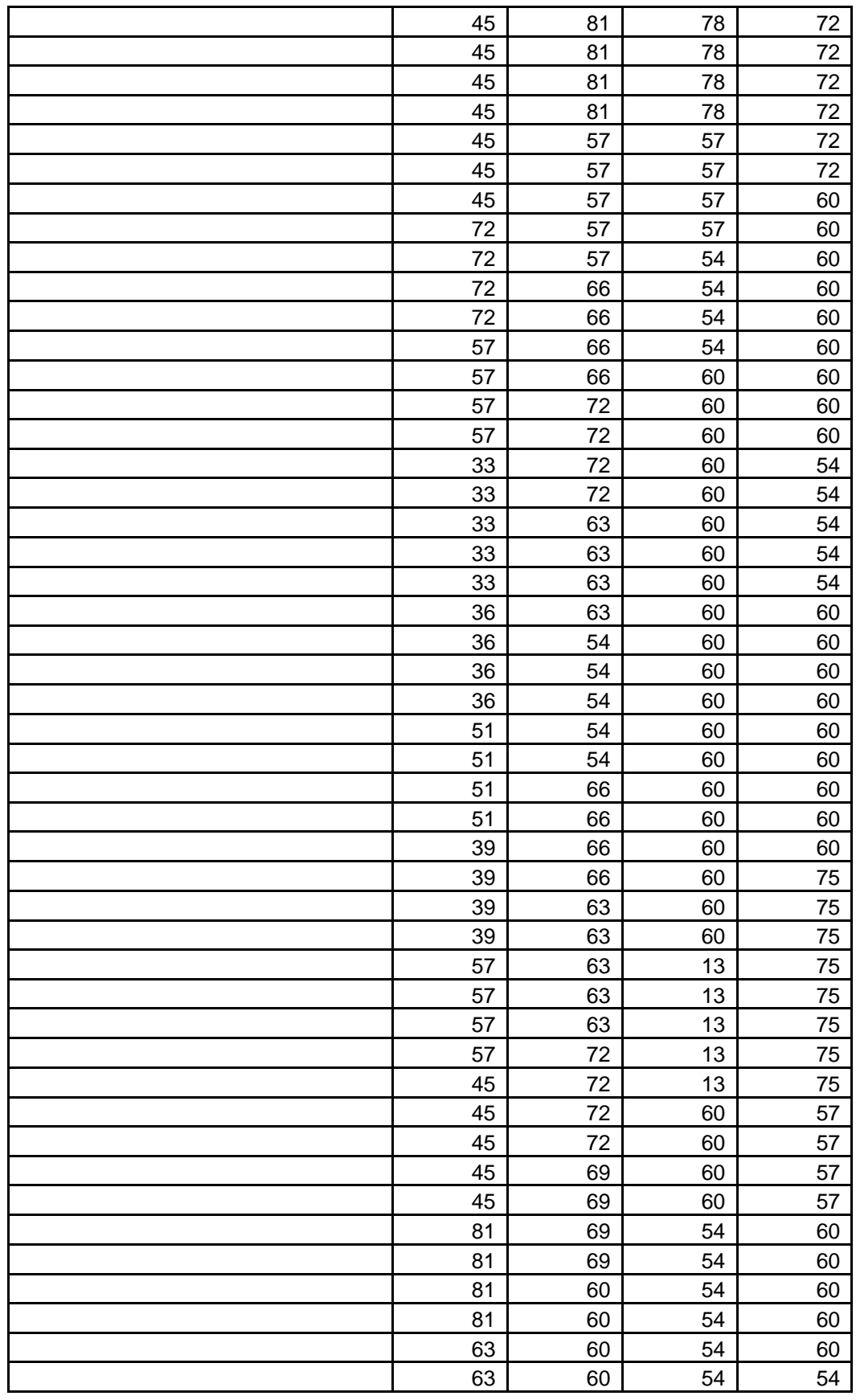

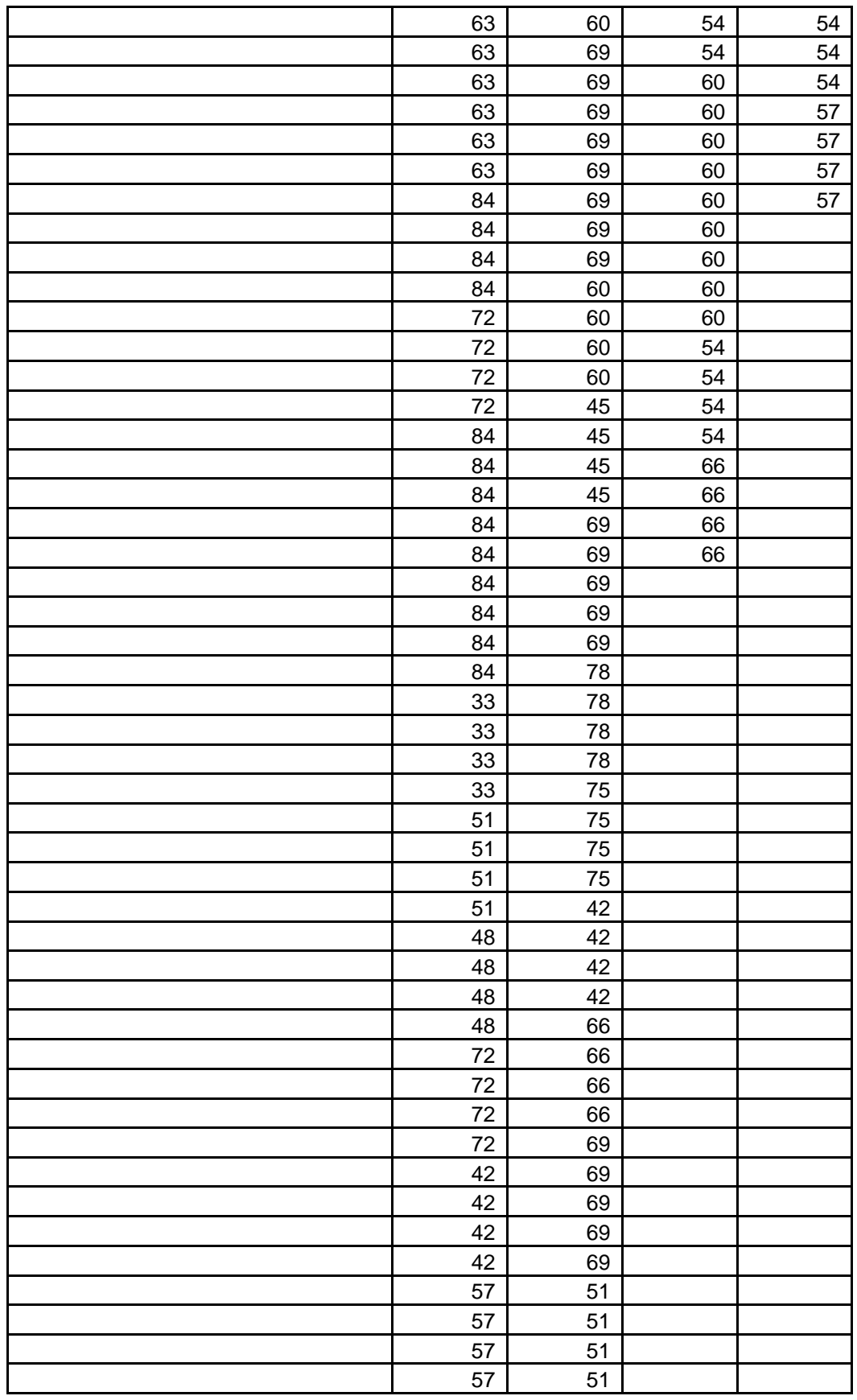

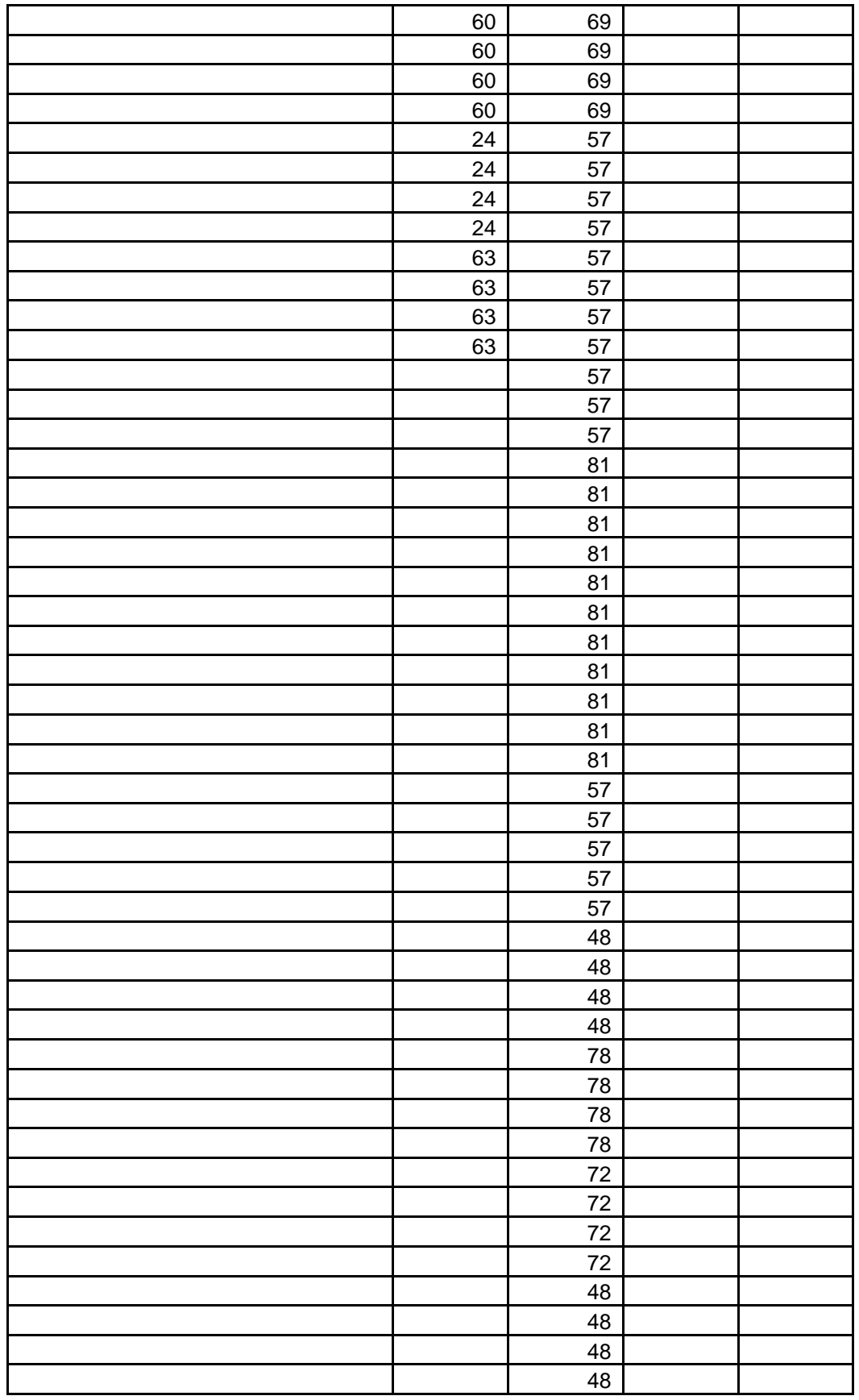

|  | 48 |  |
|--|----|--|
|  | 48 |  |
|  | 48 |  |
|  | 48 |  |
|  | 98 |  |
|  | 98 |  |
|  | 98 |  |
|  | 98 |  |
|  | 78 |  |
|  | 78 |  |
|  | 78 |  |
|  | 78 |  |
|  | 66 |  |
|  | 66 |  |

Tabela C.2 – Dados obtidos pela Simulação para o Anfiteatro.

|   | 1o Material    |                |                | 2o Material    | 3o Material    |                | 4o Material  |                |
|---|----------------|----------------|----------------|----------------|----------------|----------------|--------------|----------------|
|   | C <sub>1</sub> | C <sub>2</sub> | C <sub>1</sub> | C <sub>2</sub> | C <sub>1</sub> | C <sub>2</sub> | C1           | C <sub>2</sub> |
|   | 0,62           | 0,5            | 0,62           | 0,5            | 0,45           | 0,5            | 0,15         | 0,5            |
|   |                |                |                |                |                |                |              |                |
| X |                | Υ              |                |                |                |                |              |                |
|   | 553            | 338            | 8.822          | 0.05445087     | $-42,2696$     |                | <b>Media</b> |                |
|   |                |                |                |                |                |                |              |                |
|   | 553            | 339            | 8.732          | 0.06286724     | $-41,0212$     |                | $-42,1113$   |                |
|   | 554            | 338            | 8.784          | 0.04955991     | $-43,0871$     |                |              |                |
|   | 554            | 339            | 8.693          | 0.05573502     | $-42,0671$     |                |              |                |

Tabela C.3 – Dados obtidos pela Simulação para as Salas.

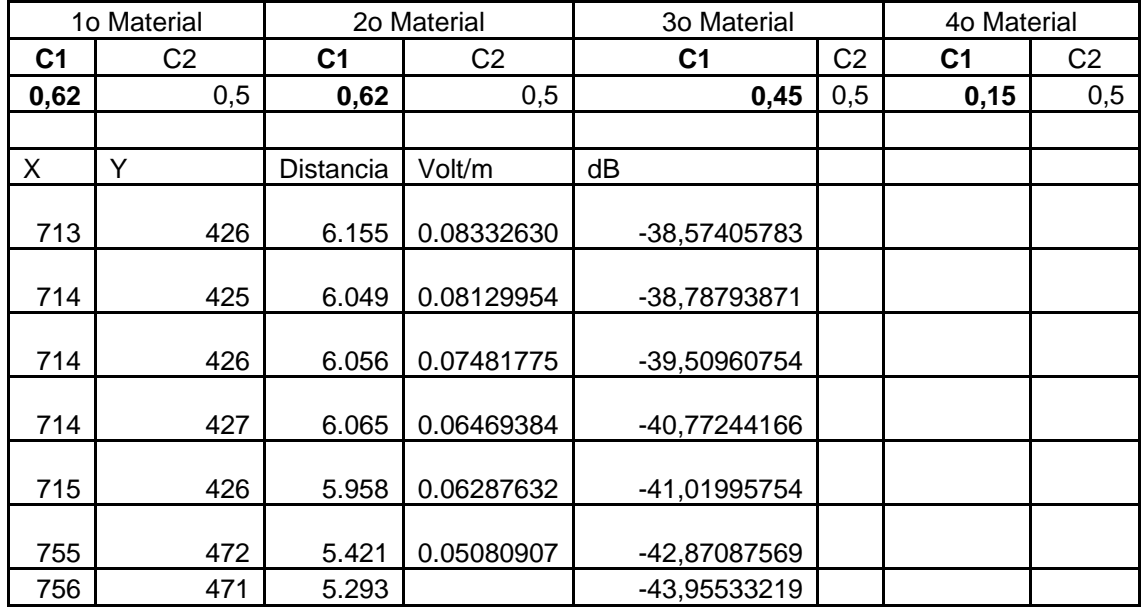

|     |             |            | 0.04484545 |              |  |  |
|-----|-------------|------------|------------|--------------|--|--|
| 756 | 472         | 5.386      | 0.06037492 | -41,37256931 |  |  |
| 756 | 473         | 5.478      | 0.06954813 | -40,14399089 |  |  |
| 757 | 472         | 5.352      | 0.06439068 | -40,81323959 |  |  |
| 776 | 364         | 5.641      | 0.04602733 | -43,72938532 |  |  |
| 776 | 365         | 5.542      | 0.04476554 | -43,97082432 |  |  |
| 777 | 364         | 5.644      | 0.04860746 | -43,25564062 |  |  |
| 777 | 365         | 5.545      | 0.05844453 | -41,65482322 |  |  |
| 820 | 410         | 4.584      | 0.03016620 | -47,39928862 |  |  |
| 820 | 411         | 4.562      | 0.03797329 | -45,40013503 |  |  |
| 821 | 410         | 4.680      | 0.03303546 | -46,61009363 |  |  |
| 821 | 411         | 4.658      | 0.03875620 | -45,22287562 |  |  |
|     |             |            |            |              |  |  |
|     | Sala 1      | Sala 2     | Sala 3     | Sala 4       |  |  |
|     | $-46, 1581$ | $-43,1527$ | -39,732801 | -41,83120153 |  |  |

Tabela C.4 – Dados obtidos pela Simulação para o Auditório.

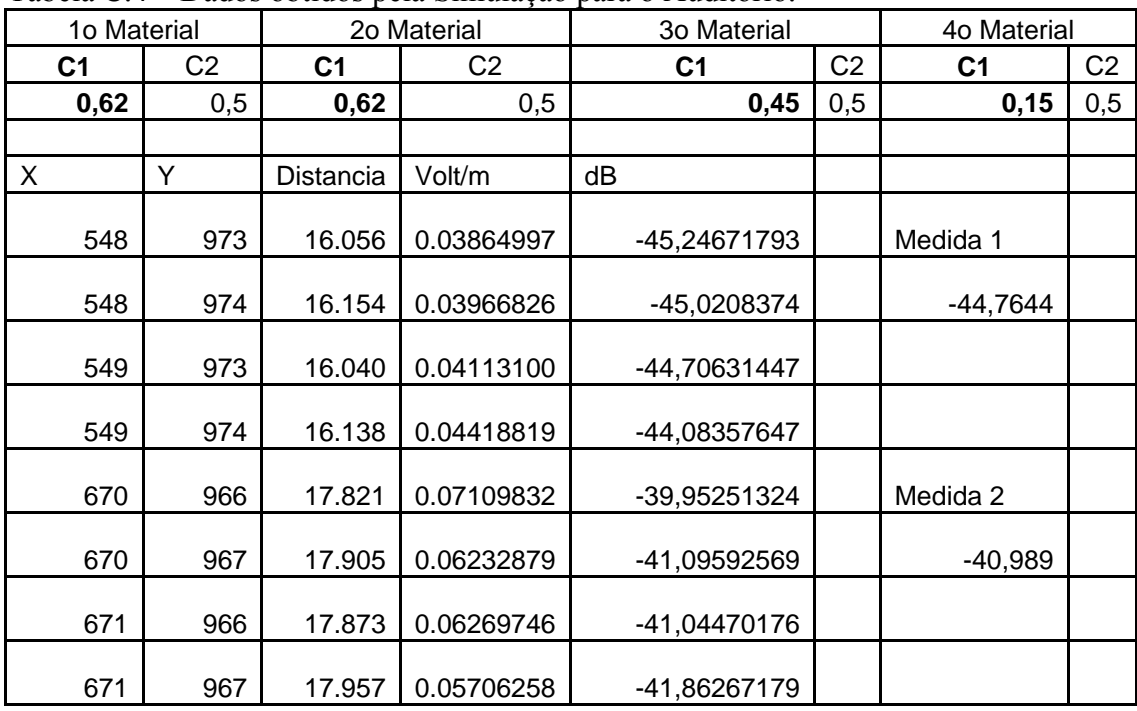